Eight lete Complete Issue

NO. 74

U.S. Edition: International Edition: \$2.50 \$3.50

**AUGUST 1984** 

# To this is

for the Serious Computeries

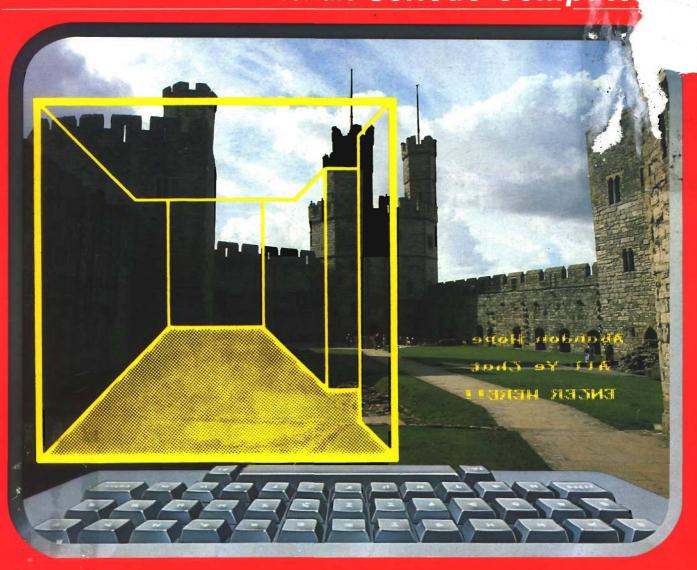

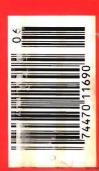

Useful Math Functions
3-D Mazes
Step/Trace Programs
HiRes Graphic Printouts
p-System Comparisons

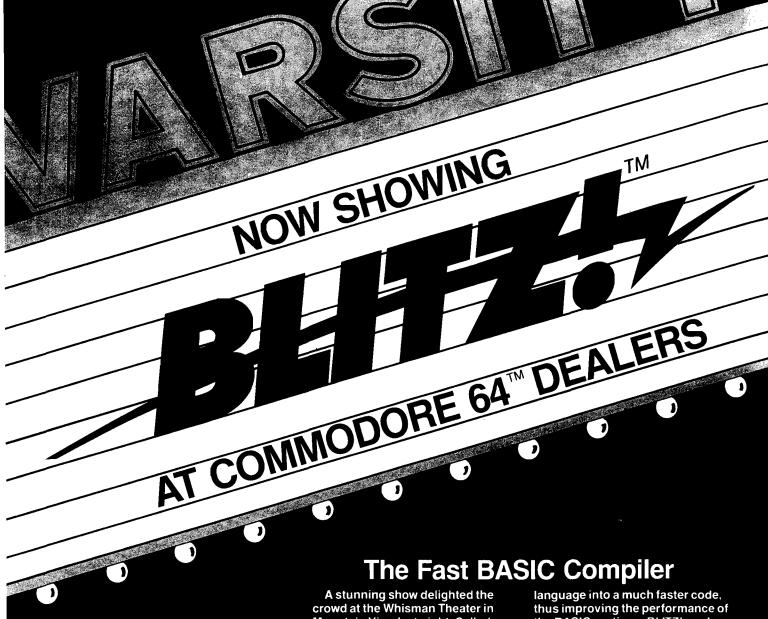

Mountain View last night. Called BLITZ!, loaded and performed by Robert Skyles in a one-man virtuoso programming display, the show features the spectacular compiler for the COMMODORE 64.

"...BASIC programs running up to 20 times faster"

The BLITZ! compiler is faster than PET SPEED, and faster than any other Commodore compiler that has appeared to date.

Shortly after Skyles took his seat and inserted BLITZ!, he had normal BASIC programs running up to 20 times faster after he BLITZed them.

The performer explained that BLITZ! translates the slow BASIC

the BASIC routines. BLITZ! reads the entire BASIC program, decides which operations only have to run once, and compiles the operations. It then re-writes the program into its special P-code.

Skyles also showed how BLITZ! adds security to your programs, because once a program has been compiled, it is not readable. That means protection is an automatic part of the re-writing.

The highlight of the show was, for

this reviewer, when BLITZ! compiled a string of BASIC programs such that one loaded the next. An impressed audience looked on as Skyles effortlessly passed information from one program to another.

BLITZ! on disk for the Commodore 64 costs only \$99.00. (You can also get one for the older PET CBMs on a special-order basis. It puts on quite a show!)

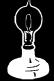

Skyles Electric Works

231E South Whisman Road Mountain View, CA 94041 (415) 965-1735

Available from your local Commodore 64 dealer or call 1-800-227-9998.

BLITZ! is a trademark of Skyles Electric Works Commodore is a trademark of Commodore.

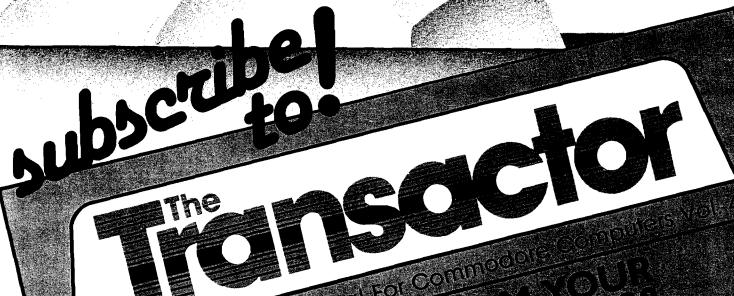

\* The Tech/News Journal For Commedia

new talk

CHECK THESE . Up-to-date: new JIM BUTTERFIELD

· Insights and stra 16 respected experi FÉATURÉS:

Jim Butterfield. jo shå Interesting bits o user

among Commod ou'll anagi

Subscribe now a wonder how you SIMPLY THE BEST

without it. S DEPT 9T 3P7

THE TRANSACTOR SUBSC Telephone: 876-4741

Telephone. S sale valable

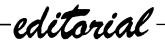

### **Sharing Information**

I recently received a letter from a reader enquiring whether he could use one of our programs in a software package he was developing. As in any healthy field, a fair amount of cross-fertilization takes place within. This is particularly true in the world of software development where one great idea will spawn another.

Now in the midst of all of this comes that ancient cry of plagarism. It is said that "mimicry is the sincerest form of flattery" but not all authors enjoy such attention. Where do you draw the line between what is plagarism and what is a logical or original development of an idea? It seems more and more that this is a fine line - one that is made by the creator rather than the lawyer. Times are changing. There was a time when everyone 'borrowed' ideas from everyone else. Centuries ago in the music world this was common practice. But attitudes changed over the years to the point that people horded their ideas as their own and sued anyone who dared approach any similarity to their mental offspring. Now once again the tides are shifting in the other direction. This shift is putting many wonderful and original ideas in our hands. It is furthering new creations and saving a lot of wasted time in the process.

How is this happening? To start with, for the first time software producers are providing software that is not copy protected. This allows for backup and working copies to be easily made. Now you can have multiple copies of handy programs on many disks, freeing you up from playing musical disks. Beyond this there has been an even bolder step taken by some publishers. They state you can utilize their product in your own software without any penalty and at nominal cost. The usual agreement is that you simply register yourself and the product with the publisher and give acknowledgement of the use of the program. Penguin Software has done this with a number of their graphics packages. In particular I cite their Graphics Magician Picture Painter which is not copy protected and allows for its use in other products. Indeed, many people have taken advantage of the offer. In permitting use of the Graphics Magician, Penguin has saved people hours of laboriously drawing graphics, since it allows you to create and save hundreds of pictures on a single disk where normally only 11-15 pictures would fit. Here is a perfect example of how this willingness to share ideas frees up an author to do what he otherwise might not be able to do because of time expenditure or lack of expertise. He suddenly can add professional graphics to a software package that he is working on without any difficulty. He is not forced to learn what may be a completely foreign area of programming, but can instead benefit from someone elses expertise and experience.

MICRO feels that its place is one of a disseminator of knowledge, a place where people come to learn new things and share what they have learned. In this spirit we encourage people to **incorporate** what they discover in MICRO in their own work. The word **incorporate** is very significant in this context. If you are just using the material for your own personal benefit, then that is your right. That's why you buy MICRO in the first place.

However, MICRO can not allow its major programs to be copied and distributed by others — be they individuals, companies, computer clubs, etc. This would lessen the marketability of MICRO Magazine, the MicroDisks, books and software packages. The smaller programs and utility routines are a different matter. If you have a project that can benefit by incorporating some MICRO material, please contact us. Normally we will grant you permission to incorporate the material in your product, subject to signing a license that protects all parties and agreeing to a proper acknowledgement. In this way we feel we serve you better and make a greater pool of ideas available to more people. Perhaps a program that we publish will find its way into the hands of someone who will turn it into something we can use. And then, in turn, we may be inspired to create something else which will start the circle again. The end result is a continued growth personally and professionally for all involved - you and MICRO.

Mark S. Morano

Mark S. Morano Technical Editor

# On The Cover

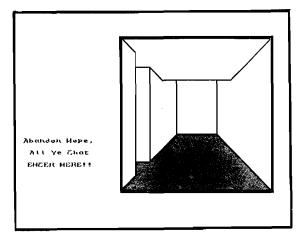

The tortuous passageways of Carnaervon Castle in Wales are the scene of our 3-D Maze. The usual warning is, of course, given to all foolish enough to enter, printed with the Atari/Epson custom characters offered by Mike Bassman's program.

Photo by Cindy Kocher

highlights

### Featured This Month

This month we offer eight complete major programs on a variety of topics, plus an excellent look at the 68000 machines and their operating systems.

Truly 3-D Mazes - generate truly 3-D mazes with a minimum of effort and memory. You get a rat's-eye view of the maze corridors as you "walk" through! And it all starts with a cube and 3 1/2K of RAM!

Alter Track and Sector - allows the user to dump, in hex, any sector on a disk with VIC/Commodore format, then modify any byte in that sector. Rewrite lost headers without loss of data!

Extended Precision Arithmetic - if greater mathematical precision is needed than is usual in BASIC, for statistical calculations perhaps, then this is the program for you. An interesting application is included in what may be the only program for calculating the lunarbased Jewish Calendar.

Relocatable Step/Trace — this step and trace routine can be easily moved to any part of a program.

The UCSD p-System — a careful, lucid explanation of how the fast, flexible p-system works and why it is becoming THE 68000 Operating System. Also, a review of six 68000-based microcomputers which puts the new systems in perspective.

Atari Character Printer — creating an unending array of different character fonts on your Atari screen can be fun, but now you can also print them out on paper with complete accuracy!

Useful Math Functions — save time and mathematical aggrevation with a collection of defined functions.

C-64 Graphic Dump — this "perfect" dump works either in HiRes or multi-color, allows large size printouts and is very fast. This month, learn to interface 5 major commercial packages - whatever you generate you can now dump.

**HILISTER** — highlighting lines of text and programs can be useful for emphasis or clarity when discussing material on the screen in business meetings, classrooms, seminars. This program also allows easy movement within a program or text.

**AKCRO**"

# Announcing . . . TOTL (BP-1)—(disk) toti.text/ (BP-2)---(disk) totl.business/ (BP-3)--(disk) totl.infomaster/ (BP-4)--(disk) toti.text/ totl.speller/ (BP-5)—(tape) reg. price \$60 NOW \$49 Commodore 64 and VIC 20 are tradema Commodore Business Machines Inc.

The home accounting package that will make your budget, not break it! ONLY \$39.95

# Money-Saving **Bonus Paks** of 64 Software

toti.speller/toti.label reg. price \$103 NOW \$79

toti time manager/ totl.infomaster/totl.text reg. price \$228 NOW \$159

toti.text/toti.speller reg. price \$129 NOW **\$99** 

research assistant reg. price \$118 NOW \$89

totl.text/totl.label

# INFORMATION AND ORDER COUPON

|                                                                                                    | IAPE U            | 135                                                                                                    |
|----------------------------------------------------------------------------------------------------|-------------------|----------------------------------------------------------------------------------------------------|
| TOTL.TEXT 2.0 (VIC + 8K) TOTL.TEXT 2.5 (VIC + 16K) TOTL.LABEL 2.1 (VIC + 16K) TOTL TIME MGR. 2.1 (VIC + 8K) RESEARCH ASST. 2.0 (VIC + 8K) TOTL.BUSINESS 3.0 (VIC + 24K) TOTL.TEXT 2.6 (C-64) TOTL.SPELLER 3.6 (-C64) TOTL.LABEL 2.6 (C-64) TOTL.LABEL 2.6 (C-64) RESEARCH ASST. 2.0 (C-64) TOTL.INFOMASTER 3.6 (C-64) TOTL.BUSINESS 3.6 (C-64) TOTL.MONEYMINDER 3.6 (C-64) BONUS PAK # | 34.95             | 28.95<br>38.95<br>23.95<br>33.95<br>34.95<br>44.95<br>43.95<br>34.95<br>23.95<br>38.95<br>49.95<br>94.95<br>94.95 |
| Check, Money Order or                                                                                                    |                   |                                                                                                    |
|                                                                                                    | Sales Tax         |                                                                                                    |
| *C.O.D. orders \$2.00 Shipping & additional (CA residents                                                                                                    | Handling\$3       | .00                                                                                                    |
| add 61/2% sales tax) Amount                                                                                                    | Enclosed          |                                                                                                    |
| FOR ORDERING ONLY CALL OUR TO                                                                                                    | _                 |                                                                                                    |
| Continental U.S. 1-800-351-1555, Californ                                                                                                    |                   |                                                                                                    |
| Hawaii and Alaska 415-943-7877                                                                                                    |                   |                                                                                                    |
| SEND MORE INFORMATION (no cha                                                                                                    | arge for catalog) |                                                                                                    |
| Name                                                                                                    |                   |                                                                                                    |
| Street                                                                                                    |                   |                                                                                                    |
| City State                                                                                                    |                   |                                                                                                    |
| Phone ( )                                                                                                    | В мС              | VISA                                                                                                    |
| Card #                                                                                                    | Exp.<br>Date      |                                                                                                    |
|                                                                                                    |                   |                                                                                                    |

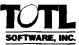

quality you can afford 1555 Third Avenue Walnut Creek, CA 94596 415/943-7877

Publisher/Editor-in-Chief Robert M. Tripp

> Associate Publisher Cindy Kocher

> Production Manager Jennifer Collins

> > Technical Editor Mark S. Morano

> > Technical Editor Mike Rowe

Advertising Manager William G. York

Dealer Sales Manager Linda Hensdill

Circulation Manager Linda Hensdill

> Office Manager Pauline Giard

Shipping Director Marie Ann Wessinger

> Comptroller Donna M. Tripp

> > Accounting Louise Ryan

**Contributing Editors** 

Cornelis Bongers
Phil Daley
David Malmberg
John Steiner
Jim Strasma
Paul Swanson
Richard C. Vile, Jr.
Loren Wright

MICRO is published monthly by: MICRO, Chelmsford, MA 01824. Second Class postage paid at: Chelmsford, MA 01824 and additional

mailing offices.
USPS Publication Number: 483470.

USPS Publication Number: 483470 ISSN: 0271-9002.

Send subscriptions, change of address, USPS Form 3579, requests for back issues and all othe fulfillment questions to: MICRO

P.O. Box 6502
Chelmsford, MA 01824
or call 617/256-3649.
Subscription Rates: (per year):
U.S. \$24.00 or \$42.00 for two years
Foreign surface mail: \$27.00
Air mail: Europe \$42.00
Mexico, Central America, Middle East,
North Africa, Central Africa \$48.00
South America, South Africa, Far East,
Australia, New Zealand \$72.00

Copyright © 1984 by MICRO. All Rights Reserved.

# MCRO M

for the Serious Computerist

# AUGUST 1984

15 Relocatable Step/Trace

Chester H. Page

Step and Trace program can be moved easily to any part of the program.

19 Constructing Truly 3-D Mazes

Dr. Alan Stankiewicz

Get a rat's-eye view of the maze corridors as you "walk" through them.

**28** Graphic Print for C-64, Part 2

Michael J. Keryan

Interface with major commercial packages to create a full-page graphic printouts.

**32** Alter Track and Sector

Edwin L. King

Rewrite any sector on a disk without loss of data.

The UCSD p-System:
DeFacto Standard
68000 Operating
System?

Paul Lamar & Richard Finder

A careful, lucid explanation of p-System and a comparison of six 68000-based computers.

41 Atari/Epson Custom Characters

Mike Bassman

Create and transfer almost unlimited customized alphabets to paper — accurately.

47 Extended Precision Arithmetic in BASIC

Rolf B. Johannesen

Greater mathematical precision and a way to calculate the Jewish Lunar Calendar.

# **52** HILISTER — A Study and Teaching Aid

J. Morris Prosser

Move easily within your programs and highlight parts of text or listings for emphasis, drama, clarity.

58 Useful Functions — Part 3

Paul Garrison

Save time and mathematical aggrevation with a compilation of defined functions.

65 Interface Clinic: A Major Hardware Interface

Ralph Tenney

Design a major hardware interface - a receiver board for the 32K CoCo.

# **Product Reviews**

| 11 | When I'm 64              | Sophisticated music synthesizer with vocal parts and animated face.                   | 12 | Advanced<br>System<br>Editor | An extended Pascal<br>System Editor with<br>many enhancements<br>and special      |
|----|--------------------------|---------------------------------------------------------------------------------------|----|------------------------------|-----------------------------------------------------------------------------------|
| 11 | BASIC Building<br>Blocks | Over 60 sample programs describe all facets of beginning programming.                 | 13 | Total<br>Health              | features.  A personal health monitor to keep track of nutrition on a daily basis. |
| 11 | Write Now!               | Professional word processor with 80 column display, compatible with most printers.    | 13 | Commodore 64<br>Music Master | Over 50 BASIC music programs to enjoy and learn with.                             |
| 12 | Songwriter               | Songs are recorded in a piano-roll style, making song composing fun and               | 14 | Magic Memory                 | Address-book type of data-base system for the Apple.                              |
|    |                          | easy.<br>                                                                             | 14 | 64 Doctor                    | Total diagnostic program for the C64.                                             |
| 12 | Clone Master             | A disk utility designed to create backup copies of all or parts of user- owned disks. | 14 | Computer<br>Mechanic         | Learn automotive diagnostic methods and keep track of auto maintenance.           |

# **Departments**

| Z | Editoliai  |
|---|------------|
| 3 | Highlights |
|   | Feedback   |

8 Feedback 10 Spotlight 61 CoCo Bits 68 Books 12 Reviews

68 Books
12 Reviews
62 Commodore Compass

69 Catalog

71 Lyte Bytes 72 Advertiser Index

72 Next Month in Micro

# It all adds u

## HOME COMPUTERS

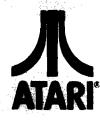

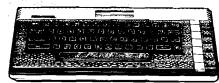

| 600XL           | \$149 |
|-----------------|-------|
| 800XL           | \$229 |
| WHILE SUPPLY LA | STS   |

| 850 Interface \$159.00<br>1010 Recorder \$71.99<br>1020 Color Printer \$219.00<br>1026 Dot Matrix Printer \$299.00<br>1027 Letter Quality Printer \$269.00 | 1200XL       CALL         1450XL       CALL         CX30 Paddles       \$11.99         CX40 Joystick       \$7.99         4011 Star Raiders       \$31.99 |
|----------------------------------------------------------------------------------------------------|----------------------------------------------------------------------------------------------------|
| 1030 Direct Connect Modem \$99.99                                                                                                    | 4022 Pac Man\$31.99                                                                                                    |
| 1050 Disk Drive                                                                                                    | 4025 Defender\$31.99                                                                                                    |
| 1064 Memory Module\$125.00                                                                                                    | 8026 Dig Dug\$31 99                                                                                                    |
| Touch Tablet/Software\$64.99                                                                                                    | 8031 Donkey Kong \$35.99                                                                                                    |
| Light Pen/Software\$72.99                                                                                                    | 8034 Pole Position\$37.99                                                                                                    |
| CX22 Track Ball \$39.99                                                                                                    | 8040 Donkey Kong Jr \$33 99                                                                                                    |
| 7097 Atari Logo\$74.99                                                                                                    | 8043 Ms Pacman\$37.99                                                                                                    |
| 4018 Pflot (Home)\$57.99                                                                                                    | 8044 Joust\$37.99                                                                                                    |
| 405 Pflot (Educ.)\$99.99                                                                                                    | 8045 Pengo\$33.99                                                                                                    |
| 8036 Atari Pilot\$77.99                                                                                                    | 8052 Moon Patrol\$33.99                                                                                                    |
| 5049 VisiCalc \$149.99                                                                                                    | 4003 Assembler\$44.99                                                                                                    |
| 488 Communicator II\$119.99                                                                                                    | 8126 Microsoft Basic I or II. \$64.99                                                                                                    |

# DISK DRIVES FOR ATARI

| PERCOM              | KANA          |
|---------------------|---------------|
| AT 88-S1 \$279 00   | 1000 \$299.00 |
| AT 88-S1 PD\$299.00 | TRAK          |
| GT Drive\$379.00    | AT-D2\$389.00 |
| GT Drive \$379.00   | AT-D4\$589,00 |
|                     |               |

#### MEMORY BOARDS

| ATARI |      |                         |       | APPLE/F | HANKLIN  |
|-------|------|-------------------------|-------|---------|----------|
| Axlon | 32K  | <b>\$</b> 59 9 <b>9</b> | Axlon | 128K    | \$299.00 |
| Axlon | 48K  | \$99.99                 | Axlon | 320K    |          |
| Axlon | 128K | \$299.00                |       |         |          |

| j. |    |   |   | ALIEN            | VOICE   | BOX |              |
|----|----|---|---|------------------|---------|-----|--------------|
| 4  | ta | d | ٠ | ALIEN<br>\$119.0 | O Apple |     | <br>\$149.00 |

## DISKETTES

|         | MAXEL           | L                        |              | ELEPHANT      |         |
|---------|-----------------|--------------------------|--------------|---------------|---------|
| 5 1/4 " | MD-1            | \$24.99                  | 5 1/4" SS/SD |               | \$18.49 |
| 51/4"   | MD-2            | \$34.99                  | 5 1/4" SS/DD |               | \$21 99 |
| 8"      | FD-1            | <b>\$</b> 39. <b>9</b> 9 | 5 1/4" DS/DI | D             | \$26 99 |
| 8'' 1   | FD-2            | \$49.99                  | 1            | ISK HOLDERS   | 3       |
| Ors is  | THE VERBAT      | Mark Ast Dalah una       | IBNC         | VATIVE CONC   | EPT8    |
| B 1/4"  | SS/DDValue      | Life. \$22.99            | Flip-n-File  | 10            | \$3.99  |
| 54"     | D6/DDValue      | Life \$29.99             | Flip-n-File  | 50,           | \$17.99 |
|         |                 |                          | Flip-n-File  | 50 w/lock     | \$24.99 |
| 514"    | Disk Head Clear | ter \$14.99              | Flip-n-File  | (400/800 ROM) | \$17.99 |

# CONTROLLERS & JOYSTICKS

| Joystick        | \$21.99         | Joystick                             | \$41.99 |
|-----------------|-----------------|--------------------------------------|---------|
| 3-way Joystick  | \$22.99         | Atari Single Fire                    | \$12.99 |
| Person Grim     | \$21,99         | Atari Switch Hitter                  | \$15.99 |
| HOSS Journtick  | \$17.99         | Atari Switch Hitter<br>Apple Paddles | \$34.99 |
|                 |                 | IBM Paddles                          |         |
| Annie Trak Rall | <b>\$</b> 84 99 | IBM Joystick                         | \$46.99 |
| Apple Analog    | \$37.99         |                                      |         |
| 11pp10 1111at08 |                 |                                      |         |

## Koala

| Atari (ROM)        | IBM            | <b>\$</b> 9 <b>9</b> 99 |  |  |
|--------------------|----------------|-------------------------|--|--|
| C-64 (ROM) \$79.99 | Apple/Franklin | , <b>\$</b> 85 99       |  |  |

| AAIUM                                  |                                    |
|----------------------------------------|------------------------------------|
| AT-100 Atari Interface Printer\$239.00 | MANNESMAN TALLY                    |
| GP-100 Parallel Interface\$199.00      | 160L\$589.00                       |
| GP-550 Atari Bidirectional\$319.00     | 180L \$799.00                      |
| GP-700 Atari Color Printer\$489.00     | Spirit 80 \$309 00                 |
| GP-550 Parallel Printer \$269.00       | NEC                                |
| BMC                                    | 8023 Dot Matrix . \$389.00         |
| 401 Letter Quality\$589.00             | 8025 Dot Matrix \$669.00           |
|                                        | 2010/15/30                         |
| BX-80 Dot Matrix \$269 00              | 3510/15/30\$1369.00                |
| C.ITOH                                 | 7710/15/30 \$1799.00               |
| Gorilla Banana\$209.00                 | OKIDATA                            |
| Prowriter 8510P\$379.00                | 82, 83, 84, 92, 93, 2350, 2410CALL |
| Prowriter 1550F\$599.00                | OLYMPIA                            |
| A10 (18 cps)\$569 00                   | Compact 2\$479.00                  |
| Hot Dot Matrix                         | Corpuset BO \$509.00               |
| Hot Dot MatrixCALL F10-40 \$999.00     | Compact RO                         |
| F10-55                                 | SMITH CORONA                       |
| COMREX                                 | TP-1000 \$449.00                   |
| ComWriter II Letter Quality\$499.00    | Tractor Feed \$119.00              |
| DIABLO                                 | SILVER REED                        |
| 620 Letter Quality\$949.00             | 500 Letter Quality\$449.00         |
| 630 Letter Quality                     | 550 Letter Quality \$549.00        |
| DAISYWRITER                            | 770 Letter Quality \$899.00        |
| 2000                                   | STAR                               |
| Tractor Feed\$109.00                   | Gemini 10X\$299 00                 |
| EPSON                                  | Germin: 15X\$399.00                |
| RX-80, RX-80FT, RX-100 CALL            | Serial Board. \$75.00              |
| FX-80 FX-100 CALL                      | Radix 10 \$599.00                  |
| LQ 1500 CALL                           | Radix 15 \$699.00                  |
| IDS                                    | TOSHIBA                            |
| Prism 80For ConfigurationCALL          | 1340\$869.00                       |
| Prism 32For ConfigurationCALL          | 1351 \$1699.00                     |
| JUKI                                   | TRANSTAR                           |
| 6100 <b>\$499.</b> 00                  | 120P                               |
| <b>3100</b>                            | 130P \$649.00                      |
|                                        | 315 Color                          |
| BEODEII                                |                                    |
| MODE                                   | MS                                 |
|                                        |                                    |

| ANCHOR                               | NOVATION                      |
|--------------------------------------|-------------------------------|
| Volksmodem \$59.99                   | J-Cat \$99.99                 |
| Mark IL Serial                       | Cat \$139.00                  |
| Mark VII (Auto Ans/Auto Dial)\$99.99 | Smart Cat 103                 |
| Mark XII (1200 Baud) \$299.99        | Smart Cat 103/212 \$399.00    |
| Mark TRS-80\$99.99                   | AutoCat\$219.00               |
| 9 Volt Power Supply\$9.99            | 212 AutoCat\$549.00           |
| HAYES                                | Apple Cat II \$249.00         |
| Smartmodem 300 \$209 00              | 212 Apple Cat \$449 00        |
| Smartmodein 1200 \$499.00            | Apple Cat 212 Upgrade\$259 00 |
| Smartmodem 12008 \$449 00            | PC Cat Access 1 2 3 \$399 00  |
| Micromodem He \$269.00               | ZENITH                        |
| Micromodem 100\$299.00               | ZT-1\$339.00                  |
| Smart Com 11                         | ZT-10\$309.00                 |
| Chronograph \$199.00                 | ZT-11\$369.00                 |

| MONITORS                            |                               |  |
|-------------------------------------|-------------------------------|--|
| AMDEK                               | SAKATA                        |  |
| 300 Green \$149 00                  | SC 100 Color \$269.00         |  |
| 300 Amber                           | SG-1000 Green \$129.00        |  |
| 310 Amber \$169.00                  | SA-1000 Amber \$139 00        |  |
| Color 1 \$279.00                    | TAXAN                         |  |
| Color 1 Pius                        | 210 Color RGB \$299.00        |  |
| Color 2 Plus\$419.00                | 400 Med-Res RGB\$319.00       |  |
| Color 3\$349.00                     | 415 Hi-Res RGB \$439.00       |  |
| Color 4T IBM\$699.00                | 420 Hi-Res RGB (IBM)\$489.00  |  |
| BMC                                 | 100 12" Green\$125.00         |  |
| 1201 (12" Green)\$88.99             | 105 12" Amber \$135.00        |  |
| 1201 Plus (12" Green Hi-Res)\$98 99 | USI                           |  |
| 9191 Plus                           | Pi 1. 9' Green                |  |
| GORILLA                             | Pi 2. 12 Green \$119.99       |  |
| 12" Green                           | Pi 3, 12" Amber \$129 99      |  |
| 12" Amber                           | Pi 4, 9" Amber                |  |
| n ec                                | 1400 Color\$269.99            |  |
|                                     | QUADRAM                       |  |
| JB 1201 Green\$149.99               | Quadchrome 8400 Color\$519.00 |  |
| JB 1205 Amber\$159.99               | ZENITH                        |  |
| JB 1215 Color\$259.00               | ZVM122 Amber                  |  |
| JC 1216 RGB \$429 00                | ZVM123 Green (\$89 99)        |  |
| JC 1460 Color \$359 00              | ZVM124 1BM-Amber \$149 00     |  |
| PRINCETON GRAPHICS                  | ZVM131 Color \$309.00         |  |
|                                     |                               |  |

# SRT-2 RGB

VISA

# west 800-648-3311

In NV call (702)588-5654, Dept. 125 Order Status Number: 588-5654 P.O.Box 6689 Stateline, NV 89449

#### canada Ontario/Quebec 800-268-3974 Other Provinces800-268-4559

MAX-12 Amber HX-12 RGB

In Toronto call (416)828-0866, Dept. 125 Order Status Number: 828-0866 2505 Dunwin Drive, Unit 3B Mississauga, Ontario, Canada L6L1T1

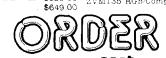

.**\$**199 00 ·

\$539.00

# 800-233-8950

ZVM133 RGB

ZVM135 RGB/Composite

In PA call (717)327-9575, Dept. 125 Order Status Number, 327-9576 Customer Service Number: 327-1450 477 E. 3rd St., Williamsport, PA 17701

We risk, no deposit on C.O.D. orders and no waiting period for certified checks or money orders. Add 3% (minimum \$5) shipping and handling on all orders. Larger shipments may require additional charges. NV and PA residents add sales tax. All items subject to availability and price charge. Call today for

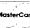

\$429.00

\$469.00

# the best prices

#### APPLE/FRANKLIN DISK DRIVES MICRO-SCI

| A2             | \$219 00         |
|----------------|------------------|
| A40            | \$299 OC         |
| A70            | \$319 00         |
| C2 Controller  | . \$79 99        |
| C47 Controller | <b>\$8</b> 9 99  |
| RANA           |                  |
| Elite 1        | \$279 00         |
| Elite 2        | \$389.00         |
| Elite 3.,      | <b>\$569</b> .00 |

| APPLE IIe STARTER PACK                  |
|-----------------------------------------|
| 64K Apple IIe, Disk Drive & Controller, |
| 80 Column Card. Monitor II & DOS 3.3    |
| COMPLETECALL                            |
| Call on all other Apple Models          |

| COMP | LETE | G      | . <i></i> |           | ĻL |
|------|------|--------|-----------|-----------|----|
| Call | on a | 11 oth | er App    | le Models |    |
|      |      |        |           |           |    |
|      |      |        |           |           |    |
|      |      |        |           |           |    |
| MEBC | 550. |        |           | CALI      |    |
| MBC  | 555. |        |           | CALI      | L  |
| MBC  | 555  | 2      |           | CAL       | L  |
|      |      |        |           |           | _  |

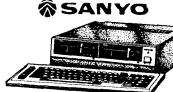

ACE 1000 Color Computer ...... CALL

ACE 1200 Office Mgmt. System.CALL

..... CALL

ACE PRO PLUS System ...

ACE PORTABLES.

| hp) | <b>HEWLETT PACKARD</b>                                                                                                    |
|-----|----------------------------------------------------------------------------------------------------|
|     | Market Commence of the Commence of the Commenc |
|     |                                                                                                    |
|     |                                                                                                    |
|     |                                                                                                    |
|     |                                                                                                    |
|     |                                                                                                    |

MBC 1100

MBC 1150

MBC 1200.

125C

PR 5500 Printer

| HP 71B | \$419.99 |
|--------|----------|
| 41CV   | \$189.99 |
| 41CX   | \$249.99 |

| ١ | HP 11C                   | \$62.99   |
|---|--------------------------|-----------|
|   | HP 12C                   | \$92.99   |
|   | HP 15C                   | \$92.99   |
|   | HP 16C                   | \$92.99   |
|   | HP 75D                   | \$879.99  |
|   | HPIL Module              | \$98 99   |
|   | HPIL Cassette or Printer | .\$359.99 |
|   | Card Reader              | \$143 99  |
|   | Extended Function Module | \$63 99   |
|   | Time Module              | . \$63.99 |

NEC

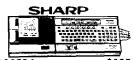

|        | 50 A             |               |
|--------|------------------|---------------|
| CE-125 | PrinterCassette. | \$128.99      |
| CE-150 | Color PrinterCas | sette\$171.99 |
| CE-155 | 8K RAM           | \$93.99       |
| CE-161 | 16K RAM          | \$134.99      |

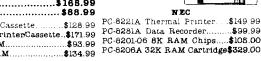

.....\$1499.00

\$1899.00

\$1849 00

\$2099.00

\$599 CO

| Cx commode                 | ore        | 8X-6   |
|----------------------------|------------|--------|
| CBM 8032                   | \$599      | CBM    |
| CBM 8096                   | . \$869.00 | C1541  |
| CBM 9000                   |            | 01530  |
| B128-8C                    |            | C1520  |
| 8032 to 9000 Upgrade       |            | M-801  |
| 2031 LP Disk Drive         |            | C1526  |
| 8050 Disk Drive            |            | C1702  |
| 8250 Disk Drive            |            | C1311  |
| 4023 Printer               |            | C1312  |
| 8023 Printer               |            | C1600  |
| 6400 Printer               |            | C1650  |
| Z-RAM                      |            | Logo   |
| Silicon Office.            |            | Pilot  |
| The Manager                |            | Word   |
| SoftROM                    |            | Calc F |
| VisiCalc                   |            | Calc I |
| PROFESSIONAL SOFT          |            | Codew  |
| Word Pro 2 Plus            |            | MCS 8  |
| Word Pro 3 Plus            |            | DPS 1  |
| Word Pro 4 Plus/5 Pluseach |            | Magic  |
| InfoPro                    |            | Desk   |
| Administrator              | \$399.00   | Vidte: |
|                            |            |        |

| 8X-84Portable               | \$839           |  |
|-----------------------------|-----------------|--|
| CBM 64                      | \$199           |  |
| C1541 Disk Drive            | \$249 00        |  |
| C1530 Datasette             |                 |  |
| C1520 Color Printer/Plotter | . \$129.00      |  |
| M-801 Dot Matrix Printer    | \$219,00        |  |
| C1526 Dot Matrix/Serial     | \$299.00        |  |
| C1702 Color Monitor         | \$259,00        |  |
| Cl311 Joystick              | \$4,99          |  |
| Cl312 Paddles               | \$11.99         |  |
| C1600 VIC Modem             | \$69.99         |  |
| C1650 Auto Mdoem            | <b>\$</b> 89.99 |  |
| Logo 64                     |                 |  |
| Pilot 64                    |                 |  |
| Word Pro 64 Flus            |                 |  |
| Calc Result 64              |                 |  |
| Caic Result Easy339.99      |                 |  |
| Codewriter 64               |                 |  |
| MCS 801 Color Printer       |                 |  |
| DPS 1101 Daisy Printer      |                 |  |
| Magic Voice Speech Module.  |                 |  |
| Desk Organizer Lock         |                 |  |
| Vidtex Telecommunications   | <b>\$</b> 34 95 |  |
| MSD                         |                 |  |
| SDI Disk Drive              | \$349.00        |  |
| SD2 Disk Drive              | \$599 00        |  |

| NEC | 2050   |           |
|-----|--------|-----------|
| NEC | 3550   | \$1669.00 |
|     | PERCOR | E/TANDON  |
|     | DISK   | DRIVES    |

| 54 320K Floppy            | <b>\$</b> 219.00 |
|---------------------------|------------------|
| 5 Meg Hard w Controller:  | \$1049 00        |
| 10 Meg Hard w Controller. | \$1349.00        |
| 20 Meg Hard w Controller  | \$1899 00        |
| VISICORP                  |                  |
| VisiCalc IV               | \$159.00         |
| VisiWord +                | \$249.00         |

Visi-on Application Manager...\$79.99

Visi-on Calc.....\$269.00

| \$179.00           |
|--------------------|
| \$249.99           |
| \$189.99           |
|                    |
| \$279.00           |
| \$279.00           |
| .\$309.00          |
| .\$139.00          |
|                    |
| \$479.00           |
| <b>\$28</b> 9 00   |
| \$249.00           |
| . <b>\$</b> 219.00 |
| .\$89.99           |
| . \$89.99          |
|                    |

| MICROPRO                   |                  |
|----------------------------|------------------|
| WordStar Professional Pack | \$389.00         |
| InfoStar                   | \$299.00         |
| SpellStar                  | <b>\$</b> 159 00 |
| CalcStar                   | \$99.99          |
| MICROSTUF                  |                  |
| Crosstalk                  | .\$105.00        |
| MICROSOFT                  |                  |
| MultiPlan                  | \$159.00         |
| ASHTON-TATE                |                  |
| dBASE II                   | .\$339.00        |
| dBASE III                  | \$449 00         |
| Friday'                    |                  |
| īus                        | _                |
| EasyWriter II              | \$249 00         |
| EasySpelier                |                  |
| EasyFiler                  | \$229.00         |
| CONTINUNTAL SOFTW.         |                  |
|                            | _                |

| 1st Class Mail/Form Letter\$79.99 |
|-----------------------------------|
| Home Accountant Plus\$88.99       |
| LOTUS                             |
| Symphony \$549.00                 |
| 1-2-3                             |
| PROFESSIONAL SOFTWARE             |
| PC Plus/The Boss \$329 00         |
| SYNAPSE                           |
| DO 16                             |

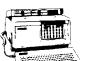

64K RAM Chips Kit.....

PC COMPATIBLE 16 BIT SYSTEMS

| Z-150 PC |   |      | Z-160 |
|----------|---|------|-------|
| 0-13     | 4 | <br> | 6:    |

SOFTWARE

.\$59.99

|                       | SUFIWAR                 | 1 E                         |                         |                     |
|-----------------------|-------------------------|-----------------------------|-------------------------|---------------------|
|                       | C-64                    | Atari                       | IBM                     | Apple               |
| Electronic Arts       |                         |                             |                         |                     |
| One on One            | \$29.99                 | \$29.99                     | \$29.99                 | \$29,99             |
| Music Construction    | \$29.99                 | \$29.99                     | \$29.99                 | \$29,99             |
| Pinball Construction  | \$29,99                 | \$29.99                     | \$29.99                 | \$29.99             |
| Cut & Paste           | \$39:99                 | \$39,99                     | \$39.99                 | \$39.99             |
| Hard Hat Mack         | \$27.99                 | \$27.99                     | \$27 99                 | \$27 99             |
| InfoCom               |                         |                             |                         |                     |
| Witness               | \$29 99                 | \$29.99                     | \$29 99                 | \$29 99             |
| Infidel               | \$29.59                 | \$29 99                     | \$29.99                 | \$29 99             |
| Dead!ine              | \$29 99                 | \$29 99                     | \$29.99                 | \$29.99             |
| Pianetfall            | \$29,99                 | \$29.99                     | \$29.99                 | \$29,99             |
| Enchanter             | \$29 99                 | \$29.99                     | \$29.99                 | \$29.99             |
| Zorkl,2,3 ea          | \$27,99                 | \$27.99                     | \$27.99                 | \$27,99             |
| Suspended             | \$29.99                 | \$29,99                     | \$29.99                 | \$29:99             |
| Sorcerer              | \$29.99                 | \$29.99                     | \$29.99                 | \$29.99             |
| AtariSoft             |                         |                             |                         |                     |
| Jours                 | <b>\$</b> 35 99         | NΑ                          | <b>\$</b> 28 99         | \$28.99             |
| Moon Patrol           | <b>\$</b> 35 99         | N A                         | \$28 99                 | \$28 99             |
| Ms PacMan             | <b>\$</b> 35 99         | NΑ                          | \$28 99                 | <b>\$</b> 28.99     |
| PacMan                | <b>\$</b> 35 99         | N A                         | \$28.99                 | \$28 99             |
| Donkey Kong           | <b>\$</b> 35 <b>9</b> 9 | N A                         | \$28 99                 | \$28 99             |
| Pole Position         | <b>\$</b> 35 99         | N A                         | <b>\$</b> 28 90         | <b>\$</b> 28 99     |
| Spinnaker             |                         |                             |                         | 894 4               |
| Aerobics              | \$28.99                 | \$26.99                     | \$28.99                 | \$25.99             |
| Trans                 | \$24.99                 | \$24.99                     | \$24.99                 | \$24.99             |
| Adventure Creature    | <b>\$2</b> 4.99         | \$24,99                     | \$24.99                 | \$24.99             |
| Aegean Voyage         | \$24.99                 | <b>\$24</b> 99              | \$24.99                 | \$24.99             |
| Snooper Troops 1.2 ea | \$28.99                 | <b>\$</b> 28 9 <del>9</del> | \$28.99                 | \$28.9 <del>9</del> |
| Traction Fever        | \$22 99                 | \$22.99                     | \$22 99                 | <b>\$</b> 22 99     |
| Alphabet Zoo          | \$22 99                 | \$22 99                     | \$22.99                 | \$22 99             |
| In Search of          | \$24.99                 | \$24.99                     | \$24 99                 | \$24,99             |
| Facemaker             | <b>5</b> 22 99          | \$22 99                     | <b>\$</b> 22 99         | \$22 99             |
| Kinder Comp           | \$17 99                 | \$17 99                     | <b>\$</b> 17 99         | \$17.99             |
| Dynatech              |                         |                             |                         |                     |
| Code Writer           | \$79.90                 | \$79.99                     | \$175. <del>99</del>    | \$155.99            |
| VisiCorp              | •*                      |                             |                         |                     |
| VisiCalc              | <b>\$</b> 159.99        | \$149.99                    | \$159.99                | \$159.99            |
| VisiCale Advanced     | N/A                     | N/A                         | N/A                     | \$269.99            |
| pfs:                  |                         |                             |                         |                     |
| Weite                 | N A                     | N A                         | \$89 99                 | <b>\$</b> 89 99     |
| Gruph                 | N A                     | N A                         | <b>\$</b> 89 <b>9</b> 9 | <b>\$</b> 79 99     |
| Report                | N A                     | ИA                          | <b>\$</b> 79 99         | \$79 99             |
| File                  | N A                     | NA                          | \$89.99                 | <b>\$</b> 79 99     |
| Solutions * as low as | N A                     | NΑ                          | <b>\$</b> 16 99         | \$16.99             |
| Solutions * as low as | N A                     | NA                          | \$16.99                 | \$16.99             |

800-648-3311

Power

V/SA'

In NV call (702)588-5654, Dept. 125 Order Status Number: 588-5654 P.O.Box 6689 Stateline, NV 89449

\$79.99

canada Ontario/Quebec 800-268-3974 Other Provinces800-268-4559

In Toronto call (416)828-0866, Dept. 125 Order Status Number: 828-0866 2505 Dunwin Drive, Unit 3B Mississauga, Ontario, Canada L6L1T1 800-233-8950

**MasterCard** 

In PA call (717)327-9575, Dept. 125 Order Status Number: 327-9576 Customer Service Number: 327-1460 477 E. 3rd St., Williamsport, PA 17701

CANADIAN ORDERS: All prices are subject to shipping, tax and currency fluctuations. Call for exact pricing in Canada. INTERNATIONAL ORDERS: All orders placed with U.S. offices for delivery outside the Continental United States must be pre-paid by certified check only. Include 3% (minimum \$5) shipping and handling. EDUCATIONAL DISCOUNTS: Additional discounts are available to qualified Educational Institutions. APO & FPO: Add 3% (minimum \$5) shipping and handling

Call on Titles

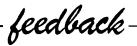

#### Question Mark Unraveled

Dear Drs. Ferra & Cortease:

After many hours of research, skipping meals, and closing down the library several times, I believe I have uncovered the secret to the North American Rosetta stone discovered by Drs. Ferra and Cortease.

The communications of the Toltecs and Aztecs using Pyramidems of the Moon, I found out, was somewhat slow due to the serial pottery interface required. This led to much experimentation and finally the development of the much more efficient Pyramodens of the Sun. These were parallel devices and required only minor modification to the Adobe software. With the new hardware, everyone had access to the Teotihuacan data bases.

A drawback still remained in data transmission. An Alpha Spatial Scan [ASS] was needed to provide proper displaying on the Ceramic Refined Tritons (CRTs). Plumed Serpentine Software, Inc., with main offices at the Temple of Quetzalcoatl, overcame the

problem and provided the solution and test data to all who requested it.

The test data could be obtained on clay or the more reliable rockettes. It was in 126 position spiral form and was read from the outside inward, breaking on every seventh position creating 18 new positions. The graphic representations of the 18 positions was then reversed and message "WELCOME TO LYTE BYTES" was displayed.

Oliver H. Wardlow, Jr. Topeka, KS

Editor's Note:

Our thanks to Dave Nicklas of Danvers, MA who was the first to send in the correct solution.

### Unusual Software Sought

Dear Sirs:

I am interested in point-of-sale cash registers, bar code readers, and software for liquor store applications.

Cleo McCoy Marietta, GA Dear Sirs:

I am interested in Apple II Plus software and related hardware for use in quality control of nuclear fuel.

Hyun Tae Kim Korea Advanced Energy Research Institute Chung-Nam, Korea

Dear Sirs:

I am writing to ask if you know where I might be able to obtain hardware and software for an Apple II Plus to operate and control a fish nursery. I am very interested in any information about setting up and operation of computerized fish farms/nurseries.

Joseph G. Bloechl APO New York

Editor's Note:

If any readers can suggest software to fit any of the above requests, please send name of package, publisher name and address to Letters Editor at Micro.

(continued)

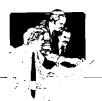

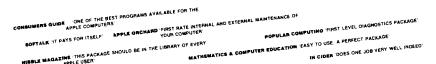

# MASTER DIAGNOSTICS

There is only one thing more important than your

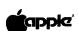

# Maintaining

HOW MANY DISKETTES HAVE YOU INITIALIZED WITH YOUR DISK DRIVES RUNNING TOO FAST OR TOO SLOW? THINK ABOUT WHAT THAT COULD MEAN

OID YOU KNOW THAT THE DRIVE SPEED OF YOUR APPLE SHOULD BE AS CLOSE TO 300 RPM AS POSSIBLE? LINE A RECORD OR TAPE SYSTEM VARIES WITH MOTOR SPEED SO OGES A DISKETTE.

HEN WAS THE LAST TIME YOU CLEANED THE READ/WRITE HEADS OF YOUR DRIVES? HEY SHOULD HAVE BEEN CLEANED LAST MONTH, AND WITH OUR PROGRAMMED FILITIES YOU COULD DO SO AT THE PUSH OF A BUTTON.

HOW ABOUT THE WRITE PROTECT SWITCH? IS IT WORKING PROPERLY SO YOU WON'T DESTROY YOUR PROGRAM DISKETTE OR PROTECTED DATA? ITSES LOTS MORE AND IT WILL ONLY TAKE IS MINUTES A MONTH TO KEEP YOUR HIGH NICLOGY EQUIPMENT RONNING AT HIGH PERFORMANCE PREVENT PROBLEMS OR DIAGNOSE LEWS AND SAYE YOUNSELF ONE OF THOSE DAY.

WITH MASTER DIAGNOSTICS ANYONE CAN DO IT.

THE PROGRAM THAT PAYS FOR ITSELF

# WHEN ORDERING SPECIFY

version II & II plus or version //e

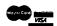

☐ master diagnostics \$55.00

☐ master diagnostics + plus \$75.00

DIAL 1-800-835-2246

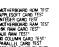

"HE TESTS INCLUDE

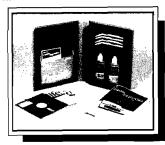

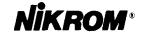

Technical Products, Inc.

25 Prospect Street, Leominster MA 01453

#### More on the 68000

#### Gentlemen:

I read with interest Paul Lamar's article on the 68000 in your June issue. Like Paul, I am enthusiastic about the 68000. As I repeatedly read in that issue, 68000 will indeed be the 6502 of the 1980's. If I were more tactful, I would refrain from pointing out that I made exactly that assertion to Bob Tripp three years ago.

On page 45, Paul has an incomplete quote from the 'DTACK GROUNDED newsletter. In its incompleteness, it appears to be wrong. Paul asserts that the 68000/16081 combination can perform a double precision multiply in 23 microseconds and that is 3 times faster than an 8086/8087 combination. Since most folks familiar with the 8087 know it performs a double¹precision multiply in 27.4 microseconds, the figures do not appear to jibe.

A more complete explanation: the 12.5MHz 68000/6.25MHz 16081 can perform the double precision operation A = B \* C, where A, B and C are double-precision operands kept in memory, in 23 microseconds. A 5MH 8086/8087 takes 9 microseconds to load A, 9 microseconds to load B,27.4 microseconds to perform the multiplication, and 20 microseconds (!) to store the result in memory: a total of 65.4 microseconds. That does not include the 'EA' (effective address) time, so a practical Intel system is in fact about 3 times slower than the 68000/16081 system. (The 23 microseconds for the 68000/16081 system represents an actual measurement of a loop repeated 1.000,000 times with the loop overhead subtracted.)

As you can see, the 8086/8087 system has a considerable overhead associated with transferring floating point operands to and from memory. The reason is that the data representation used by the 8087 internally is not the same which is stored in memory, and the conversion takes an appreciable amount of time. By way of contrast, the Nat Semi 16081 math chip uses an internal data representation which is identical to that which is stored in memory. Also, the actual multiplication takes place much faster - 10 microseconds vs. 27.4.

There are other differences between the 8087 and the 16081, such as the fact that the 8087 does most transcendental calculations as a single command and the 16081 does not, so the 16081 is going to be a lot faster than the 8087 when performing linear algebra or matrix math (where most operands are kept in memory) while the 8087 will be faster than the 16081 when calculating square roots or arc tangents. Nothing is simple these days, is it?

A very limited number of samples of 8 MHz 8087s exist and so does a very limited number of samples of 10MHz 16081s. As far as us peasants are concerned, neither part really exists right now.

Finally, the application note which Nat Semi is preparing shows a 68000 slowed down to the same clock speed as the 16081, which is the way the Nat Semi 16032 microprocessor has to work with the 16081. Nat Semi does not want anybody to know about the way we use the 16081, running at half the clock speed of the 68000 because

such a system can outrun the Nat Semi combo when nonfloating point operations are being performed.

For the record, Digital Acoustics shipped the first commercial 68000/16081 system in Dec. '83. To the best of our knowledge, we are the only ones actually shipping product today. The fact that lots of folks are actively working on such systems may have something to do with the fact that we published a schematic and a fourpage technical explanation in our newsletter 25, [10/22/83].

Hal W. Hardenbergh President, Digital Acoustics, Inc.

**MICRO** 

# AN AFFORDABLE 68000 System for your Apple!

68000 Mainframe architecture is now available for 8 bit systems with **McMILL**.

McMILL features the new MC68008 member of the M68000 family, and offers Apple II, Ile users a no frills, low cost 68000 based development system.

LEARN MORE ABOUT THE "HEART" OF THE LISA & MACINTOSH SYSTEMS WHILE STAYING WITH YOUR PRESENT II OR IIIE SYSTEM.

McMILL IS BOTH SOURCE & OBJECT CODE COMPATIBLE WITH ALL 68000 PROGRAMS, MAKING YOUR APPLE A 68000 BASED DEVELOPMENT SYSTEM!

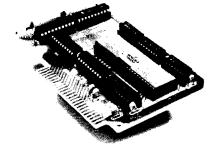

**McMILL** is the 68008 based coprocessor board that:

- \*Fits into any slot on Apple II, IIe or Apple compatible.
- \*Uses Apple memory and clock for true 6502/68008 coprocessing.
- \*Comes with ready to run 68000 Fig FORTH and a 6502/68000 MACRO cross Assembler.
- \*Carrys a full one year hardware warranty.
  \*Features ultimate efficiency in design & power
- \*Features ultimate efficiency in design & power with a fully loaded system for UNDER \$300.00\*.

To order, see your local dealer or contact:

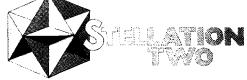

The Lobero Bldg. Box 2342 Santa Barbara, CA 93120 (805) 966-1140 / 966-4964

Lisa/Macintosh, Apple are trademarks of Apple Computer Inc. Fig Forth offered as public domain from Mountainview Press. 6502/66000 Cross Assembler Irom S-C Software Corp. McMILL rademark of Stellation Two Inc.

9

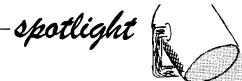

# Micro-Match Interface Series

#### Distributor

Command Computer Corporation P.O. Box 5096 Philadelphia, PA 19111

#### Introduction

In this day and age of such a varied host of computers, peripherals and interfaces, one is left in a state of confusion as how to get them all together. Command Computer Corporation's 'Micro-Match' is a great step forward in helping to resolve this communication problem. It has been designed to 'take the guesswork and inefficiency out of interfacing or interconnecting.' What Micro-Match supports is micros to printers, CRT's, modems and plotters; micros to minis; and micros to mainframes. The product comes in two parts; a two volume product called Blueprints and a second product called Access Forum.

## Blueprints

Blueprints is a set of ready-to-use interfaces. There are indices by manufacturer and device type. These indices direct you to sections that list wiring specs, switches and jumpers, and any other pertinent information. Crossreferencing makes it easy and fast to find the specifications and information you need to interface two products. In the Wiring Specs section whether an interface is parallel or serial is confirmed, and a diagram is included showing the actual connections that need to be made on both devices. Switches and jumpers is the other major section necessary in interfacing. This part clearly shows you how to configure your devices using diagrams and notes. The section entitled General Notes is gold mine of information that has been gathered into a handy and readable form. Covering grounding principles, cable length limits, cable wire types, checklists, plug types, and more, it is an invaluable aid in telecommunications. Also provided are Device Notes which show diagrams of the actual units, where the various ports, buttons and controls are located, showing all necessary views for a complete picture. Updating supplements will be provided to each Micro-Match user every quarter. These will keep the user up-todate with new products and their interfaces.

Some of the specific computers and peripherals covered are: Altos, Apple, AST Research, California Computer Systems, IBM, Kaypro, Quadram, Tecmar, Televideo, Hayes, Novation, Anadex, C-Itoh, Comrex, Diablo, NEC, Epson, Okidata, and more. Additionally, users will be able to request 'custom interfaces' for devices not covered in Blueprints.

#### Access Forum

The second product, Access Forum, is 'an on-going series of research reports that focus on important products and topics related to the interfacing of microcomputers and peripherals with mini and mainframe computers.' This section is not for the uninitiated but rather is designed with the data processing manager and professional in mind. It is an aid to these people who are searching for specific solutions to their interfacing problems in this area. The solutions that are focussed on are in the following areas: downloading/uploading data files between micros, minis, and mainframes; converting mini and mainframe software to micros; interfacing micros with mainframe-compatible tape drives, card readers, and special input/output devices; connecting micros with TELEX and commercial timesharing networks; micro upgrade paths; converting/porting programming languages; networking micros; converting protocols; interfacing graphics devices, graphics systems compatibility, etc.; integrating micros into 3270, SDLC, and SNA networks. For the users convenience two copies of the Forum are provided which can be easily removed and kept handy.

#### Pricing

Both Blueprints and Access Forum can be purchased for \$690 per year. Beyond the initial products the price includes 'quarterly Blueprints supplements with interfaces for devices to be announced in the industry during the coming year, and three new Access Forum volumes on new micro-to-mini and micro-to-mainframe access products and solutions.'

#### Conclusion

The need for such a product is clear given the ever increasing number of micros, minis, peripherals, etc. The problems associated with telecommunications are often aggravating, time-consuming and difficult. Micro-Match does indeed fill a nitch that has been neglected. And it is what it says it is 'a complete, step-by-step system that

can be used by anyone having minimal computer experience to successfully implement a complete working interface between a wide variety of microcomputer devices and peripherals.' The Access Forum also is an invaluable source of state-of-the-art information as regards micro, mini, and mainframe interfacing. Combined both Blueprints and Access Forum are an investment that can save time, money and unnecessary problems.

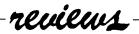

Product Name: When I'm 64

Equipment

Req'd: Commodore 64 and disk drive

Price:

Manufacturer: The ALIEN Group

27 West 23rd St. New York, NY 10010

**Description:** A sophisticated music synthesizer music system including vocal parts and an animated face. The disk is supplied with 30 short demo songs and a short instruction manual for generating your own music. With the addition of the ALIEN Group Voice Box, an graphics screen face also sing the lyrics of the song. In addition to all of the standard controls (envelope, etc.) the program also has controls for vibrato, glissando, and accents. Lyrics are entered in the phonetic alphabet.

**Pluses:** A screen editor is supplied to easily modify any of the synthesizer (sound chip) parameters, with immediate playback and correction of input songs. The notes and words are easily edited and the face animated to imitate the lyrics.

**Minuses:** Any program of this magnitude is going to be difficult to learn to use all its facets without much study.

**Skill level required:** No previous background assumed.

Reviewer: Phil Daley

Product Name: BASIC Building Blocks

Equipment

Req'd: Apple II,II + ,IIe - DOS 3.3 (ProDOS

available). Also available for Atari

and C-64.

Manufacturer: Micro Education Corp. of America

285 Riverside Avenue Westport, CT 06880

**Description:** Disk 1: An interactive tutorial in the BASIC language using over 60 sample programs describing all facets of beginning programming -I/O, branching, arrays, strings, graphics and disk access. Disk 2: Basic Design Tool, a M/L runtime debugging tool to help in understanding how programs work or why they don't work. This program is worth the price of the package alone.

Pluses: While the sample programs are good for the beginning programmer, the BDT really makes the package interesting. You can set breakpoints by line number or variable name; run, trace or step the program; and switch between the program's screen display and the debugger display which includes preset variables and their values, the just executed statement and the next statement to be

executed, and stack information about FOR..NEXTs and GOSUBs. The documentation, while short is almost unecessary due to program friendliness.

Minuses: BDT does take up 8K space (above HIMEM) and pushes the BASIC program above Text Page 2 (it uses Page 2 for its own display), so not all BASIC programs will fit in the leftover space. PEEKing the keyboard (\$C000) also won't work, although you can RUN past those points.

**Skill level required:** No previous knowledge for Disk 1. Some BASIC programming experience for Disk 2.

Reviewer: Phil Daley

Product Name: Write Now!

Equipment

Req'd: Commodore 64 with disk or tape

and printer

Manufacturer: Cardco, Inc.

313 Mathewson Wichita, KS 67214

**Description:** A professional word processor with 80 column display for sample output, unlimited length documents, search and replace, multiple line headers and footers, justification, block copy and delete and compatibility with almost any printer. You can select screen colors, view help screens, get a disk directory, initialize a disk, rename or scratch files and more, all from within Write Now!.

Pluses: Unless the file is very large (more than 16K), the program is very fast, since it is entirely in machine language. Usable memory is about 30K, but files can be chained together. The documentation is excellent with a very good index to find answers to any questions. There is also a cut-out card to indicate what the control/Commodore functions are.

Minuses: There is no word wrap! Words are broken at the end of the lines. You may be able to tell where you are in 80 column display, and you may not. It depends on the CRT. The search and replace does not function if you try to replace a character with nothing. There appears to be a bug - if you have a full file and replace something with a longer something, it will replace several before stopping, creating a file longer than allowed and full of gibberish at the end. Reloading a that saved file gives a Memory overflow error, which throws away all the gibberish at the end. The manual says that a joystick will move the cursor; mine didn't.

Skill level required: No previous experience required.

Reviewer: Phil Daley

Product Name: Songwriter

Equipment

Req'd: Commodore 64 and disk drive

Price:

Manufacturer: Scarborough Systems, Inc.

25 North Broadway Tarrytown, NY 10591

Author: Samuel Wantman

**Description:** An educational program that makes it fun to learn to write songs. Songs are recorded in a piano-roll style with simple editing commands to alter, add or delete notes. Songs can be saved on disk with 20 songs prerecorded. Tempo is variable; songs can be stopped anywhere and single stepped forwards or backwards. Sound quality is somewhat variable using the function keys.

**Pluses:** Entering songs is extremely simple whether entering from sheet music or original material. The duration is set (1/4, 1/8th note, etc.) and the pitch selected from a graphic keyboard with cursor keys or joystick. Playback can be immediate. The thorough documentation is easy to read and very complete. This program can easily used by young children.

**Minuses:** The program only allows single voice parts. Unless you are interested in melody only, or have an Apple, this drawback defeats most of the usefulness of the Commodore sound chip. It also only allows limited sound adjustment.

Skill level required: No prior knowledge needed.

Reviewer: Phil Daley

Product Name: Clone Master

Equip. Req'd: TRS-80 Color Computer,

16K Disk Basic

Price: \$34.95

Manufacturer: Prickly-Pear Software

9234 E. 30th Street Tucson, AZ 85710

Description: Clone Master is a disk utility which is designed to create backup copies of all or selected portions of user-owned diskettes. It is not designed or intended for use in the illegal copying of copyrighted software. It will run on 16K, 32K or 64K Color Computers with at least one disk drive. The program will check the RPM of the disk drive before beginning any backup work. If the drive is not within acceptable parameters, an error message will be issued to the effect that the drive speed needs adjusting. Double sided drives are also supported and backup can be done from one side to the other. Any range of disk tracks from 0 to 99, inclusive, may be backed up. Backup of partial diskettes is, therefore, possible.

**Pluses:** Clone Master will copy everything that is on a disk, including errors. It can be used to copy non-Color Computer diskettes as well, which makes it handy as a utility if you have other types of computers in addition

to the Color Computer. With 64K machines, the backup process uses the entire memory available to perform the backup, necessitating only three disk swaps for single disk drives as opposed to seven swaps for the Disk Basic Backup command. The RPM check feature is a good diagnostic test. Track step rates can be changed and the program itself can be custom tailored to a user's configuration and then permanently saved to disk for future use. Partial copying is a good feature and allows the user to copy only selected portions of a diskette.

**Minuses:** The user must know exact contents of a disk if partial backup is to be used. There is no provision in Clone Master to view the contents of any disk or the directory.

**Documentation:** The documentation consists of three typewritten pages; it is adequate to use the program. All features are discussed and described in the documentation and additional technical information is presented for those who may wish to modify the program for tailored execution.

**Skill level:** The program can be used by novice users with relative ease. It is completely menu driven and error messages are explained in depth in the documentation.

Reviewer: Norman Garrett

Product Name: Advanced System Editor

Equipment

Req'd: Apple II,II + ,IIe - Apple Pascal

Manufacturer: Volition Systems

P.O. Box 1236 Del Mar, CA 92014

Author: Richard Gleaves

Description: ASE is an extended Pascal SYSTEM.EDITOR running under the Apple UCSD Pascal system. While fully compatible with the standard editor, including using all of the standard features and commands, it includes many enhancements and additional features making it much more versatile and easy to use. Files are not limited to memory size and may be as large as an entire disk. A disk directory, including the first line of the file, is available from within the editor. Multi-file editing is possible, making it easy to move sections from one file to another. ASE also has user definable function keys.

Pluses: The editor is much faster and has many more commands making text and program editing easier and more efficient. A backup of the original file is always saved in case of mistakes. It has a column command to move whole columns left or right. Installation is easy and the documentation is superb. If you write many Pascal programs, you need this editor.

Minuses: None noted.

Skill level required: Familiarity with UCSD Pascal.

Reviewer: Phil Daley

Product Name: Total Health

Equipment

Commodore 64 and disk drive Rea'd: Manufacturer:

Computer Software Associates

65 Teed Drive

Randolph, MA 02368

Author: Mark Baier

**Description:** A program for fitness and health enthusiasts which monitors and encourages good nutrition. The program has two parts: a file manager of daily food intake which keeps track of the calories, protein, fat and carbohydrates consumed on a daily basis; and a graphing program to plot your current status toward your final goal. The package includes a small manual that is not really needed due to the program's elegant simplicity.

Pluses: The program is easy to use and can be your own personal weight watcher. Like any dietary aid, it will encourage you to do well, but the hard part is to stick to your schedule. The list of foods could be larger, but there is a provision for adding your own values for unlisted foods.

Minuses: There aren't many input checks, so the program crashes relatively easily. I had several problems with the disk routines.

Skill level required: No prior knowledge necessary.

Reviewer: Phil Daley

Product Name: The Commodore 64 Music Master

Equipment

Req'd: Commodore 64 and cassette

Manufacturer: Softtext, Inc.

Cambridge, MA

Author: James Vogel

**Description:** A tape of over 50 BASIC music programs for the C-64 with accompanying book describing how the programs work, variable listings and logic flow, utilities for exploring the ADSR, filters and frequency conversions, and suggestions for making your own music programs. The programs themselves are generally interesting and range from simple to complex. The documentation procedes from a very beginning sound program, stepwise to more advanced topics.

Pluses: The programs are well documented and can easily be modified to help in understanding how they work. They include a wide range of topics and show how to use all of the features available in the SID chip. It is an excellent introduction to the sound capabilities of the C-64 in BASIC.

Minuses: None noted.

Skill level required: A small amount of programming experience (1 or 2 weeks) to be able to modify the programs.

Reviewer: Phil Daley

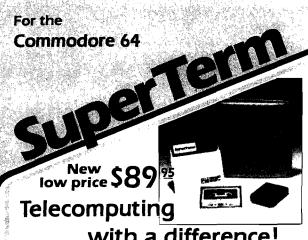

with a difference!

SuperTerm — the only software that communicates with them all! Information networks such as CompuServe; business and university mainframes; free hobby bulletin

**Professionals and students:** SuperTerm's VT102 emulation gets you on-line in style. Advanced video features, graphics, full-screen editing, 80/132 column through sidescrolling, extended keyboard — perfect for EDT, DECMail, etc. Even download your workfiles and edit off-line! Full printer and editor support; other emulations available.

Researchers and writers: SuperTerm's built-in text editor helps you create, edit, print, save, send and receive text files — articles, stories, reports, inventories, bibliographies — in short, it's your information work station. Access CompuServe, Dow Jones Information Network, Dialog/Knowledge Index, Western Union's Easylink, The Source, and many more. Optional Sprinter accessory saves printing time and \$ (see below).

**Computer hobbyists:** Join in the fun of accessing hundreds of free bulletin board systems (BBS) for Commodore, Apple, TRS-80, etc. Text mode with all BBS systems; up/downloading with Commodore BBS systems (Punter protocol). Special protocol for up/downloading with other SuperTerm owners. Popular "redial-if-busy" feature for use with automodems.

Get the information you need, for business or for fun, with the software that communicates with them all!

Requires. Commodore 64, disk drive, and suitable manual- or auto-modem. Printer optional. Software on disk w/free backup copy. Extensive manual in deluxe binder

# SuperTerm's SPRINTER Accessory . . . . . \$69°5

With the Sprinter accessory, SuperTerm can perform **concurrent printing** — as text appears on your screen, it's simultaneously printed on your printer. Includes all necessary hardware for connecting your **parallel printer** and computer via the cartridge port. Simply plug-in and go. Free utility software for printing and listing as a stand-alone interface.

Requires: parallel printer such as Epson, Gemini, Microline, C Itoh (Min\_speed 35 cps.)

Commodore 64 is a trademark of Commodore Electronics, Ltd.

(816) 333-7200

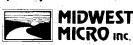

**MICRO** 

Send for a free brochure.

MAIL ORDER: Add \$1.50 shipping and handling (\$3.50 for C.O.D.); VISA/Mastercard VEST accepted (card# and exp. date). MO residents MICRO Inc.

accepted learning exp. dates, inc. society add 5.825% sales tax. Foreign orders payable U.S.\$. U.S. Bank ONLY; add \$5 shphndig.

311 WEST 72nd ST. • KANSAS CITY • MO • 64114

Product Name: Magic Memory

Equipment

Req'd: Apple II, II + , IIe - DOS 3.3

Manufacturer: ARTSCI

5547 Satsuma Ave.

North Hollywood, CA 91601

Author: Executive Software, Inc.

**Description:** An address-book oriented data-base system utilizing either 40, 70 or 80 column screen display and allows up to 9 lines of information per entry. Entries are saved under a TAB name - there are 48, 24 alphabetic and 24 user defined. Each set of TAB entries is saved in its own text file. TAB files may be sorted on any field, left or right hand sort, and the sorted file may replace the original.

**Pluses:** The documentation is very good and the program is very easy to use, especially for a novice. For names, addresses and similar short entry type of information, the program is very good. It has flexible printouts and entries can be easily replicated into other tab files for cross-reference ability without retyping.

**Minuses:** The program has a limited scope of useage. The field format is preset and unchangeable. There is no searching ability to find a particular record, other than flipping through records one at a time.

Skill level required: No previous knowledge necessary.

Reviewer: Phil Daley

# OS9 APPLICATION SOFTWARE

ACCOUNTS PAYABLE

\$349

ACCOUNTS RECEIVABLE

\$349

GENERAL LEDGER with

CASH JOURNAL

\$449

PAYROLL

\$549

SMALL BUSINESS INVENTORY

\$349

COMPLETE DOCUMENTATION \$19.95

OS9 & BASIC O9 ARE TRADEMARK OF MICROWARE, INC. & MOTOROLA CORP.

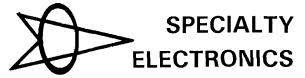

(405) 233-5564 2110 W. WILLOW — ENID, OK 73701 Product Name: 64 Doctor

Equipment

Author:

screen.

Req'd: Commodore 64 and disk drive Manufacturer: Computer Software Associates

44 Oak St.

Newton Upper Falls, MA 02164 Eric Berkowitz & David Pollack

**Description:** A diagnostic aid to troubleshoot your C-64 including RAM, keyboard and audio, and associated peripherals - disk drive, printer, cassette, joystick, and video unit. They can be tested individually or in an autotest mode. Any problems encountered are printed on the

**Pluses:** The disk and short instruction manual are a lesson in user friendliness. The program uses an interesting graphic presentation to simplify use. Problems are clearly spelled out with a suggestion to take the offending equipment to a repairman.

**Minuses:** If the C-64 is not working or the disk drive won't load a program, you'll never get this program in to determine what's wrong. Saving a copy on a cassette would probably be a good idea.

Skill level required: No prior knowledge necessary.

Reviewer: Phil Daley

Product Name: The Computer Mechanic

Equipment

Req'd: Commodore 64 and Disk Drive

Manufacturer: Softsync, Inc.

14 East 34th St. New York, NY 10016

**Description:** This program is a computerized automotive instruction and diagnostic tool. It teaches an auto novice about possible causes of various problems and the recommended time intervals between certain checks and maintainence. Covered topics include oil change, brake job, transmission check, tune up and tire rotation. The program will also save a file on up to 100 different vehicles, to help keep track of the last performed maintainence dates.

**Pluses:** The program is extremely easy to use and requires almost no instruction manual. There are interesting graphics of the various parts of a car.

Minuses: If you know almost anything about cars, this program is too simple to be of any value. The save the date section of maintainence might be useful if the program looked to see when maintainence is due, but it doesn't. You have to look at the individual records and then write them down while you look at the maintainence interval section to see if any is due. No printer output.

Skill level required: None

Reviewer: Phil Daley

\_\_\_\_\_

# A Relocatable Step/Trace\_

by Chester H. Page

Step & Trace program can be moved easily to any part of your program.

300

```
Listing 1
```

```
0
       ØØ22
                       W EQU $22
       ØØ2F
                       LGTH EQU $2F
       0033
                       PRMP EQU $33
       0034
                       YSAV EQU $34
       ØØ3A
                       PCL EQU $3A
       ØØ3B
                       PCH EQU $3B
       ØØ3C
                       XQT EQU $3C
       0048
                       STAT EQU $48
       Ø1ØØ
                       STCK EQU $100
       Ø67Ø
                       UW EQU $670
       Ø674
                       TW EQU $674
       CØØØ
                       KBRD EQU $CØØØ
       F882
                       INSD EOU $F882
       F8DØ
                       DISA EQU $F8DØ
       F954
                       ADJ2 EQU $F954
       F956
                       ADJ3 EQU $F956
       FAD7
                       REGD EQU $FAD7
                      RGDS EQU $FADA
       FADA
       FC22
                       VTAB EOU $FC22
       FD67
                       GETL EQU $FD67
       FDED
                       COUT EQU $FDED
       FEØØ
                       BL1 EQU $FEØØ
       FE75
                       A1PC EQU $FE75
       FF3A
                       BELL EQU $FF3A
       FF3F
                       RSTR EQU $FF3F
       FF4A
                       SAVE EOU $FF4A
       FFA7
                       GETN EQU $FFA7
       FF58
                       RTRN EQU $FF58
       FFBE
                       TSUB EQU $FFBE
       FFC5
                       TSB1 EQU $FFC5
       FFC7
                       ZMOD EQU $FFC7
       FFCC
                       CHRT EQU SFFCC
                       *INITIALIZE WINDOW AREAS
```

ORG \$7000

OBJ \$800

LDA #Ø

MICRO on the Apple, Vol. 2, contains a Step and Trace program for the Apple II+; it is an adaptation of the step and trace routines in the old monitor ROM, so has the same problems. The article warns that DOS causes trouble when it changes an output hook, as in the COUT routine, but there is no warning about the other problems I encountered on my first attempt to use the program.

The user program I wanted to trace contained a printing routine of the type:

```
LDX #TEXT
LDY /TEXT
JSR PRINT
PRINT STX PTR
STY PTR+1
LDY #0
LOOP LDA (PTR),Y
BEQ DONE
JSR COUT
INY
JMP LOOP
DONE RTS
```

where TEXT is the address of the data: 8D D4 C5 D8 D4 00. This asks to print a carriage return (for a fresh line), the word "TEXT" and to leave on reading the zero byte.

The DOS problem is easily solved by BLOADing STEP/TRACE, then disconnecting DOS by entering PR#0, IN#0.

My first unexpected problem was

7000 A9 00

|     |               |             | <u> </u> |      |                                          |
|-----|---------------|-------------|----------|------|------------------------------------------|
| 1   |               |             |          |      |                                          |
|     | 2440          | 0.5.00      | -        |      |                                          |
|     | 7ØØ2          | 85 22       | S        | TA   | W                                        |
|     | 7ØØ4          | A9 14       | L        | DA   | #\$14                                    |
| 10  | 7006          | 85 23       | _        |      |                                          |
|     |               |             |          |      | W+1                                      |
|     | 7ØØ8          | A9 13       | L        | DA   | #\$13                                    |
|     | 7ØØA          | 85 25       | S        | ТΔ   | W+3                                      |
|     |               |             |          |      |                                          |
| 10  | 7ØØC          | A9 16       |          | IJΑ  | #\$16                                    |
| 1 - | 7ØØE          | 8D 7Ø Ø6    | S        | TA   | UW                                       |
|     | 7Ø11          |             |          |      | ···                                      |
|     |               | A9 18       |          |      | <b>#\$1</b> 8                            |
| 1   | 7Ø13          | 8D 71 Ø6    | S S      | TΑ   | UW+1                                     |
| 0   | 7Ø16          | a9 ØØ       | Ţ        | DΔ   | #Ø                                       |
|     |               |             |          |      |                                          |
|     | 7 <b>Ø</b> 18 | 8D 72 Ø6    | 5        | TΑ   | UW+2                                     |
|     | 7 <b>Ø1</b> B | A9 17       | L        | DA   | #\$17                                    |
|     | 7 <b>Ø1</b> D | 8D 73 Ø6    |          |      | UW+3                                     |
|     | עבעיי         | טע כז עס    |          | IA   | UW+3                                     |
|     |               |             | *        |      |                                          |
|     | 7Ø2Ø          | D8          | STRT C   | LD   |                                          |
|     | 7021          |             |          |      | DELL                                     |
|     |               | 2Ø 3A FF    |          |      | BELL                                     |
| 0   | 7Ø24          | A9 2A       | CONT L   | DA   | #\$2A                                    |
|     | 7Ø26          | 85 33       | S        | ТΔ   | PRMP                                     |
|     |               |             |          |      |                                          |
| 1   | 7028          | 2Ø 67 FD    |          |      | GETL                                     |
|     | 7Ø2B          | 2Ø C7 FF    | ` J:     | SR   | ZMOD                                     |
| 0   | 7Ø2E          | 2Ø A7 FF    |          | SR   | GETN                                     |
| 1   |               |             |          |      |                                          |
| 1   | 7031          | 84 34       |          |      | YSAV                                     |
| ľ   | 7Ø33          | C9 EC       | TRYS C   | MΡ   | #\$EC                                    |
|     | 7035          | FØ ØB       |          |      | ENT2                                     |
| 0   |               |             |          | -    |                                          |
| 1   | 7Ø37          | C9 ED       | TRYT C   | MΡ   | #\$ED                                    |
|     | 7Ø39          | DØ ØD       | B        | NE   | TRCR                                     |
|     | 7Ø3B          | AD ØØ CØ    |          |      | KBRD                                     |
|     |               |             |          |      |                                          |
| 0   | 7Ø3E          | 3Ø 22       | B.       | ΜI   | AGIN                                     |
| 1   | 7040          | C6 34       | D.       | EC   | YSAV                                     |
| 1   |               |             |          |      |                                          |
| 1   | 7042          | 20 C7 FF    |          |      | ZMOD                                     |
|     | 7Ø45          | B8          | C:       | LV   |                                          |
| 0   | 7046          | 5Ø 21       | P.       | VC.  | STPZ                                     |
| 1   |               |             |          |      |                                          |
| 1   | 7Ø48          | C9 C6       | TRCR C   | MΡ   | <b>#\$</b> C6                            |
| 1   | 7Ø4A          | DØ Ø9       | Bi       | NE   | MCMD                                     |
|     | 7Ø4C          | 2Ø C5 FF    |          |      |                                          |
| 0   |               |             |          |      | TSB1                                     |
| 1   | 7Ø4F          | 2Ø ØØ FE    | J        | SR   | BL1                                      |
|     | 7Ø52          | B8          | C.       | LV   |                                          |
|     | 7053          |             |          |      | COMM                                     |
| 0   |               | 5Ø CF       |          |      | CONT                                     |
| 1 6 | 7Ø55          | AØ 17       | MCMD L   | DY   | #\$17                                    |
| 1   | 7Ø57          | 88          | CHRS D   | ΕY   |                                          |
|     |               |             |          |      | cmpm                                     |
|     | 7Ø58          | 3Ø C6       |          |      | STRT                                     |
| 0   | 7Ø5A          | D9 CC FF    | Ci       | MΡ   | CHRT, Y                                  |
|     | 7Ø5D          | DØ F8       | Ri       | NF   | CHRS                                     |
| 1   |               |             |          |      |                                          |
| 1   | 7Ø5F          |             | 1,       | SH   | TSUB                                     |
| 1   | 7Ø62          | A4 34       | AGIN L   | DΥ   | YSAV                                     |
| 0   | 7Ø64          | B8          |          | LV   |                                          |
| 1   |               |             |          |      | NOWAT                                    |
|     | 7Ø65          | 5Ø C7       |          |      | NXTI                                     |
| 1   | 7Ø67          | 5Ø B7       | RS3 B    | VC   | STRT                                     |
| 1   | 7069          |             |          |      |                                          |
| 0   |               | 20 20 17 12 | CMLD     | חזו  | A1PC DISA ; DISPLAY INSTRUCTION          |
| 1   | 7Ø6C          |             | STEP J   | SR   | DISA; DISPLAY INSTRUCTION                |
| 1   | 7Ø6F          | A2 Ø2       |          | DX   |                                          |
| 1   | 7071          |             |          |      |                                          |
| 1 . |               |             |          |      | #\$EA                                    |
| 0   | 7Ø73          | 95 3C       | S'       | ľΑ   | XQT,X                                    |
| 1   | 7Ø75          | CA          | וח       | ΕX   |                                          |
| 1   | 7076          |             |          |      | XQIN                                     |
| 1   | 140/10        | DØ F9       |          | ΝE   | VÁTIA                                    |
| 1 _ |               |             | *        |      |                                          |
| 0   |               |             | *INTTTAT | 17.F | EXECUTE AREA WITH NOP'S AND RETURN JUMPS |
| 1   |               |             |          |      | ELECTE MEDI WITH NOT D MAD INTIONE COMED |
| 1   |               |             | *        |      |                                          |
| 1   | 7Ø78          | 2Ø 58 FF    | J        | SR   | RTRN                                     |
| 1 - | 7 <b>Ø</b> 7B | B8          |          | LV   |                                          |
| 0   |               |             |          |      | nn.                                      |
|     | 7Ø7C          | 5Ø ØE       | B'       | VC   | BK                                       |
|     | 7Ø7E          | 18          | BRAN C   | LC   |                                          |
|     | 7Ø7F          |             |          |      | #1                                       |
|     |               | AØ Ø1       |          | DY   |                                          |
| 0   | 7Ø81          | B1 3A       | L        | DA   | (PCL),Y                                  |
| l   | 7083          | 2Ø 56 F9    | T        |      | ADJ3                                     |
| 1   |               |             |          |      |                                          |
| 1   | 7Ø86          | 85 3A       |          |      | PCL                                      |
| ۱ ـ | 7Ø88          | 98          | T'       | ΥA   |                                          |
| 🛛   | 7Ø89          | 38          |          | EC   |                                          |
| I   |               |             |          |      |                                          |
| 1   | 7Ø8A          | BØ 6C       | В        | US   | R2 ; JUMP TO PCN2                        |
| 1   | 7Ø8C          | BA          | BR T     | SX   | ; LOCATE BRAN AND INSERT JUMP COMMAND    |
| -   | . 200         | ~           | II       | J11  | , Bootile State And Industry out County  |
| 1   |               |             |          |      |                                          |

caused by the carriage return (\$8D). Somehow this gets repetitively tangled with the returns in the disassembly routine, with the result that the screen is scrolled with a complete set of blank lines and the trace program left in an infinite loop of scrolling commands! Removing the 8D uncovered a second problem. In COUT, Y is saved (in YSAV1, \$35] and restored after the actual printing is performed. But each of the intermediate steps is processed by Step-Trace, using COUT to display these steps. The net result is that when the COUT routine in the user program is finished, it always restores Y to 0 and the second letter of text (Y=1) is printed repetitively.

The third problem is that the letters that do get printed overwrite a character in the command display, so that they are not evident. I decided to modify Step-Trace to eliminate these problems.

The first two were cured by examining each command to see if it is "ISR COUT". When this is encountered, the COUT routine is called directly by my trace program so that it will not be traced stepwise. This also eliminated the problem with DOS: DOS no longer needs to be disconnected. The third problem is cured by establishing a split screen; whenever the substitute COUT is to be called, the window parameters being used by the trace program (window top, bottom, horizontal and vertical cursor positions] are saved and replaced by a user set. After a text-character printout, this user set is saved and the traceprogram set replaced. With this modification, the TEXT is printed out properly in the two bottom screen lines and all program display is kept above it (with a blank gap between).

All these improvements lengthen the program so that it will no longer fit in the \$300 page. Since it should be useful for tracing a program located anywhere, it should be written in relocatable form so that it can be used by BRUN STEP/TRACE, AX where X is any convenient location that avoids the program to be examined. The internal jumps were converted to relative jumps using CLV followed by BVC and relay points inserted when the jump distances were too large. The

only real problem was figuring out how to convert the routine for installing the jump commands that follow the copied user-program command at \$3C, since the commands to be transferred are themselves internal program jumps (to NBRN and BRAN, for returns from 'no-branch' and 'branch' operations).

I solved this problem by eliminating these jump instructions from the trace program and installing the NBRN and BRAN addresses directly into the jump commands at \$3F/44. This is done by using a location finding routine at BRAN and again at NBRN.

I first tried doing this with BRAN and NBRN at the beginning of the program so that the self-locating routine wouldn't have to be repeated with every user command, but could be used once as part of the initialization. Unfortunately, some of the monitor subroutines such as GETN in NXTI use some of the memory locations right after \$3C and the initialization gets overwritten. My second try was to move the XQT area from \$3C to \$E0. since this would be interfered with only by HiRes graphics. This worked fine, but then I realized that the \$E0 area is sometimes used for program pointers in non-graphics programs, so that there could be interference. For this reason, I finally put NBRN and BRAN in the XQIN area, where the \$3C region is initialized before each program command.

The final decision to be made concerned the storage of window parameters. Again, zero page is out because of possible interference with user programs. There are nice unused areas available up in DOS, but again there can be interference; I have used many of these locations for data storage in long complex programs that exhaust zero page.

For a trace program at a fixed location the window parameters could be stored within the program, but I was soon convinced that relocatability would be too complicated. My final choice was to dedicate one screen line to this storage. Since I wanted a blank area to separate the trace window from the user window, I put the window parameter storage at the end of one of

| 7Ø8D         | CA             |     |           | DEX                                       |   |
|--------------|----------------|-----|-----------|-------------------------------------------|---|
| 7Ø8E         | 18             |     |           | CLC                                       | 0 |
| 7Ø8F         | BD ØØ          | Ø1  |           | LDA STCK,X                                | • |
| 7Ø92         | 69 Ø4          |     |           | ADC #4                                    |   |
| 7094         | 85 43          |     |           | STA XQT+7                                 |   |
| 7096         | E8             | ~.  |           | INX                                       | 0 |
| 7097         | BD ØØ          | Ø1  |           | LDA STCK, X                               |   |
| 709A<br>709C | 69 ØØ<br>85 44 |     |           | ADC #Ø<br>STA XQT+8                       |   |
| 7Ø9E         | A9 40          |     |           | LDA #\$40                                 | 0 |
| 70A0         | 85 3F          |     |           | STA XQT+3                                 |   |
| 7ØA2         | 85 42          |     |           | STA XQT+6                                 |   |
| 7ØA4         | 20 58          | FF  |           | JSR RTRN                                  | 0 |
| 7ØA7         | B8             | • • |           | CLV                                       | 0 |
| 7ØA8         | 5Ø ØA          |     |           | BVC NB                                    |   |
| 7ØAA         | 2Ø 4A          | FF  | NBRN      | JSR SAVE ; SAVE USER REGISTERS            |   |
| 7ØAD         | 38             |     |           | SEC                                       | 0 |
| 7ØAE         | BØ 4A          |     |           | BCS R3 ; JUMP TO PCN3                     |   |
|              |                |     | *         |                                           |   |
| 7ØBØ         | 5Ø B5          |     | RS2       | BVC RS3 RELAY                             | 0 |
| 7ØB2         | 50 AE          |     | RA3       | BVC AGIN RELAY                            |   |
|              | _,             |     | *         |                                           |   |
| 7ØB4         | BA             |     | NB        | TSX ; LOCATE NBRN AND INSERT JUMP COMMAND | _ |
| 7ØB5         | CA             |     |           | DEX                                       | 0 |
| 7ØB6         | 18             | 44  |           | CLC                                       |   |
| 7ØB7         | BD ØØ          | ØI  |           | LDA STCK,X                                |   |
| 7ØBA         | 69 Ø4          |     |           | ADC #4                                    | 0 |
| 7ØBC<br>7ØBE | 85 4Ø<br>E8    |     |           | STA XQT+4<br>INX                          |   |
| 7ØBF         | BD ØØ          | Ø1  |           | LDA STCK,X                                |   |
| 7ØC2         | 69 ØØ          | ÐΤ  |           | ADC #Ø                                    | _ |
| 7ØC4         | 85 41          |     |           | STA XQT+5                                 | 0 |
| 1,00 1       | 0, 12          |     | *         |                                           |   |
|              |                |     | * COPY    | USER COMMAND TO XEQ AREA                  |   |
|              |                |     | *         |                                           | 0 |
| 7ØC6         | A2 ØØ          |     |           | LDX #Ø                                    |   |
| 7ØC8         | A1 3A          |     |           | LDA (PCL,X)                               |   |
| 7ØCA         | FØ 3A          |     |           | BEQ XB1 ; JUMP TO XBRK                    | 0 |
| 7ØCC         | A4 2F          |     |           | LDY LGTH                                  | • |
| 7ØCE         | C9 2Ø          |     |           | CMP #\$20                                 |   |
| 7ØDØ         | FØ 38          |     |           | BEQ CHECK                                 | _ |
| 7ØD2         | C9 6Ø          |     |           | CMP #\$60                                 | 0 |
| 7ØD4         | FØ 32          |     |           | BEQ XR1 ; JUMP TO XRTS                    |   |
| 7ØD6         | C9 4C          |     |           | CMP #\$4C                                 |   |
| 7ØD8         | FØ 28          |     |           | BEQ X1<br>CMP #\$6C                       | 0 |
| 7ØDA<br>7ØDC | C9 6C<br>FØ 26 |     |           | BEQ XT                                    | • |
| 7ØDE         | C9 4Ø          |     |           | CMP #\$4Ø                                 |   |
| 7ØEØ         | FØ 76          |     |           | BEQ XRTI                                  | _ |
| 7ØE2         | 29 1F          |     |           | AND #\$1F                                 | 0 |
| 7ØE4         | 49 14          |     |           | EOR #\$14                                 |   |
| 7ØE4         | C9 Ø4          |     |           | CMP #4                                    |   |
| 7ØE8         | FØ Ø2          |     |           | BEQ XQ2                                   | 0 |
| 7ØEA         | B1 3A          |     | XQ1       | LDA (PCL),Y                               |   |
| 7ØEC         | 99 3C          | ØØ  | -         | STA XQT,Y                                 |   |
| 7ØEF         | 88             |     |           | DEY                                       | 0 |
| 7ØFØ         | 1Ø F8          |     |           | BPL XQ1                                   | 9 |
| 7ØF2         | 2Ø 3F          |     |           | JSR RSTR ; RESTORE USER REGISTERS         |   |
| 7ØF5         | 4C 3C          | ØØ  |           | JMP XQT                                   |   |
|              |                |     | *         | DOG DOVO                                  | 0 |
| 7ØF8         | BØ 66          |     | R2        | BCS PCN2 ; RELAY                          |   |
| 7ØFA         | BØ 66          |     | R3        | BCS PCN3 ; RELAY                          |   |
| 7ØFC         | 50 AC          |     | RN<br>BC1 | BVC NBRN ; RELAY                          | 0 |
| 7ØFE         | 50 B0          |     | RS1       | BVC RS2 ; RELAY TO STRT                   | - |
| 71ØØ         | 5Ø BØ          |     | RA2       | BVC RA3 ; RELAY TO AGIN                   |   |
| 71Ø2<br>71Ø4 | FØ 73<br>FØ 72 |     | X1<br>XT  | BEQ XJMP ; RELAY BEQ XJAT ; RELAY         | _ |
| 71Ø4<br>71Ø6 | FØ 45          |     | XB1       | BEQ XBRK ; RELAY                          | 0 |
| 71Ø8         | FØ 52          |     | XR1       | BEQ XRTS ; RELAY                          |   |
| . 100        | /~             |     | *         | · ····· , ··········                      |   |
|              |                |     |           |                                           |   |

|   |              |                       | LDY #1 ; IS COMMAND COUT?                                       |
|---|--------------|-----------------------|-----------------------------------------------------------------|
| 0 |              | B1 3A<br>C9 ED        | LDA (PCL),Y                                                     |
|   |              | C9 ED<br>DØ 5A        | CMP #\$ED<br>BNE XJSR                                           |
| 0 | 7112         | C8                    | INY                                                             |
| 1 | _            |                       | LDA (PCL),Y                                                     |
|   |              | C9 FD<br>DØ 53        | CMP #\$FD<br>BNE XJSR                                           |
| 0 |              | A2 Ø3                 | LDX #3 ; USER COMMAND IS COUT                                   |
|   |              |                       | LDA W,X ; SAVE TRACE WINDOW                                     |
|   | 711D<br>712Ø | 9D 74 Ø6              | STA TW,X<br>DEX                                                 |
| 0 |              |                       | BPL SVT                                                         |
|   |              | A2 Ø3                 | LDX #3                                                          |
|   |              | BD 70 06 LDU<br>95 22 | LDA UW,X ; LOAD USER WINDOW<br>STA W,X                          |
| 0 | 7128         |                       | DEX                                                             |
|   |              | 1Ø F8                 | BPL LDU                                                         |
| 0 |              | 2Ø 22 FC              | JSR VTAB ; POSITION CURSOR<br>JSR RSTR ; RESTORE USER REGISTERS |
|   | 7133         | 2Ø ED FD              | JSR COUT ; PRINT IN USER AREA                                   |
|   | 7136         | A2 Ø3                 | LDX #3                                                          |
| 0 | -            |                       | LDA W,X ; SAVE USER WINDOW                                      |
|   | 713A<br>713D | 9D 7Ø Ø6<br>CA        | STA UW,X<br>DEX                                                 |
|   | 713E         | 1Ø F8                 | BPL SVU                                                         |
| 0 |              |                       | LDX #3                                                          |
|   |              | BD 74 Ø6 LDT<br>95 22 | LDA TW,X ; LOAD TRACE WINDOW<br>STA W,X                         |
| 0 | 7147         | CA                    | DEX                                                             |
| _ |              | 1Ø F8                 | BPL LDT                                                         |
|   | 714A<br>714B |                       | CLV<br>BVC RN ; JUMP TO NBRN                                    |
| 0 |              | 2Ø 82 F8 XBRK         |                                                                 |
|   | 715Ø         | 20 DA FA              | JSR RGDS                                                        |
|   | 7153<br>7154 | B8<br>5 <b>Ø</b> A8   | CLV<br>BVC RS1 ; JUMP TO STRT                                   |
| 0 |              | 50 A8 RA1             | BVC RA2 ; RELAY TO AGIN                                         |
|   | 7158<br>7159 |                       |                                                                 |
|   |              | 85 48                 | PLA<br>STA STAT                                                 |
| 0 | 715C         | 68 XRTS               | PLA                                                             |
|   | 715D         | 85 3 <b>A</b><br>68   | STA PCL                                                         |
| 0 | 715F<br>716Ø | 85 3B PCN2            | PLA<br>STA PCH                                                  |
|   | 7162         | A5 2F PCN3            | LDA LGTH                                                        |
|   | 7164         | 2Ø 56 F9              | JSR ADJ3<br>STY PCH                                             |
| 0 | 7167<br>7169 | 84 3B<br>18           | CLC                                                             |
|   | 716A         | 90 14                 | BCC NEWP                                                        |
|   | 7160         | 18 XJSR<br>20 54 F9   | CLC                                                             |
| 0 | 716D<br>717Ø | 20 34 F9<br>AA        | JSR ADJ2<br>TAX                                                 |
|   | 7171         | 98                    | TYA                                                             |
| 0 | 7172         | 48                    | PHA                                                             |
|   | 7173<br>7174 | 8 <b>A</b><br>48      | TXA<br>PHA                                                      |
|   | 7175         | AØ Ø2                 | LDY #2                                                          |
| 0 | 7177         | 18 XJMP               | CLC                                                             |
|   | 7178<br>717A | B1 3A XJAT<br>AA      | LDA (PCL),Y<br>TAX                                              |
|   | 717B         | 88                    | DEY                                                             |
| 0 | 7170         | B1 3A                 | LDA (PCL),Y                                                     |
|   | 717E<br>718Ø | 86 3B<br>85 3A NEWP   | STX PCH<br>STA PCL                                              |
|   | 7182         | BØ F3                 | BCS XJMP                                                        |
|   | 7184         | 20 D7 FA              | JSR REGD ; DISPLAY USER REGISTERS                               |
|   | 7187<br>7188 | B8<br>5Ø CC           | CLV<br>BVC RA1 ; JUMP TO AGIN                                   |
| I |              |                       |                                                                 |

•••

these blank lines. (It shows as 8 inverse characters at the right.)

The final program still suffers from a very slight defect: it will not tolerate PR#1 or a machine loading of CSWL to activate the printer.

To test this Step/Trace program, [1]RUN TEST, enter FF58S CR, then S CR,.... or [2] HOME, enter the TEXT program below, BRUN STEP/TRACE, A12345, enter 300S CR, S CR,.... or 300T CR.

10 REM TEST

2Ø PRINT CHRS\$(4)
''BRUN STEP/TRACE'':
PRINT ''HELLO''

3Ø END

TEXT

CALL - 151

300:A2 18 A0 03 20 07 03 86 06 84 07 A0 00 B1 06 F0 06 20 ED FD C8 10 F6 00 8D D4 C5 D8 D4 00

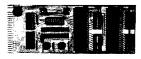

#### At last!...A dual 6522 versatile interface adapter (VIA) board for the Commodore-64.

The 6522 VIA, long the preferred input/output chip for 6502 microcomputers, is now available for the C-64. 6522 programming techniques, covered in many available books, can now be applied to the C-64 for even the most sophisticated real-time control applications. Board allows full use of the IRQ interrupt. When combined with the C-64's memory capacity, it provides an extremely powerful yet cost-effective development system and controller in one package. Includes extensive application notes and programming examples.

Up to four boards can be connected together, providing sixteen 8-bit ports. Order Model 64IF22, \$169 for one, post-paid USA. Each additional \$149.

#### Complete reconstructed Assembly Language source code for the C-64's BASIC and KERNAL ROMs, all 16 K!

Extensively commented and cross-referenced. Far more than a mere "memory map" of useful locations, this book really doe tell all. An incredible time-saver in effective C-64 programming and understanding. Order C-64 Source \$29.95, postpaid USA.

SCHNEDLER SYSTEMS 1501 N. Ivanhoe, Dept. M8 Arlington, VA 22205

Arlington, VA 22205
Telephone orders/information: (703) 237-4796
VISA MASTERCARD

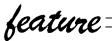

# **Constructing Truly 3-D Mazes**

by Dr. Alan Stankiewicz

# Get a rat's eye view of the maze corridors as you walk through them.

Just a few months ago, I remember reading an article in this journal concerning the construction of random mazes. The methods described were all quite interesting, however, they all had one thing in common - they were twodimensional. Today, I will demonstrate a method of generating truly 3-dimensional random mazes on your computer with a minimum of effort and memory. To do this, I will be referring to a program called "Space Maze", written on the unexpanded VIC-20, reprinted here with permission from Victory Software Corporation. To emphasize the fact that not much memory is needed, this particular program will not only generate and store the maze but will actually give you a 3-dimensional rat's-eye view of the corridors as you walk through -all in 3 1/2K of RAM!

To start, you must envision a solid cube which is made up of a large number of smaller cubes, each of which are numbered according to the scheme shown in figure 1. Each of these smaller cubes will correspond to a byte in your computer's memory such that a maze 6 high, 8 wide and 13 deep will take up a block of memory 624 bytes long. This block may be stored anywhere in RAM but in this program, it begins at location 6751 and ends at 7375. The initial construction of this cube is done in line 9 by simply poking the number "2" into each of these bytes, indicating that they now represent a solid section of the maze.

The next major step in the creation of this maze is to wormhole our way through this cube from the front wall to the back wall in a random fashion, thus creating the main pathway. However, before this can be accomplished, we

must further organize the large cube so that as we are drilling our way through, we will have some way of recognizing when we reach an outside wall and when we reach the exit (back wall). To accomplish this, we poke 4's into the bytes which represent the back wall and 3's into the bytes representing the left side, front and top walls (lines 9 and 30). Note that this procedure is not necessary for the right side or bottom wall (the reason will become apparent later).

Now that the limits of the cube are clearly marked, the drilling process may begin. The starting location for the main path in this program is selected to be 6808 which is the byte (or small block) located one layer down from the top, one layer in from the front and one layer over from the left (this would be block number 58 in figure 1). The number "1" will be poked in this location to show that it is now a "drilled out" byte and the variable "L" is set equal to 6808 (our present location). From here, we choose a random direction to start moving, but before drilling in that direction, we must peek the location directly in front of our drill to make sure it is not an outside wall (designated by a 3). If it is, another direction will have to be chosen. If it is an inside solid portion

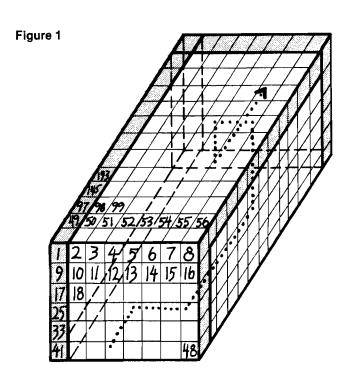

(designated by a 2) then we will procede to drill out two bytes in that direction by poking 1's there and reassigning "L" equal to the location of the most freshly drilled out byte. The reason for moving two bytes at a time is so there will always be a wall between every corridor. After each drilling, the decision is made whether or not to change directions. For a more complex maze, of course, you would want to change directions more frequently. When you finally peek a "4", you

know that you hit the back wall and your main path is complete, front to back. There is one difficulty which exists with this method, however, and that is the possibility of drilling yourself into an area which is totally surrounded by 3's and/or 1's with no possibility of finding a "2" (an undrilled inside byte) no matter which direction you look. This situation is easily resolved, however, by allowing yourself to backtrack over the main path every so often and as you do this,

to fill up these "dead ends" with 3's (line 58) so you will never go there again. Backtracking can be kept to a minimum by only allowing it to occur, for example, after every 20th direction change.

In addition to controlling the frequency of direction changes, the difficulty level of the maze can also be regulated by setting a minimum length for the main path, that is, if in the drilling process you peek a "4", check the length of the main path (line 55). If it is not yet long enough, then change directions and continue to drill. The length of the main path is continuously monitored in "Space Maze" by adding 2 to the variable "U" every time you drill (line 54). Also don't forget to subtract from U when backtracking.

We now have a cube with a wormhole bored through it from front to back. The next major step, of course, is to create side paths to confuse the mouse. This task is accomplished in exactly the same manner as the main path, only we now start at randomly selected bytes on the main path and continue for variable distances outward. If memory permits, you may even want to differentiate the side paths by poking a "5" into these bytes, thereby creating a method of distinguishing the main path from the side paths during the display of the maze.

This brings us to the final problem of how to display our truly 3-D maze on a 2-D television screen. One technique is to display successive layers of the maze, as if you were able to slice it up with a knife and show one slice at a time (figure 2). Another more dramatic representation is to let the user "walk" through the maze, giving him a 3-dimensional view of the passageways as shown in figures 3, 4 & 5. At first glance, the production of this type of display would seem quite complicated, but in principle, all that is required is to draw a big "X" on the TV screen to represent a long hallway and then fill in the doorways as you scan that particular area of the maze. The detailed mechanics of this process are beyond the scope of this article, however, a BASIC program written fairly efficiently can usually draw up such a picture in 2-3 seconds.

I hope this short discussion has succeeded in arousing some interest in maze-building and I would be very interested to hear from anyone who has been able to generate and/or display a 4-dimensional maze!

Figure 2

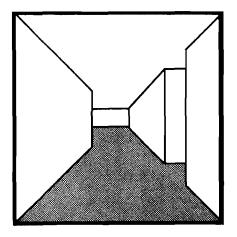

Figure 3

20

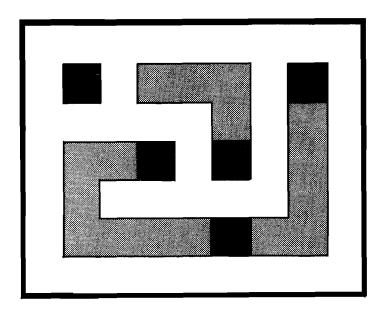

**MICRO** 

|           |                   |                                                                       | ^      |          |
|-----------|-------------------|-----------------------------------------------------------------------|--------|----------|
|           | Ø                 | POKE 36879,14:POKE 45,47:POKE 46,22:POKE 55,196:POKE 56,22:CLR:       | 0      |          |
| Listing 1 |                   | PRINT"{PURPLE}STOP TAPE":GOTO 8                                       |        |          |
|           |                   | I=-N*(M=1)-N*8*(M=2)-N*Y*(M=3):0=I+I:RETURN                           |        | 20       |
|           |                   | N=-1-(RND(8)>.5)*2:M=INT(RND(8)*3+1):RETURN                           | 0      |          |
|           |                   | GOTO 300<br>G=255:POKE 840,F AND G:POKE 842,R AND G:POKE 843,D AND G: |        | 2        |
|           | 7                 | POKE 841,-D AND G:POKE 844,-R AND G                                   |        | 1        |
|           | 5                 | POKE 1,L/256:POKE Ø,L-PEEK(1)*256:PRINT"{CLEAR}":                     | O      | )        |
|           |                   | POKE 7713, PEEK (C+6634): POKE 36876, 248: SYS 7448                   | •      |          |
|           | 6                 | POKE 36878,.:POKE L,Z:GOTO 97                                         |        | 8.       |
|           |                   | WAIT 37151,64:A=7375:Y=48:B=6751:INPUT"LEVEL(Ø-9)";V:V=.Ø13*V+.3:     | _      |          |
|           | _                 | J=RND(-TI):PRINT"WORKING;                                             | 0      | <b>.</b> |
|           | 9                 | TI\$="ØØØØØØ":L=68Ø8:FOR J=B TO A:POKE J,2:NEXT:FOR J=7327 TO A:      |        |          |
|           | •                 | POKE J,4:NEXT:FOR J=B TO 6799:POKE J,3:NEXT                           |        |          |
|           | 3Ø                | FOR J=Ø TO 12:FOR K=B+J*Y TO B+8+J*Y:POKE K,3:NEXT:                   | O      |          |
|           |                   | FOR K=B+J*Y TO 6791+J*Y STEP 8:POKE K,3:NEXT:NEXT:POKE L,1            | ·      |          |
|           | 41                | GOSUB 2                                                               |        | -        |
|           |                   | X=X+1:GOSUB 1:IF RND(8) < V THEN 41                                   | •      |          |
|           | 54                | G=PEEK(L+I):IF PEEK(L+O)=2 AND G-3 THEN POKE L+I,1:L=L+O:POKE L,1:    | 0      | '   E    |
|           |                   | U=U+2:GOTO 42                                                         |        | J        |
|           | 55                | IF G=4 THEN IF U> $(V3)*288$ THEN POKE L+I,5:                         |        | -  -     |
|           |                   | PRINT U"STEPS TO EXIT":GOTO 66                                        | 0      | .   ·    |
|           | 58                | IF G=1 AND INT(X/9)=X/9 THEN POKE L,2:POKE L+I,3:L=L+0:U=U-2:         | _      | - 1      |
|           | <i>(</i> <b>d</b> | IF TISB THEN U=Ø:GOTO 9                                               |        | ١,       |
|           |                   | GOTO 41                                                               | _      | - 13     |
|           | 66                | FOR J=1 TO (V3)*677                                                   | 0      | ı,       |
|           |                   | L=B-1+INT(RND(8)*4+1)*2+INT(RND(8)*3+1)*16+INT(RND(8)*6+1)*96-56      |        |          |
|           |                   | IF PEEK(L)-1 THEN 68  FOR K-1 TO 6-COCKE 1-1E DATE (8) < 2 THEN 82    |        | - [      |
|           |                   | FOR K=1 TO 6:GOSUB 1:IF RND(8)<.3 THEN 82 G=PEEK(L+I):                | 0      | :        |
|           | 70                | IF PEEK(L+O)=2 THEN IF G-3 THEN IF G-5 THEN POKE L+I,1:L=L+O:         |        |          |
|           |                   | POKE L,1:NEXT: GOTO 86                                                |        |          |
|           | 82                | GOSUB 2:NEXT                                                          | _      | -        |
|           |                   | NEXT: FOR J=B TO A: IF PEEK(J)>2 AND PEEK(J)<5 THEN POKE J,2          | 0      |          |
|           |                   | NEXT:F=1:R=-8:D=-Y:M=37151:N=M+1:X=M+3:E=1:O=197:B=B+8:L=6808:        |        |          |
|           | ,,                | PRINT"{CLEAR}":POKE 36869,255:GOTO 3                                  |        | -        |
|           | 97                | WAIT 0,64:G=PEEK(M):IF G-94 AND G-126 THEN 97                         | 0      | · [.     |
|           |                   | POKE X,127:IF PEEK(N)-247 THEN 98                                     |        | 1        |
|           |                   | POKE X,127:IF PEEK(N)=119 THEN 200                                    |        | -        |
|           | 12Ø               | POKE X,255:G=PEEK(M):IF G=122 THEN J=PEEK(L+F):                       | 0      |          |
|           |                   | IF J-2 AND J-5 THEN L=L+F:GOTO 3                                      | •      |          |
|           |                   | IF G=118 THEN J=PEEK(L-F):IF J-2 AND J-5 THEN L=L-F:GOTO 3            |        |          |
|           |                   | J=R:IF G=11Ø THEN R=F:F=-J:GOTO 3                                     |        |          |
|           |                   | IF G=78 THEN R=-D:D=J:GOTO 3                                          | 0      |          |
|           |                   | J=F:IF G=86 THEN F=-D:D=J:GOTO 3                                      |        |          |
|           | 145               | IF G=9Ø THEN F=D:D=-J:GOTO 3                                          |        | ľ        |
|           |                   | G=PEEK(0):IF G=52 AND B> 6766 THEN B=B-8:GOTO 3                       | 0      |          |
|           |                   | IF G=12 AND B < 6784 THEN B=B+8:GOTO 3                                | •      |          |
|           |                   | IF G=8 THEN E=-E:PRINT"{CLEAR}":GOTO 3 GOTO 115                       |        |          |
|           | こなな<br>エスカ        | POKE X,255:IF PEEK(M)=94 THEN J=D:D=-R:R=J:GOTO 3                     | _      |          |
|           |                   | J=R:R=-F:F=J                                                          | 0      |          |
|           |                   | J=ABS(F):K=ABS(D):                                                    |        |          |
|           | 700               | C = ((1-(J>1)-(J>8))*SGN(F)+3)*7+(1-(K§1)-(K>8))*SGN(-D)+3            |        | -        |
|           | 31Ø               | POKE 834, PEEK (6634+C): Z=PEEK (L): POKE L, 9: IF E-1 THEN 4         | 0      | · [:     |
|           | 32Ø               | J=INT(B/256):POKE 1,B-J*256:POKE 2,J:SYS 7376:GOTO 6                  |        |          |
|           |                   |                                                                       |        |          |
|           |                   |                                                                       | _      |          |
|           |                   |                                                                       | 0      |          |
|           |                   | Editor's Note: As a corrige to MICDO                                  |        | ſ        |
|           |                   | Editor's Note: As a service to MICRO                                  |        |          |
|           |                   | readers, the creators of this program                                 | 0      |          |
|           |                   | will make it available on cassette.                                   |        |          |
|           |                   | Send \$3.00 to:                                                       |        |          |
|           |                   | Victory Software Corporation                                          | ^      |          |
|           |                   | 1410 Russell Road                                                     | 0      |          |
|           |                   | Paoli, PA 19301                                                       |        |          |
|           |                   |                                                                       | MICRO" | 1        |

# FLOPPY DISKS SALE \*\$1.19 ea. **Economy Model or Cadillac Quality**

LORAN CERTIFIED PERSONAL We have the lowest prices! LORAN COMPUTER DISK

## \*ECONOMY DISKS

Good quality 51/4" single sided single density with hub rings.

Bulk Pac

100 Qtv. 10 Qty.

\$1.19 ea. 1.39 ea.

**Total Price** Total Price

\$119.00 13.90

# CADILLAC QUALITY (double density)

• Each disk certified • Free replacement lifetime warranty Automatic dust remover

For those who want cadillac quality we have the Loran Floppy Disk. Used by professionals because they can rely on Loran Disks to store important data and programs without fear of loss! Each Loran disk is 100% certified (an exclusive process) plus each disk carries an exclusive FREE REPLACEMENT LIFETIME WARRANTY. With Loran disks you can have the peace of mind without the frustration of program loss after hours spent in program development.

#### 100% CERTIFICATION TEST

Some floppy disk manufacturers only sample test on a batch basis the disks they sell, and then claim they are certified. Each Loran disk is individually checked so you will never experience data or program loss during your lifetime!

### FREE REPLACEMENT LIFETIME WARRANTY

We are so sure of Loran Disks that we give you a free replacement warranty against failure to perform due to faulty materials or workmanship for as long as you own your Loran disk.

## **AUTOMATIC DUST REMOVER**

Just like a record needle, disk drive heads must travel hundreds of miles over disk surfaces. Unlike other floppy disks the Loran smooth surface finish saves disk drive head wear during the life of the disk. (A rough surface will grind your disk drive head like sandpaper). The lint free automatic CLEANING LINER makes sure the disk-killers (dust & dirt) are being constantly cleaned while the disk is being operated. PLUS the Loran Disk has the highest probability rate of any other disk in the industry for storing and retaining data without loss for the life of the disk.

# Loran is definitely the Cadillac disk in the world

Just to prove it even further, we are offering these super LOW INTRODUCTORY PRICES List \$4.99 ea. INTRODUCTORY SALE PRICE \$2.99 ea. (Box of 10 only) Total price \$29.90

\$3.33 ea. (3 quantity) Total price \$9.99

All LORAN disks come with hub rings and sleeves in an attractive package.

# DISK DRIVE CLEANER \$19.95

Everyone needs a disk drive doctor

## **FACTS**

- 60% of all drive downtime is directly related to poorly maintained drives.
- · Drives should be cleaned each week regardless of use.
- Drives are sensitive to smoke, dust and all micro particles.
- Systematic operator performed maintenance is the best way of ensuring error free use of your computer system.

The Cheetah disk drive cleaner can be used with single or double sided 5%" disk drives. The Cheetah is an easy to use fast method of maintaining efficient floppy diskette drive operation.

The Cheetah cleaner comes with 2 disks and is packed in a protective plastic folder to prevent contamination. List \$29.95 / Sale \$19.95 \* Coupon \$16.95

Add \$3.00 for shipping, handling and insurance. Illinois residents please add 6% tox. Add \$6.00 for CANADA, PUERTO RICO, HAWAII, ALASKA, APO-FPO orders. Conadian orders must be in U.S. dollars. WE DO NOT EXPORT TO OTHER COUNTRIES.

Enclose Cashiers Check, Money Order or Personal Check. Allow 14 days for delivery. 2 to 7 days for phone orders, 1 day express mail!

VISA — MASTER CARD — C.O.D.

No C.O.D. to Canada, APO-FPO

PROTEC

BOX 550, BARRINGTON, ILLINOIS 60010 Phone 312/382-5244 to order

# **BIG FOUR**

NEW 128K -MEGA BYTE DUAL DISK DRIVE-80 COLUMN

# **COMPUTER SYSTEM SALE!**

# **HOME • BUSINESS • WORD PROCESSING**

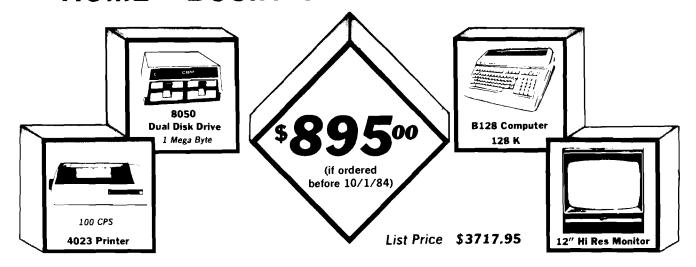

# LOOK AT ALL YOU GET FOR ONLY \$895.

|   |                                                | LIST PRICE     |
|---|------------------------------------------------|----------------|
| • | B128 COMMODORE 128K 80 COLUMN COMPUTER         | \$ 995.00      |
| • | 8050 DUAL DISK DRIVE (over 1 million bytes)    | 1795.00        |
| * | 4023 - 100 CPS - 80 COLUMN BIDIRECTIONAL PRINT | ER 499 00      |
| • | 12" HI RESOLUTION 80 COLUMN GREEN OR AMBER     | MONITOR 249.00 |
| • | BOX OF 10 LORAN LIFETIME GUARANTEED DISKS      | 49 95          |
| • | 1100 SHEETS FANFOLD PAPER                      | 19 95          |
| • | ALL CABLES NEEDED FOR INTERFACING              | 102.05         |
|   |                                                |                |

\$ 3717.95

## Printer replacement options (replace the 4023 with the following at these sale prices)

|                                                         | LIST      | SALE      |
|---------------------------------------------------------|-----------|-----------|
| * Olympia Executive Letter Quality Serial Printer       | \$699.00  | \$ 399.00 |
| * Comstar Hi-Speed 160 CPS 15½" Serial-Business Printer | \$ 779.00 | \$ 499.00 |
| ⋆ Telecommunications Deluxe Modern Package              | \$ 199.00 | \$ 139.00 |

#### Plus You Can Order These Business Programs At Sale Prices

TOTAL LIST PRICE

|                        | LIST     | SALE    |                        | LIST     | SALE    |
|------------------------|----------|---------|------------------------|----------|---------|
| Professional 80 Column | \$149.95 | \$99.00 | Payrol1                | \$149.95 | \$99.00 |
| Word Processor         |          |         | Inventory              | 149 95   | 99.00   |
| Professional Data Base | 149 95   | 99.00   | General Ledger         | 149 95   | 99.00   |
| Accounts Receivable    | 149 95   | 99.00   | Financial Spread Sheet | 149 95   | 99.00   |
| Accounts Payable       | 149 95   | 99.00   | Program Generator      | 149 95   | 99.00   |

15 DAY FREE TRIAL We give you 15 days to try out this SUPER SYSTEM PACKAGE!! If it doesn't meet your expectations, just send it back to us prepaid and we will refund your purchase price!!

90 DAY IMMEDIATE REPLACEMENT WARRANTY If any of the SUPER SYSTEM PACKAGE equipment or programs fail due to faulty workmanship or material we will replace it IMMEDIATELY at no charge!!

## Add \$50.00 for shipping and handling!!

\$100,00 for Canada, Puerto Rico, Hawaii orders.

WE DO NOT EXPORT TO OTHER COUNTRIES.

Enclose Cashiers Check, Money Order or Personal Check. Allow 14 days for delivery, 2 to 7 days for phone orders, 1 day express mail! Canada orders must be in U.S. dollars. We accept Visa and MasterCard. We ship C.O.D. to U.S. addresses only. PROTECTO
ENTERPRIZES (WE LOVE OUR CUSTOMERS)
BOX 550, BARRINGTON, ILLINOIS 60010
Phone 312/382-5244 to order

# 80 COLUMN PRINTER SALE—\$149.00\*

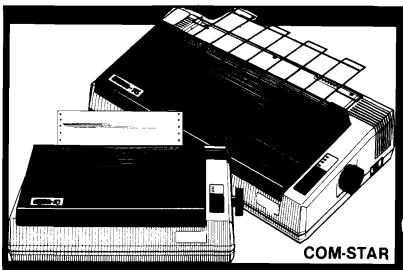

# COM-STAR T/F

Tractor
Friction
Printer

only \$ 179\*\*

# •15 Day Free Trial -180 Day Immediate Replacement Warranty

- Lowest Priced, Best Quality, Tractor-Friction Printers in the U.S.A.
- Fast 80-120-160 Characters Per Second 40, 46, 66, 80, 96, 132 Characters Per Line Spacing
- Word Processing
   Print Labels, Letters, Graphs and Tables
   List Your Programs
   Print Out Data from Modem Services
   "The Most Important Accessory for Your Computer"

## \*STX-80 COLUMN PRINTER—\$149.00

Prints full 80 columns. Super silent operation, 60 CPS, prints Hi-resolution graphics and block graphics, expanded character set, exceptionally clear characters, fantastic print quality, uses inexpensive thermal paper! Best thermal printer in the U.S.A.! (Centronics Parallel Interface).

## \*\*DELUXE COMSTAR T/F 80 CPS PRINTER—\$179.00

The COMSTAR T/F (Tractor Friction) PRINTER is exceptionally versatile. It prints 8%" x 11" standard size single sheet stationary or continuous feed computer paper. Bi-directional, impact dot matrix, 80 CPS, 224 characters. (Centronics Parallel Interface).

## Premium Quality—120 CPS COMSTAR T/F SUPER-10X PRINTER—\$289.00

COMSTAR T/F (Tractor Friction) SUPER-10X PRINTER gives you all the features of the COMSTAR T/F PRINTER plus a 10" carriage, 120 CPS, 9 x 9 dot matrix with double strike capability for 18 x 18 dot matrix (near letter quality), high resolution bit image (120 x 144 dot matrix), underlining, back spacing, left and right margin settings, true lower decenders with super and subscripts, prints standard, italic, block graphics and special characters, plus 2K of user definable characters! The COMSTAR T/F SUPER-10X PRINTER was Rated No. 1 by "Popular Science Magazine." It gives you print quality and features found on printers costing twice as much!! (Centronics Parallel Interface) (Better than Epson FX 80).

# Premium Quality—120 CPS COMSTAR T/F SUPER-15%" PRINTER—\$379.00

COMSTAR T/F SUPER 15½" PRINTER has all the features of the COMSTAR T/F SUPER-10X PRINTER plus a 15½" carriage and more powerful electronics components to handle large ledger business forms! (Better than Epson FX 100).

# Superior Quality SUPER HIGH SPEED—160 CPS COMSTAR T/F 10" PRINTER—\$399.00

SUPER HIGH SPEED COMSTAR T/F (Tractor Friction) PRINTER has all the features of the COMSTAR SUPER-10X PRINTER plus SUPER HIGH SPEED PRINTING—160 CPS, 100% duty cycle, 8K buffer, diverse character fonts, special symbols and true decenders, vertical and horizontal tabs. RED HOT BUSINESS PRINTER at an unbelievable low price!! (Serial or Centronics Parallel Interface)

# Superior Quality SUPER HIGH SPEED—160 CPS COMSTAR T/F 15½" PRINTER—\$529.00

SUPER HIGH SPEED COMSTAR T/F 15%" PRINTER has all the features of the SUPER HIGH SPEED COMSTAR T/F 10" PRINTER plus a 15%" carriage and more powerful electronics to handle larger ledger business forms! Exclusive bottom paper feed!!

### PARALLEL INTERFACES For VIC-20 and COM-64—\$69.00 For Apple Computers—\$79.00

NOTE: Other printer interfaces are available at computer stores!

# Double Immediate Replacement Warranty

We have doubled the normal 90 day warranty to 180 days. Therefore if your printer fails within "180 days" from the date of purchase you simply send your printer to us via United Parcel Service, prepaid. We will IMMEDIATELY send you a replacement printer at no charge, prepaid. This warranty, once again, proves that WE LOVE OUR CUSTOMERS!

Add \$17.50 for shipping, handling and insurance. WE DO NOT EXPORT TO OTHER COUNTRIES EXCEPT CANADA.

Enclose Cashiers Check, Money Order or Personal Check. Allow 14 days for delivery, 2 to 7 days for phone orders, 1 day express mail! Canada orders must be in U.S. dollars, VISA — MASTER CARD ACCEPTED. We ship C.O.D.

# PROTECTO

ENTERPRIZES (WE LOVE OUR CUSTOMERS)

BOX 550, BARRINGTON, ILLINOIS 60010 Phone 312/382-5244 to order

SUPER-10"

ABCDEFGHIJKLMNOPQR8TUVWXYZ ABCDEFGHIJKLMNOPQR8TUVWXYZ 1234567890

# Ompia EXECUTIVE LETTER QUALITY "DAISY WHEEL PRINTERS"

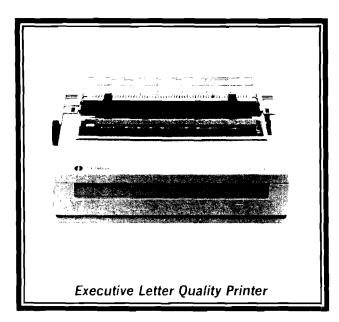

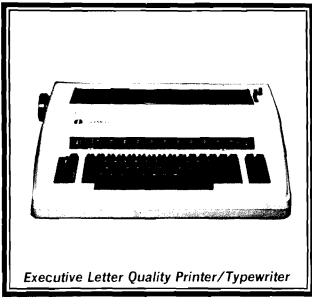

# **World's Finest Computer Printer**

List Price \$699

**SALE \$399** 

- Daisywheel printer, bidirectional with special print enhancements.
- Print speed up to 20 characters per second.
- 10, 12, and 15 characters per inch.
- 256 character print buffer.
- 14.4" forms width.
- Print line width: 115, 138, and 172 characters.
- Serial RS-232-C and parallel Centronics interface ports built-in.
- Built-in bidirectional forms tractor.
- Operating status control panel.

# World's Finest

"Combination"

Printer/Typewriter SALE \$489

List Price \$799

- Superb computer printer combined with world's finest electronic typewriter!
- Better than IBM selectric used by world's largest corporations!
- Two machines in one just a flick of the switch!
- Superb letter quality correspondence home, office, word processing!
- Extra large carriage allows 14·1/8" paper usage!
- Drop in cassette ribbon express lift off correction or eraser up to 46 characters!
- Precision daisy wheel printing many type styles!
- Pitch selector 10, 12, 15 CPS, Automatic relocate key!
- Automatic margin control and setting! Key in buffer!
- · Electronic reliability, built in diagnostic test!
- Centronics parallel interface built-in

# 15 Day Free Trial - 90 Day Immediate Replacement Warranty

Add \$17.50 for shipping, handling and insurance. Illinois residents please add 6% tax. Add \$35.00 for CANADA, PUERTO RICO, HAWAII, ALASKA, APA-FPO orders. Canadian orders must be in U.S. dollars. WE DO NOT EXPORT TO OTHER COUNTRIES.

Enclose Cashiers Check, Money Order or Personal Check. Allow 14 days delivery, 2 to 7 days for phone orders, 1 day express mail!

VISA - MASTERCARD - C.O.D.

No C.O.D. to Canada, APO-FPO

COM 64 — VIC-20 INTERFACE APPLE INTERFACE \$59.00 \$79.00

PROTECTO

ENTERPRIZES (WELOVE OUR CUSTOMERS)

BOX 550, BARRINGTON, ILLINOIS 60010 Phone 312/382-5244 to order

# Commodore - 64

# SCRIPT-64 EXECUTIVE WORD PROCESSOR

(80 Columns in Color)

40 or 80 columns in color or black and white; turns your computer into a Business Machine!

Rated best by COMMODORE. This is the finest word processor available. Features include line and paragraph insertion/deletion, indentation, right and left justification, titles, page numbering, characters per inch, etc. All features are easy to use and understand. With tabs, etc. SCRIPT-64 even includes a 250 word dictionary/spelling checker to make sure your spelling is correct. The dictionary is user customizable to any technical words you may use. Furthermore, all paragraphs can be printed in writing and everyday letters are a snap. To top things off, there is a 100 page manual and help screens to make learning how to use SCRIPT-64 a snap. This word processor is so complete we can't think of anything it doesn't have. When combined with the complete database you have a powerful mailmerge and label program that lets you customize any mailing list with personalized letters. List \$99.95. Sale \$59.00. \*Coupon Price \$49.00. (Disk only.)

# SCRIPT-64 20,000 WORD DICTIONARY

Allows you to check spelling on 20,000 most often mispelled words! List \$29.95. Sale \$19.95. \*Coupon Price \$12.50 (Disk only.)

# SCRIPT-64 COMPLETE DATABASE

(Plus Mail Merge and Labels)

This powerful DATABASE is user friendly and makes any information easy to store and retrieve. The user defines the fields and then can add, change, delete, and search for any category wanted! Must be used with the SCRIPT-64 EXECUTIVE WORD PROCESSOR. When combined with the Executive Word Processor you can search out any category (zip codes, even hair color, etc.) and print super personalized letters! 600 names can be sorted and formulated on each disk in any order or category! Will handle any size mailing list by changing or adding disks! List \$69.00. Sale \$39.00. \*Coupon Price \$29.00.

• LOWEST PRICES • 15 DAY FREE TRIAL • 90 DAY FREE REPLACEMENT WARRANTY
• BEST SERVICE IN U.S.A. • ONE DAY EXPRESS MAIL • OVER 500 PROGRAMS • FREE CATALOGS

WE SHIP C.O.D. HONOR VISA AND MASTER CHARGE ADD \$3.00 SHIPPING FOR C.O.D. ADD \$2.00 MORE SPECIAL SERVICES:

One Day — Express Mail add \$10.00

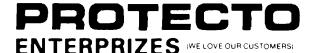

BOX 550, BARRINGTON, ILLINOIS 60010 Phone 312/382-5244 to order

# **SANYO MONITOR SALE!!**

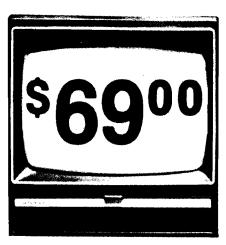

9" Data Monitor

- 80 Columns × 24 lines
- Green text display
- Easy to read no eye strain
- Up front brightness control
- High resolution graphics
- Quick start no preheating
- Regulated power supply
- Attractive metal cabinet
- UL and FCC approved

# • 15 Day Free Trial - 90 Day Immediate Replacement Warranty

9" Screen - Green Text Display

12" Screen - Green Text Display (anti-reflective screen)

12" Screen - Amber Text Display (anti-reflective screen)

12" Screen-Super 1000 Line Amber Text Display

14" Screen - Color Monitor (High Resolution)

# \$ 69.00

\$ 99.00

# \$ 99.00 \$119.00

\$239.00

# Display Monitors From Sanyo

With the need for computing power growing every day, Sanyo has stepped in to meet the demand with a whole new line of low cost, high quality data monitors. Designed for commercial and personal computer use. All models come with an array of features, including upfront brightness and contrast controls. The capacity  $5\times7$  dot characters as the input is 24 lines of characters with up to 80 characters per line.

Equally important, all are built with Sanyo's commitment to technological excellence. In the world of Audio/Video, Sanyo is synonymous with reliability and performance. And Sanyo quality is reflected in our reputation. Unlike some suppliers, Sanyo designs, manufactures and tests virtually all the parts that go into our products, from cameras to stereos. That's an assurance not everybody can give you!

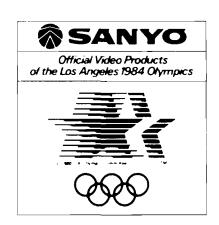

• LOWEST PRICES • 15 DAY FREE TRIAL • 90 DAY FREE REPLACEMENT WARRANTY
• BEST SERVICE IN U.S.A. • ONE DAY EXPRESS MAIL • OVER 500 PROGRAMS • FREE CATALOGS

Add \$10.00 for shipping, handling and insurance. Illinois residents please add 6% tax. Add \$20.00 for CANADA, PUERTO RICO, HAWAII orders. WE DO NOT EXPORT TO OTHER COUNTRIES.

Enclose Cashiers Check, Money Order or Personal Check, Allow 14 days for delivery, 2 to 7 days for phone orders, 1 day express mail! Canada orders must be in U.S. dollars, Visa - MasterCard - C.O.D.

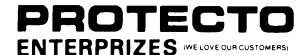

BOX 550, BARRINGTON, ILLINOIS 60010 Phone 312/382-5244 to order

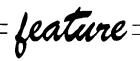

# \* Graphic Print for C-64 \*

Part 2

by Michael J. Kervan

Create full-page graphic printouts interfacing with major commercial software.

Last month we saw how to add a fast machine language routine to dump a graphic screen to most popular non-Commodore printers. This month we add another machine language program and a BASIC program that can load graphic files from a number of popular graphic programs, display them, and dump them to a printer.

Last time, a general purpose graphic dump program was described (GDUMP). This program will give HiRes or MULTIcolor graphic dumps in various dot patterns — the density of the dot pattern is proportional to the darkness of the actual colors used in the picture. Sixteen different patterns are used so that even two colors that look identical on a black and white monitor or TV can be distinguished on the printout. The printouts are about 7x9 inches and take from two to two and a half minutes, depending on your printer speed. Printers supported are NEC 8023, PROWRITER, C. ITOH 8510, EPSON MX-80, FX-80, GEMINI, and any other printer that emulates graphic modes of these printers.

Now we have a program that will print graphics. But what are we going to print? Well, it would be nice if we could use this program to print all our neat pictures, graphs, etc. that we developed with those graphic aid and drawing programs that we paid anywhere from \$20 to \$75 for. You remember, the ones that didn't come with a screen dump program or the ones that took three minutes to produce a picture small enough to stick in your wallet? To print these, we'll first have to transform their graphs to memory areas we can easily get to. We'll need a machine language program to do this because we'll want to move between 8K and 10K of memory. But first we need a BASIC program that makes things a lot simpler.

A small BASIC program [see Listing 1) ties everything together. The first thing this program does is load the machine language programs GDUMP [from last time] and GMOVE [Listing 2). These were combined into one program "GDUMP + MOVE". Then a iump is made to line 2000 which changes the screen colors and displays a menu. You are given the choice of dumping graphics made from SIMONS' BASIC, ULTRABASIC-64, DOODLE, KOALAPAINTER, or SLIDESHOW. A sixth option allows SLIDESHOW graphics to be inverted.

If the picture is stored on a disk (options 2-6), you are instructed to put in the disk containing the picture and type in the name of the file. For DOODLE files, include the DD as part of the file name as listed on the directory. For KOALA files, include the PIC part, such as "PIC H CASTLE", but don't worry about the initial reverse field character that shows up in the directory. All file names can be shortened, but don't use the \* wildcard; for example "PIC H" will work fine.

The picture is loaded into the same memory areas that these other programs use. Our BASIC program then jumps to line 1050. The graphic screen is reconfigured by a SYS to GMOVE. The workings of GMOVE is described later. Printer specific controls are set up (lines 1050-1100), then the keyboard is polled. If you hit P, you will get a printout. Any other key will reset the screen and end the program with no printed output.

# SIMONS' BASIC

BASIC extensions, distributed by Commodore. It comes in a plug-in

cartridge form and reduces the size of BASIC workspace by 8K bytes. With SIMONS' BASIC, you get 114 more BASIC commands in 12 general categories. This is a super package and is a steal at \$20. A drawback is that it uses the \$CXXX area of RAM, making most of your machine language programs incompatible. However, this package contains so much utility that you may not need other ML programs.

With SIMONS' BASIC, you can make pictures, graphs, etc. in HiRes or MULTIcolor modes. You are given quite a few graphic commands for drawing lines, circles, blocks, adding text, etc. It has a COPY command that will dump the graphic screen to a printer in Commodore 1525 format.

Although the copy command is handy, it has a few undesirable features. It is small (4 x 2 3/4 on my printer) and slow (3 minutes). SIMON'S BASIC allows color redefinition, but only 3 colors can be specified at any time. With COPY, colors 1 and 2 come out as half-tone (vertical lines), while color 3 comes out solid black. Your highly colored pictures may look great on the screen, but the printouts may lack a little contrast between colors.

SIMONS' BASIC places the 8K bit map memory in hidden RAM, under the KERNAL at \$E000-\$FFFF. The 1K screen memory is placed at \$C000 (normally found at \$0400). The routine GDSIMN (see Listing 2) switches out the ROM, allowing you to access the 8K bit map data, transfers the memory to \$2000-\$3FFF, and then switches the ROM back in. It also places \$C0 into the screen pointer. Since SIMONS' BASIC contains no command to dump a graphic screen to disk, you will have to print the screen while it is displayed. By running the program in Listing 1, you can create a 7 line BASIC program for SIMONS' BASIC. Append your graphic program to this one with the SIMONS' BASIC MERGE command. Then when you want the graphic screen dumped to the printer, just include the line GOTO 1. This short program uses only one variable, A. Make sure you don't use A in the body of your program

# **ULTRABASIC-64**

SIMONS' BASIC is a new package of ULTRABASIC-64 is a package of 50 extra BASIC commands, made by Abacus Software. The graphic

No. 74 · August 1984 28 **MICRO** 

commands are quite similar to those of SIMONS' BASIC. A graphic screen dump using the HARD command is also similar: it is fairly slow, small, and does not give accurate color shading renditions. With ULTRABASIC-64 dumps, you get 3 different shade densities for colors defined as 1, 2, and 3. But the darkness is a function of the color number [1, 2, 3] which is not related to the actual darkness of that color.

With ULTRABASIC-64, you can save a graphic screen to disk with the DUMP command or by pressing function key F2. This file can later be read in, reconfigured, and printed with all the attributes of GDUMP. GDULTR in Listing 2 first switches out the ROMS, moves the 8K bit map area of memory located at \$A000-\$BFFF to \$2000-\$3FFF, then re-enables the ROMS. The program then relocates the 1K screen memory starting at \$8400 to \$0400, and the 1K color memory starting at \$8800 to \$D800. The border color is moved from \$83E0 to \$D020. and the background color from \$83E1 to \$D021. The screen is then configured for bit-mapped graphics and \$83D6 is transferred to \$D016 to enable either HiRes or MULTI modes.

## DOODLE

DOODLE is a very extensive drawing program, by Omni Unlimited. Although somewhat difficult to learn due to the many options and menus, you can create quite outstanding drawings with a joystick. Because DOODLE uses the HiRes mode, you can get lines that are only one dot wide; most other color drawing packages allow only two-dot resolution due to the use of MULTI mode. In any 8x8 square of dots, you can display any two colors: one for the dots and another for the background. However, the colors in any other 8x8 square block can be completely different. Of course, DOODLE handles all this for you; you just draw the pictures.

DOODLE provides a printer setup program for non-Commodore printers and a graphic dump program which is better than most other graphic packages attempts. It allows two sizes and is fast. The printer dumps have one fault, however. All dots are printed as black and all background is printed as white — no matter what colors were used for the dots and background. Check out the Middle Earth demo that

is on the DOODLE disk. The white clouds against the blue sky are printed as black clouds on a white sky.

DOODLE contains a routine to save a picture to disk. It creates a file with DD as the first two characters of the file name. With the programs provided in Listings 1 and 2, you can read in the file, reconfigure and display it, and print it with GDUMP. GDDOOD in Listing 2 moves the 8K bit map area from \$6000-\$7FFF to \$2000-\$3FFF, and the 1K screen area from \$5C00-\$5FFF to \$0400-\$07FF. Then the bit-mapped graphic mode is enabled and the HiRes mode is enabled, displaying the picture.

#### KOALAPAINTER

KOALAPAINTER is a software package that you get on disk when you purchase a KOALA PAD for the Commodore 64. With this program (by Audio Light/Koala Technologies), it's comprehensive single-page menu, and the KOALA PAD, even a six year old can quickly learn to make quite attractive graphics. This program is super user-friendly while being quite powerful.

At this time, KOALA provides no routine to dump your pictures to a printer, but will probably provide one in the future (for a price). KOALA does provide a routine to save your pictures to a disk file. This file can be used with the programs here to get a printer dump. In Listing 2, GDKOAL moves the 8K bit map area located at \$6000-\$7FFF to our common area of \$2000-\$3FFF. The 1K screen area starting at \$7F40 is moved to \$0400, and the 1K color memory starting at \$8328 is moved to \$D800. The background color is moved from \$8710 to \$D021. Then the bit mapped screen in turned on and the MULTIcolor mode is enabled, displaying the KOALAproduced picture.

#### **SLIDESHOW**

SLIDESHOW is a program that has appeared on several TPUG (Toronto Pet Users Group) disks. It uses a machine language program called HRSUPP to clear color memory and display a high resolution bit-mapped graphic picture loaded from disk into \$2000-\$3FFF. Quite a few digitized pictures are available in this format,

# C64-FORTH/79 New and Improved for the Commodore 64

C64-Forth/79<sup>th</sup> for the Commodore 64-\$99.95

- New and improved FORTH-79 implementation with extensions.
- Extension package including lines, circles, scaling, windowing, mixed high res-character graphics and sprite graphics.
- Fully compatible floating point package including arithmetic, relational, logical and transcendental functions.
- String extensions including LEFT\$, RIGHT\$, and MID\$.
- Full feature screen editor and macro assembler.
- Compatible with VIC peripherals including disks, data set, modem, printer and cartridge.
- Expanded 167 page manual with examples and application screens.
- "SAVE TURNKEY" normally allows application program distribution without licensing or royalties.

(Commodore 64 is a trademark of Commodore)

#### TO ORDER

- -Disk only.
- -Check, money order, bank card, COD's add \$1.65
- -Add \$4.00 postage and handling in USA and Canada
- -Mass. orders add 5% sales tax
- -Foreign orders add 20% shipping and handling
- -Dealer inquiries welcome

#### PERFORMANCE MICRO PRODUCTS

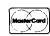

770 Dedham Street Canton, MA 02021 (617) 828-1209

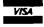

including a photo of Ronald Reagan. SLIDESHOW uses the HiRes mode using only two colors; some pictures are shown in light on dark, others as dark on a light background.

SLIDESHOW pictures can be viewed and printed with the programs provided here. GDSLID in Listing 2 first clears the screen memory [1K block at \$0400] by creating black dots on a white background. Then the bitmapped mode is enabled as is the HiRes mode, allowing the pictures to be displayed.

#### PRINTER SET-UP

Before running Listing 1, first make sure the printer setup matches your printer and interface. Four constants are incorporated in the program [lines 2120-2250]. PT is the printer type: 0 for C. Itoh 8510, Prowriter, and NEC 8023, and 1 for Epson MX80 with GRAFTRAX or FX80 or compatible printers like Gemini/Star. NP is the repeat counter and is automatically set up from PT. NT is the interface type: 0 for Tymac Connection and 1 for others.

SD is the secondary address required by your interface for transparent operation (use 6 for Connection, 5 for Cardco). After these changes are made, save the program to disk.

To save you the effort of typing in these programs, they are being made available as a MicroDisk. The MicroDisk, number MD-4, contains all programs in this series. In the last installment, we will get into what you have been waiting for — a method to print your pictures in full color on your existing printer.

| Listing 1                 |             |                 |                  | 5577 EE 7Ø 55    |        | INC FROM  | . 2                |
|---------------------------|-------------|-----------------|------------------|------------------|--------|-----------|--------------------|
| -                         | •SIIPPORT   | PROGRAM FOR GD  | ס <b>א</b> דזה   | 557A EE 73 55    |        | INC TO+2  |                    |
| 0                         |             | 7.KERYAN 3-25-  |                  | 557D 88          |        | DEY       |                    |
| _                         | , 11.0      | , inditan ) 2)  |                  | 557E DØ EE       |        | BNE FROM  |                    |
| 5530                      | ,           | ORG \$553Ø      |                  | 558Ø 6Ø          |        | RTS       |                    |
|                           |             | ONG WYYYD       |                  | 5581 A9 84       | GD5    | LDA #\$84 | ;SET UP            |
| <b>⊙</b><br>553Ø 4C 3F 55 | ,<br>COSTMN | JMP GDSIMN      |                  | 5583 8D 7Ø 55    |        | STA FROM  |                    |
| יין זע טדי שעללל          |             | N'S BASIC SCRE  | ידא סוואים       | 5586 A9 Ø4       | GD7    | LDA #\$Ø4 |                    |
|                           | ,           |                 | DORE ELECTRONICS | 5588 8D 73 55    |        | STA TO+2  |                    |
| <b>○</b> 5533 4C 8F 55    | GOULTR      | JMP GDULTR      | DOIN THEOTHORIOD | 558B AØ Ø4       | GD8    | LDY #\$Ø4 |                    |
|                           |             | RABASIC-64 SCRE | TEN DIMP         | 558D DØ D7       | GD C   | BNE GD4   | ;BRANCH ALWAYS     |
|                           |             | DEMARK OF ABACU |                  | ))OD DD D1       | •      | DILL OD   | , Didn'th name     |
| 5536 4C D1 55             | , A ITAL    | TMD CDDCD       | D DOLLANIE       | 558F 2Ø 4E 55    | GDULTR | JSR ROMO  | UT ; ROMS OUT      |
| <b>9</b>                  | · EUD **DU  | ODLE** SCREEN   | סאמות            | 5592 A9 AØ       | ODOLIK | LDA #\$AØ | •                  |
|                           |             | DEMARK OF OMNI  |                  | 5594 2Ø 5C 55    |        | JSR GD2   |                    |
|                           |             | JMP GDKOAL      | OMEDITALIED      | 5597 2Ø 54 55    |        | JSR ROMI  | N ; ROMS BACK IN   |
|                           |             | LAPAINTER SCREE | פואתות אי        | 559A 2Ø 81 55    |        | JSR GD5   | Judia bhou in      |
|                           |             | DEMARK OF AUDIC |                  | 559D A9 88       |        | LDA #\$88 |                    |
| 553C 4C 38 56             |             | JMP GDSLID      | LIGHT            | 559F 8D 7Ø 55    |        | STA FROM  |                    |
|                           |             | EEN DUMP OF PIC | אז פאקווידי      | 55A2 A9 D8       |        | LDA #\$D8 |                    |
| _                         | •           | SHOW FORMAT (TE |                  | 55A4 8D 73 55    |        | STA TO+2  |                    |
| •                         |             | Mon tollina (II | 00)              | 55A7 2Ø 8B 55    |        | JSR GD8   |                    |
| 553F 2Ø 4E 55             | CDSTMN      | JSR ROMOUT      | ;SWITCH OUT ROMS |                  |        | LDA \$83E | Ø ;BORDER COLOR    |
| 5542 2Ø 5A 55             | GDOTIN      | JSR GD1         | ; MOVE MEMORY    | 55AD 8D 2Ø DØ    |        | STA \$DØ2 |                    |
| O 5545 20 54 55           |             | JSR ROMIN       | ; ROMS BACK IN   | 55BØ AD E1 83    |        | LDA \$83E |                    |
| 5548 A9 CØ                |             | LDA #\$CØ       | , north brok in  | 55B3 8D 21 DØ    |        | STA \$DØ2 |                    |
| 554A 8D Ø9 5Ø             |             | STA \$5009      |                  | 55B6 2Ø CØ 55    |        | JSR BITO  |                    |
| ●554D 6Ø                  |             | RTS             | 1                | 55B9 AD D6 83    |        | LDA \$83D |                    |
| -                         |             | RID             |                  | 55BC 8D 16 DØ    |        | STA \$DØ1 |                    |
| 554E 78                   | ;<br>ROMOUT | SEI             | ; IGNORE INTER.  | 55BF 6Ø          |        | RTS       | ,                  |
| _ 554F A9 34              | ItOPIOU I   | LDA #\$34       | ; ROMS OUT       | ), <u>D</u> . Op | :      |           |                    |
| <b>⊙</b> 5551 85 Ø1       |             | STA \$Ø1        | ,110125 001      | 55CØ AD 11 DØ    | BITON  | LDA \$DØ1 | .1                 |
| 5553 6Ø                   |             | RTS             |                  | 55C3 Ø9 3Ø       |        | ORA #\$30 |                    |
| 7775 OW                   | •           | KID             |                  | 55C5 8D 11 DØ    |        | STA \$DØ1 |                    |
| 5554 A9 37                | ;<br>ROMIN  | LDA #\$37       | ;ROMS BACK IN    | 55C8 AD 18 DØ    |        | LDA \$DØ1 |                    |
| 5556 85 Ø1                | MONTH       | STA \$Ø1        | Jione Bron In    | 55CB Ø9 Ø8       |        | ORA #\$Ø8 |                    |
| 5558 58                   |             | CLI             | ; RESTORE INTER. | 55CD 8D 18 DØ    |        | STA \$DØ1 | · ·                |
| 5559 6Ø                   |             | RTS             | ,                | 55DØ 6Ø          |        | RTS       |                    |
| <b>ຜ</b> ິ້               | ;           |                 |                  |                  | ;      |           |                    |
| 555A A9 EØ                | GD1         | LDA #\$EØ       | ;SET UP          | 55D1 A9 6Ø       | GDDOOD | LDA #\$60 | 9                  |
| 555C 8D 7Ø 55             | GD2         | STA FROM+2      | ,<br>            | 55D3 2Ø 5C 55    |        | JSR GD2   |                    |
| 555F A9 2Ø                | GD3         | LDA #\$2Ø       |                  | 55D6 A9 5C       |        | LDA #\$50 |                    |
| O 5561 8D 73 55           | ,           | STA TO+2        | ,                | 55D8 2Ø 83 55    | •      | JSR GD6   | ; MOVE SCREEN      |
| 5564 AØ 2Ø                |             | LDY #\$2Ø       | ;32 BLOCKS       | 55DB 2Ø CØ 55    |        | JSR BITO  |                    |
| 5566 A2 ØØ                | GD4         | LDX #\$ØØ       |                  | 55DE 2Ø E2 55    |        | JSR MCO   | FF ; MULTI COLOR O |
| 5568 8E 6F 55             |             | STX FROM+1      |                  | 55E1 6Ø          |        | RTS       |                    |
| 556B 8E 72 55             |             | STX TO+1        |                  |                  | j      |           |                    |
| 556E BD ØØ EØ             | FROM        | LDA \$EØØØ,X    | ; MOVE DATA      | 55E2 AD 16 DØ    |        | LDA \$DØ1 | 16 ; TURN OFF      |
| 5571 9D ØØ 2Ø             | TO          | STA \$2000,X    | ,                | 55E5 29 CF       |        | AND #\$CE |                    |
|                           |             | INX             |                  | 55E7 8D 16 DØ    | 1      | STA \$DØ1 |                    |
| <b>○</b> 5574 E8          |             | TINV            |                  |                  | ,      |           |                    |

30

| 55EB AD 16 DØ               | MCON          | LDA \$DØ16             | ; TURN ON             | 1080 IF TY=2 OR TY=4 THEN MD=PEEK(53270):                                                                |          |
|-----------------------------|---------------|------------------------|-----------------------|----------------------------------------------------------------------------------------------------|----------|
| 55EE 29 DF<br>55FØ Ø9 1Ø    |               | AND #\$DF<br>ORA #\$1Ø | ;MULTI-COLOR<br>;MODE | MD=3-((MD AND 16)/16): POKE 20494,MD<br>1090 IF TY=3 OR TY=5 THEN POKE 20494,3                           | 0        |
| 55F2 8D 16 DØ               |               | STA \$DØ16             | HODE                  | 1100 IF TY=6 THEN POKE 20494,0                                                                           |          |
| 55F5 6Ø                     |               | RTS                    |                       | 1110 GETK\$:IF K\$<> ""THEN 1110                                                                         |          |
|                             | ;             |                        |                       | 112Ø GETK\$:IF K\$="" THEN 112Ø                                                                          | 0        |
| 55F6 A9 6Ø                  | GDKOAL        | LDA #\$60              | ; MOVE BIT-MAP        | 1130 IF K\$="P" THEN SYS 20480                                                                           | _        |
| 55F8 2Ø 5C 55               |               | JSR GD2                |                       | 1140 POKE 53265, (PEEK(53265) AND223)                                                                    |          |
| 55FB A2 ØØ                  |               | LDX #\$ØØ              |                       | 1150 POKE 53270, (PEEK(53270) AND 207)                                                                   | _        |
| 55FD 8E 72 55               |               | STX TO+1               |                       | 116Ø POKE 53272,21                                                                                       | 0        |
| 5600 AO 04                  |               | LDY #\$Ø4              |                       | 117Ø POKE 5328Ø,6: POKE 53281,15: POKE 646,Ø                                                             |          |
| 56Ø2 8C 73 55               |               | STY TO+2               |                       | 1180 PRINT"{CLEAR}": END                                                                                 |          |
| 56Ø5 A9 4Ø                  |               | LDA #\$40              |                       | 2000 POKE 53280,6: POKE 53281,15: POKE 646,0                                                             | 0        |
| 56Ø7 8D 6F 55               |               | STA FROM+1             |                       | 2010 PRINT"{CLEAR, DOWN2}WHICH TYPE OF PICTURE?"                                                         |          |
| 56ØA A9 7F                  |               | LDA #\$7F              |                       | 2020 PRINT                                                                                               |          |
| 56ØC 8D 7Ø 55               |               | STA FROM+2             | Worm Copper           | 2030 PRINT" 1 SIMON'S BASIC"                                                                             | 0        |
| 560F 20 6E 55<br>5612 A2 00 |               | JSR FROM               | ; MOVE SCREEN         | 2040 PRINT" 2 ULTRABASIC-64"                                                                             |          |
| 5614 8E 72 55               |               | LDX #\$ØØ<br>STX TO+1  |                       | 2050 PRINT" 3 DOODLE"                                                                                    |          |
| 5617 AØ Ø4                  |               | LDY #\$Ø4              |                       | 2060 PRINT" 4 KOALAPAINTER"                                                                              | _        |
| 5619 A9 D8                  |               | LDA #\$D8              |                       | 2070 PRINT" 5 SLIDESHOW"<br>2080 PRINT" 6 SLIDESHOW - INVERTED"                                          | 0        |
| 561B 8D 73 55               |               | STA TO+2               |                       | 2000 PRINT" 6 SLIDESHOW - INVERTED"  2000 INPUT" ";TY                                                    |          |
| 561E A9 28                  |               | LDA #\$28              |                       | 2100 IF TY< 1 OR TY> 6 THEN 2000                                                                         |          |
| 562Ø 8D 6F 55               |               | STA FROM+1             |                       | 2110 :                                                                                                   | 0        |
| 5623 A9 83                  |               | LDA #\$83              |                       | 2120 PT = 0: REM PRINTER TYPE                                                                            | _        |
| 5625 8D 7Ø 55               |               | STA FROM+2             |                       | 213Ø: REM NEC/PROWRITER = Ø                                                                              |          |
| 5628 2Ø 6E 55               |               | JSR FROM               | ; MOVE COLOR MEM      | 2140 : REM EPSON OR SIMILAR = 1                                                                          |          |
| 562B AD 10 87               |               | LDA \$871Ø             | ·                     | 2150 :                                                                                                   | 0        |
| 562E 8D 21 DØ               |               | STA \$DØ21             | ; BACKGROUND          | 2160 NP = 3: IF PT=1 THEN NP = 2                                                                         |          |
| 5631 20 CØ 55               |               | JSR BITON              | BIT-MAP ON            | 2170 : REM REPEAT CODE                                                                                   |          |
| 5634 20 EB 55               |               | JSR MCON               | ;MULTI-COLOR ON       | 2180 :                                                                                                   | 0        |
| 5637 6Ø                     |               | RTS                    |                       | 2190 NT = 0: REM INTERFACE TYPE                                                                          |          |
|                             | ;             |                        |                       | 2200: REM CONNECTION = 0                                                                                 | Ī        |
| 5638 AØ Ø4                  | GDSLID        | LDY #\$#4              |                       | 2210 : REM OTHERS = 1                                                                                    |          |
| 563A 8C 46 56               |               | STY GSL+2              |                       | 2220 :                                                                                                   | 8        |
| 563D A2 ØØ                  |               | LDX #\$ØØ              |                       | 2230 SD = 6: REM SECONDARY ADDRESS                                                                       |          |
| 563F 8E 45 56<br>5642 A9 10 |               | STX GSL+1<br>LDA #\$10 | SCREEN COLORS         | 2240: REM FOR TRANSPARENT                                                                                |          |
| 5644 9D ØØ Ø4               | GSL           |                        | SET TO BLACK          | 2250 :<br>2260 GT = 21808 + (TY-1)*3                                                                     | 0        |
| 5647 E8                     |               | INX                    | ;AND WHITE            | 227Ø IF GT> 2182Ø THEN GT=2182Ø                                                                          |          |
| 5648 DØ FA                  |               | BNE GSL                | ,                     | 228Ø IF TY=1 THEN 3ØØØ                                                                                   |          |
| 564A EE 46 56               |               | INC GSL+2              |                       | 229Ø PRINT"{DOWN2}                                                                                       | 0        |
| 564D 88                     |               | DEY                    |                       | NOW PUT IN DISK WITH THE PICTURE FILE."                                                                  | •        |
| 564E DØ F4                  |               | BNE GSL                |                       | 2300 INPUT"{DOWN}NAME OF PICTURE"; NM\$                                                                  |          |
| 5650 20 CØ 55               |               | JSR BITON              | ;BIT-MAP ON           | 2310 PRINT"{DOWN}AFTER PICTURE LOADS, PRESS:"                                                            | _        |
| 5653 20 E2 55               |               | JSR MCOFF              | ;MULTI COLOR OFF      | 2320 PRINT" P TO PRINT IT"                                                                               | 0        |
| 5656 <b>6</b> Ø             |               | RTS                    |                       | 2330 PRINT" E TO EXIT"                                                                                   |          |
| 5657                        |               | END                    |                       | 2340 IF TY=4 THEN LOAD "?"+NM\$+"*",8,1                                                                  |          |
|                             |               |                        |                       | 2350 IF TY<>4 THEN LOAD NM\$+"*",8,1                                                                     | 0        |
|                             |               |                        |                       | 2900 :                                                                                                   | -        |
|                             |               |                        |                       | 3000 REM CREATE A SIMON'S BASIC PROGRAM                                                                  |          |
|                             |               | <del></del>            | <del></del>           | 3Ø1Ø Q\$=CHR\$(34)                                                                                       | •        |
|                             |               |                        |                       | 3020 PRINT"{CLEAR}1 IF A=1 THEN A=2:                                                                     | <b>®</b> |
|                             |               |                        |                       | LOAD "Q\$" GDUMP+MOVE "Q\$",8,1"                                                                         |          |
| Listing 2                   |               |                        |                       | 3030 PRINT"2 IF A=0 THEN A=1: GOTO 7                                                                     |          |
| 1ddd DEW DAGTO              | DDOGDAY (     | O GUDDODE ODIN         | <b>.</b>              | 3040 PRINT"3 POKE 20491, "PT" : POKE 20492, "SD                                                          | 0        |
| 1000 REM BASIC              |               |                        | P                     | 3050 PRINT"4 POKE 20493, "NT" :POKE 20487, "NP" :<br>SYS 21808"                                          |          |
| 1010 REM M<br>1020 :        | .J.KERYAN     | -04-שנ-נ               |                       | 3060 PRINT"5 A=PEEK(53270): A=(A AND 16)/16"                                                             |          |
| 1030 IF A=0 TH              | FN 4-1. TC    | พบก เบาเพอ+พบณะ        | " Q 1                 | 3070 PRINT "6 A=3-A: POKE 20494, A: SYS 20480: END"                                                      | 0        |
| 1040 IF A=1 TH              |               |                        | ,,∪,⊥                 | 3080 PRINT"7 REM APPEND YOUR PROGRAM HERE"                                                               | 9        |
| 1050 POKE 2049              |               |                        |                       | 3090 PRINT "SAVE "Q\$ "SIMON.GDUMP "Q\$ ",8"                                                             |          |
| 1060 POKE 2049              |               |                        |                       | 3100 POKE 631,19: FOR A=632 TO 639: POKE A,13: NEXT A                                                    | _        |
| 1070 SYS GT                 | ,,,,,, I UILE | - ~p=0/jHI             |                       | 311Ø POKE 198,9: NEW                                                                                     | 0        |
| ,, ~~~ ~.                   |               |                        |                       |                                                                                                    |          |
|                             |               |                        |                       | * NOTE: Program GDUMP from last                                                                          |          |
|                             |               |                        |                       | month (MICRO 73:22) should be                                                                            | 0        |
|                             |               |                        |                       | combined with above program GMOVE                                                                        | _        |
|                             |               |                        |                       | into a new program                                                                                       |          |
|                             |               |                        |                       | $\mathbf{G}\mathbf{D}\mathbf{U}\mathbf{M}\mathbf{P}+\mathbf{G}\mathbf{M}\mathbf{O}\mathbf{V}\mathbf{E}.$ |          |
|                             |               |                        |                       |                                                                                                    |          |

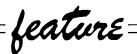

# Alter Track & Sector on Vic-20 & C-64

by Edwin L. King

Rewrite any sector on a disk without any loss of data.

# Requirements: VIC-20, C64 or any model PET with disk drive.

The ability to examine and modify information on the disk is rather like the plumber's flaring tool. One does not need it often, but there is no such thing as a substitute. As a high school student, I was allotted one disk. After about six months of work, including developing a very fine adventure game that was 39 blocks long, the disk header got 'confused'. These was no way to use the disk without the header. The demo program DISPLAY T&S showed that at least some of the data was still good. Two things happened: first, I NEWed the disk, lost the data, and was never able to successfully recreate it; second, I developed this utility.

The program is an odd sort of hybrid. It was written and debugged on a PET 4032, revised on a VIC-20 so that it definitely works on the 4040/2031/1540 disk systems and should work on the 8050 as well, and finally was tested on the C64. It is straightforward and requires little, if any, external explanation. The BLOCK-READ/WRITE commands are used quite frequently. After all of the preliminary data is INPUTed from the user, the requested sector is displayed in a hex memory dump of the format:

| Listing 1                                                                         | 0 |
|-----------------------------------------------------------------------------------|---|
| 1 REM ###################################                                         | • |
| 2 REM ## ALTER T&S FOR 4040 DISK AND ##                                           |   |
| 3 REM ## PET 4Ø32 BY THE FUZZ ##                                                  |   |
| 4 REM ###################################                                         | 0 |
| 5 REM                                                                             |   |
| 6 REM ++++SET CONSTANTS++++                                                       |   |
| 7 REM                                                                             | 0 |
| 10 T=0:REM CURRENT TRACK                                                          | _ |
| 11 S=0:REM CURRENT SECTOR 12 D=0:REM DRIVE                                        |   |
| 15 HX\$="Ø123456789ABCDEF":REM HEXCON                                             | _ |
| 16 REM +++ALL OTHERS ARE TEMPORARY+++                                             | 0 |
| 17 DIM P\$(42),R\$(255)                                                           |   |
| 18 OPEN 15,8,15:OPEN 2,8,2,"#Ø":GOSUB 1ØØØØ                                       |   |
| 20 REM                                                                            | 0 |
| 21 REM ++++INPUT FROM USER++++                                                    | _ |
| 22 REM                                                                            |   |
| 25 PRINT"{CLEAR, RVS} ALTER T&S BY FUZZ "                                         | _ |
| 26 PRINT:PRINT:PRINT                                                              | 0 |
| 27 INPUT"DRIVE";D                                                                 |   |
| 28 INPUT"{DOWN3}TRACK,SECTOR";T,S                                                 |   |
| , ,                                                                               | 0 |
| 29 IF T=Ø OR T> 35 THEN PRINT#15, "IØ": CLOSE 15:                                 |   |
| CLOSE 2:PRINT"{CLEAR,RVSOFF,RVS}END":END                                          |   |
| 3Ø GOSUB 5ØØ: REM READ T&S INTO R\$(I)                                            | 0 |
| 4Ø GOSUB 6ØØ: REM FOR P\$'S                                                       | • |
| 45 PRINT"{CLEAR}TRACK:"T" SECTOR: "S:                                             |   |
| PRINT: PRINT: PRINT                                                               |   |
| 46 PRINT "OUTPUT TO {RVS}S{RVSOFF}                                                | 0 |
| CREEN OR {RVS}P{RVSOFF}RINTER" 47 GET QW\$:IF QW\$< > "S" AND QW\$< > "P" THEN 47 |   |
| 48 IF QW\$="P" THEN OPEN 3,4:DQ=4:GOTO 50                                         |   |
| 49 OPEN 3,3:DQ=3                                                                  | 0 |
| 5Ø FOR I=1 TO K-1:PRINT#3.P\$(I)                                                  |   |
| 51 IF I <> INT(K/2) OR DQ=4 THEN 55                                               |   |
| 52 PRINT" DOWN2 PRESS ANY KEY TO CONTINUE"                                        | ^ |
| 53 GET QW\$:IF QW\$="" THEN 53                                                    | 0 |
| 55 NEXT I                                                                         |   |
|                                                                                   |   |
|                                                                                   |   |

ØØ: Ø1 23 3F 4B CC Ø2 ØA AB Ø8: 2Ø 3Ø 4Ø 5Ø 6Ø 7Ø 8Ø 9Ø .

F8: Ø1 Ø2 Ø3 Ø4 Ø5 Ø6 7Ø 8Ø

The index-looking things are just that: "line numbers" your way of indicating which line(s) you wish to change in that sector. Naturally, the program can change any block on the disk, fix spelling in files or the directory, all under your watchful eye and direct control.

#### Disk Headers

Creation of a new disk header requires knowledge of how data is stored on the disk. I would suggest a quick review of the section on advanced disk programming in your manual before making any modifications to the disk. The first thing that must be done is to make sure the disk has some of its house keeping in order. To do this, follow the program prompts to modify these lines to read as follows:

ØØ: 12 Ø1 41 ØØ \$\$ \$\$ \$\$

AØ: \$\$ \$\$ \$\$ AØ 32 41 \$\$

Do **not** type in the dollar signs! They are there to remind you that there will be data in those locations that should not be disturbed.

Next you must give the disk an **ID** number. Select a two digit number. Convert it into its hex ASCII value by placing the digit '3' in front of each of the digits. Enter these two values in the third and fourth positions on line AØ: at locations A2 and A3. For example, if the ID number choosen was 19, then the two hex ASCII digits would be '31' and '39', and the line would look like:

AØ: \$\$ \$\$ 31 39 AØ 32 41 \$\$

1 9

The disk must have a name. This is accomplished by converting each of the letters in the selected disk name into their hex ASCII values and entering them into locations 90 through A1. If the name is less than eighteen [18] characters long, then pad the remaining locations with the shifted space character, hex A0. For example, if the disk were to be named GAMES, then the lines modified so far would look like:

```
56 IF DQ=4 THEN PRINT#3:CLOSE 3
6Ø PRINT"ARE THERE ANY MODIFICATIONS": INPUT M$
                                                                 0
61 IF LEFT$(M$,1)="N" THEN 90
7Ø PRINT:PRINT"WHICH LINE";:INPUT L$
72 FOR I=1 TO K:IF LEFT$(P$(I),2)=L$ THEN Q=I:I=1000
73 NEXT
                                                                 0
74 IF I < K+1 THEN 60
8Ø PRINT"{RIGHT}"RIGHT$(P$(Q), LEN(P$(Q))-3);:
   PRINT"{LEFT26}";
                                                                 0
81 INPUT Q$:P$(Q)=LEFT$(P$(Q),3)+" "+Q$
82 GOTO 6Ø
90 GOSUB 200:REM
                      BREAK P$'S
95 GOSUB 100:REM
                      UPDATE T&S
                                                                 0
97 PRINT"{CLEAR}":GOTO 28
100 REM ++++++++WRITE TO DISK++++++++
110 PRINT#15, "B-P"2;1
                                                                 0
13Ø PRINT"{CLEAR}":FOR I=1 TO 255:PRINT#2,R$(I);:
    PRINT" HOME BYTE"I" OF 255": NEXT
140 PRINT#15, "U2: "2; D; T; S: RETURN
200 REM ++++++UPDATE R$(I)++++++
                                                                 0
21Ø FOR I=1 TO K-1:P(I)=RIGHT(P(I), LEN(P(I))-4):
    NEXT: M=Ø
211 PRINT"{CLEAR}PLEASE HOLD WHILE I UPDATE THE DISK"
22Ø FOR I=1 TO K-1
                                                                 0
23Ø PRINT"{CLEAR}":FOR J=1 TO LEN(P$(I))STEP3
240 X$=MID$(P$(I),J,2):GOSUB710
25Ø R$(M)=CHR$(X):M=M+1:PRINT"{HOME}BYTE"M"="X$
                                                                 0
260 NEXTJ:NEXTI
27Ø RETURN
500 REM ++++READ FROM DISK++++
51Ø PRINT#15, "U1: "2;D;T;S
                                                                 0
515 GOSUB1ØØØ
52Ø PRINT#15, "B-P: "2;1
521 PRINT#15, "M-R "CHR$(Ø)CHR$(17)
522 GET#15,R$(Ø)
                                                                 0
53Ø FOR I=1 TO 255:GET#2,R$(I):NEXT
54Ø PRINT#15,"B-P:"2;1
55Ø RETURN
                                                                 0
600 REM ++++FORM PRINT STRINGS++++
605 PRINT" PLEASE HOLD WHILE I
                                 ARRANGE THE DATA"
61Ø K=1:FOR I=Ø TO 255
615 IF R$(I)="" THEN P=Ø:GOTO 63Ø
                                                                 0
620 P=ASC(R$(I))
63Ø X=P:GOSUB 8ØØ
640 P(K)=P(K)+X+""
                                                                 0
650 IF (I+1)/8=INT((I+1)/8) THEN K=K+1
66Ø NEXT
67Ø FOR I=Ø TO K-1
68Ø X=I*8:GOSUB 8ØØ
                                                                 0
690 P(I+1)=X+": "+P(I+1)
700 NEXT:RETURN
71Ø REM +++++++HEX TO DEC++++++++++
72Ø L$=LEFT$(X$,1):H$=RIGHT$(X$,1)
                                                                 0
73Ø X=Ø:FOR B=Ø TO 15
740 IF L$<> "" THEN IF MID$(HX$,B+1,1)=L$
    THEN X=X+16*B:L$=""
                                                                 0
750 IF H$<> "" THEN IF MID$(HX$,B+1,1)=H$
    THEN X=X+B:H$=""
76Ø NEXT B
77Ø RETURN
                                                                 0
800 REM +++++DEC TO HEX+++++
810 \text{ H}=INT(X/16):L=INT(X-H*16)
82Ø H=H+1:L=L+1
                                                                  0
83Ø X$=MID$(HX$,H,1)+MID$(HX$,L,1)
840 RETURN
10000 REM +++++ GET ERROR STATUS +++++
10010 INPUT#15, EN, EM$, ET, ES
                                                                  0
10020 IF EN THEN PRINT#15, "IO": CLOSE15:
      CLOSE2: PRINT" {CLEAR, RIGHT9, DOWN10} "EM$: STOP
10030 RETURN
```

ØØ: 12 Ø1 41 ØØ \$\$ \$\$ \$\$

9Ø: 47 41 4D 45 52 AØ AØ AØ

GAMES

98: AØ AØ AØ AØ AØ AØ

AØ: AØ AØ 31 39 AØ 32 41 \$\$

Now comes the fun part—outsmarting the computer! The only thing left to do is to rewrite the **BAM** (Block Availability Map), a special type of map in the header in which one bit equals one sector and a one in that bit indicates that the sector should not be overwritten. If there is enough data on the disk being fixed to make using this

program better than NEWing the disk. this would seem like an impossible, or at least forbiddingly tedious, task. But, as usual, there is an easier way. First, exit the program by answering NO to the question about modifications and **0.0** when asked for the track and sector. This will cause the program to update track 18, sector 0, which the is disk header that we have been working on. Once this is done, execute in immediate mode a COLLECT command (on the 1540 that is a **VALIDATE**.) This forces the disk drive to update its own BAM, freeing you from the task. If the header was the only thing damaged, this may be enough to correct the problem.

Otherwise, it may be necessary to play with a few of the directory tracks or program/data sectors. I leave that to the ambitious, experienced or desparate! I would suggest that, as soon as this is done or when the disk is working again, that you back it up IMMEDIATELY (as in right now and without hesitation).

### **Program Description**

The most tragically ironic thing that can happen to a CBM floppy disk is the loss of the header, particularly when the information and directory remain intact. The program is quite straightforward. Lines 10 to 15 list the permanent, or relatively permanent, variables such as current track, sector and drive. Line 17 DIMensions the two arrays: R\$(I) holds the single byte characters exactly as they are received from the disk and P\$[I] holds the line index and 8 bytes for printing, inputting and other tasks.

Lines 25 through 97 handle all input from the user. Once the requested track and sector are determined, subroutine 500 loads the 256 bytes from the requested disk block into the buffer and then into the R\$(I) array. Subroutine 600 converts characters into their ASCII hex form, adds the line index to generate the output strings in array P\$(I). This array is dumped to the printer or display in lines 45 to 56. Lines 60 through 82 handle changes to the block. Subroutine 200 converts the updated P\$(I) array back to the R\$(I) array. The routine at line 100 rewrites the modified disk sector. Since these last two routines are a little time consuming, a few print statements are included to break the boredom. The complete run requires about 3 to 5 minutes per sector. Exit from the program occurs when an illegal track is requested: less than 1; greater than 35. WARNING: Under no circumstances should you tamper with line 120. The result could be a one-way trip to Disk-Never-Never-Land.

Edwin is currently attending Florida State University, majoring in Computer Science. He was introduced to computers at the Governor's Honors Program in Georgia in 1981 and followed up this start with a Computer Math class in high school where he learned BASIC and misc. PET stuff.

# PEER A BYTE 64

AN ESSENTIAL DISK & MEMORY UTILITY FOR THE COMMODORE 64 TM & DRIVE

#### EASY TO USE-HELP-KEYSTROKE COMMANDS

- ·Disk Track/Sector Editor
  - · Examine and modify disk sector data
  - · File Follower memory for 150 sectors
  - · Fast 1541 disk compare and error check
- Display Memory and Disk Data in Hex, ASCII or Screen Code
- · Edit full page in hex or ASCII
- ·Disassemble memory and disk data
- ·Search memory for string
- ·Read disk drive memory
- ·Free sector map (BAM)
- ·Execute ML routines
- ·Printer screen dump (serial bus)
- Fast machine code! Compatible with many Basic and monitor programs

ON DISK - CAN BE BACKED UP!!

QUANTUM SOFTWARE P.O. BOX 12716, Dept. 64 LAKE PARK, FL 33403 NOW ONLY \$29.95 US Post Paid

TO ORDER: Send check or money order, US dollars Florida residents add 5% sales tax COD add \$2. Call 305-840-0249

Commodors 64 is a registered trademark of Commodore Electronics Ltd.

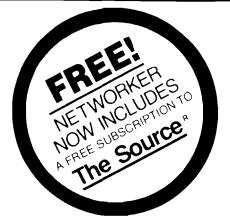

# Complete Apple Modem \$129

Single-Slot 300 Baud Direct-Connect Modem for Apple II, II + II, IIe and Franklin computers

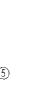

JOB ENTERPRISES INC

P 0 Box 269

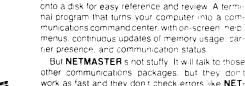

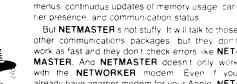

But NETMASTER's not stuffy. It will talk to those other communications packages, but they don work as fast and they don't check errors like NET-MASTER. And NETMASTER doesn't only work with the NETWORKER modem. Even f you already have another modem for your Apple, NET-MASTER is an outstanding value in communications software so we sell NETMASTER by itself for \$79 NETMASTER requires 48k of RAM one disk drive, and the NETWORKER or another

There's absolutely nothing else to buy. You get

This is the modern that does it all, and does it for

less. The Apple Communications Card is on board.

so no other interface is needed. It's 300 baud, the

most commonly used modern speed. And it comes

complete with NETWORKER Communications

Software on an Apple-compatible disk giving you

your Apple's RAM, and then move the information

Like the ability to lock on-screen messages into

the modern board, communication software, and a valuable subscription to America's premier information service. THE SOURCE "For \$129 its an

unbeatable value

features no modem offers

### WE EVEN GIVE YOU SOMEONE TO

Your purchase of the NETWORKER with or without NETMASTER comes complete with a membership to THE SOURCE, with its normal registration fee fully waived. THE SOURCE will put a world of electronic information and communication services at your fingertips - instantly. Electronic mail and computer conferencing. Current news and sports. Valuable business and financial information. Travel services. A wealth of information about personal computing. Even games. All fully compatible with your equipment, and ready to use at once

#### FEATURES OF THE NETWORKER

- DIRECT CONNECT -- No acoustic coupling needed Two modular telephone lacks - one for phone - one
- (2) SINGLE CHIP MODEM for greater reliability
- 3 ON BOARD FIRMWARE contains a terminal program
- ON BOARD SERIAL INTERFACE no extra cards to buy Software selectable data format. Tor 8 data bits one or two stop bits lodd or even parity full or half duplex
- (5) 300 BAUD software selectable for 110 baud
- SWITCH CONTROL for answer or quate sits next to keyboard
- CARRIER DETECT LED gives you line status at a glance

#### ALL THIS PLUS

- COMPLETE with NETWORKER SOFTWARE to give
  - You Yext trapping of eatire display into RAM memory
  - Disk storage capability for all trapped text
     On screen menu and status indicators
- FREE SUBSCRIPTION TO THE SOURCE the popular dia up information system.
- SOFTWARE COMPATIBILITY with all common Apple communication software
- · COMPATIBLE with both rotary and fone phones
- FOC APPROVED Made in USA
- ONE YEAR MANUFACTURER'S WARRANTY

#### NETWORKER "INCLUDES A COMPLETE PACKAGE

- · Arta Crew magain core and control say to
- Modular phone line cord.
- Networker software on a disk ready to run
  Complete instruction inabuar

#### **NETMASTER** \*\* COMMUNICATIONS SOFTWARE

For \$179 we include with the NETWORKER the NETMASTER Communications Software for advanced users NETMASTER will let you transfer games computer graphics, programs sales reports, documents - in fact, any Apple file of any size - to another computer, directly from disk to disk without errors, even through noisy phone lines

For transfering information between computers. NETMASTER's superb error checking and high speed are an unbeatable combination. With a NET-MASTER on each end, you can transfer information three to five times faster than other communications packages like Visiterm " or ASCII. Express Error free

Your best buy in modem history. The Networker," a plug-in single-slot direct connect modem for the Apple II family of computers. Send electronic mail to a friend or business associate, use your school's computer, access hundreds of computer bulletin boards or thousands of data bases for up-to-theminute news, sports, weather, airline, and stock information

### To Order **Call Toll Free**

800-824-7888 Continental US 800-824-7919 Alaska and Hawaii

or anywhere in the world

916-929-9091

Ask for operator #592

#### MAIL ORDERS

PLEASE WRITE NUMBER OF ITEMS IN BOX

METWORKER \$129

NETMASTER \$79

METWORKER NETMASTER COMBO

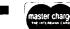

C.D.D.

C O O ORDERS ADD \$3 00

C VISA — MASTERCARD

ADDRESS \_\_\_\_\_

- CHECK

Mass, residents add 5% sales tax

CITY . \_\_\_\_ STATE \_\_\_\_ ZIP \_

Total Enclosed \_

\_\_ C O D \_\_ EXPIRES \_\_

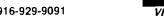

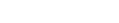

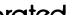

NAME

CARD NUMBER \_

SIGNATURE \_

(Credit Card orders must be signed).

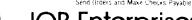

JQB Enterprises Incorporated

P.O. BOX 269. AYER MASSACHUSETTS 01432 All Prices Quoted are for Prepaid Orders — Prices Subject to Change Without Notice

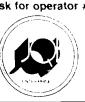

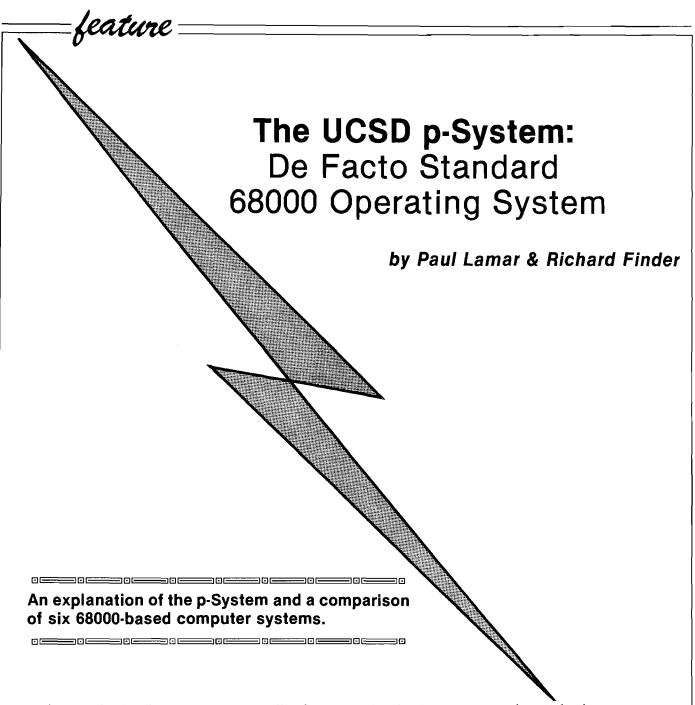

It may be a result of reading an overabundance of IBM PC ads that makes people, without knowledge of microprocessor architecture or assembly language, blatantly predict that MS-DOS on the eight bit 8088 chip will become the measure by which all operating systems and microcomputers will be judged during the coming decade. That view is simply wrong and such comments (especially by people who should know better may be the result of an understandable impatience with the performance of slow, memory limited, eight bit microcomputers but to declare that MS-DOS and the 80XXX is going to be the de facto industry standard is short-sighted at best and misleading at worst.

Ironically, the IBM PC fits the slow 8 bit category. There are other operating systems and microprocessors out there, more powerful than MS-DOS and the 8088. One such is the p-System running on the 68000.

The p-System is a large, hierarchical menu driven portable operating system that is available on many different mini and microcomputers. There is no need to remember cryptic commands as in most other operating systems. All commands are shown in English, on a menu line, at the top of the screen.

A group of students at the University of California at San Diego began writing the p-System under the direction of Dr. Kenneth L. Bowles in 1974. A minicomputer with a hard disk

was used as a ''development system,'' a procedure whose significance will become apparent later.

Dr. Bowles originally called it "the UCSD PASCAL SYSTEM," which was a tactical error; not everybody likes the PASCAL language so some people were "put off" by this aspect of the original operating system. The present P-System has nothing to do with any specific High Level Language (HLL), many HLLs other than PASCAL run under the p-System including BASIC. It is now a stand alone operating system. The p-System was written in PASCAL and then compiled to P-Code. To give you an idea of the significance of this statement, I will try to explain a few facts about compilers and interpreters. (A compiler is a utility program that

converts HLL programs to native to search and replace any differences in machine codes in one continuous syntax or I/O features. There is no operation, before any attempt is made to run the HLL program.)

search and replace any differences in syntax or I/O features. There is no operation, before any attempt is made to run the HLL program.

P-Code is a compact intermediate code that is interpreted by a P-Code interpreter program. HLL programs written with interpreters run much slower than the same programs written with a compiler because this conversion has to be done while the HLL program is running. Compilers do it only once; thereafter, only the native machine code is run. Here, the interpreter is converting a partially compiled, intermediate P-Code instead of HLL source code. This scheme results in program code that is compact and that executes faster than a pure interpreter, but not as fast as a pure compiler.

When implementing the p-System, a P-Code interpreter program is written for each different type of microprocessor, it being quicker and cheaper to write a P-Code interpreter than it is to write a complete microprocessor specific compiler. This allowed the p-System to be quickly transported to new microprocessors as they appear. That was important ten years ago. However, we can expect that fewer entirely new, general purpose microprocessors will be introduced in the foreseeable future.

General purpose microprocessors are becoming so complex and require so many years of hardware and software development that it is highly unlikely any entirely new designs will make up for the software head start that the 68000 and its 32 bit derivative, the 68020, presently enjoy.

The use of this P-Code interpreter would later be rationalized by purveyors of the p-System who emphasized the alleged portability of programs in P-Code form. (Portability refers to the ease of moving a program written on one type of computer over to another and making it run.) The truth is, there is nothing more portable than source code in a reasonably standardized (HLL). ("Source" is what you type into the computer when you sit down and write a program, "Line 10 FOR X = 1 TO 99: NEXT X" etc.)

Source code written for a micro in a given HLL can usually be transported over to a new compiler or interpreter in ASCII form. An editor can then be used

to search and replace any differences in syntax or I/O features. There is no speed penalty paid for this kind of portability — but software authors worry about the ease with which source codes can be plagiarized. Authors would rather sell programs in P-Code form which is much harder to decipher and plagiarize.

When the UCSD p-System was written, 32K of RAM was typical for a minicomputer. To avoid problems with such limited memory, program modules were designed to be loaded into the small RAM address space from a fast (expensive) hard disk as needed, a process called "module swapping" or "virtual memory." In this way a large and powerful operating system could be used in a computer with as little as 64K of RAM. Large application programs could also be written in modular fashion by committees of programmers. It is in the nature of the UCSD p-System to allow such modular programs (as well as to link HLLs, such as BASIC, to assembly language). Even individual application programmers prefer to write large business programs in small manageable modules.

On the other hand, operating system program modules called from a hard or floppy disk into a small address space are at a decided speed disadvantage; the procedure is slower than having all the operating system code in RAM at the same time. Therefore, the way to speed up this operating system is to load all those old software modules into an area of RAM called a "RAM disk" or "disk emulator." Fortunately, the 68000 has high-speed machine-language block move instructions to swap modules out of RAM instead of mechanical disk. The UCSD P-System comes alive when it operates entirely in RAM on a fast 68000 and is far superior to any other popular operating system presently available on a micro. It is a real eye opener to have an 80K text file, a powerful program editor and a compiler or assembler in RAM, all at the same time. The age old cycle of compiling your program, finding the errors, reloading the editor, reloading the text file, correcting the error, saving the corrected text file, reloading the compiler and recompiling the program is almost instantaneously achieved by pressing less than half a dozen keys.

The p-System was not always this easily used. The early acceptance of the very large [over 100K] p-System was retarded when Apple Computer tried to use it on an 8 bit 48K Apple II with only 143K on the floppy disk. To get just a directory or catalog on the video screen, the p-System filer program module had to be loaded into RAM from a floppy disk, a very slow and frustrating experience.

Ironically, the p-System worked much better on the Apple III, which had large bank switched RAM space and a hard disk. Not enough Apple IIIs were sold to improve the reputation of the p-System. We believe that the p-System on the Apple III was used by Apple Computer to write (in PASCAL) the operating system for the Lisa. Mike Markula, past president of Apple Computer, mentioned that he thought that the Apple III running Apple's version of the p-System was the best software development system on the market. It probably was at the time, but not for writing operating systems in a HLL. Writing the Lisa's operating system in a high level language was a dumb idea. This is one possible explanation for the original Lisa's slowness.

Large numbers of p-Systems were sold for the Apple II, thereby giving the P-System a reputation as being cumbersome and slow on micros in general. Its implementation in 512K RAM disk on the eight mhz or faster 68000 is helping change this image.

The p-System needs over 100K of memory because it is a very large and comprehensive operating system with a complete complement of programming tools including:

A) A program editor with search-andreplace, block move, forward and backward scrolling and save functions, which is fast and easy to use. For example, in the event of a syntax error during program compilation, the p-System will automatically and quickly, in three or four seconds, reload the source text file from RAM disk and return the cursor to the error on the screen with one or two keystrokes. This is handy for writing compiled programs by trial-and-error. (Don't laugh, it works). The p-System editor is far better than ED on CP/M 68K (which, admittedly, isn't saying much). It is a real eye opener to have a 100K text file in RAM and be able to jump from the beginning to the end in only three seconds (no mistake — 3 seconds!!!!!). Try that on your Apple II.

At one time we did a lot of 6502 assembly language programming on the Apple II, and we were not satisfied with the speed or the memory capacity. We investigated ways to get all those 6502 assembly language text files out of the Apple II into the Sage II in p-System editor text file format, and finally discovered a way to upload Apple II assembly language text files to the P-System editor. We were then able to cross assemble them after a few changes with the editor. (An unexpected bonus, most welcome.) BASIC and PASCAL text files were also uploaded. The secret to doing this is to use the Apple II serial printer interface and a utility on the p-System called "TEXTIN". The P-System program editor's replace function is easily used to change 6502 assembly language pseudo-ops and Applesoft BASIC commands to conform to p-System language requirements.

B) A general purpose 68000 macro assembler (and cross-macro assembler) which assembles code for almost any microprocessor. Each set of mnemonics is loaded separately.

C) A linker to link assembly language modules, as well as high level language modules including BASIC, to other high level language modules as well as to themselves. You can even link a PASCAL procedure to a BASIC program and use it as a subroutine.

D) A very fast, comprehensive and flexible disk operating system.

El Compilers for BASIC, FORTRAN, PASCAL and MODULA II, among other HLLs. These compilers compile to P-Code, which can then be partially compiled to 68000 native code using the p-System's Native Code Generator. (Unfortunately at the present time, this Native Code Generator does not compile all P-Code to native code, only selected routines. The P-Code interpreter program is still needed in RAM to handle the remaining routines). A further increase in speed could be achieved by rewriting this Native Code Generator to compile all P-Code to native code. The entire p-System could then be compiled to native 68000 code.

UNIX operating systems are getting a lot of attention in the computer press lately. UNIX has several desirable features as does CP/M-68K. The p-System, however, has much more application software to run on the 68000 than CP/M-68K or any UNIXlike operating system (a reason in itself why the p-System is becoming the de facto standard operating system on the 68000]. To my knowledge, there are less than a dozen application programs for CP/M-68K or UNIX. At last count over 250 packages were available for the p-System. Most of this application software for the p-System was first written for Apple IIs with the PASCAL language card and minicomputers running the UCSD p-System. There are several of each, very good wordprocessors, data base and spreadsheet programs. As the use of low cost 68000 computers that use the UCSD p-System grows, the body of copyable software for the p-System should also increase. A 248 page book that lists all the software is available from Softech Microsystems, San Diego, CA., for six dollars.

Although the p-System was written in PASCAL, compiled to P-Code, then interpreted and module-swapped, it runs faster on a 8 MHZ 68000 micro, using a RAM disk, than any UNIX or UNIX-like operating system that we know of. Not only is UNIX a highly modular operating system, but it has the greater disadvantage of having been written on an older, more memory limited, minicomputer than that used to write the p-System. Most — if not all - UNIX-like systems were written in 'C' and compiled to assembly language, then assembled to native machine code (which is in the nature of writing with 'C'].

'C' based operating systems should be faster than systems written with a pseudo compiler which uses a P-Code interpreter; therefore, UNIX should be faster than the p-System — but it isn't. One possible reason for this is the fact that UNIX program modules are stored on hard disk in fragmented blocks and swapped in from hard disk to small areas of RAM (virtual memory). Thus the additional unnecessary complexity and number of modules in UNIX make UNIX slower. Maybe it will come alive when 2

megabyte RAM disks are common. UNIX is also a multi-user operating system when what is really needed is a one CPU per user, net-worked operating system. (Single CPU, multiuser systems, went out with high priced, discrete chip central processing units such as found in mainframes and minicomputers. Microcomputers (less disk drives) now cost little more than dumb terminals used with the old multi-user CPUs. These are some of the reasons that the UNIX running, multi-user, Fortune 500 and the Radio Shack Model 16, 68000 micros are slow, compared to a single-user 68000 running the p-System.

The UCSD p-System in RAM disk on a 68000 is usefully fast; UNIX, at this time, is not. Yet, the p-System's performance could be improved even over its present capabilities if it were rewritten to take advantage of the 68000's large [16 megabyte] linear address space. Rewriting the p-System would preclude having to swap modules from RAM disk and thereby make it more efficient.

Nevertheless, the p-System is becoming the de facto standard, 68000 personal computer, operating system, something the 68000 community needs. There are already a surprising number οf low-cost 68000 microcomputers running the UCSD P-System. The following microcomputers deserve serious consideration, described in order of usefulness-per-dollar, according to our own personal preferences. While our tastes may not be the same as everyone's, it would be nice to think that at least we represent a reliable cross-section of knowledgeable micro users:

#### Sage II

(\$3200) Sage Computer

Upon reading an ad in "Byte" for the Sage, we contacted Sage Computer for dealer information. We were pleasantly surprised when a knowledgeable salesman appeared and demonstrated the machine, which initially impressed us because it came with p-System, wordprocessing, spreadsheet, PASCAL and a 68000 macro assembler, along with an assortment of other software. When we saw the extensive

documentation, the schematic, the memory map, the powerful system monitor in 16K byte EPROM, and the monitor source listing — in other words, a completely system — we were sold.

The experience was like that of a few years before, when we were first introduced to the Apple II, except that with the Sage we were given an extensive assortment of software and a built in printer interface just to start up our acquaintance. In short, we bought a Sage and have been pleased with this supermicro to this day; it has proven its reliability and speed.

Floppy disk access and load times (20K per sec.) execute on the Sage about ten times faster than on the Apple II disk operating system (DOS) and BASIC programs run four times faster than on IBM's Personal Computer. It is as fast to program in high level compiler languages as using interpreters on 8-bit machines. Our assembly language programming productivity doubled with the Sage. Word processing spelling checkers, too slow previously, are viably fast.

An unexpanded, 256K Sage II costs approximately \$2600 (discounted). You can plug in your own 64K bit dynamic RAM chips for 512K bytes and your own second Mitsubishi floppy disk drive; sockets, cables and connectors are provided with the unexpanded machine. Industry standard, one hundred and fifty nanosecond, 64K bit RAM chips cost about six dollars at the present, and 36 chips make up 256K of parity RAM memory. A Mitsubishi floppy is presently about \$350.

The Sage II boasts 24 bit address, 16 bit data bus, expansion connectors. It comes with a built-in Centronics parallel printer port, an IEEE-488 port and two RS-232 serial ports, one of which is used with the terminal, the other already set up for a modem. The standard drive uses five-inch doubledensity double-sided floppies with 640K on each disk. Very expensive options include hard disk up to forty megabytes and a six-user system with 1 megabyte RAM. Unfortunately the clock is not battery backed up.

Several other operating systems will run on the Sage, including CP/M-68K, Mirage, PDOS, BOS/5 and Idris (a Unix-like operating system). Languages that run under the standard

and optional operating systems are several versions of Fortrans, BASIC, ADA, Forth, Cobol, Microcobol, APL, Modula II and several 'C's. The Sage requires a separate RS232 terminal.

#### Pinnacle

(\$3895). Pinnacle Systems

p-System run-time package. The rest of the p-System is optional. The Pinnacle is equipped with two double sided, quad density, 800K half height floppy drives. 512K byte parity RAM is standard. RAM expansion to one megabyte costs \$1295. Pinnacle is extremely cost effective particularly in the 10 MEG hard disk version at only \$5995.

[Editor's Note: The authors included two paragraphs questioning Pinnacle's claim to run at 12 Mhz. We contacted Pinnacle and they stated that "... the Pinnacle runs at 12 Mhz and has done so since June of 1983. This is possible by using prequalified selected parts."]

The Pinnacle has no less than seven serial ports, one parallel printer port, an Omninet networking bus and a Sasi hard disk interface in the basic machine, as well as a battery-backedup clock and calendar.

The video display and keyboard aren't built-in on the Pinnacle, unlike the Apple II; a separate RS232 serial terminal is required. However, not having a built-in display and keyboard can be advantageous, because the buyer only pays for what he needs. Separate 19.2K baud serial terminals are also faster than most built-in HiRes bitmapped displays (another reason the 68000 bit-mapped Apple Lisa is so slow?]. This is due to the dedicated CPU in all terminals (multi-processing if you will) that has nothing else to do but update the screen while bit mapped displays are usually updated by the main CPU. An RGB color terminal costs about the same as an RGB board and color monitor for the Apple II or the IBM-PC, and this way the buyer can choose according to preference. Something not to overlook is that most microcomputers can be used as

The question being asked these days is, "Will the company be here next year?" Pinnacle Systems is part of a larger company that specializes in manufacturing complete computer boards. The excellent design of the four layer Pinnacle processor board is testimony to their expertize in this area.

#### Dimension 68000

(Under \$4000) Micro Craft Corporation The Pinnacle comes with just the This machine reputedly took 16 months to engineer. Its 68000 chip runs at 7.2 Mhz and optionally runs the p-System. Idris, Mirage, Unix 5, S1 and Concurrent DOS 4.0 will be available soon. CP/M-68K is standard. The amazing attribute of the Dimension is that it will run almost any other company's or microprocessor's software. Micro Craft has engineered plug-in CPU cards that not only run the software of other popular machines, but automatically reconfigure the disk drive format and video display to imitate the hardware configuration of the simulated machine. In other words, when imitating an Apple II, the disk drives have 143K and the display has 40 characters across, upper case only.

> The display can handle up to 100 characters across and up to 48 lines. There is a color graphics mode, 160 X 480 pixels in 16 colors and a black and white graphics mode of 640 X 480 pixels. 512K of RAM can reside on the main board. The Dimension comes with 256K of RAM. Chips can be plugged in to increase memory up to 512K. A six-slot internal expansion but is provided. 3.5 megabytes !! of RAM can be plugged into these expansion connectors, using 64K bit dynamic RAM chips on 512K byte plug-in cards costing \$1295 each. When 256K bit dynamic \$37 RAM chips become lower in cost (next month), 12.5 megabytes in the box are possible, although the power supply might have to be changed to install 12.5 megabytes of RAM. An optional expansion interface will allow another 4 megabyte of directly addressable RAM for a total of 16MB.

> To put 16 megabytes of RAM in perspective, the largest and most expensive supermini that the Digital Equipment Corporation manufactures is the VAX 11/782, which costs about twice as much as a VAX 11/780 and the maximum amount of memory it can address is 8 megabytes (Mini-Micro Systems magazine.

Extra-cost half-height five inch double-sided 800K byte floppies are available. The standard machine comes with two 5-1/4 inch, 400K byte floppies; serial, parallel and game controller interfaces. A 50 megabyte hard disk and controller costs \$4995.

#### Hewlett Packard 9816A

(\$3995) Hewlett-Packard

The HP 9816A is a 68000 personal computer with a too small, nine inch CRT having a 400 X 300 pixels graphic capability. The indispensable disk drives are a lot extra. The HP 9816A uses the 270K Sony three-and-a-half inch floppy disk drives at only \$900 each, but the hard-shell media for this drive are presently hard to find and expensive. The use of these drives and media on the Apple Macintosh will probably change this. Dual 540K, five inch drives cost \$2230. The same Tandon drives bought "off the shelf" from an electronics distributor cost \$250 each.

The HP 9816A runs the UCSD p-System version 2.1 (everybody else uses version 4.13) at an extra \$1515. There are 128K RAM, a well thought out RS232 and HP-IB (IEEE 488) interfaces built in. Additional RAM cost about \$1100.00 for 256K, while on the Sage or the Dimension 256K RAM would cost \$300 to \$650. There are various other well engineered, expensive options on the HP 9816A such as plotters and graphics tablets. Apparently, HP means High Price.

#### Corvus Concept

(\$3995) Corvus Systems

The UCSD p-System runs on the Corvus Concept as a \$695 option. The CPU is an 8 mhz 68000. It has a large (15 inch) crt display, 132 columns by 66 lines and 720 X 560 HiRes graphics. The display is black and white only. The bit-mapped design makes the display update slower than a 19.2K baud terminal. A large speed improvement could be made by Corvus if they put a dedicated micro in the display with the sole purpose of updating the display.

Believe it or not, the Corvus Concept has a 50 pin Apple II expansion bus! There are two built-in RS232 serial interfaces and an Omninet interface. The Corvus also has a battery-backed-up clock and calendar and 512K of RAM in the box. From a marketing viewpoint, a weakness of the Concept is that it doesn't come with any floppy disk drives. Single 750K five inch floppies are a lot extra (\$750). A further handicap is a rather slow access time (1 megabit per second) Omninet, networked hard disk. A hard disk with an eight bit parallel interface is also available that should be somewhat faster.

However, the Corvus Concept is worth considering if the system must support more than about four users, because it can utilize a network. Multiusing eventually boggs down any single CPU, even the 68000. By comparison, Digital Equipment Corporation offers the VAX 11/780 with 96 users. Can you imagine 96 users, all trying to compile different programs at the same time, on one CPU no faster than a fifty dollar, 12 mhz 68000 microprocessor? (Maybe Digital doesn't think all 96 users are going to be on-line at the same time.] Multi-user, single CPU timesharing systems are simply obsolete. Networked microprocessor CPUs are the only answer.

#### Saybrook

(\$995) Analytical Engines

This is an add-on 68000 computer for the Apple II. It has an 8 mhz or optional 12.5 mhz CPU and 128K of RAM onboard, expandable to 512K with 256K bit chips. The Apple II quickly communicates with the 68000 computer by means of DMA (direct memory access). The weakness of this approach is the Apple's slow disk operating system and the limited storage capacity 143K Apple disk drives. On the other hand, program execution and video screen updates are very fast, particularly for HiRes animated graphics. (The Apple II has a rather unique and very fast screen update scheme. In effect it is a dual processor. The first is the main 6502 CPU. The second, very simple processor, made from discrete TTL chips, has nothing else to do but refresh the screen and the dynamic memory.) Analytic Engines claims 10 to 30 times the speed of the Apple II with the 68000 running programs out of RAM dedicated to the 68000.

The computer comes with the p-System and a choice of one of the following languages: UCSD PASCAL, FORTRAN, BASIC compilers or an Applesoft-compatible BASIC interpreter. The Saybrook has a 24-hour clock (but it's not certain that this clock is backed up by a battery).

These are the presently available low-cost 68000 microcomputers running the UCSD p-Systems. In the near future other 68000 computer manufacturers will probably hitch a ride on the p-System bandwagon, the mouse and Apple's Macintosh to the contrary. The Apple Lisa II would be a fine candidate as would the Radio Shack Model 16 and the Fortune.

You have to try the p-System on a fast 68000 machine with RAM disk to understand the difference between the various other operating systems and the very real advantages offered by the p-System and a fast and powerful 68000. Any of the above microcomputers (where available) are worth a trip to the computer store.

#### Manufacturer's References

Analytical Engines 3415 Greystone, #305 Austin, TX 78731 512/346-8430

Corvus Systems 2100 Corvus Drive San Jose, CA 95124 408/559-7000

Hewlett-Packard 19447 Pruneridge Avenue Cupertino, CA 95014

Micro Craft Corporation 4747 Irving Blvd, Suite 241 Dallas, TX 75247 214/630-2562

Pinnacle Systems 10410 Markison Road Dallas, TX 75238 214/340-4941

Sage Computer 4905 Energy Way Reno, NV 89502 702/322-6868

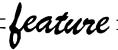

# Atari/Epson Custom Characters

Transfer almost unlimited customized alphabets to paper - accurately.

Requirements: Atari 400/600/800/1200, 850 Interface, Epson MX-80 with Graftrax +, or MX-80 FT or MX-100, or FX-80

When it comes to dealing with text, the Atari computers have a marvelous flexibility. Naturally, they can display the usual upper and lower case, numbers and punctuation. Besides that, they also have inverses of all the standard characters, plus lines, card suits and a host of other graphics characters. If you're not satisfied with this selection, you can make your own custom characters which has led to programs using gothic, script and other interesting fonts. You can generate your own fonts with one of the many character-editing programs that have been published. All these can easily be displayed on the screen, but transferring them to paper is not normally possible.

Why? There are a number of reasons. The main one is that printers are not designed for any one particular computer. Only alphanumerics and punctuation symbols are in the standard ASCII table. The maximum possible number of characters is 256 (each character stored uses one byte; a byte can be in the range of 0-255, hence, 256 possibilities). These standard characters fill up less than half of the available room, so Atari decided to pack the rest with inverse and graphics characters. Radio Shack, instead, throws in a combinations of block characters. Commodore has inverse characters and different graphics characters. The point here is that apart from normal characters, no two computers have the same set of 'extra' characters. As such, a printer

manufacturer catering only to one computer would have a limited audience. Epson has a viable solution; they have their own characters, an italic set and a few graphics characters. The important fact is that the Epson printers have full graphics abilities. We can take advantage of this to generate Atari's own special and custom characters. All you need is the appropriate software. I've included listings of two somewhat similar programs; one useful and one frivolous.

#### Any-Text File Lister

The program shown in Listing 1 lists files to an Epson printer. At first this may not sound amazingly useful. I mean, from Basic, this is merely a matter of issuing a LIST "P:" command. From the DOS utilities menu you can copy a text file to P:. but what makes this program useful is that its listing is accurate: it includes all the graphics and inverse characters. If you've ever tried listing a program with graphics or inverse, you'll know that inverse shows up as italics and graphics characters show up as meaningless garbage, or some odd control character will throw the printer into a stupor that will mess up the rest of the listing. This program lists out a program in its exact form, graphics and all. If examined closely, you can see that this program was used to list itself.

Using this program is simple. If there is a Basic program you wish to list, load it in from disk (or cassette) and then re-save it out under a different name using a LIST "D:name" command, rather than the SAVE command. The purpose behind this is to have the program as text, rather than encoded in Basic keywords. If it's a text

#### by Mike Bassman

file you want to print, you clearly don't have to do this. Next run this program and enter the name of the file your text is in. That's all it takes.

#### **Custom Font Message Printer**

The program in Listing 2 will print anything you want in a custom character set. If you've ever had a desire to see a message in script or computertype letters or whatever, this will do the trick. All you need to have are the custom fonts stored on disk (or cassettel in a nine sector file as generated by Instedit [APX] or just about all of the other character generators. There are a few examples of its handiwork shown in the accompanying chart. From top to bottom, the alphabet is shown in computer-style, gothic, fancy fonts and a few others. Making use of this program (custom font message printer) is even easier than the file lister above. Just run it and, when prompted, enter the name of your character set and then the message you want printed. If your character set is stored on cassette, type C: for the character set name, when

#### **Custom Font Variant**

Listing 4 shows a program that looks a good deal like the custom font message printer. In fact, it is a cross between that program and the program lister. It does the same thing as the custom font program except that it prints out a whole file in the new font rather than a one line message. This would be useful to take a file generated with a word processing program and, after putting it through this program, end up with a professional looking document printed

in a pleasant typeface of your choice. There are some commercially available programs which do just this. Using it consists simply of entering the name of the font and the name of the file to be printed.

#### **Entering The Programs**

Typing in these programs can be a bit of a problem because of the machine language subroutine embedded in them. The Basic part is easy to do. The straightforward approach is to type those graphics characters just as you see them. The graphics keyboard included in the Atari Basic Reference manual is a guide to finding all the right keys (the back cover has a relatively easy to use diagram. If you do decide to do it this way, make sure that you save the program before running it. Any typo could bomb the computer; let this be a word to the wise.

Another method is to assemble the source code using the Assembler/ Editor cartridge or one of the many other assemblers available. The source code for the machine language portion is shown in Listing 3. The programs all use the same machine language subroutine, so the most difficult part only has to be done once, even if you want all the programs. The amount of code needed to be typed in this way is longer than typing the graphics characters, but fortunately the code is made up of normal alphanumeric characters. You then assemble the code to a disk file and modify either of the programs to load in this subroutine from that disk file. If you choose to do it this way (not highly recommended), the changes to listings 1 & 2 are as follows:

- 1 Delete lines 11,12,13.
- 2 Add lines 90-130 as shown.

The modification here can be used with both programs and with the variant by changing the line numbers. The filename in line 90 is your assembled version of the source code. These programs are very similar, so if you want to have all of them, I would recommend typing in one of them, saving it, and then modify it

until you have the other program. Conversely, if you're only bothering with one program, keep in mind it doesn't take much effort to obtain the other ones.

#### Theory of Operation

You already have all you need to know to get these programs working. But if you want to know how they work, and maybe do clever things of your own with your Epson, read on.

You may ask how we get a large number of new character sets out of a printer normally limited to regular and Italic characters, in various sizes. Well, these programs don't exactly print out new characters, they draw them. All reasonably new Epson printers (or old ones retrofitted with Graftrax + | have the ability to do graphics. There's no reason to limit use of the graphics to charts or drawings; you can also improve on your regular text performance. The basic task to be accomplished is to get a character from the file, find out how the character is drawn, send this information over to the Epson and repeat this procedure until you reach the end of the file (or message).

#### Where Character Shapes Are

The character set in use can be found at the address specified by PEEK(756) \*256. Location 756 (2F4 hex) is the Character Base register, holding the high byte of the address. The low byte is assumed to be zero. The standard character set is at \$E000. Though the topic has been more comprehensively covered in other articles, let me quickly refresh your memory on how they (the characters) are stored. Each character can be 8 bits wide and 8 bits high, total of 8 bytes (64 bits). Usually there is a little room on top, bottom and the sides so that characters won't be squeezed too tightly together when shown next to each other. Each row of a character is one byte and there are eight rows going from the top to bottom of any one character. So the capital letter "E" is represented in memory like so:

| 00000000 | byte = \$00  |
|----------|--------------|
| 01111110 | byte = $$7E$ |
| 01100000 | byte = \$60  |
| 01111100 | byte = $$7C$ |
| 01100000 | byte = \$60  |
| 01100000 | byte = \$60  |
| 01111110 | byte = $$7E$ |
| 00000000 | byte = $$00$ |

#### Getting a Character to the Printer

This is how the computer reads a normal or redefined character. Now we've got to send this information out to the printer. Things would be simple if the printer could be fed the character a byte (row) at a time, just like the computer understands them. But this isn't the case. While the computer reads a character a row at a time, from top to bottom, the printer head is a vertical column, so it does each character a column at a time, from left to right. This makes life difficult. What we're going to have to do is take each byte that forms a row of the character and take off the leftmost bit. We're going to take these bits off all eight rows, line them up in a column and then send the column off to the printer. Then we do this for the eight columns that make a character, from left to right. Visually, this means that instead of taking slices of bits off the top of say, that 'E' we saw earlier, we take slices vertically off the sides.

#### Theory into Code

This cut and paste type of operation with bits can be turned into a basic program. To output one complete character, we need two loops, one going from left to right sending out columns of data and an inner loop that puts together these columns. There's a chart showing each pin of the print head and what is needed to turn it on:

128 - o

4 - 0

2 - o 1 - o

For each of the pins you want to turn on, add that number. For example sending a 34 would turn on the third pin from the top and the second from the bottom. It's no surprise that each of these values is 2 to the power of the pin number (pins numbers range from 0 to 7, bottom to top], and we'll use this fact. To find out if we want to turn on a pin, we look at a row of the character, AND it with the column number we're up to and, if we get a positive value, we know to turn it on. Column numbers, not coincidentally, are represented just like the pin numbers but from right to left, instead of bottom

|         |                  |                                 |                                                                               | 00000000   |        |            |            |              | <u> 2335</u> |             |                | 10 00 00   | alied trivials |
|---------|------------------|---------------------------------|-------------------------------------------------------------------------------|------------|--------|------------|------------|--------------|--------------|-------------|----------------|------------|----------------|
| Listing | a 2              |                                 | 5Ø26 8D 8Ø                                                                    | ø6         |        | STA        | D          | 5,000        | Ork          | ďο          |                | ממם        | AMA TV         |
|         | <b>5</b> –       |                                 | 5029 A9 00                                                                    |            | FIRSTG |            |            | 5Ø83         |              |             | CMATT          |            | AMAIN          |
|         | ; CUSTOM CHARACT | FR DIMP                         | 5Ø29 A9 WW<br>5Ø2B 8D 81                                                      |            |        | LDA<br>STA |            | 5Ø85<br>5Ø87 |              | WZ          | SMALL<br>DO    | LDA        | #2             |
|         | ; MIKE BASSMAN   | EN DOPE                         | 502E 8D 82                                                                    | ø6         |        |            | SUM        | 5Ø88         |              | dэ          | טע             | DEX        | AMATN          |
|         | ;                |                                 | 5Ø31 A9 ØØ                                                                    |            | SETVL  | LDA        |            | 5Ø8A         |              | כש          |                | ASL        | AMAIN          |
| Ø342    | ICCOM            | EQU \$342                       | 5Ø33 85 2C                                                                    |            | DEI VI | STA        |            | 5Ø8B         |              | FΛ          |                | BNE        |                |
| Ø344    | ICBAL            | EQU \$344                       |                                                                               |            |        |            | VL+1       |              |              | 8A Ø6       | <b>ΛΜΛΤ</b> ΝΙ |            | MASK           |
| Ø345    | ICBAH            | EQU \$345                       | 5035 85 2D<br>5037 AD 85<br>503A A2 03                                        | Ø6         |        | LDA        |            | 5/19/1       | חכ           | 80 M6       | APIAIN         | DIM        | VALUE          |
| Ø348    | ICBLL            | EQU \$348                       | 503A A2 03                                                                    | <b>D</b> O |        | LDX        |            | 501Q3        | 8D           | 8B Ø6       |                | ATA<br>CTA | RESULT         |
| Ø349    | ICBLH            |                                 | ;                                                                             |            |        | шл         | <i>"</i> ) | 50196        | CO           | did         |                | CMP        |                |
| Ø68Ø    | В                | EQU \$68Ø                       | ,<br>: Mī                                                                     | ит.тТРТ.   | Y BY 8 |            |            | 50198        | FØ.          | 1 F         |                | BEO.       | NEXTG          |
| Ø681    | G                | EQU \$681                       | ;<br>; MT<br>;                                                                | ODITI D    | 1 51 0 |            |            | 501QA        | 38           | TI          |                | SEC        | NEXIG          |
| Ø682    | SUM              | EQU \$682                       | 5Ø3C 18                                                                       | ,          | MULT8  | CLC        |            | 501QB        | ΔΟ           | ďТ          |                | LDA        | #7             |
| ØØ2C    | VL               | EQU \$2C                        | 5Ø3D Ø6 2D                                                                    |            |        |            | AL+1       | 500D         | FD           | 81 M6       |                | SBC        |                |
| Ø685    | J                | EQU \$685                       | 5Ø3F ØA                                                                       |            |        | ASL        |            | 50110        | CO           | did         |                | CMP        |                |
| Ø687    | AD               | EQU \$687                       | 5Ø4Ø 9Ø Ø2                                                                    |            |        |            | LOWDO      | 50142        | DV           | Ø5          |                | BME        | POWER          |
| Ø689    | VALUE            | EQU \$689                       | 5042 E6 2D                                                                    |            |        |            | VL+1       | 5ØA4         | 70           | Ø1          | AIRIN          | LDA        |                |
| Ø68A    | MASK             | EQU \$68A                       | 5Ø44 CA                                                                       | 1          | COMPO  | DEX        | * D⊥T      | 5ØA6         |              | ν±          |                | CLC        | <i>"</i> ±     |
| Ø68B    | RESULT           | EQU \$68B                       | 5Ø45 DØ F5                                                                    |            | LO #DO |            | MULT8      | 5ØA7         |              | ø9          |                |            | DOSUM          |
| Ø68C    | INVRS            | EQU \$68C                       | 5Ø47 85 2C                                                                    |            |        | STA        |            | 5ØA9         |              | <b>1</b> 07 | POWER          | TAX        | DODUM          |
| l '     | ;                | 240 4000                        | 5049 18                                                                       |            |        | CLC        | • 12       | 5ØAA         |              | Ø2          | 1 OWLIT        | LDA        | #2             |
| 5000    | ,                | ORG \$5000                      | 504A 6D 87                                                                    | Ø6         |        | ADC        | AD         | 5ØAC         |              | <i>p</i> .  | D02            | DEX        | "~             |
|         | ;                | 47000                           | 504A 6D 87<br>504D 85 2C                                                      |            |        | STA        |            | 5ØAD         |              | Ø3          | 202            |            | DOSUM          |
|         | ; SAVE NUMBER OF | ARGUMENTS                       | 5ø4F 9ø ø2                                                                    |            |        |            | ADDHI      | 5ØAF         |              |             |                | ASL        |                |
|         | ; CHAR MEM HI    |                                 | 5Ø51 E6 2D                                                                    |            |        |            | VL+1       | 5ØBØ         |              | FA          |                | BNE        |                |
|         | ; CHAR MEM LO    |                                 | 5053 18                                                                       | I          | ADDHI  | CLC        |            | 5ØB2         |              |             | DOSUM          | CLC        |                |
|         | ; SET INVERSE VI | DEO FLAG                        | 50154 A5 2D                                                                   |            |        |            | VL+1       |              |              | 82 Ø6       |                | ADC        | SUM            |
| 1       | ;                |                                 | 5Ø56 6D 88                                                                    | Ø6         |        |            | AD+1       |              |              | 82 Ø6       |                |            | SUM            |
| 5ØØØ 68 |                  | PLA                             | 5Ø59 85 2D                                                                    |            |        |            | VL+1       |              |              |             | NEXTG          | INC        | G              |
| 5001 68 |                  | PLA                             | 5Ø5B 18                                                                       |            |        | CLC        | _          | 5ØBC         | A9           | Ø8          |                | LDA        | #8             |
| 5ØØ2 8D | 88 Ø6            | STA AD+1                        | 5056 6D 88<br>5059 85 2D<br>505B 18<br>505C A5 2C<br>505E 6D 81<br>5061 85 2C |            |        | LDA        | VL         | 5ØBE         | CD           | 81 Ø6       |                | CMP        | G              |
| 5005 68 |                  | PLA                             | 5Ø5E 6D 81                                                                    | Ø6         |        | ADC        | G          | 5ØC1         | DØ           | A6          |                | BNE        | ELONG          |
| 5ØØ6 8D | 87 Ø6            | STA AD                          | 5Ø61 85 2C                                                                    |            |        | STA        | VL         | 5ØC3         | A2           | 4ø          |                | LDX        | #\$4Ø          |
| 5ØØ9 68 |                  | PLA                             | 5Ø63 9Ø ØA                                                                    |            |        |            | ANDIT      | 5ØC5         | A9           | ØB          |                | LDA        | #\$B           |
| 500A 68 |                  | PLA                             | 5Ø65 E6 2D                                                                    |            |        |            | VL+1       | 5ØC7         | 9D           | 42 Ø3       |                | STA        | ICCOM,X        |
| 5ØØB 8D | 85 Ø6            | STA J                           | 5ø67 Bø ø6                                                                    |            |        |            | ANDIT      | 5ØCA         | A9           | 82          |                | LDA        | #SUM           |
| 5ØØE A9 | ØØ               | LDA #\$ØØ                       | 5Ø69 18                                                                       | I          | ELONG  | CLC        |            | 5ØCC         | 9D           | 44 Ø3       | NEXTG          | STA        | ICBAL,X        |
| 5Ø1Ø 8D | 8C Ø6            | STA INVRS                       | 506A 90 C5                                                                    |            |        | BCC        | SETVL      | 5ØCF         | A9           | Ø6          |                | LDA        | /SUM           |
| 5Ø13 AD | 85 Ø6            | LDA J                           | 5Ø6C 18                                                                       | I          | LONG   | CLC        |            | 5ØD1         | 9D           | 45 Ø3       |                | STA        | ICBAH,X        |
| 5Ø16 C9 | 8Ø               | CMP #\$8Ø                       | 5Ø6D 9Ø BA                                                                    |            |        | BCC        | FIRSTG     | 5ØD4         | A9           | Ø1          |                | LDA        | #1             |
| 5Ø18 9Ø | ØA               | BCC INIZ                        | 5ø6F aø øø                                                                    | Į.         | NDIT   | LDY        | #Ø         | 5ØD6         | <b>9</b> D   | 48 Ø3       |                | STA        | ICBLL,X        |
| 5Ø1A 29 |                  | AND #\$7F                       | 5 <b>0</b> 71 B1 2C                                                           |            |        |            | (VL),Y     | 5ØD9         | A9           | ØØ          |                | LDA        | #Ø             |
| 5Ø1C 8D | 85 Ø6            | STA J                           | 5Ø73 4D 8C                                                                    | ø6         |        | EOR        | INVRS      | 5ØDB         | 9D           | 49 Ø3       |                | STA        | ICBLH,X        |
| 5Ø1F A9 | FF               | STA J<br>LDA #\$FF<br>STA INVRS | 5Ø76 8D 89                                                                    | ø6         |        | STA        | VALUE      | 5ØDE         | 2Ø           | 56 E4       |                | JSR        | \$E456         |
| 5Ø21 8D | 8C Ø6            | STA INVRS                       | 5Ø79 AE 8Ø                                                                    | Ø6         |        | LDX        | В          | 5ØE1         | 18           |             | NEXTB          | CLC        |                |
| ,       | ;                |                                 | 507C EØ ØØ                                                                    |            |        | CPX        |            | 5ØE2         | CE           | 8Ø Ø6       |                | DEC        |                |
| ,       | ; SETUP ROW/COLU | IN COUNTERS                     | 507E DØ 05                                                                    |            |        |            | SMALL      | 5ØE5         |              | 85          |                |            | LONG           |
| ,       | ;                |                                 | 5Ø8Ø A9 Ø1                                                                    |            |        | LDA        | #1         | 5ØE7         | 6ø           |             |                | RTS        |                |
| 5Ø24 A9 | Ø7 INIZ          | LDA #7                          | 5Ø82 18                                                                       |            |        | CLC        |            | 5ØE8         |              |             |                | END        |                |
|         | ·                |                                 |                                                                               |            |        |            |            |              |              |             |                |            |                |

to top. This strategy is represented in the following piece of Basic-like code. J = ASC[CHARACTER]

A = ADR(STARTOFCHARACTER-DATA)

FOR B = 7 TO 0 STEP -1:REM the outer column loop.

SUM = 0:REM clear the print head counter.

FOR G=0 TO 7:REM inner loop totals up a column.

Y = PEEK(A + G + J\*8): REM get the row value.

X = INT(2 B + .5):REM the column number.

Z = X AND Y:REM you can't do a boolean AND in Basic, but you get the

idea.

IF Z THEN SUM = SUM + INT[2 (7-G) + .5]: REM add pin value to running total if we should.

NEXT G:REM do it for the entire column.

PUT #4,SUM:REM output the column to printer.

NEXT B:REM now do this for all 8 columns.

This is ridiculously slow when done in Basic, so the machine language subroutine just uses this algorithm, but runs infinitely faster. There is only one other thing you need to know to control the Epson. Before you start sending all this pin information, you have to tell it to go into high resolution mode and then say how many columns of graphics you want. Turning on graphics is done by sending an ESCAPE, then a "k". You tell it how many columns of graphics by sending out two more values, the first being the low byte of the # of columns, the second being the high byte.

That's all there is to making your Epson print anything you want. The programs listed here are only a few of the possible applications. Using some of the information shown here, you can invent new and interesting uses for your printer.

```
13:MLS(198)=17日 〒384万里日から四ノ製モ・121日17日4日エル・リビルフスノク製をサ
  17 I=0:DIM X$(11),M$(255)
0
  20 メタニリカ間サノート/脚 レーリ
  30 A=PEEK (756) *256
  40 DIM M$ (15) , NM$ (15)
                                               Printer Sample
0
  50 GRAPHICS 18
   60 POSITION 5,1:? #6;"ANY TEXT"
  70 POSITION 2,5:? #6;"[2002] FELT PERSON
Ø
  80 POSITION 5,9:? #6;"for epson"
O Listing 1
 10 DIM ML$ (300)
 11 ML$(1)="hhm"/hm"/hhm"/hhm"/204m/204m/2024) >m"/2024/20/m"/204m//m"/
12 ML$(92)="中國,MIVTI,國本語一國/中國語中國語中國,MIVET/INC/((中D))中國(2) 图形中国
 PZ#V-F/#L/@+P+8D\M'/@+ChDI+'G #20 #D*\NEZ+##/##/##/#D/DAMI/P&#e"
© 13 ML$(198)="0 "0B" 0M 0D" 0V0E" 0 HOH- 0♥01- 0€-00/49+"
 17 I=0:DIM X$(11),M$(255)
 28 メタニリト間サノート/無 レ・リー
O 30 A=PEEK (756) #256
 40 DIM N$ (15), NM$ (15)
 50 GRAPHICS 18
∆ 60 POSITION 5,1;? #6;"ANY TEXT"
 70 POSITION 2,5:? #6;"Program lister"
 80 POSITION 5,9:? #6;"for epson"
@ 90 FOR K=1 TO 2000:NEXT K
 190 GRAPHICS 0:POSITION 2,6
 200 ? "Please enter the name of the disk
                                              file Which cont
ains the program to be listed. (ex: PRQG.BA5)"
 210 ? :? "Name of program:"
 220 TRAP 350:NM$="D:":INPUT N$:NM$(LEN(NM$)+1)=N$
<sup>230</sup> OPEN #3,4,0,NM$
 240 INPUT #3,M$
 270 TRAP 400
 285 Q=LEN(M$):IF LEN(M$)>60 THEN Q=60
© 290 I=0:J=0*8:IF J>255 THEN I=1:J=J-256
 295 OPEN #4,8,0,"P"
 300 PUT #4,27:PUT #4,A5C("K"):PUT #4,J:PUT #4,I
<sup>©</sup> 318 FOR K=1 TO Ω
 320 J=A5C(M$(K,K)):IF J<96 AND J>31 THEN J=J-32:GOTO 330
 322 IF J<32 THEN J=J+64:GOTO 330
326 IF J<160 AND J>127 THEN J=J+64
 330 DUMMY=USR (ADR (ML$),A,J)
0 340 NEXT K:PUT #4,27:PUT #4,64:CLOSE #4:LPRINT
 342 IF Q<LEN(M$) THEN M$=M$(61):GOTO 285
 345 TRAP 350:GOTO 240
0350 CLOSE #3:CLOSE #4:GRAPHIC5 18
 360 POSITION 6,4:? #6;"all done"
 370 FOR K=255 TO 0 STEP -1:50UND 0,K,12,5:50UND 1,255-K,12,3
0:NEXT K:50UND 1,0,0,0
 380 GRAPHICS 0:END
 396 ? :? "MERROR IN LOADING CHARACTER SET":? :CLOSE #3:GOTO
0 200
 499 ? "KERROR: PRINTER OR INTERFACE NOT READY"
Ø 420 ? "MERROR IN OPERATION - PLEASE TRY AGAIN"
 430 END
```

430 END

Salari (1981-1981-1991-1981) Salara interpretables, antibutant and a selective statement in the comment of the How would you tike to have an entire issue of MICHO printed in a COTHER font? While it might be O interesting at first, I am sure that the novelty would wear off wery quickly. Printer Sample Listing 4 10 DIM ML\$ (300) 11 ML\$(1)="hhm"/hm"/hhm"/hhm"/2|\+m"/2|\#"/2"\"> >="1/2||>=1/2||\+m"/2|\+m"/2|| 12 ML\$ (92) ="+2/, ML/T, 2MF-3/4及3+25(4), ML/H/HC/(24G-5) +-2/3 (E24) PZ= V-1"/=L/0+0+80\M'/0+0+0 | H-2 L20 | UF/ NPZ+M'/=L/0 L/0 L/0 L/0 L/0240 " ◎ 13 ML\$(198)="0]¶BPDBDPDPDPBPPDPDPUT V@+@C/☆╗◆" 17 I=0:DIM X\$(11),M\$(255) 20 メキニリカ菌サノートノ曲 レノサリ @30 DIM B\$(1024);A=ADR(B\$) 40 DIM N\$(15), NM\$(15), MM\$(15) 50 GRAPHICS 18 ♠60 POSITION 4,1:? #6;"CUSTOM FONT" 70 POSITION 2,5:? #6;"Message printer" 80 POSITION 5,9:? #6;"for epson" 0100 FOR K=1 TO 2000:NEXT K 110 ? "Please enter the name of the disk file which cont ains the character fontto be used (ex: GOTH.SET)" 0120 ? ;? "Name of character set:" 130 TRAP 390:NM\$="D:":INPUT N\$:NM\$(LEN(NM\$)+1)=N\$ 140 OPEN #3,4,0,NM\$ 0150 FOR K=0 TO 1023 160 GET #3,B 170 POKE A+K,B 180 NEXT K:CLOSE #3:TRAP 400 0200 GRAPHICS 0:POSITION 2,6 210 ? "Please enter then name of the disk file to be prin ted. (ex: FILE.BAS)"  $^{f Q}$ 220 ? ;? "Name of program;" 238 TRAP 358; MM\$="D:"; INPUT N\$; MM\$(LEN(MM\$)+1)=N\$ 240 OPEN #3,4,0,MM\$ 0250 INPUT #3,M\$ 260 TRAP 400 270 Q=LEN(M\$):IF LEN(M\$)>60 THEN Q=60 )280 OPEN #4,8,0,"P":TRAP 420 290 I=0;J=Q\*8;IF J>255 THEN I=1;J=J-256 300 PUT #4,27:PUT #4,A5C("K"):PUT #4,J:PUT #4,I @318 FOR K=1 TO Q 320 J=A5C(M\$(K,K)):IF J<96 AND J>31 THEN J=J-32 324 IF J<224 AND J>159 THEN J=J-32:GOTO 330 0326 IF J<160 AND J>127 THEN J=J+64 338 DUMMY=USR (ADR (ML\$),A,J) 340 NEXT K:PUT #4,27:PUT #4,64:CLOSE #4:LPRINT @342 IF Q<LEN(M\$) THEN M\$=M\$(61):G0T0 270 345 TRAP 350:GOTO 250 350 CLOSE #3:GRAPHICS 18 <sup>©</sup>360 P05ITION 6,4;? #6;"all done" 370 FOR K=255 TO 0 STEP -1:50UND 0,K,12,5:50UND 1,255-K,12,3 :NEXT K:SOUND 1,0,0,0 O 380 GRAPHICS GIEND 390 ? :? "MERROR IN LOADING CHARACTER SET";? :CLOSE #3:GOTO 118 488 ? "MERROR: PRINTER OR INTERFACE NOT READY" 418 END 420 ? "MERROR IN OPERATION - PLEASE TRY AGAIN" **MICRO** 430 END

# Extended Precision Arithmetic in BASIC

Greater mathematical precision and a way to calculate the lunar-based Jewish Calendar.

by Rolf B. Johannesen

Many common implementations of BASIC in microcomputers today use a binary representation for real numbers which has either 24 or 32 bits for the mantissa and 7 bits for the characteristic. This translates to either 6.1 or 9.5 decimal digits of precision, respectively. Occasionally, greater precision is required: statistical calculations are notable in requiring many extra digits of precision during the intermediate stages of calculations because so many results are derived as the differences between two numbers that are almost equal, so that several of the most significant digits are lost in a single step.

Computer software for processing arithmetic statements never warns that bits have overflowed the mantissa, even though this will inevitably result in loss of precision. However, overflow of bits in the characteristic is always flagged. The program in Listing 1 will test any computer for the length of mantissa in its floating point representation and report it both in terms of bits and equivalent number of decimal digits. The largest integer that can be faithfully represented has a mantissa of all '1' bits, and is

equivalent to 2†M1 if there are M bits in the mantissa. The program will also test the number of bits used for the characteristic. In this case the program will be interrupted at the occurrence of floating point overflow. If your computer does not support the TRAP (or the equivalent ON ERROR GOTO) command in line 210, then line 270 will never be reached. However, the last value of I printed before overflow occurs is the number of bits in the characteristics: the last value of X is a trifle greater than half the largest possible number for that machine. The largest possible number, when there are N bits in the characteristic and M bits in the mantissa, is  $2\uparrow(2\uparrow N-1)$ multiplied by a fraction, very nearly unity, whose numerator contains M '1' bits and whose denominator contains a '1' bit followed by M '0' bits. With a 7-bit characteristic and a 32-bit mantissa, this is very nearly 1.70141183E + 38. The hexadecimal representation may vary slightly among BASIC interpreters due to differences in characteristic biasing and in the way the sign bit is expressed. In Microsoft BASIC, the largest possible number has the hex value

\$FF7FFFFFF. If your machine lets you alter a number in BASIC's variable table, via monitor or POKEs, you can enter the above value and return to BASIC to print its decimal equivalent.

Extended precision routines in assembly language are perfectly straightforward, rapid and effective; though they tend to get messy for multiplication and especially so for division. Nevertheless, if extensive calculations are required, this method is recommended as being the fastest. It is possible to achieve workable results in BASIC by the procedure given here, in which a large number is broken up and arithmetic operations carried out on the separated parts, with the results combined at the end. If it is necessary for the final result to have greater precision than is available in BASIC, then it will have to be expressed in parts, but this is entirely feasible.

In brief, a large number is expressed as  $(M*10\uparrow6+T*10\uparrow3+U)$ , where M is the coefficient of the millions place, T the coefficient of the thousands place, and U the units. Obviously, this scheme can be extended to both larger and smaller numbers by choosing the proper powers of ten as multipliers. In

```
1Ø
       REM PROGRAM TO MEASURE MAXIMUM PRECISION AND MAGNITUDE OF
0
  20
       REM REAL NUMBERS> WHEN ADDING 1 TO OR SUBTRACTING 1 FROM A GIVEN
       REM NUMBER FAILS TO GIVE A RESULT 1 DIFFERENT FROM THE STARTING
   30
       REM NUMBER, THE LIMIT OF PRECISION HAS BEEN REACHED. WHEN OVERFLOW
   40
  5Ø
       REM ERROR OCCURS, THE MAXIMUM MAGNITUDE HAS BEEN REACHED.
   100
       FOR I=1 TO 100
   11Ø
       B=2↑I
   12Ø
       A=B-1
■ 13Ø C=B+1
   14Ø PRINT I; C-B; B-A; B
   15Ø IF C-B<>1 OR B-A<>1 THEN 17Ø
  160 NEXT I
   170 N=I*LOG(2)/LOG(10)
   18Ø N=INT(1Ø*N)/1Ø
   190 PRINT:PRINT I; "BITS IN MANTISSA":PRINT
21Ø TRAP 27Ø
   22Ø FOR I=1 TO 1ØØ
   23Ø N=2†I
   240 \text{ X} = 21 \text{ (N-2)}
   25Ø PRINT I; N-1; X
   26Ø NEXT I
  270 PRINT I-1; "BITS IN CHARACTERISTIC"
   28Ø END
```

\*\*\*

the present case, M,T, and U are not larger than 3 digits each for any number up to 999,999,999. While this number can be expressed without loss of precision in 9.5 digit BASIC, the product of two such numbers will have 18 digits and 8 or 9 of the least significant digits will be lost. Addition and subtraction are done by parts, with proper attention to carry (if U1 = 843 and '2 = 417, then U1 + U2 = 1260. I.e., the result has U = 260 and there is a carry of 1 into T). Multiplication follows the rule for multiplication of polynomials:

 $\begin{array}{l} (\texttt{M1*10} \uparrow 6 + \texttt{T1*10} \uparrow 3 + \texttt{U1}) * (\texttt{M2*10} \uparrow 6 + \\ \texttt{T2*10} \uparrow 3 + \texttt{U2}) = \texttt{M1*M2*10} \uparrow 12 + \\ (\texttt{M1*T2+M2*T1}) * 10 \uparrow 9 + (\texttt{M1*U2+M2-*U1+T1*T2}) * 10 \uparrow 6 + (\texttt{T1*U2+T2*U1}) * \\ 10 \uparrow 3 + \texttt{U1*U2} \end{array}$ 

Of course, the powers of ten are not explicitly entered, or you have gained nothing. Rather, the calculations are done on the coefficients, and the partial products carried along. If combining the terms at the end after multiplying by the appropriate powers of ten gives adequate precision, the results can simply be multiplied out and printed in the usual way. But if the extra precision thus gained is wanted in the result, the numbers must be converted using STR\$ and the character strings which result are then concatenated to

give the final result. In order to take account of carry correctly, addition, subtraction and multiplication must proceed from right to left; while division is calculated from left to right.

A practical application of this method is illustrated by the program in Listing 2. Although there are many calendar programs available, this is the only one I know of for calculating the date of the Jewish New Year. The Iewish calendar is a lunar calendar, with months of length alternately 29 and 30 days, so that the first of every month falls within a day or so of a new moon. Twelve such months total only 354 days, about 11.25 less than a solar year. In order to avoid the large errors that would arise from a deficit of 11 days per year, seven leap years of 13 months each are distributed over a 19 year cycle. The difference between 19 solar years and 235 lunar months is only 1.44907 hours. The length of the year may be adjusted by plus or minus one day in order that the New Year will not fall on Sunday, Wednesday or Friday. These small adjustments over the years also compensate for the extra 1.449 hours mentioned above. For further information and for derivation of the method and formulas used see two articles by Louis A. Resnikoff in Scripta Mathematica 9,191-195, 274-277(1943). The only part of the calculation that requires extended

precision arithmetic is evaluation of the following division:

[31524 + [235\*C + 12\*m + 13\*n]\*765433]/181440,

where C is an integer with a value about 300 at the present time, and m and n are small integers. The quotient is not required here, but the remainder points to the day of the week on which the New Year occurs through a table. This division cannot be done without error in 9.5 digit BASIC. It is programmed in lines 2000-2330. Although the quotient is not required, as noted above, it is calculated in the subroutine for illustrative purposes.

The program is written in "standard" BASIC and should run with little or no change on most microcomputers. To use the program, simply enter the common or calendar year in response to the prompting message. The results are printed to the screen in the following form:

ENTER CIVIL YEAR?

1984

CIVIL YEAR = 1984

JEWISH YEAR = 5745

NEW YEAR'S DAY IS ON

THU SEP 27

ORDINARY YEAR 354 DAYS

FIRST DAY OF PASSOVER

IS ON APR 6 1985

The program gives not only the date of the New Year, but also tells whether the year is an ordinary year or a leap year, the exact number of days in the year, and the date of the first day of Passover.

As the accompanying listing illustrates, it is relatively direct to write programs in BASIC that will handle arithmetic calculations with any desired degree of precision, by breaking the problem into smaller parts and doing the calculations for each part separately.

The program gives not only the date of the New Year, but also tells whether the year is an ordinary year or a leap year, the exact number of days in the year, and the date of the first day of Passover.

To construct a calendar for any given year it is necessary to know the arrangement of months in the Jewish year. The transliteration of Hebrew characters is apparently not fully agreed on; I have used a scheme that seems to be widely accepted. In an ordinary year of 354 days the months are as follows: Tishri, 30 days; Heshvan, 29 days; Kislev, 30 days; Tebeth, 29 days; Shebat, 30 days; Adar, 29 days; Nisan, 30 days; Iyar, 29 days; Sivan, 30 days; Tammuz, 29 days; Ab, 30 days; and Elul, 29 days. Some of the important holidays are New Year, Tishri 1; Yom Kippur, Tishri 10; Hanukkah, Kislev 25-Tebeth 2 or 3 (see below on the length of Kislev); and Passover, Nisan 15-21. There are three possible adjustments to this calendar. If the year is a leap year, then a thirteenth month of 29 days called Adar Sheni, or Second Adar, is interpolated between Adar (now First Adar) and Nisan. First Adar is increased to 30 days. If the length of the year is 353 or 383 days (defective year), Kislev is shortened to 29 days. If the length of the year is 355 or 385 days (full year), then Heshvan is increased to 30 days.

For the current year of 1983-84 (Jewish year 5744), the program gives the date of the New Year as September 8, 1983 and the length of the year as 385 days (both a leap year and a full year). The correspondence with the civil calendar can be tabulated as follows:

| Jewish date    | Civil date  |
|----------------|-------------|
| Tishri 1, 5744 | Sep 8,1983  |
| Heshvan 1      | Oct 8       |
| Kislev 1       | Nov 7       |
| Tebeth 1       | Dec 7       |
| Shebat 1       | Jan 5, 1984 |
| First Adar 1   | Feb 4       |
| Second Adar    | 1Mar 5      |
| Nisan 1        | Apr 3       |
| lyar l         | May 3       |
| Sivan 1        | Jun 1       |
| Tammuz 1       | Jul 1       |
| Ab 1           | Jul 30      |
| Elul 1         | Aug 29      |
| Tishri 1,5745  | Sep 27      |

As the accompanying listing illustrates, it is relatively direct to write programs in BASIC that will handle arithmetic calculations with any desired degree of precision, by breaking the problem into smaller parts and doing the calculations for each part separately.

|      |                                                                                               | D-01-30-686 |
|------|-----------------------------------------------------------------------------------------------|-------------|
|      | REM PROGRAM TO CALCULATE DATE OF JEWISH NEW YEAR                                              |             |
|      | REM METHOD BASED ON NOTES BY L.A.RESNIKOFF REM "Scripta Mathematica" 9,191-195,274-277(1943). |             |
|      | REM WRITTEN BY Rolf B. Johannesen                                                             | •           |
|      | REM LAST REVISION 20 MAR 1984                                                                 |             |
|      | DIM RC(7,4),RT(6,4)                                                                           |             |
|      | B\$=CHR\$(32)                                                                                 | 0           |
|      | FOR R1=1 TO 4 READ RN                                                                         |             |
|      | FOR R2= 1 TO RN                                                                               | _           |
|      | READ RC(R2,R1):NEXT R2                                                                        | 0           |
|      | FOR R2 =1 TO 6                                                                                |             |
|      | READ RT(R2,R1):NEXT R2:NEXT R1                                                                | _           |
| -    | PRINT "ENTER CIVIL YEAR"                                                                      | 0           |
|      | INPUT YR JY=YR+3761                                                                           |             |
|      | REM FIND NO. OF 19—YEAR CYCLE                                                                 |             |
|      | C=INT((JY-1)/19)                                                                              | 0           |
|      | REM AND YEAR NO. IN THAT CYCLE                                                                |             |
|      | R=JY-19*C                                                                                     |             |
|      | REM SET YEAR TYPE AS ORDINARY                                                                 | 0           |
|      | REM CHANGE LATER IF A LEAP YEAR                                                               |             |
| -    | Y\$="ORDINARY":YL=354 FOR K=1 TO 4:FOR J=1 TO 7                                               |             |
|      | IF R=RC(J,K) THEN 29Ø                                                                         | 0           |
|      | NEXT J: NEXT K                                                                                | -           |
|      | ON K GOTO 400,400,400,300                                                                     |             |
|      | REM LEAP YEAR (13 MONTHS)                                                                     | 0           |
| -    | Y\$="LEAP":YL=384                                                                             | •           |
| -    | N=INT((R-1)/3)<br>GOSUB 2010 : GOTO 420                                                       |             |
|      | REM ORDINARY YEAR (12 MONTHS)                                                                 | 0           |
|      | GOSUB 2000                                                                                    | •           |
|      | FOR RR=1 TO 6                                                                                 |             |
| 430  | IF FR<=RT(RR,K) THEN 500                                                                      | _           |
|      | NEXT RR                                                                                       | 0           |
|      | IF FR<=174959 THEN YT=1:GOTO 810                                                              |             |
|      | J=9:YT=-1:GOTO 620<br>ON RR GOTO 550,600,650,700,750,800                                      | _           |
|      | YT=-1:GOTO 610                                                                                | •           |
|      | YT=1                                                                                          |             |
| 61Ø  |                                                                                               | _           |
|      | D\$="MON":GOTO 1000                                                                           | 0           |
|      | YT=Ø:J=3<br>D\$="TUE":GOTO 1000                                                               |             |
|      | D\$="TUE":GOTO 1000<br>YT=-INT(K/4)                                                           |             |
|      | GOTO 76Ø                                                                                      | 0           |
|      | YT=1                                                                                          |             |
| 76Ø  | J=5:D\$="THU"                                                                                 |             |
|      | GOTO 1000                                                                                     | 0           |
|      | YT=-1                                                                                         | -           |
|      | J=7:D\$="SAT"                                                                                 |             |
|      | REM NOW WE HAVE DAY OF WEEK REM NEXT CALCULATE DATE                                           | 0           |
|      | Q=(-332844+1565*C+282Ø84*M-483349*N+FR)/2592Ø                                                 | _           |
|      | IQ=22+INT(YR/100)-INT(YR/400)-INT(Q+0.75)+J                                                   |             |
| 1040 | YL=YL+YT                                                                                      | 0           |
|      | IF IQ> 30 THEN 1090                                                                           |             |
|      | M\$="SEP"                                                                                     |             |
|      | DT=IQ<br>GOTO 11Ø5                                                                            | _           |
|      | M\$="OCT"                                                                                     | 0           |
|      | DT=IQ-3Ø                                                                                      |             |
|      | GOSUB 3100                                                                                    | ^           |
|      | PRINT: PRINT: PRINT                                                                           | 0           |
|      | PRINT(" CIVIL YEAR = "+STR\$(YR))                                                             |             |
|      | PRINT:PRINT(" JEWISH YEAR = "+STR\$(JY))  PRINT:PRINT(" NEW YEARS DAY IS ON!"                 | _           |
|      | PRINT:PRINT" NEW YEAR'S DAY IS ON" P\$=B\$+B\$+D\$+B\$+M\$+B\$+STR\$(DT)                      | 0           |
|      | PRINT:PRINT P\$                                                                               |             |
|      | PRINT:PRINT(Y\$+B\$+"YEAR"+B\$+B\$);                                                          |             |
|      |                                                                                               |             |

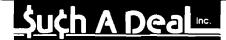

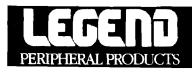

#### DOT MATRIX PRINTERS

| 80 CPS  | \$239 |
|---------|-------|
| 100 CPS | \$259 |
| 120 CPS |       |
| 150 CPS | \$349 |

#### CARDCO INTERFACES

|                        | _ |  |  |  |  | _ |        |
|------------------------|---|--|--|--|--|---|--------|
| <b>Economy Printer</b> |   |  |  |  |  |   | . \$47 |
| Graphic Printer .      |   |  |  |  |  |   |        |

#### **SPECIALS**

12 Inch Amber Monitor \$89

Concorde Disk Drive \$297

#### C64 SOFTWARE SPECIALS

| Epyx Summer Games\$2                | 25 |
|-------------------------------------|----|
| Sublogic Flight Simulator II \$     |    |
| Screenplay Pogo Joe\$               |    |
| Access Beachhead \$2                |    |
| Infocom Sorcerer\$                  |    |
| Continental Home Acct \$            |    |
| Timeworks Word Writer\$             |    |
|                                     |    |
| Timeworks Data Manager II . \$      |    |
| Commodore Magic Desk \$             |    |
| Microware Clone Machine \$          |    |
| Blue Sky Super Copy\$2              |    |
| Handic CalcResult Adv'd\$7          | 75 |
| <b>Professional</b> Word Pro 3 plus |    |
| Spellright \$6                      | 59 |
| Synapse Zaxxon\$2                   | 28 |
| Spinnaker Kindercomp \$4            |    |
| Datasoft Dallas Quest \$2           |    |
| Dynatech Codewriter\$               |    |
| _,                                  |    |

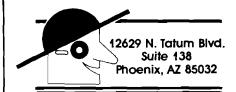

#### CALL TOLL FREE 1-800-431-8697

For Customer Service Call: 602-957-3619

ORDERING & TERMS: Send cashier check, money order, personal/company checks allow 3 weeks bank clearance VISA/MasterCard accepted Provide phone number with order. SHIPPING: add \$4.00 for first three pieces, add \$1.00 each additional piece. Hardware add \$10.00. Prices are for cash, VISA and MasterCard add 3%. Prices subject to change without notice. All products subject to availability from manufacturers and/or suppliers. All prices in U.S. doilars.

|      |                                                                                                    | 10.000 |
|------|----------------------------------------------------------------------------------------------------|--------|
| -    | PRINT (STR\$(YL)+B\$+"DAYS")                                                                       |        |
| -    | PRINT PRINT " FIRST DAY OF PASSOVER"                                                               | 0      |
|      | PRINT:PRINT (" IS ON "+PM\$+STR\$(PD)+STR\$(PY))                                                   |        |
|      | PRINT : PRINT : PRINT "AGAIN";                                                                     | ·      |
|      | INPUT A\$                                                                                          | 0      |
| 1210 | IF ASC(A\$)=89 THEN 130                                                                            | •      |
|      | N=INT(R/3)                                                                                         |        |
|      | M=R-N-1                                                                                            | 0      |
|      | REM SUBROUTINE TO FORM AN 11 DIGIT PRODUCT                                                         |        |
|      | REM BY MULTIPLYING A 6 DIGIT * A 5 DIGIT NUMBER                                                    |        |
|      | REM AND DIVIDING BY A 6 DIGIT NUMBER TO GET REM A QUOTIENT AND REMAINDER WITH NO LOSS OF PRECISION | 0      |
|      | REM Tn = THOUSANDS; Un = UNITS; MI = MILLIONS                                                      | •      |
|      | PR=235*C+12*M+13*N                                                                                 |        |
|      | T1=INT(PR/1000)                                                                                    | 0      |
|      | U1=PR-1000*T1                                                                                      | •      |
|      | T2=765:U2=433<br>MI=T1*T2                                                                          |        |
|      | MI≈11*12<br>TH≈T1*U2+T2*U1                                                                         | 0      |
|      | U=U1*U2+31524                                                                                      | 0      |
|      | U=U+1000*(TH-1000*INT(TH/1000))                                                                    |        |
|      | MI=MI+INT(TH/1000)+INT(U/1E6)                                                                      | _      |
|      | U=U-1E6*INT(U/1E6)                                                                                 | 0      |
|      | REM QUOTIENT NOT NEEDED FOR THIS PROBLEM REM BUT CARRIED THROUGH FOR ILLUSTRATION                  |        |
|      | QU=Ø                                                                                               | ^      |
|      | DV=18144Ø                                                                                          | 0      |
| 2210 | FOR I=1 TO 6                                                                                       |        |
|      | TD=INT(MI/DV)                                                                                      | _      |
|      | QU=10*QU+TD                                                                                        | 0      |
|      | $FR=MI-TD*DV$ $TU=INT(U/10^{\dagger}(6-I))$                                                        |        |
|      | MI=FR*1Ø+TU                                                                                        | _      |
|      | U=U-TU*10f(6-I)                                                                                    | 0      |
|      | U=INT(U+Ø.5)                                                                                       |        |
|      | NEXT I                                                                                             |        |
|      | TD=INT(MI/DV) QU=10*QU+TD                                                                          | 0      |
|      | QU=1D×QU+1D<br>FR=MI-TD*DV                                                                         |        |
|      | RETURN                                                                                             |        |
|      | REM DATA STATEMENTS DIVISIBLE BY 20 GIVE YEARS IN CYCLE                                            | 0      |
|      | REM WITH ATTRIBUTES LISTED IMMEDIATELY PRECEDING                                                   |        |
|      | REM ALTERNATE DATA STATEMENTS GIVE NUMERATORS OF                                                   |        |
|      | FRACTION OF A WEEK REM DENOMINATOR OF FRACTION ALWAYS 181440                                       | 0      |
|      | REM ORDINARY YEARS THROUGH 3050                                                                    |        |
| 2995 | REM YEARS FOLLOWING AN ORDINARY YEAR NEXT                                                          |        |
| -    | DATA 5,2,5,10,13,16                                                                                | 0      |
|      | DATA 9923,45359,61763,113603,123119,139523                                                         |        |
|      | REM YEARS PRECEDING AN ORDINARY YEAR NEXT DATA 5,1,4,9,12,15                                       |        |
|      | DATA 9923,42708,61763,113603,123119,130007                                                         | 0      |
|      | REM YEARS BETWEEN TWO LEAP YEARS NEXT                                                              |        |
|      | DATA 2,7,18                                                                                        |        |
|      | DATA 9923,42708,61763,113603,123119,139523                                                         | 0      |
|      | REM LEAP YEARS NEXT DATA 7,3,6,8,11,14,17,19                                                       |        |
|      | DATA 22090,45359,71279,90334,123119,151690                                                         |        |
|      | SU=344:PY=YR+1                                                                                     | 0      |
|      | IF 400*INT(PY/400)=PY THEN 3140                                                                    |        |
|      | IF 100*INT(PY/100)=PY THEN 3150                                                                    |        |
|      | IF 4*INT(PY/4) < PY THEN 3150                                                                      | 0      |
| -    | SU=345<br>PD=YL+IQ—SU                                                                              |        |
|      | IF PD> 31 THEN 3190                                                                                |        |
| 3170 | PM\$= "MAR"                                                                                        | 0      |
|      | RETURN                                                                                             |        |
|      | PM\$="APR":PD=PD-31 RETURN                                                                         |        |
| ששאל | No. 74 - August                                                                                    | 4004   |

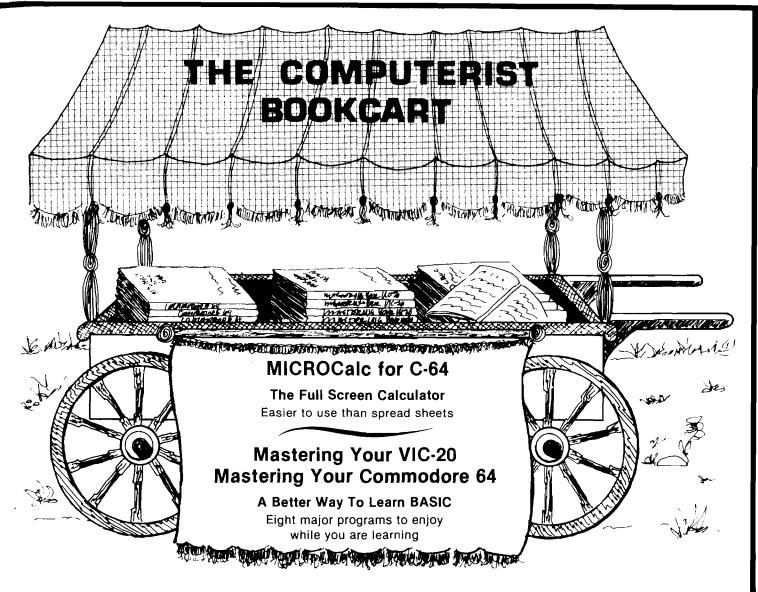

# Mastering Your VIC-20 Mastering Your Commodore 64

The 8 programs, "run-ready" on disk (C-64) or tape (VIC-20) and explained in the 160-192 page book, each demonstrate important concepts of BASIC while providing useful, enjoyable software. Programs include:

- Player compose songs from your keyboard, save, load and edit for perfect music
- MicroCalc display calculation program that make even complex operations easy
- Master a one or two person guessing game
- Clock character graphics for a digital clock

VIC-20 with tape & book ....... just \$19.95 C-64 with disk & book (avail. Sept.) ..... just \$19.95

> Look for us at the International Software Show Toronto, September 20-23

#### MICROCalc for C-64

This on-screen calculator comes with diskette and 48-page manual offering a wide variety of useful screens, and a great way to learn BASIC expressions if you don't already know them.

- Unlimited calculation length & complexity
- Screens can be linked and saved on disk/cassette
- · Build a library of customized screens
- Provide formatted printer output

Diskette & 48-page manual ...... just \$29.95

#### For the Freshest Books, Buy Direct!

- No prehandled books with bent corners
- Books come direct to your door
- No time wasted searching store to store
- 24 hours from order receipt to shipment
- No shipping/handling charges
- No sales tax (except 5% MA res.)
- Check, MO, VISA/MC accepted (prepaid only)

#### The Computerist Bookcart

P.O. Box 6502, Chelmsford, MA 01824 For faster service, phone: 617/256 – 3649. feature

# HILISTER - A Study and Teaching Aid

(Part 2)

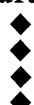

by J. Morris Prosser

Move easily within your programs and highlight parts of text or listings for emphasis or clarity.

Part 1 of this article described the HILISTER program and included the highlighter portion of the assembly listing. This part will include the remainder of the listing and will explain how to interface it to the first part.

If you have an assembler, the source code for the first part should be loaded, then the second part should be added. You may prefer to enter the second part as a separate source file, then append it to the first part. If you do that, you will not be able to assemble it separately, since it is not complete in itself. In either case, UPDO and DOWNDO should be removed from the list of equates, since they are internal labels in the second part of the source. At label LISTER, change the operation code mnemonic from RTS to CLD, so that execution falls through to the

second part of the program. Once the code has been entered and these changes have been made, the code can be assembled and the source and object code saved as HILISTER. The program should now be complete.

If you are entering the code without an assembler, it is best to enter the second part of the code separately. It should then be saved:

#### BSAVE HILISTER2,A\$80D0,L\$540

In the process of entering the code, it is a good idea to stop every now and then (say every screenful) and save what you have entered to disk, using the same command as shown above. If you now BLOAD HILISTER1 and BLOAD HILISTER2, you will be ready to make the changes necessary to integrate the two sections. Go to the

monitor (CALL -151) and enter 8062.8063, remembering that a carriage return is required after each entry. You should see 8062-58 FF if the program has been entered correctly. Now enter 8062:83 83. Next enter 8087.8088. You should see 8087-58 FF. Enter 8087:65 83. One more change is needed - enter 80CF, and you should see 80CF-60. Enter 80CF:D8, and you are finished. Save the program back to your disk:

#### BSAVE HILISTER, A\$8000, L\$610

You should be able to use the program now by entering BRUN HILISTER.

NOTE: In last month's listing of hilister (part I) line 8008 should read 8008 A9 1B LDA BEGIN line 8010 should read 8010 A9 80 LDA BEGIN

```
* Determine type of listing and
        * branch accordingly. If A =
        * #188 = Applesoft
        * $
             = monitor
       * C
              = Catalog
       * B
              = setup to Begin
              = End of listing
        * anything else is error
8ØDØ C9 BC
                        CMP #188
8ØD2 DØ Ø8
                        BNE NOTLIST
8ØD4 85 1A
                        STA LSTFLG
8ØD6 2Ø ØA 81
                        JSR OUTSET
8ØD9 4C 9D 81
                        JMP LISTST
8ØDC C9 24
               NOTLIST CMP #'$'
8ØDE DØ Ø8
                       BNE NOTLIST1
8ØEØ 85 F9
                        STA MEMFLG
8ØE2 2Ø ØA 81
                        JSR OUTSET
8ØE5 4C 4B 84
                        JMP MEMLST
8ØE8 C9 43
               NOTLIST1 CMP #'C'
8ØEA DØ Ø8
                        BNE NOTC
8ØEC 85 1D
                        STA CATFLG
8ØEE 2Ø ØA 81
                        JSR OUTSET
8ØF1 4C 76 85
                        JMP CTLG
8ØF4 C9 42
               NOTC
                        CMP #'B'
8ØF6 DØ Ø6
                        BNE NOTB
8ØF8 2Ø ØA 81
                        JSR OUTSET
8ØFB 4C DØ Ø3
                        JMP BASIC
8ØFE C9 45
               NOTB
                        CMP #'E'
81ØØ DØ Ø5
                        BNE ERROR
81Ø2 85 1A
                        STA LSTFLG
81Ø4 4C 2F 82
                        JMP ENDLST
81Ø7 4C C9 DE ERROR
                        JMP SYNERR
       * Detour character output,
          TELLDOS to make DOS happy, and
       * Set/test buffer pointers
               OUTSET LDY #< OUTST
81ØA AØ 56
81ØC 84 36
                        STY CSWL
81ØE AØ 81
                       LDY #> OUTST
811Ø 84 37
                       STY CSWL+1
8112 2Ø EA Ø3
                        JSR TELLDOS
8115 AØ ØØ
                       LDY #< BUFLE
8117 84 FA
                       STY BUFST
                       LDY #> BUFLE
8119 AØ 4Ø
811B 84 FB
                       STY BUFST+1
811D A4 1A
                       LDY LSTFLG
811F FØ Ø9
                       BEQ BUFOK
8121 A4 BØ
                        LDY $BØ
8123 C8
                       INY
8124 C4 FB
                       CPY BUFST+1
8126 90 02
                       BCC BUFOK
8128 84 FB
                       STY BUFST+1
        * Set up to fill buffer with carriage returns
        * Set screen start and end of listing area
               BUFOK
                       LDY BUFST
812A A4 FA
8120 84 30
                        STY A1L
812E 84 FC
                        STY SCRST
813Ø C8
                        INY
8131 84 42
                        STY A4L
8133 A4 FB
                        LDY BUFST+1
8135 84 3D
                        STY A1L+1
8137 84 43
                        STY A4L+1
8139 84 FD
                        STY SCRST+1
813B 38
                        SEC
                        LDA #< START-1
813C A9 FF
                        STA A2L
813E 85 3E
                        SBC #24
814Ø E9 18
8142 85 FE
                        STA LSTEND
                        LDA #> START-1
8144 A9 7F
8146 85 3F
                        STA A2L+1
```

SBC #Ø

8148 E9 ØØ

| 814A 85 FF STA LSTEND+1 814C A9 8D LDA #\$8D 814E AØ ØØ LDY #Ø 815Ø 91 FA STA (BUFST),Y 8152 2Ø 2C FE JSR MOVE 8155 6Ø RTS * Character output detour                | 0 |
|----------------------------------------------------------------------------------------------------|---|
| 814E AØ ØØ LDY #Ø<br>815Ø 91 FA STA (BUFST),Y<br>8152 2Ø 2C FE JSR MOVE<br>8155 6Ø RTS<br>* Character output detour                                                 | 0 |
| 815Ø 91 FA STA (BUFST),Y 8152 2Ø 2C FE JSR MOVE 8155 6Ø RTS  * Character output detour                                                                              | 0 |
| 8152 20 2C FE JSR MOVE<br>8155 60 RTS<br>* Character output detour                                                                                                  | 0 |
| 8155 60 RTS * Character output detour                                                                                                    |   |
| * Character output detour                                                                                                    |   |
|                                                                                                    |   |
|                                                                                                    | 0 |
| * Print to screen and update                                                                                                    |   |
| * and test buffer pointers                                                                                                    |   |
| 8156 84 Ø7 OUTST STY TEMPY                                                                                                    | _ |
| 8158 20 F0 FD JSR COUT1                                                                                                    | 0 |
| 815B AØ ØØ LDY #Ø                                                                                                    |   |
| 815D 91 FC STA (SCRST),Y                                                                                                    |   |
| 815F 20 D8 83 JSR NXTLOC                                                                                                    | 0 |
| 8162 BØ Ø3 BCS TOOLONG                                                                                                    | _ |
| 8164 A4 Ø7 LDY TEMPY                                                                                                    |   |
| 8166 6Ø RTS                                                                                                    | _ |
| * Too Long - ring bell and show last lines                                                                                                    | 0 |
| * Get keyboard to determine what to do next                                                                                                    |   |
| 8167 20 3A FF TOOLONG JSR BELL                                                                                                    |   |
| 816A 2Ø 83 82 JSR PRTSCRN                                                                                                    | 0 |
| 816D AØ ØØ LDY #Ø                                                                                                    |   |
| 816F B9 AØ 85 MSGLP LDA TOOLNG,Y                                                                                                    |   |
| 8172 FØ Ø6 BEQ GETREQ                                                                                                    | _ |
| 8174 2Ø FØ FD JSR COUT1                                                                                                    | 0 |
| 8177 C8 INY                                                                                                    |   |
| 8178 DØ F5 BNE MSGLP                                                                                                    |   |
| 817A 2C ØØ CØ GETREQ BIT KBD                                                                                                    | 0 |
| 817D 10 FB BPL GETREQ                                                                                                    |   |
|                                                                                                    |   |
| 817F AD ØØ CØ LDA KBD                                                                                                    |   |
| 817F AD ØØ CØ LDA KBD<br>8182 2C 1Ø CØ BIT KBDSTRB                                                                                                    | • |
| 817F AD ØØ CØ LDA KBD<br>8182 2C 1Ø CØ BIT KBDSTRB<br>8185 C9 8D CMP #\$8D                                                                                          | 0 |
| 817F AD ØØ CØ LDA KBD<br>8182 2C 1Ø CØ BIT KBDSTRB                                                                                                    | 0 |
| * Get keyboard to determine what to do next<br>8167 20 3A FF TOOLONG JSR BELL<br>816A 20 83 82 JSR PRTSCRN<br>816D A0 00 LDY #0<br>816F B9 A0 85 MSGLP LDA TOOLNG,Y | _ |

HDE continues to support the TIM, AIM, SYM and KIM with:

- Mini Disk Systems 40/80 Track, S/D Sided
- Expansion Backplanes, RAM, ROM, Prototyping, Serial and Parallel Boards
- Software Disk Basic, Forth, Disk Assembler, Disassembler, etc.

In addition to our own advanced 65XX development and industrial systems.

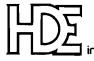

Call or write for our catalog P.O. Box 339 Johnsonburg, NJ 07846 inc. (201) 362-6574

| 7 - 2000 00 (SA) | <u> </u>      | <u> </u>       |                           | <u> </u>                                                                  |
|------------------|---------------|----------------|---------------------------|---------------------------------------------------------------------------|
|                  |               |                |                           |                                                                           |
| ैं               | 818C 2Ø Ø3 84 |                | JSR SCRNPRT               | 8216 DØ F7 BNE LSTLOOP                                                    |
| ă.               |               |                | JMP GETCMD                | 8218 C8 LIST9 INY                                                         |
| 0                | 8192 C9 9B    |                | CMP #\$9B                 |                                                                           |
| 1 <b>–</b>       |               | EDCCIIK        | -                         |                                                                           |
| M                | 8194 DØ E4    |                | BNE GETREQ                | 821B DØ 33 BNE LIST13                                                     |
| M                | 8196 2Ø 58 FC |                | JSR HOME                  | 821D A8 TAY                                                               |
| 0                | 8199 4C DØ Ø3 |                | JMP BASIC                 | 821E B1 9B LDA (LOWTR),Y                                                  |
| •                | *             |                |                           | 822Ø AA TAX                                                               |
| 1                | * Annle       | soft list      | •                         | 8221 C8 INY                                                               |
|                  | * App10       | .501 0 1150    | ,                         |                                                                           |
| 1_               |               | T. D. W. L.    | D. W. G.                  | 8222 B1 9B LDA (LOWTR),Y                                                  |
| ) O              | 819C 6Ø       | LRTN           | RTS                       | 8224 86 9B STX LOWTR                                                      |
|                  | 819D A2 FF    | LISTST         | LDX #\$FF                 | 8226 85 9C STA LOWTR+1                                                    |
| 1                | 819F 2Ø B1 ØØ |                | JSR CHRGET                | 8228 DØ AD BNE LIST4                                                      |
|                  | *             |                |                           | 822A A9 ØD LIST1Ø LDA #\$ØD                                               |
| 0                | * Renla       | cement fo      | or Applesoft LIST routine | 822C 2Ø 5C DB JSR OUTDO                                                   |
| 1                | *             | coment is      | Appresent his require     | 35R 00150                                                                 |
|                  |               | 7.Tam          | D00 170m4                 |                                                                           |
| 1                | 81A2 9Ø ØA    | LIST           | BCC LIST1                 | * End of List processing                                                  |
| 0                | 81A4 FØ Ø8    |                | BEQ LIST1                 | *                                                                         |
| 1                | 81A6 C9 C9    |                | CMP #\$C9                 | 822F 2Ø 83 82 ENDLST JSR PRTSCRN                                          |
|                  | 81A8 FØ Ø4    |                | BEQ LIST1                 | 8232 20 03 84 JSR SCRNPRT                                                 |
| 4                | 81AA C9 2C    |                | CMP #\$2C                 | 8235 20 3A FF JSR BELL                                                    |
| 0                |               |                | •                         |                                                                           |
|                  | 81AC DØ EE    |                | BNE LRTN                  | 1 0250 kg gg 1251 "g                                                      |
| ;                | 81AE 2Ø ØC DA | LIST1          | JSR LINGET                | 823A B9 EC 85 MSGLP1 LDA ENDMSG,Y                                         |
| il .             | 81B1 2Ø 1A D6 |                | JSR FNDLIN                | 823D FØ Ø6 BEQ LISTEND                                                    |
|                  | 81B4 2Ø B7 ØØ |                | JSR CHRGOT                | 823F 2Ø FØ FD JSR COUT1                                                   |
| 0                | 81B7 FØ 1Ø    |                | BEQ LIST3                 | 8242 C8 INY                                                               |
| 1                | 81B9 C9 C9    |                | CMP #\$C9                 | 8243 DØ F5 BNE MSGLP1                                                     |
|                  |               |                | •                         |                                                                           |
| 1_               | 81BB FØ Ø4    |                | BEQ LIST2                 | 8245 4C 9A 82 LISTEND JMP GETCMD                                          |
| 0                | 81BD C9 2C    |                | CMP #\$2C                 | 8248 C8 LIST11 INY                                                        |
|                  | 81BF DØ DB    |                | BNE LRTN                  | 8249 DØ Ø2 BNE LIST12                                                     |
| 1                | 81C1 2Ø B1 ØØ | LIST2          | JSR CHRGET                | 8249 DØ Ø2 BNE LIST12<br>824B E6 9E INC DSCTMP+1                          |
|                  | 81C4 2Ø ØC DA |                | JSR LINGET                | 824D B1 9D LIST12 LDA (DSCTMP),Y                                          |
| 🚳                |               |                | BNE LRTN                  | 824F 6Ø RTS                                                               |
| 1                |               |                |                           |                                                                           |
| 1                |               | LIST3          | PLA                       |                                                                           |
|                  | 81CA 68       |                | PLA                       | 8252 38 SEC                                                               |
| 0                | 81CB A5 50    |                | LDA LINNUM                | 8253 E9 7F SBC #\$7F                                                      |
|                  | 81CD Ø5 51    |                | ORA LINNUM+1              | 8255 AA TAX                                                               |
|                  | 81CF DØ Ø6    |                | BNE LIST4                 | 8256 84 85 STY FORPNT                                                     |
|                  | 81D1 A9 FF    |                | LDA #\$FF                 | 8258 AØ DØ LDY #\$DØ                                                      |
|                  |               |                |                           | ן סביר טין סבי משא במשאם ביינו אלי אינו אינו אינו אינו אינו אינו אינו אינ |
| 0                | 81D3 85 5Ø    |                | STA LINNUM                | 825A 84 9D STY DSCTMP<br>825C AØ CF LDY #\$CF                             |
|                  | 81D5 85 51    |                | STA LINNUM+1              | 825C AØ CF LDY #\$CF                                                      |
|                  | 81D7 AØ Ø1    | LIST4          | LDY #\$Ø1                 | 825E 84 9E STY DSCTMP+1                                                   |
| _                | 81D9 B1 9B    |                | LDA (LOWTR),Y             | 826Ø AØ FF LDY #\$FF                                                      |
| 0                | 81DB FØ 4D    |                | BEQ LIST10                | 8262 CA LIST14 DEX                                                        |
| 1                | 81DD 20 D0 84 |                | JSR ISCNTC                | 8263 FØ Ø7 BEQ LIST16                                                     |
| 1                |               |                |                           |                                                                           |
| 3                | 81EØ 2Ø FB DA |                | JSR CRDO                  | 8265 2Ø 48 82 LIST15 JSR LIST11                                           |
| 0                | 81E3 C8       |                | INY                       | 8268 1Ø FB BPL LIST15                                                     |
| 1                | 81E4 B1 9B    |                | LDA (LOWTR),Y             | 826A 3Ø F6 BMI LIST14                                                     |
|                  | 81E6 AA       |                | TAX                       | 826C A9 2Ø LIST16 LDA #\$2Ø                                               |
| 1                | 81E7 C8       |                | INY                       | 826E 2Ø 5C DB JSR OUTDO                                                   |
| 0                | 81E8 B1 9B    |                | LDA (LOWTR),Y             | 8271 20 48 82 LIST17 JSR LIST11                                           |
| ۱ 👅              |               |                | , , ,                     |                                                                           |
| 1                | 81EA C5 51    |                | CMP LINNUM+1              | 8274 30 05 BMI LIST18                                                     |
| 1                | 81EC DØ Ø4    |                | BNE LIST5                 | 8276 2Ø 5C DB JSR OUTDO                                                   |
|                  | 81EE E4 5Ø    |                | CPX LINNUM                | 8279 DØ F6 BNE LIST17                                                     |
| 0                | 0.00 -0 00    |                | BEQ LIST6                 | 827B 2Ø 5C DB LIST18 JSR OUTDO                                            |
| 1                | 81F2 BØ 36    | LISTS          | BCS LIST1Ø                | 827E A9 20 LDA #\$20                                                      |
| 1                | 81F4 84 85    | LIST5<br>LIST6 | STY FORPNT                | 828Ø 4C FB 81 JMP LIST7                                                   |
|                  | 01EC 04 07 ED | 71010          |                           |                                                                           |
| 0                | 81F6 20 24 ED |                | JSR LINPRT                | *                                                                         |
| 1                | 81F9 A9 2Ø    |                | LDA #\$2Ø                 | * Set up to print last lines of                                           |
| 1                |               | LIST7          | LDY FORPNT                | * listing to screen                                                       |
| 1                |               |                | AND #\$7F                 | 8283 20 BC 83 PRISCRN JSR PGBAK                                           |
| 0                | 81FF 2Ø 5C DB |                | JSR OUTDO                 | 8286 A5 FC LDA SCRST                                                      |
| 1                |               | #1010          |                           | 8288 85 FE STA LSTEND                                                     |
| 1                | 82Ø2 A5 24    |                | LDA CH                    | OZOO O) FE SIA INIEND                                                     |
| 1                | 82Ø4 C9 21    |                | CMP #\$21                 | 828A A5 FD LDA SCRST+1                                                    |
| 10               | 82Ø6 9Ø 1Ø    |                | BCC LIST9                 | 828C 85 FF STA LSTEND+1                                                   |
|                  | 82Ø8 2Ø FB DA |                | JSR CRDO                  | 828E A9 FØ LDA #< COUT1                                                   |
| 1                | 82ØB A9 Ø5    |                | LDA #5                    | 829Ø 85 36 STA CSWL                                                       |
| l                |               |                | STA COUNT                 | 8292 A9 FD LDA #> COUT1                                                   |
| 0                |               |                |                           | 8294 85 37 STA CSWL+1                                                     |
| ٦                |               | לטטדונייד      | LDA #\$AØ                 |                                                                           |
| 1                | 8211 2Ø 5C DB |                | JSR OUTDO                 | 8296 2Ø EA Ø3 JSR TELLDOS                                                 |
| 1                | 8214 C6 1B    |                | DEC COUNT                 | 8299 6Ø RTS                                                               |
| <u> </u>         |               |                |                           | <u></u>                                                                   |
|                  |               |                |                           |                                                                           |

54 MICRO No. 74 - August 1984

| *                                |                         | 8336 6Ø NOKE                      | r rts                                                                                                    |
|----------------------------------|-------------------------|-----------------------------------|----------------------------------------------------------------------------------------------------|
| * Get keybo                      | nard command            | *                                 |                                                                                                    |
| *                                | Sai a Command           | * Scroll up 1                     | routine                                                                                                    |
| 829A 2C ØØ CØ GETO               | CMO BIT KBD             | *                                 | •odtine                                                                                                    |
| 829D 10 FB                       | BPL GETCMD              | 8337 20 D8 83 SCRL                | IP JSR NXTLOC                                                                                                    |
| 829D 1Ø FB<br>829F AD ØØ CØ      | LDA KBD                 | 833A 9Ø Ø9                        | BCC SCRLUP2                                                                                                    |
| 82A2 2C 1Ø CØ                    | BIT KBDSTRB             | 833C 2Ø 3A FF                     | JSR BELL                                                                                                    |
| 82A5 C9 AØ                       | CMP #\$AØ               | 833F 6Ø                           | RTS                                                                                                    |
| 82A7 DØ 1Ø                       | BNE NOTSPC              | 834Ø 2Ø D8 83 SCRLU               |                                                                                                    |
| 82A9 A5 1E                       | LDA DIRFLG              | 8343 BØ Ø8                        |                                                                                                    |
| 82AB 3Ø Ø6                       | BMI DOWN                | 8345 2Ø 6E 83 SCRL                |                                                                                                    |
| 82AD 2Ø 65 83                    | JSR UPDO                | 83/8 34 30 83                     | JSR KBDCHK                                                                                                    |
|                                  |                         | 8348 2Ø 2D 83<br>834B 9Ø F3       | DOC CODITION                                                                                                    |
| 82BØ 4C 9A 82                    | JMP GETCMD              | 834D 6Ø UPRTN                     | BCC SCRLUP1                                                                                                    |
| 82B3 2Ø 83 83 DOWN               |                         | אן ארט אָט עוּאַלט <del>*</del>   | RTS 💿                                                                                                    |
| 82B6 4C 9A 82                    | JMP GETCMD              |                                   | usuktus.                                                                                                    |
| 82B9 C9 88 NOTS                  | •                       | * Scroll down<br>*                | routine                                                                                                    |
| 82BB DØ Ø6                       | BNE NOTDN               |                                   | N JSR ISTLOC                                                                                                    |
| 82BD 2Ø 4E 83                    | JSR SCRLDN              | 834E 20 EA 83 SCRLE               | 05.1. 50.1500                                                                                                    |
| 82CØ 4C 9A 82                    | JMP GETCMD              | 8351 90 09                        | BCC SCRLDN2                                                                                                    |
| 82C3 C9 95 NOTE                  | , , -                   | 8351 90 09<br>8353 20 3A FF       | JSR BELL                                                                                                    |
| 82C5 DØ Ø6                       | BNE NOTUP               | שם סכנה                           | KIS 6                                                                                                    |
| 8207 20 37 83                    | JSR SCRLUP              |                                   | N1 JSR LSTLOC                                                                                                    |
| 82CA 4C 9A 82                    | JMP GETCMD              | 835A BØ Ø8                        | BCS DNRTN                                                                                                    |
| 82CD C9 9B NOTU                  | , -                     | 835C 2Ø 8C 83 SCRLD               | N2 JSR DWNOK                                                                                                    |
| 82CF DØ Ø3                       | BNE NOTOUT              | 835F 2Ø 2D 83<br>8362 9Ø F3       | JSR KBDCHK                                                                                                    |
| 82CF DØ Ø3<br>82D1 4C DØ Ø3      | JMP BASIC               | 8362 9Ø F3                        | BCC SCRLDN1                                                                                                    |
| 82D4 C9 AB NOTO                  | •                       | 8364 6Ø DNRTN                     | RTS                                                                                                    |
| 82D6 DØ Ø6                       | BNE NOTAB               | *                                 | · · · · · · · ·                                                                                                    |
| 82D8 20 A0 83                    | JSR PGFWD               | * Scroll up o                     | ne line                                                                                                    |
| 82DB 4C 9A 82                    | JMP GETCMD              | *                                 |                                                                                                    |
| 82DE C9 BB NOTA                  |                         | 8365 2Ø D8 83 UPDO                |                                                                                                    |
| 82EØ DØ Ø6                       | BNE NOTBB               | 8368 9Ø Ø4                        | BCC UPOK                                                                                                    |
| 82E2 2Ø AØ 83                    | JSR PGFWD               | 836A 2Ø 3A FF                     | JSR BELL                                                                                                    |
| 82E5 4C 9A 82                    | JMP GETCMD              | 836D 6Ø                           | RTS                                                                                                    |
| 82E8 C9 AD NOTE                  | BB CMP #\$AD            | 836E AØ ØØ UPOK                   | LDY #Ø                                                                                                    |
| 82EA DØ Ø6                       | BNE NOTAD               | 837Ø 84 1E                        | STY DIRFLG 🔘                                                                                                    |
| 82EC 2Ø BC 83                    | JSR PGBAK               | 8372 2Ø D8 83                     | JSR NXTLOC                                                                                                    |
| 82EF 4C 9A 82                    | JMP GETCMD              | 8375 B1 FC UPLOO                  | P LDA (SCRST),Y                                                                                                    |
| 82F2 C9 BD NOTA                  |                         | 8377 C9 8D                        | CMD #66U                                                                                                    |
| 82F4 DØ Ø6                       | BNE NOTBD               | 8379 FØ Ø5                        | BEQ UPDONE                                                                                                    |
| 82F6 2Ø BC 83                    |                         | 837B 2Ø D8 83<br>837E 9Ø F5       | JSR NXTLOC                                                                                                    |
| 82F9 4C 9A 82                    | JMP GETCMD              | 837E 9Ø F5                        | BCC UPLOOP                                                                                                    |
| 82FC C9 A6 NOTE                  |                         |                                   | E JMP SCRNPRT 💿                                                                                                    |
| 82FE DØ Ø6                       | BNE NOTA6               | *                                 | 0.2 20.2                                                                                                    |
| 83ØØ 2Ø 2E 8Ø                    | JSR HILITER1            | * Scroll down                     | one line                                                                                                    |
| 83Ø3 4C 9A 82                    | JMP GETCMD              | *                                 | one rine                                                                                                    |
| 83Ø6 C9 C2 NOTA                  |                         | 8383 20 EA 83 DOWND               | O JSR LSTLOC                                                                                                    |
| 83Ø8 DØ ØE                       | BNE NOTC2               | 8386 9Ø Ø4                        | BCC DWNOK                                                                                                    |
| 83ØA A5 FA                       | LDA BUFST               | 8388 2Ø 3A FF                     | JSR BELL                                                                                                    |
| 83ØC 85 FC                       | STA SCRST               | 838B 6Ø                           |                                                                                                    |
|                                  | LDA BUFST+1             | 838C AØ ØØ DWNOK                  |                                                                                                    |
| 83ØE A5 FB<br>831Ø 85 FD         | STA SCRST+1             | 838E 84 1E                        | STY DIRFLG                                                                                                    |
|                                  | JSR SCRNPRT             | 839Ø C6 1E                        | DEC DIRFLG                                                                                                    |
| 8312 20 Ø3 84                    |                         |                                   |                                                                                                    |
| 8315 4C 9A 82<br>8318 C9 C5 NOTO | JMP GETCMD              | 8392 B1 FC DWNLO<br>8394 C9 8D    | CMP #\$8D                                                                                                    |
| -                                |                         |                                   | The state of the state of the s |
| 831A FØ Ø3                       | BEQ C5                  | 8396 FØ Ø5<br>8398 2Ø EA 83       | BEQ DWNDONE                                                                                                    |
| 831C 4C 9A 82                    | JMP GETCMD              |                                   | JSR LSTLOC                                                                                                    |
| 831F A5 FE C5                    | LDA LSTEND              | 839B 9Ø F5<br>839D 4C Ø3 84 DWNDO | BCC DWNLOOP                                                                                                    |
| 8321 85 FC                       | STA SCRST               |                                   | NE JMP SCANPAI                                                                                                    |
| 8323 A5 FF                       | LDA LSTEND+1            | *                                 | ,                                                                                                    |
| 8325 85 FD                       | STA SCRST+1             | * Page forwar                     | d O                                                                                                    |
| 8327 20 03 84                    | JSR SCRNPRT             | *                                 | TOD NEW OO                                                                                                    |
| -                                | JMP GETCMD              | 83AØ 2Ø D8 83 PGFWD               |                                                                                                    |
| *                                | <u> </u>                | 83A3 9Ø Ø4                        | BCC PGFOK                                                                                                    |
|                                  | teypress to stop scroll | 83A5 2Ø 3A FF                     | 10t DETT                                                                                                    |
| *                                |                         | 83A8 6Ø                           | RTS                                                                                                    |
| 832D 2C ØØ CØ KBDC               |                         | 83A9 A2 17 PGFOK                  | · ·                                                                                                    |
| 8330 10 04                       | BPL NOKEY               | 83AB AØ ØØ                        | LDY #Ø                                                                                                    |
| 8332 2C 1Ø CØ                    | BIT KBDSTRB             | 83AD 2Ø D8 83 PGFLO               |                                                                                                    |
| 8335 38                          | SEC                     | 83BØ B1 FC                        | LDA (SCRST),Y                                                                                                    |
|                                  |                         |                                   |                                                                                                    |

|          | 83B2 C9 8D               |             | CMP #\$8D                 | 8425 68 PLA                                      |
|----------|--------------------------|-------------|---------------------------|--------------------------------------------------|
| _        | 83B4 DØ F7               |             | BNE PGFLOOP               | 8426 CA DEX                                      |
| 0        | 83B6 CA                  |             | DEX                       | 8427 DØ 1C BNE PRNT1                             |
|          | 83B7 DØ F4               |             | BNE PGFLOOP               | 8429 18 CLC                                      |
|          | 83B9 4C Ø3 84            |             | JMP SCRNPRT               | 842A 6Ø RTS                                      |
| 0        | *                        |             |                           | 842B C9 8A PRNT CMP #\$8A                        |
| _        | * rage                   | e backward  |                           | 842D DØ 16 BNE PRNT1                             |
|          | 83BC 2Ø EA 83            | PGBAK       | JSR LSTLOC                | 842F A5 24 LDA CH                                |
| _        | 83BF 9Ø Ø4               | 1 GDAIX     | BCC PGBOK                 | 8431 48 PHA                                      |
| 0        | 83C1 2Ø 3A FF            |             | JSR BELL                  | 8432 2Ø 9C FC JSR CLREOL<br>8435 A9 8D LDA #\$8D |
|          | 83C4 6Ø                  |             | RTS                       | 8437 2Ø FØ FD JSR COUT1                          |
|          | 8305 A2 17               | PGBOK       | LDX #23                   | 843A 2Ø 9C FC JSR CLREOL                         |
| 0        | 83C7 AØ ØØ               |             | LDY #Ø                    | 843D 68 PLA                                      |
|          | 83C9 2Ø EA 83            | PGBLOOP     |                           | 843E 85 24 STA CH                                |
|          | 83CC B1 FC               |             | LDA (SCRST),Y             | 844Ø CA DEX                                      |
| 0        | 83CE C9 8D               |             | CMP #\$8D                 | 8441 DØ D3 BNE LOOP2                             |
| •        | 83DØ DØ F7               |             | BNE PGBLOOP               | 8443 18 CLC                                      |
|          | 83D2 CA                  |             | DEX                       | 8444 6Ø RTS                                      |
| _        | 83D3 DØ F4               |             | BNE PGBLOOP               | 8445 20 F0 FD PRNT1 JSR COUT1                    |
| 0        | 83D5 4C Ø3 84            |             | JMP SCRNPRT               | 8448 4C 16 84 JMP LOOP2                          |
|          | *                        |             | t                         | *                                                |
|          | * Inci                   | rement scre | een pointer               | * Check for \$B8 (A/S token for "DEF")           |
| 0        | 83D8 A5 FC               | NXTLOC      | LDA SCRST                 | * If found, replace with "DEF"                   |
|          | 83DA C5 FE               | MATTOO      | CMP LSTEND                | * 844B AØ FF MEMLST LDY #\$FF                    |
|          | 83DC A5 FD               |             | LDA SCRST+1               | 844D C8 NEXT INY                                 |
| _        | 83DE E5 FF               |             | SBC LSTEND+1              | 844E B9 ØØ Ø2 LDA IN,Y                           |
| •        | 83EØ 9Ø Ø1               |             | BCC NXTINC                | 8451 FØ 2F BEQ B80K                              |
|          | 83E2 6Ø                  |             | RTS                       | 8453 C9 B8 CMP #\$B8                             |
|          | 83E3 E6 FC               | NXTINC      | INC SCRST                 | 8455 DØ F6 BNE NEXT                              |
| 0        | 83E5 DØ Ø2               |             | BNE NXT1                  | 8457 C8 NEXT1 INY                                |
|          | 83E7 E6 FD               |             | INC SCRST+1               | 8458 B9 ØØ Ø2 LDA IN,Y                           |
|          | 83E9 6Ø                  | NXT1        | RTS                       | 845B DØ FA BNE NEXT1                             |
| <u> </u> | *                        |             |                           | 845D 99 Ø2 Ø2 STA IN+2,Y                         |
| 0        |                          | rement scr  | een pointer               | 846Ø 99 Ø4 Ø2 STA IN+4,Y                         |
|          | *                        |             |                           | 8463 88 NEXT2 DEY                                |
| _        | 83EA A5 FA               | LSTLOC      | LDA BUFST                 | 8464 B9 ØØ Ø2 LDA IN,Y                           |
| 0        | 83EC C5 FC               |             | CMP SCRST                 | 8467 99 Ø2 Ø2 STA IN+2,Y                         |
|          | 83EE A5 FB               |             | LDA BUFST+1               | 846A C9 B8 CMP #\$B8<br>846C DØ F5 BNE NEXT2     |
|          | 83FØ E5 FD<br>83F2 9Ø Ø1 |             | SBC SCRST+1<br>BCC LSTDEC | 846C DØ F5 BNE NEXT2<br>846E A9 44 LDA #\$44     |
| 0        | 83F4 6Ø                  |             | RTS                       | 847Ø 99 ØØ Ø2 STA IN,Y                           |
| -        | 83F5 C6 FC               | LSTDEC      | DEC SCRST                 | 8473 C8 INY                                      |
|          | 83F7 A4 FC               | -W-10-10-0  | LDY SCRST                 | 8474 A9 45 LDA #\$45                             |
| _        | 83F9 CØ FF               |             | CPY #\$FF                 | 8476 99 ØØ Ø2 STA IN,Y                           |
| 0        | 83FB DØ Ø2               |             | BNE LSTRTN                | 8479 C8 INY                                      |
|          | 83FD C6 FD               |             | DEC SCRST+1               | 847A A9 46 LDA #\$46                             |
|          | 83FF 18                  | LSTRTN      | CLC                       | 847C 99 ØØ Ø2 STA IN,Y                           |
| 0        | 8400 A0 00               |             | LDY #Ø                    | 847F 4C 4B 84 JMP MEMLST                         |
|          | 84ø2 6ø                  |             | RTS                       | 8482 AØ FF B8OK LDY #\$FF                        |
|          | *                        |             |                           | 8484 C8 BACK INY                                 |
| 0        |                          | een print : | routine                   | 8485 20 B1 00 JSR CHRGET                         |
| <b>.</b> | *                        |             |                           | 8488 FØ Ø2 BEQ DONE                              |
|          | 84Ø3 A5 FC               | SCRNPRT     | LDA SCRST                 | 848A Ø9 8Ø ORA #\$8Ø                             |
| _        | 84Ø5 85 3C               |             | STA A1L                   | 848C 99 ØØ Ø2 DONE STA IN,Y                      |
| 0        | 84Ø7 A5 FD               |             | LDA SCRST+1               | 848F DØ F3 BNE BACK                              |
|          | 84Ø9 85 3D               |             | STA A1L+1                 | 8491 2Ø C7 FF JSR ZMODE                          |
|          | 84ØB A9 ØØ<br>84ØD 85 24 |             | LDA #Ø                    | 8494 2Ø A7 FF JSR GETNUM<br>8497 C9 A7 CMP #\$A7 |
| 0        | 84ØD 85 24<br>84ØF 85 25 |             | STA CH<br>STA CV          | 8497 C9 A7 CMP #\$A7<br>8499 DØ ØB BNE NOTA7     |
| -        | 8411 2Ø 22 FC            |             | JSR VTAB                  | 849B 85 31 STA MODE                              |
|          | 8414 A2 18               |             | LDX #24                   | 849D 2Ø A7 FF JSR GETNUM                         |
| _        | 8416 AØ ØØ               | LOOP2       | LDY #Ø                    | 84AØ 2Ø F2 84 JSR DUMP                           |
| 0        | 8418 20 BA FC            | 2001 &      | JSR NXTA1                 | 84A3 4C 2F 82 JMP ENDLST                         |
|          | 841B B1 3C               |             | LDA (A1L),Y               | 84A6 C9 39 NOTA7 CMP #\$39                       |
|          | 841D C9 8D               |             | CMP #\$8D                 | 84A8 FØ ØA BEQ DISASM                            |
| 0        | 841F DØ ØA               |             | BNE PRNT                  | 84AA C9 Ø5 CMP #\$Ø5                             |
| -        | 8421 48                  |             | PHA                       | 84AC FØ Ø6 BEQ DISASM                            |
|          | 8422 2Ø 9C FC            |             | JSR CLREOL                | 84AE C9 Ø1 CMP #\$Ø1                             |

No. 74 - August 1984

|                                                                                                    |                                                                                                    |                                                                                                    | <u> </u>   |
|----------------------------------------------------------------------------------------------------|----------------------------------------------------------------------------------------------------|----------------------------------------------------------------------------------------------------|------------|
|                                                                                                    |                                                                                                    |                                                                                                    | 3          |
| 84BØ DØ 1B BNE SNTX                                                                                                    |                                                                                                    | MP FIXA3                                                                                                    |            |
| 84B2 85 1C STA PLUSFLG                                                                                                    | 8537 A9 AØ ASCOUT LI                                                                                                    | DA #\$AØ                                                                                                    |            |
| 84B4 A5 3E DISASM LDA A2L                                                                                                    | 8539 2Ø ED FD JS                                                                                                    | SR COUT                                                                                                    |            |
| 84B6 85 3A STA PCL                                                                                                    |                                                                                                    | DA #\$1E                                                                                                    | - 12       |
| 84B8 A5 3F LDA A2L+1                                                                                                    | 853E C5 24 CM                                                                                                    | OP \$24                                                                                                    | S          |
| 84BA 85 3B STA PCL+1                                                                                                    | 854Ø BØ EF BO                                                                                                    | CS ASCOUT                                                                                                    |            |
| 84BC A9 ØØ LDA #Ø                                                                                                    | 8542 AØ ØØ LI                                                                                                    | OY #\$ØØ                                                                                                    | 3          |
| 84BE 20 DD 84 JSR MONLIST                                                                                                    | 8544 A9 Ø7 LI                                                                                                    | DA #\$Ø7                                                                                                    |            |
| 84C1 A5 1C LDA PLUSFLG                                                                                                    | 8546 25 4Ø AM                                                                                                    | ND A3L                                                                                                    | - 60<br>80 |
| 84C3 FØ Ø5 BEQ NEXT3                                                                                                    | 8548 49 FF EG                                                                                                    | OR #\$FF                                                                                                    |            |
| 84C5 A9 ØØ LDA #Ø                                                                                                    | 854A 18 CI                                                                                                    | LC C                                                                                                    |            |
| 84C7 2Ø DD 84 JSR MONLIST                                                                                                    | 854B 69 Ø8 AI                                                                                                    | DC #\$Ø8                                                                                                    |            |
| 84CA 4C 2F 82 NEXT3 JMP ENDLST                                                                                                    | 854D 48 GETNXT PH                                                                                                    | IA O                                                                                                    |            |
| 84CD 4C C9 DE SNTX JMP SYNERR                                                                                                    | 854E B1 4Ø LI                                                                                                    | DA (A3L),Y                                                                                                    |            |
| *                                                                                                    | 855Ø 29 7F A                                                                                                    | ND #\$7F                                                                                                    |            |
| * Replacement for A/S cntrl-C check                                                                                                    | 8552 C9 2Ø CN                                                                                                    | 1P #\$2Ø                                                                                                    |            |
| *                                                                                                    | 8554 9Ø FE BO                                                                                                    | CC SPCOUT                                                                                                    |            |
| 84DØ AD ØØ CØ ISCNTC LDA KBD                                                                                                    |                                                                                                    | RA #\$8Ø                                                                                                    |            |
| 84D3 C9 83 CMP #\$83                                                                                                    | 8558 DØ FC BN                                                                                                    | VE PRINT                                                                                                    | Š          |
| 84D5 DØ Ø5 BNE CNTCRTN                                                                                                    | 855A A9 AØ SPCOUT LI                                                                                                    | DA #\$AØ                                                                                                    |            |
| 84D7 68 PLA                                                                                                    |                                                                                                    | SR COUT                                                                                                    |            |
| 84D8 68 PLA                                                                                                    | 855F A5 4Ø LI                                                                                                    | DA A3L                                                                                                    | -          |
| 84D9 4C 2F 82 JMP ENDLST                                                                                                    | 8561 C5 3E CN                                                                                                    | MP A2L                                                                                                    |            |
| 84DC 6Ø CNTCRTN RTS                                                                                                    | 8563 A5 41 LI                                                                                                    | DA A3L+1                                                                                                    |            |
| *                                                                                                    | 8565 E5 3F SE                                                                                                    | BC A2L+1                                                                                                    |            |
| * Replacement for monitor LIST2 routine                                                                                                    | 8567 E6 4Ø IN                                                                                                    | NC A3L                                                                                                    |            |
| *                                                                                                    | 8569 DØ FC BM                                                                                                    | NE INCEND                                                                                                    | 1          |
| 84DD 48 MONLIST PHA                                                                                                    | 856B E6 41 IN                                                                                                    | NC A3L+1                                                                                                    | - 12       |
| 84DE 20 DØ F8 JSR INSTDSP                                                                                                    | 856D 68 INCEND PI                                                                                                    | LA.                                                                                                    | 12         |
| 84E1 2Ø 53 F9 JSR PCADJ                                                                                                    | 856E BØ FF BO                                                                                                    | CS DMPEND                                                                                                    | -  -       |
| 84E4 85 3A STA PCL                                                                                                    | 857Ø 38 SI                                                                                                    | EC                                                                                                    |            |
| 84E6 84 3B STY PCL+1                                                                                                    |                                                                                                    | BC #\$Ø1                                                                                                    | 100        |
| 84E8 2Ø DØ 84 JSR ISCNTC                                                                                                    | 8573 1Ø D2 BF                                                                                                    | PL GETNXT                                                                                                    |            |
| 84EB 68 PLA                                                                                                    | 8575 6Ø DMPEND RI                                                                                                    | rs                                                                                                    |            |
|                                                                                                    |                                                                                                    |                                                                                                    |            |
| 84EC 38 SEC                                                                                                    | *                                                                                                    | 0                                                                                                    |            |
| 84EC 38 SEC<br>84ED E9 Ø1 SBC #1                                                                                                    | *<br>* Catalog list rout                                                                                                    | ©<br>ine                                                                                                    |            |
|                                                                                                    |                                                                                                    |                                                                                                    |            |
| 84ED E9 Ø1 SBC #1                                                                                                    | * Catalog list rout<br>*                                                                                                    | ine<br>SR CHRGET                                                                                                    |            |
| 84ED E9 Ø1 SBC #1<br>84EF DØ E6 BNE MONLIST                                                                                                    | * Catalog list rout<br>*<br>8576 20 B1 00 CTLG JS                                                                                                    | ine                                                                                                    |            |
| 84ED E9 Ø1 SBC #1<br>84EF DØ E6 BNE MONLIST                                                                                                    | * Catalog list rout<br>*  8576 20 B1 00 CTLG JS<br>8579 F0 05 BI<br>857B C9 31 CN                                                                                                    | cine<br>SR CHRGET                                                                                                    |            |
| 84ED E9 Ø1 SBC #1 84EF DØ E6 BNE MONLIST 84F1 6Ø RTS  * Replacement for monitor XAM routine *                                                                                                    | * Catalog list rout<br>*  8576 20 B1 00 CTLG JS<br>8579 F0 05 B1<br>857B C9 31 CN<br>857D F0 FE B1                                                                                                    | Fine  SR CHRGET  EQ DEFDRV                                                                                                    |            |
| 84ED E9 Ø1 SBC #1 84EF DØ E6 BNE MONLIST 84F1 6Ø RTS  *                                                                                                    | * Catalog list rout<br>*  8576 20 B1 00 CTLG JS<br>8579 F0 05 B1<br>857B C9 31 CM<br>857D F0 FE B1<br>857F C9 32 CM                                                                                                    | Eine  SR CHRGET  EQ DEFDRV  AP #\$31  EQ PUTDRV  AP #\$32                                                                                                    |            |
| 84ED E9 Ø1 SBC #1 84EF DØ E6 BNE MONLIST 84F1 6Ø RTS  * Replacement for monitor XAM routine * 84F2 2Ø C7 FF DUMP JSR ZMODE 84F5 88 DEY                                                                                                    | * Catalog list rout<br>*  8576 20 B1 00 CTLG JS<br>8579 F0 05 B1<br>857B C9 31 CM<br>857D F0 FE BI<br>857F C9 32 CM<br>8581 D0 14 BM                                                                                                    | Eine  SR CHRGET  EQ DEFDRV  AP #\$31  EQ PUTDRV  AP #\$32  E SNTX1                                                                                                    |            |
| 84ED E9 Ø1 SBC #1 84EF DØ E6 BNE MONLIST 84F1 6Ø RTS  * Replacement for monitor XAM routine * 84F2 2Ø C7 FF DUMP JSR ZMODE 84F5 88 DEY 84F6 DØ Ø4 BNE FIXA3                                                                                                    | * Catalog list rout<br>*  8576 20 B1 00 CTLG JS<br>8579 F0 05 B1<br>857B C9 31 CM<br>857D F0 FE B1<br>857F C9 32 CM<br>8581 D0 14 BM<br>8583 8D 68 AA PUTDRV ST                                                                                                    | Eine  SR CHRGET  EQ DEFDRV  AP #\$31  EQ PUTDRV  AP #\$32  E SNTX1  TA \$AA68                                                                                                    |            |
| 84ED E9 Ø1 SBC #1 84EF DØ E6 BNE MONLIST 84F1 6Ø RTS  * Replacement for monitor XAM routine * 84F2 2Ø C7 FF DUMP JSR ZMODE 84F5 88 DEY 84F6 DØ Ø4 BNE FIXA3 84F8 A5 3C LDA A1L                                                                                                    | * Catalog list rout<br>*  8576 20 B1 00 CTLG JS<br>8579 F0 05 B1<br>857B C9 31 CN<br>857D F0 FE B1<br>857F C9 32 CN<br>8581 D0 14 BN<br>8583 8D 68 AA PUTDRV ST<br>8586 AD 34 AE DEFDRV LL                                                                                                    | Eine  SR CHRGET  EQ DEFDRV  AP #\$31  EQ PUTDRV  AP #\$32  IE SNTX1  IA \$AA68  DA \$AE34                                                                                                    |            |
| 84ED E9 Ø1 SBC #1 84EF DØ E6 BNE MONLIST 84F1 6Ø RTS  * Replacement for monitor XAM routine * 84F2 2Ø C7 FF DUMP JSR ZMODE 84F5 88 DEY 84F6 DØ Ø4 BNE FIXA3 84F8 A5 3C LDA A1L 84FA Ø9 Ø7 ORA #\$Ø7                                                                                                    | * Catalog list rout<br>*  8576 20 B1 00 CTLG JS<br>8579 F0 05 B1<br>857B C9 31 CN<br>857D F0 FE B1<br>857F C9 32 CN<br>8581 D0 14 BN<br>8583 8D 68 AA PUTDRV ST<br>8586 AD 34 AE DEFDRV LL<br>8589 85 1D ST                                                                                                    | Eine  SR CHRGET EQ DEFDRV  AP #\$31 EQ PUTDRV  AP #\$32 IE SNTX1 FA \$AA68 DA \$AE34 FA CATFLG                                                                                                    |            |
| 84ED E9 Ø1 SBC #1 84EF DØ E6 BNE MONLIST 84F1 6Ø RTS  * Replacement for monitor XAM routine * 84F2 2Ø C7 FF DUMP JSR ZMODE 84F5 88 DEY 84F6 DØ Ø4 BNE FIXA3 84F8 A5 3C LDA A1L                                                                                                    | * Catalog list rout<br>*  8576 20 B1 00 CTLG JS<br>8579 F0 05 B1<br>857B C9 31 CN<br>857D F0 FE B1<br>857F C9 32 CN<br>8581 D0 14 BN<br>8583 8D 68 AA PUTDRV ST<br>8586 AD 34 AE DEFDRV LL<br>8589 85 1D ST<br>858B A9 60 LL                                                                                                    | Eine  SR CHRGET EQ DEFDRV  AP #\$31 EQ PUTDRV  AP #\$32 IE SNTX1 FA \$AA68 DA \$AE34 FA CATFLG DA #\$60                                                                                                    |            |
| 84ED E9 Ø1 SBC #1 84EF DØ E6 BNE MONLIST 84F1 6Ø RTS  * Replacement for monitor XAM routine * 84F2 2Ø C7 FF DUMP JSR ZMODE 84F5 88 DEY 84F6 DØ Ø4 BNE FIXA3 84F8 A5 3C LDA A1L 84FA Ø9 Ø7 ORA #\$Ø7                                                                                                    | * Catalog list rout<br>*  8576 20 B1 00 CTLG JS<br>8579 F0 05 B1<br>857B C9 31 CM<br>857D F0 FE B1<br>857F C9 32 CM<br>8581 D0 14 BM<br>8583 8D 68 AA PUTDRV ST<br>8586 AD 34 AE DEFDRV LL<br>8589 85 1D ST<br>858B A9 60 LL<br>858D 8D 34 AE ST                                                                                                    | Eine  SR CHRGET EQ DEFDRV  AP #\$31 EQ PUTDRV  AP #\$32 IE SNTX1 FA \$AA68 DA \$AE34 FA CATFLG DA #\$6Ø FA \$AE34                                                                                                    |            |
| 84ED E9 Ø1 SBC #1 84EF DØ E6 BNE MONLIST 84F1 6Ø RTS  * Replacement for monitor XAM routine * * 84F2 2Ø C7 FF DUMP JSR ZMODE 84F5 88 DEY 84F6 DØ Ø4 BNE FIXA3 84F8 A5 3C LDA A1L 84FA Ø9 Ø7 ORA #\$Ø7 84FC 85 3E STA A2L 84FE A5 3D LDA A1L+1 85ØØ 85 3F STA A2L+1                                                                                                    | * Catalog list rout<br>*  8576 20 B1 00 CTLG JS<br>8579 F0 05 B1<br>857B C9 31 CM<br>857D F0 FE B1<br>857F C9 32 CM<br>8581 D0 14 BM<br>8583 8D 68 AA PUTDRV SS<br>8586 AD 34 AE DEFDRV LL<br>8589 85 1D SS<br>858B A9 60 LL<br>858D 8D 34 AE SS<br>8590 A9 06 LL                                                                                                    | Eine  SR CHRGET EQ DEFDRV  AP #\$31 EQ PUTDRV  AP #\$32 IE SNTX1 FA \$AA68 DA \$AE34 FA CATFLG DA #\$6Ø FA \$AE34 DA #\$6Ø                                                                                                    |            |
| 84ED E9 Ø1 SBC #1 84EF DØ E6 BNE MONLIST 84F1 6Ø RTS  * Replacement for monitor XAM routine * 84F2 2Ø C7 FF DUMP JSR ZMODE 84F5 88 DEY 84F6 DØ Ø4 BNE FIXA3 84F8 A5 3C LDA A1L 84FA Ø9 Ø7 ORA #\$Ø7 84FC 85 3E STA A2L 84FE A5 3D LDA A1L+1 85ØØ 85 3F STA A2L+1 85ØØ 84 3D FIXA3 LDY A1L+1                                                                                                    | * Catalog list rout<br>*  8576 20 B1 00 CTLG JS<br>8579 F0 05 B1<br>857B C9 31 CM<br>857D F0 FE B1<br>857F C9 32 CM<br>8581 D0 14 BM<br>8583 8D 68 AA PUTDRV SS<br>8586 AD 34 AE DEFDRV LL<br>8589 85 1D SS<br>858B A9 60 LL<br>858D 8D 34 AE SS<br>8590 A9 06 LL<br>8592 20 AA A2 JS                                                                                                    | Eine  SR CHRGET EQ DEFDRV  AP #\$31 EQ PUTDRV  AP #\$32 IE SNTX1 FA \$AA68 DA \$AE34 FA CATFLG DA #\$6Ø FA \$AE34                                                                                                    |            |
| 84ED E9 Ø1 SBC #1 84EF DØ E6 BNE MONLIST 84F1 6Ø RTS  * Replacement for monitor XAM routine * 84F2 2Ø C7 FF DUMP JSR ZMODE 84F5 88 DEY 84F6 DØ Ø4 BNE FIXA3 84F8 A5 3C LDA A1L 84FA Ø9 Ø7 ORA #\$Ø7 84FC 85 3E STA A2L 84FE A5 3D LDA A1L+1 85ØØ 85 3F STA A2L+1 85ØØ 84 3D FIXA3 LDY A1L+1 85ØØ 46 3C LDX A1L                                                                                                    | * Catalog list rout<br>*  8576 20 B1 00 CTLG JS<br>8579 F0 05 B1<br>857B C9 31 CM<br>857D F0 FE B1<br>857F C9 32 CM<br>8581 D0 14 BM<br>8583 8D 68 AA PUTDRV SS<br>8586 AD 34 AE DEFDRV LL<br>8589 85 1D SS<br>858B A9 60 LL<br>858D 8D 34 AE SS<br>8590 A9 06 LL<br>8592 20 AA A2 JS<br>8595 A5 1D LL                                                                                                    | Eine  SR CHRGET EQ DEFDRV  AP #\$31 EQ PUTDRV  AP #\$32 IE SNTX1 FA \$AA68 DA \$AE34 FA CATFLG DA #\$6Ø FA \$AE34 DA #\$6Ø FA \$AE34 DA #\$6 SR \$A2AA DA CATFLG                                                                                                    |            |
| 84ED E9 Ø1 SBC #1 84EF DØ E6 BNE MONLIST 84F1 6Ø RTS  * Replacement for monitor XAM routine * 84F2 2Ø C7 FF DUMP JSR ZMODE 84F5 88 DEY 84F6 DØ Ø4 BNE FIXA3 84F8 A5 3C LDA A1L 84FA Ø9 Ø7 ORA #\$Ø7 84FC 85 3E STA A2L 84FE A5 3D LDA A1L+1 85ØØ 85 3F STA A2L+1 85ØØ 85 3F STA A2L+1 85ØØ A4 3D FIXA3 LDY A1L+1 85ØØ A6 3C LDX A1L 85ØØ 86 66 4Ø STX A3L                                                                                                    | * Catalog list rout<br>*  8576 20 B1 00 CTLG JS<br>8579 F0 05 B1<br>857B C9 31 CM<br>857D F0 FE B1<br>857F C9 32 CM<br>8581 D0 14 BM<br>8583 BD 68 AA PUTDRV SS<br>8586 AD 34 AE DEFDRV LL<br>8589 85 1D SS<br>858B A9 60 LL<br>858D 8D 34 AE SS<br>8590 A9 06 LL<br>8592 20 AA A2 JS<br>8595 A5 1D LL<br>8597 8D 34 AE SS                                                                                                    | CINE  CR CHRGET  EQ DEFDRV  AP #\$31  EQ PUTDRV  AP #\$32  IE SNTX1  IA \$AA68  DA \$AE34  IA CATFLG  DA #\$6Ø  IA \$AE34  DA #\$6Ø  IA \$AE34  DA #\$6  GR \$A2AA  DA CATFLG  IA \$AE34                                                                                                    |            |
| 84ED E9 Ø1 SBC #1 84EF DØ E6 BNE MONLIST 84F1 6Ø RTS  * Replacement for monitor XAM routine * 84F2 2Ø C7 FF DUMP JSR ZMODE 84F5 88 DEY 84F6 DØ Ø4 BNE FIXA3 84F8 A5 3C LDA A1L 84FA Ø9 Ø7 ORA #\$Ø7 84FC 85 3E STA A2L 84FE A5 3D LDA A1L+1 85ØØ 85 3F STA A2L+1 85ØØ 85 3F STA A2L+1 85ØØ 86 4Ø STX A3L 85ØØ 86 4Ø STX A3L 85ØØ 86 4Ø STX A3L                                                                                                    | * Catalog list rout<br>*  8576 20 B1 00 CTLG JS<br>8579 F0 05 B1<br>857B C9 31 CM<br>857D F0 FE B1<br>857F C9 32 CM<br>8581 D0 14 BM<br>8583 8D 68 AA PUTDRV SS<br>8586 AD 34 AE DEFDRV LL<br>8589 85 1D SS<br>858B A9 60 LL<br>858B A9 60 LL<br>858D 8D 34 AE SS<br>8590 A9 06 LL<br>8592 20 AA A2 JS<br>8595 A5 1D LL<br>8597 8D 34 AE SS<br>8598 AC 2F 82 JM                                                                                                    | CINE  CR CHRGET  EQ DEFDRV  AP #\$31  EQ PUTDRV  AP #\$32  IE SNTX1  IA \$AA68  DA \$AE34  IA CATFLG  DA #\$6Ø  IA \$AE34  DA #\$6Ø  IA \$AE34  DA #\$6Ø  IA \$AE34  DA #\$6Ø  IA \$AE34  DA #\$6Ø  IA \$AE34  DA #\$6Ø  IA \$AE34  DA #\$6Ø  IA \$AE34  DA #\$6Ø  IA \$AE34  DA #\$6Ø  IA \$AE34  DA #\$6Ø  IA \$AE34  DA #\$6Ø  IA \$AE34  DA #\$6Ø  IA \$AE34                                                                                                    |            |
| 84ED E9 Ø1 SBC #1 84EF DØ E6 BNE MONLIST 84F1 6Ø RTS  * Replacement for monitor XAM routine * 84F2 2Ø C7 FF DUMP JSR ZMODE 84F5 88 DEY 84F6 DØ Ø4 BNE FIXA3 84F8 A5 3C LDA A1L 84FA Ø9 Ø7 ORA #\$Ø7 84FC 85 3E STA A2L 84FE A5 3D LDA A1L+1 85ØØ 85 3F STA A2L+1 85ØØ 85 3F STA A2L+1 85ØØ A4 3D FIXA3 LDY A1L+1 85ØØ A6 3C LDX A1L 85ØØ 86 66 4Ø STX A3L                                                                                                    | * Catalog list rout<br>*  8576 20 B1 00 CTLG JS<br>8579 F0 05 B1<br>857B C9 31 CM<br>857D F0 FE B1<br>857F C9 32 CM<br>8581 D0 14 BM<br>8583 8D 68 AA PUTDRV SS<br>8586 AD 34 AE DEFDRV LL<br>8589 85 1D SS<br>858B A9 60 LL<br>858B A9 60 LL<br>858D 8D 34 AE SS<br>8590 A9 06 LL<br>8592 20 AA A2 JS<br>8595 A5 1D LL<br>8597 8D 34 AE SS<br>8598 AC 2F 82 JM                                                                                                    | Cine  SR CHRGET EQ DEFDRV  AP #\$31 EQ PUTDRV  AP #\$32 IE SNTX1 FA \$AA68 DA \$AE34 FA CATFLG DA #\$60 FA \$AE34 DA #\$60 FA \$AE34 DA #\$60 FA \$AE34 FA CATFLG FA \$AE34 FA CATFLG FA \$AE34 FA CATFLG FA \$AE34 FA CATFLG FA \$AE34 FA CATFLG FA \$AE34                                                                                                    |            |
| 84ED E9 Ø1 SBC #1 84EF DØ E6 BNE MONLIST 84F1 6Ø RTS  * Replacement for monitor XAM routine * 84F2 2Ø C7 FF DUMP JSR ZMODE 84F5 88 DEY 84F6 DØ Ø4 BNE FIXA3 84F8 A5 3C LDA A1L 84FA Ø9 Ø7 ORA #\$Ø7 84FC 85 3E STA A2L 84FE A5 3D LDA A1L+1 85ØØ 85 3F STA A2L+1 85ØØ 85 3F STA A2L+1 85ØØ 86 3C LDX A1L 85ØØ 86 4Ø STX A3L 85ØØ 86 4Ø STX A3L 85ØØ 84 41 STY A3L+1                                                                                                    | * Catalog list rout<br>*  8576 20 B1 00 CTLG JS<br>8579 F0 05 B1<br>857B C9 31 CM<br>857D F0 FE B1<br>857F C9 32 CM<br>8581 D0 14 BM<br>8583 8D 68 AA PUTDRV SS<br>8586 AD 34 AE DEFDRV LL<br>8589 85 1D SS<br>858B A9 60 LL<br>858D 8D 34 AE SS<br>8590 A9 06 LL<br>8592 20 AA A2 JS<br>8595 A5 1D LL<br>8597 8D 34 AE SS<br>8598 4C 2F 82 JM<br>8590 4C C9 DE SNTX1 JM                                                                                                    | SR CHRGET EQ DEFDRV AP #\$31 EQ PUTDRV AP #\$32 IE SNTX1 FA \$AA68 DA \$AE34 FA CATFLG DA #\$6Ø FA \$AE34 DA #06 SR \$A2AA DA CATFLG FA \$AE34 AP ENDLST AP SYNERR                                                                                                    |            |
| 84ED E9 Ø1 SBC #1 84EF DØ E6 BNE MONLIST 84F1 6Ø RTS  * Replacement for monitor XAM routine * R4F2 2Ø C7 FF DUMP JSR ZMODE 84F5 88 DEY 84F6 DØ Ø4 BNE FIXA3 84F8 A5 3C LDA A1L 84FA Ø9 Ø7 ORA #\$Ø7 84FC 85 3E STA A2L 84FE A5 3D LDA A1L+1 85ØØ 85 3F STA A2L+1 85ØØ 85 3F STA A2L+1 85ØØ 86 4Ø STX A3L 85ØØ 86 4Ø STX A3L 85ØØ 84 41 STY A3L+1 85ØØ 80 CA 84 JSR ISCNTC                                                                                                    | * Catalog list rout  *  8576 20 B1 00 CTLG JS  8579 F0 05 B1  857B C9 31 CM  857D F0 FE B1  857F C9 32 CM  8581 D0 14 BM  8583 8D 68 AA PUTDRV SS  8586 AD 34 AE DEFDRV LL  8589 85 1D SS  858B A9 60 LL  858B A9 60 LL  858B A9 60 LL  8590 A9 06 LL  8590 A9 06 LL  8590 A9 06 LL  8597 8D 34 AE SS  8590 A5 1D LL  8597 8D 34 AE SS  8590 AC CF 82 JM  8590 AC CF 82  8590 AC CP DE SNTX1 JM                                                                                                    | SR CHRGET EQ DEFDRV AP #\$31 EQ PUTDRV AP #\$32 WE SNTX1 TA \$AA68 DA \$AE34 TA CATFLG DA #\$6Ø TA \$AE34 DA #Ø6 SR \$A2AA DA CATFLG TA \$AE34 AP ENDIST AP SYNERR Follow                                                                                                    |            |
| 84ED E9 Ø1 SBC #1 84EF DØ E6 BNE MONLIST 84F1 6Ø RTS  * Replacement for monitor XAM routine * R4F2 2Ø C7 FF DUMP JSR ZMODE 84F5 88 DEY 84F6 DØ Ø4 BNE FIXA3 84F8 A5 3C LDA A1L 84FA Ø9 Ø7 ORA #\$Ø7 84FC 85 3E STA A2L 84FE A5 3D LDA A1L+1 85ØØ 85 3F STA A2L+1 85ØØ 85 3F STA A2L+1 85ØØ 86 4Ø STX A3L 85ØØ 86 4Ø STX A3L 85ØØ 84 41 STY A3L+1 85ØØ 2Ø CA 84 JSR ISCNTC 85ØØ A9 8D LDA #\$8D                                                                                                    | * Catalog list rout  *  8576 20 B1 00 CTLG JS  8579 F0 05 B1  857B C9 31 CM  857D F0 FE B1  857F C9 32 CM  8581 D0 14 BM  8583 8D 68 AA PUTDRV SS  8586 AD 34 AE DEFDRV LL  8589 85 1D SS  858B A9 60 LL  858D 8D 34 AE SS  8590 A9 06 LL  8592 20 AA A2 JS  8595 A5 1D LL  8597 8D 34 AE SS  859A 4C 2F 82 JM  859D 4C C9 DE SNTX1 JM  *  * Screen messages is  *                                                                                                    | SR CHRGET EQ DEFDRV  AP #\$31 EQ PUTDRV  AP #\$32 IE SNTX1 FA \$AA68 DA \$AE34 FA CATFLG DA #\$6Ø FA \$AE34 DA #66 SR \$A2AA DA CATFLG FA \$AE34 DA FAFR FOILOW  C                                                                                                    |            |
| 84ED E9 Ø1 SBC #1 84EF DØ E6 BNE MONLIST 84F1 6Ø RTS  * Replacement for monitor XAM routine * RAF2 2Ø C7 FF DUMP JSR ZMODE 84F5 88 DEY 84F6 DØ Ø4 BNE FIXA3 84F8 A5 3C LDA A1L 84FA Ø9 Ø7 ORA #\$Ø7 84FC 85 3E STA A2L 84FE A5 3D LDA A1L+1 85ØØ 85 3F STA A2L+1 85ØØ 85 3F STA A2L+1 85ØØ 86 4Ø STX A3L 85ØØ 86 4Ø STX A3L 85ØØ 86 4Ø STX A3L 85ØØ 84 41 STY A3L+1 85ØA 2Ø CA 84 JSR ISCNTC 85ØD A9 8D LDA #\$8D 85ØF 2Ø ED FD JSR COUT                                                                                                    | * Catalog list rout<br>*  8576 20 B1 00 CTLG JS  8579 F0 05 B1  857B C9 31 CM  857D F0 FE B1  857F C9 32 CM  8581 D0 14 BM  8583 8D 68 AA PUTDRV SS  8586 AD 34 AE DEFDRV LL  8589 85 1D SS  858B A9 60 LL  858B A9 60 LL  858D 8D 34 AE SS  8590 A9 06 LL  8592 20 AA A2 JS  8595 A5 1D LL  8597 8D 34 AE SS  8590 4C C9 DE SNTX1 JM  *  * Screen messages 14  *  85A0 8D 8D TOOLNG HI                                                                                                    | SR CHRGET EQ DEFDRV AP #\$31 EQ PUTDRV AP #\$32 IE SNTX1 FA \$AA68 DA \$AE34 FA CATFLG DA #\$6Ø FA \$AE34 DA #06 SR \$A2AA DA CATFLG FA \$AE34 AP ENDLST AP SYNERR Follow EX 8D8D                                                                                                    |            |
| 84ED E9 Ø1 SBC #1 84EF DØ E6 BNE MONLIST 84F1 6Ø RTS  * Replacement for monitor XAM routine * RAFF2 2Ø C7 FF DUMP JSR ZMODE 84F5 88 DEY 84F6 DØ Ø4 BNE FIXA3 84F8 A5 3C LDA A1L 84FA Ø9 Ø7 ORA #\$Ø7 84FC 85 3E STA A2L 84FE A5 3D LDA A1L+1 85ØØ 85 3F STA A2L+1 85ØØ 85 3F STA A2L+1 85ØØ 86 4Ø STX A3L 85ØØ 86 4Ø STX A3L 85ØØ 86 4Ø STX A3L 85ØØ 86 4Ø STX A3L 85ØØ 86 4Ø STX A3L 85ØØ 87 SP STA A2L+1 85ØØ 88 4 41 STY A3L+1 85ØØ 89 BD LDA #\$8D 85ØF 2Ø ED FD JSR COUT 8512 2Ø 4Ø F9 JSR PRNTYX                                                                                                    | * Catalog list rout<br>*  8576 20 B1 00 CTLG JS  8579 F0 05 B1  857B C9 31 CM  857D F0 FE B1  857F C9 32 CM  8581 D0 14 BM  8583 8D 68 AA PUTDRV SS  8586 AD 34 AE DEFDRV LL  8589 85 1D SS  858B A9 60 LL  858B A9 60 LL  858D 8D 34 AE SS  8590 A9 06 LL  8592 20 AA A2 JS  8595 A5 1D LL  8597 8D 34 AE SS  8590 4C C9 DE SNTX1 JM  *  * Screen messages 14  *  85A0 8D 8D TOOLNG HI                                                                                                    | SR CHRGET EQ DEFDRV AP #\$31 EQ PUTDRV AP #\$32 IE SNTX1 FA \$AA68 DA \$AE34 FA CATFLG DA #\$60 FA \$AE34 DA #06 SR \$A2AA DA CATFLG FA \$AE34 AP ENDLST AP SYNERR Follow  EX 8D8D SC "PROGRAM TOO LONG                                                                                                    |            |
| 84ED E9 Ø1 SBC #1 84EF DØ E6 BNE MONLIST 84F1 6Ø RTS  * Replacement for monitor XAM routine * RAF2 2Ø C7 FF DUMP JSR ZMODE 84F5 88 DEY 84F6 DØ Ø4 BNE FIXA3 84F8 A5 3C LDA A1L 84FA Ø9 Ø7 ORA #\$Ø7 84FC 85 3E STA A2L 84FE A5 3D LDA A1L+1 85ØØ 85 3F STA A2L+1 85ØØ 85 3F STA A2L+1 85ØØ A6 3C LDX A1L 85ØØ A6 3C LDX A1L 85ØØ 86 4Ø STX A3L 85ØØ 84 41 STY A3L+1 85ØA 2Ø CA 84 JSR ISCNTC 85ØD A9 8D LDA #\$8D 85ØF 2Ø ED FD JSR COUT 8512 2Ø 4Ø F9 JSR PRNTYX 8515 AØ ØØ LDY #\$ØØ                                                                                                    | * Catalog list rout  *  8576 20 B1 00 CTLG JS  8579 F0 05 B1  857B C9 31 CM  857D F0 FE B1  857F C9 32 CM  8581 D0 14 BM  8583 8D 68 AA PUTDRV SC  8586 AD 34 AE DEFDRV LL  8589 85 1D SC  858B A9 60 LL  858D 8D 34 AE SC  8590 A9 06 LL  8592 20 AA A2 JS  8592 20 AA A2 JS  8594 4C 2F 82 JM  859A 4C C9 DE SNTX1 JM  *  * Screen messages 1  *  85A0 8D 8D TOOLNG HI  85A2 D0 D2 CF AS                                                                                                    | Cine  SR CHRGET EQ DEFDRV  AP #\$31 EQ PUTDRV  AP #\$32 IE SNTX1 FA \$AA68 DA \$AE34 FA CATFLG DA #\$60 FA \$AE34 DA #66 SR \$A2AA DA CATFLG FA \$AE34 DA FOR ENDLST FOR ENDLST FOR ENDLS FOR ENDLS FO        |            |
| 84ED E9 Ø1 SBC #1 84EF DØ E6 BNE MONLIST 84F1 6Ø RTS  * Replacement for monitor XAM routine * REPLACEMENT FOR MONE AND FOUNT AND FOUNT A | * Catalog list rout  *  8576 20 B1 00 CTLG JS  8579 F0 05 B1  857B C9 31 CM  857D F0 FE B1  857F C9 32 CM  8581 D0 14 BM  8583 8D 68 AA PUTDRV SC  8586 AD 34 AE DEFDRV LL  8589 85 1D SC  858B A9 60 LL  858B A9 60 LL  858D 8D 34 AE SC  8590 A9 06 LL  8592 20 AA A2 JS  8592 20 AA A2 JS  8594 4C 2F 82 JM  859A 4C C9 DE SNTX1 JM  *  * Screen messages 1  *  85A0 8D 8D TOOLNG HI  85A2 D0 D2 CF AS                                                                                                    | Cine  SR CHRGET EQ DEFDRV  AP #\$31 EQ PUTDRV  AP #\$32  WE SNTX1 FA \$AA68 DA \$AE34 FA CATFLG DA #\$60 FA \$AE34 DA #06 SR \$A2AA DA CATFLG FA \$AE34  AP ENDLST  AP SYNERR  Follow  EX 8D8D  SC "PROGRAM TOO LONG TO FIT IN BUFFER."  EX 8D8D                                                                                                    |            |
| 84ED E9 Ø1 SBC #1 84EF DØ E6 BNE MONLIST 84F1 6Ø RTS  * Replacement for monitor XAM routine * RAF2 2Ø C7 FF DUMP JSR ZMODE 84F5 88 DEY 84F6 DØ Ø4 BNE FIXA3 84F8 A5 3C LDA A1L 84FA Ø9 Ø7 ORA #\$Ø7 84FC 85 3E STA A2L 84FE A5 3D LDA A1L+1 85ØØ 85 3F STA A2L+1 85ØØ 85 3F STA A2L+1 85ØØ A4 3D FIXA3 LDY A1L+1 85ØØ A6 3C LDX A1L 85ØØ A6 3C LDX A1L 85ØØ A6 3C LDX A1L 85ØØ A6 4Ø STX A3L 85ØØ 84 41 STY A3L+1 85ØA 2Ø CA 84 JSR ISCNTC 85ØD A9 8D LDA #\$8D 85ØF 2Ø ED FD JSR COUT 8512 2Ø 4Ø F9 JSR PRNTYX 8515 AØ ØØ LDY #\$ØØ 8517 A9 AD LDA #\$AD 8519 2Ø ED FD JSR COUT 851C A9 AØ HEXOUT LDA #\$AØ 851E 2Ø ED FD JSR COUT                                                                                                    | * Catalog list rout  *  8576 20 B1 00 CTLG JS  8579 F0 05 B1  857B C9 31 CM  857D F0 FE B1  857F C9 32 CM  8581 D0 14 BM  8583 8D 68 AA PUTDRV SI  8586 AD 34 AE DEFDRV LL  8589 85 1D SI  858B A9 60 LL  858B A9 60 LL  858B A9 60 LL  8590 A9 06 LL  8592 20 AA A2 JS  8590 A9 06 LL  8592 20 AA A2 JS  8594 4C 2F 82 JM  859A 4C C9 DE SNTX1 JM  *  * Screen messages in  *  85A0 8D 8D TOOLNG HI  85A2 D0 D2 CF AS                                                                                                    | SR CHRGET EQ DEFDRV AP #\$31 EQ PUTDRV AP #\$32 AE SNTX1 TA \$AA68 DA \$AE34 TA CATFLG DA #\$60 TA \$AE34 DA #66 SR \$A2AA DA CATFLG TA \$AE34 AP ENDLST AP ENDLST AP SYNERR Follow  EX 8D8D GC "PROGRAM TOO LONG TO FIT IN BUFFER." EX 8D8D GC "PRESS < RETURN> TO                                                                                                    |            |
| 84ED E9 Ø1 SBC #1 84EF DØ E6 BNE MONLIST 84F1 6Ø RTS  * Replacement for monitor XAM routine * REPLACEMENT FOR MONE AND FOUNT AND FOUNT A | * Catalog list rout  *  8576 20 B1 00 CTLG JS  8579 F0 05 B1  8578 C9 31 CM  8570 F0 FE B1  8577 C9 32 CM  8581 D0 14 BM  8583 8D 68 AA PUTDRV SI  8586 AD 34 AE DEFDRV LL  8589 85 1D SI  8588 A9 60 LL  8589 A9 66 LL  8590 A9 06 LL  8592 20 AA A2 JS  8590 A9 06 LL  8592 20 AA A2 JS  8594 4C 2F 82 JM  859A 4C 2F 82 JM  859A 4C C9 DE SNTX1 JM  *  * Screen messages in  *  85A0 8D 8D TOOLNG HI  85A2 D0 D2 CF AS  85C6 D0 D2 C5 AS                                                                                                    | SR CHRGET EQ DEFDRV AP #\$31 EQ PUTDRV AP #\$32 AE SNTX1 TA \$AA68 DA \$AE34 TA CATFLG DA #\$60 TA \$AE34 DA #66 SR \$A2AA DA CATFLG TA \$AE34 AF ENDLST AP ENDLST AP SYNERR Follow  EX 8D8D GC "PROGRAM TOO LONG TO FIT IN BUFFER." EX 8D8D GC "PRESS < RETURN> TO LIST, < ESC> TO EXIT"                                                                                                    |            |
| 84ED E9 Ø1 SBC #1 84EF DØ E6 BNE MONLIST 84F1 6Ø RTS  * Replacement for monitor XAM routine * REPLACEMENT FOR MONE SAM POUTINE * REPLACEMENT FOR MONE SAM POUTINE * REPLACEMENT FOR MONE SAM POUTINE * REPLACEMENT FOR MONE SAM POUTINE * REPLACEMENT FOR MONE SAM POUTINE * REPLACEMENT FOR MONE SAM POUTINE * REPLACEMENT SAM POUTINE * REPLACEMENT SAM POUTINE * REPLACEMENT SAM POUTINE * REPLACEMENT SAM POUTINE * REPLACEMENT SAM POUTINE * REPLACEMENT SAM POUTINE * RTS * REPLACEMENT SAM POUTINE * RTS * REPLACEMENT  | * Catalog list rout  *  8576 20 B1 00 CTLG JS  8579 F0 05 B1  8578 C9 31 CM  857D F0 FE B1  857F C9 32 CM  8581 D0 14 BM  8583 8D 68 AA PUTDRV SI  8586 AD 34 AE DEFDRV LL  8589 85 1D SI  858B A9 60 LL  858B A9 60 LL  858D 8D 34 AE SI  8590 A9 06 LL  8592 20 AA A2 JS  8592 20 AA A2 JS  8594 4C 2F 82 JM  859A 4C 2F 82 JM  859A 4C C9 DE SNTX1 JM  *  * Screen messages in  *  85A0 8D 8D TOOLNG HI  85A2 D0 D2 CF AS  85C4 8D 8D HI  85C6 D0 D2 C5 AS  85EB 00 HI                                                                                                    | SR CHRGET EQ DEFDRV AP #\$31 EQ PUTDRV AP #\$32 AE SNTX1 TA \$AA68 DA \$AE34 TA CATFLG DA #\$60 TA \$AE34 DA #66 SR \$A2AA DA CATFLG TA \$AE34 AP ENDLST AP ENDLST AP SYNERR Follow  EX 8D8D GC "PROGRAM TOO LONG TO FIT IN BUFFER." EX 8D8D GC "PRESS < RETURN> TO                                                                                                    |            |
| 84ED E9 Ø1 SBC #1 84EF DØ E6 BNE MONLIST 84F1 6Ø RTS  * Replacement for monitor XAM routine * REPLACEMENT FIXAS 84F2 2Ø C7 FF DUMP JSR ZMODE 84F5 88 DEY 84F6 DØ Ø4 BNE FIXAS 84F8 A5 3C LDA A1L 84FA Ø9 Ø7 ORA #\$Ø7 84FC 85 3E STA A2L 84FE A5 3D LDA A1L+1 85ØØ 85 3F STA A2L+1 85ØØ 85 3F STA A2L+1 85ØØ 86 4Ø STX A3L 85ØØ 86 4Ø STX A3L 85ØØ 86 4Ø STX A3L 85ØØ 86 4Ø STX A3L 85ØØ 86 4Ø STX A3L 85ØØ 80 LDX A1L 85ØØ A9 8D LDA #\$8D 85ØF 2Ø ED FD JSR COUT 8512 2Ø 4Ø F9 JSR PRNTYX 8515 AØ ØØ LDY #\$ØØ 8517 A9 AD LDA #\$AD 8519 2Ø ED FD JSR COUT 8512 2Ø ED FD JSR COUT 8512 2Ø ED FD JSR COUT 8512 2Ø ED FD JSR COUT 8512 2Ø ED FD JSR COUT 8512 2Ø ED FD JSR COUT 8512 2Ø ED FD JSR COUT 8512 2Ø ED FD JSR COUT 8512 2Ø ED FD JSR COUT 8512 2Ø ED FD JSR COUT 8512 2Ø ED FD JSR COUT 8512 2Ø ED FD JSR COUT 8512 2Ø ED FD JSR COUT 8521 B1 3C LDA (A1L), Y 8523 2Ø DA FD JSR PRBYTE 8526 2Ø BA FC JSR NXTA1                                                                                                    | * Catalog list rout  *  8576 20 B1 00 CTLG JS  8579 F0 05 B1  8578 C9 31 CM  8577 F0 FE B1  8577 C9 32 CM  8581 D0 14 BM  8583 8D 68 AA PUTDRV SI  8586 AD 34 AE DEFDRV LL  8589 85 1D SI  8588 A9 60 LL  8580 8D 34 AE SI  8590 A9 06 LL  8592 20 AA A2 JS  8590 A9 06 LL  8592 20 AA A2 JS  8594 4C 2F 82 JM  859A 4C 2F 82 JM  859A 4C C9 DE SNTX1 JM  *  * Screen messages in  *  85A0 8D 8D TOOLNG HI  85A2 D0 D2 CF AS  85C4 8D 8D HI  85C6 D0 D2 C5 AS  85EB 00 HI  85EB 00 HI                                                                                                    | SR CHRGET EQ DEFDRV AP #\$31 EQ PUTDRV AP #\$32 EE SNTX1 FA \$AA68 FA \$AE34 FA CATFLG FA \$AE34 FA CATFLG FA \$AE34 FA CATFLG FA \$AE34 FA SAE34 FA SAE34 FA SAE34 FA SAE34 FA SAE34 FA SAE34 FA SAE34 FA SAE34 FA SAE34 FA SAE34 FA SAE34 FA SAE34 FA SYNERR FOLLOW EX 8D8D FOC "PROGRAM TOO LONG TO FIT IN BUFFER." EX 8D8D FOC "PRESS < RETURN> TO LIST, < ESC> TO EXIT" EX ØØ                                                                                                    |            |
| 84ED E9 Ø1 SBC #1 84EF DØ E6 BNE MONLIST 84F1 6Ø RTS  * Replacement for monitor XAM routine * REPLACEMENT FIXA3 84F2 2Ø C7 FF DUMP JSR ZMODE 84F5 88 DEY 84F6 DØ Ø4 BNE FIXA3 84F8 A5 3C LDA A1L 84FA Ø9 Ø7 ORA #\$Ø7 84FC 85 3E STA A2L 84FE A5 3D LDA A1L+1 85ØØ 85 3F STA A2L+1 85ØØ 85 3F STA A2L+1 85ØØ 86 3Ø STX A3L 85ØØ 86 4Ø STX A3L 85ØØ 86 4Ø STX A3L 85ØØ 86 4Ø STX A3L 85ØØ 86 4Ø STX A3L+1 85ØØ A9 8D LDA #\$8D 85ØF 2Ø ED FD JSR COUT 8512 2Ø 4Ø F9 JSR PRNTYX 8515 AØ Ø LDY #\$ØØ 8517 A9 AD LDA #\$AD 8519 2Ø ED FD JSR COUT 8510 A9 AØ HEXOUT LDA #\$AØ 8511 2Ø ED FD JSR COUT 8521 B1 3C LDA (A1L),Y 8523 2Ø DA FD JSR PRBYTE 8526 2Ø BA FC JSR NXTA1 8529 BØ Ø6 BCS ASCOUT                                                                                                    | * Catalog list rout  *  8576 20 B1 00 CTLG JS  8579 F0 05 B1  8578 C9 31 CM  8570 F0 FE B1  8577 C9 32 CM  8581 D0 14 BM  8583 8D 68 AA PUTDRV SI  8586 AD 34 AE DEFDRV LL  8589 85 1D SI  8588 A9 60 LL  8580 8D 34 AE SI  8590 A9 06 LL  8592 20 AA A2 JS  8590 A9 06 LL  8592 20 AA A2 JS  8594 4C 2F 82 JM  8597 8D 34 AE SI  8590 4C C9 DE SNTX1 JM  *  * Screen messages in  *  85A0 8D 8D TOOLNG HI  85A2 D0 D2 CF AS  85C4 8D 8D HI  85C6 D0 D2 C5 AS  85EB 00 HI  85EC 8D 8D ENDMSG HI                                                                                                    | SR CHRGET EQ DEFDRV AP #\$31 EQ PUTDRV AP #\$32 AE SNTX1 A \$AA68 AA \$AE34 AA CATFLG AA \$A60 AA \$AE34 AA CATFLG AA \$AE34 AA CATFLG AA \$AE34 AA FOR SR SALAA AA CATFLG AA \$AE34 AA FOR STALA AACAFFLG AA \$AE34 AA FOR SALAA AACAFFLG AA \$AE34 AACAFFLG AA \$AE34 ACAFFLG AA \$AE34 ACAFFLG AA \$AE34 ACAFFLG AA \$AE34 ACAFFLG AACAFFLG AACAFFL |            |
| 84ED E9 Ø1 SBC #1 84EF DØ E6 BNE MONLIST 84F1 6Ø RTS  * Replacement for monitor XAM routine * REPLACEMENT FIXA3 84F2 2Ø C7 FF DUMP JSR ZMODE 84F5 88 DEY 84F6 DØ Ø4 BNE FIXA3 84F8 A5 3C IDA A1L 84FA Ø9 Ø7 ORA #\$Ø7 84FC 85 3E STA A2L 84FE A5 3D IDA A1L+1 85ØØ 85 3F STA A2L+1 85ØØ 85 3F STA A2L+1 85ØØ A6 3C IDX A1L 85ØØ 86 4Ø STX A3L 85ØØ 86 4Ø STX A3L 85ØØ 86 4Ø STX A3L 85ØØ 80 41 STY A3L+1 85ØØ A9 8D IDA #\$8D 85ØF 2Ø ED FD JSR COUT 8512 2Ø 4Ø F9 JSR PRNTYX 8515 AØ ØØ IDY #\$ØØ 8517 A9 AD IDA #\$AD 8519 2Ø ED FD JSR COUT 8510 A9 AØ HEXOUT IDA #\$AØ 851E 2Ø ED FD JSR COUT 851C A9 AØ HEXOUT IDA #\$AØ 851E 2Ø ED FD JSR COUT 8520 BA FC JSR NXTA1 8529 BØ Ø6 BCS ASCOUT 852B A5 3C IDA A1L                                                                                                    | * Catalog list rout  *  8576 20 B1 00 CTLG JS  8579 F0 05 B1  857B C9 31 CM  857D F0 FE B1  857F C9 32 CM  8581 D0 14 BM  8583 8D 68 AA PUTDRV SC  8586 AD 34 AE DEFDRV LL  8589 85 1D SC  858B A9 60 LL  858B A9 60 LL  858B A9 60 LL  8590 A9 06 LL  8592 20 AA A2 JS  8590 A9 06 LL  8592 20 AA A2 JS  8594 4C 2F 82 JM  8597 8D 34 AE SC  859A 4C 2F 82 JM  859A 4C C9 DE SNTX1 JM  *  * Screen messages in  *  85A0 8D 8D TOOLNG HI  85A2 D0 D2 CF AS  85C4 8D 8D HI  85C6 D0 D2 C5 AS  85EB 00 HI  85EC 8D 8D ENDMSG HI                                                                                   | SR CHRGET EQ DEFDRV AP #\$31 EQ PUTDRV AP #\$32 EE SNTX1 FA \$AA68 DA \$AE34 FA CATFLG DA #\$60 FA \$AE34 DA #66 FA \$AE34 DA #66 FA \$AE34 DA FOLLST FOLLOW EX 8D8D FOLLOR FOLLOR FOLLST FOLLOR FOLLST FOLLOR FOLLST FOLLOR FOLLOR        |            |
| 84ED E9 Ø1 SBC #1 84EF DØ E6 BNE MONLIST 84F1 6Ø RTS  * Replacement for monitor XAM routine  * REPLACEMENT FOR MONE  * REPLACEMENT FOR MONE  * REPLACE | * Catalog list rout  *  8576 20 B1 00 CTLG JS  8579 F0 05 B1  8578 C9 31 CM  8577 F0 FE B1  8577 C9 32 CM  8581 D0 14 BM  8583 8D 68 AA PUTDRV SI  8586 AD 34 AE DEFDRV LL  8589 85 1D SI  8588 A9 60 LL  8589 A9 66 LL  8590 A9 06 LL  8592 20 AA A2 JS  8590 A9 06 LL  8592 20 AA A2 JS  8594 4C 2F 82 JM  8597 8D 34 AE SI  859A 4C 2F 82 JM  859A 4C C9 DE SNTX1 JM  *  * Screen messages if  *  85A0 8D 8D TOOLNG HI  85A2 D0 D2 CF AS  85EB 00 HI  85EC 8D 8D ENDMSG HI  85EC 8D 8D ENDMSG HI  85EE A0 A0 A0 A0                                                                                           | SR CHRGET EQ DEFDRV AP #\$31 EQ PUTDRV AP #\$32 AE SNTX1 A \$AA68 A \$AE34 AA CATFLG A \$A60 A \$A60 A \$AE34 AA CATFLG AA \$AE34 AA CATFLG AA \$AE34 AA FOR CATFLG AA \$AE34 AA FOR CATFLG AA \$AE34 AA FOR CATFLG AA \$AE34 AA ENDLST AA SAE34 AF ENDLST AF SYNERR FOILOW  EX 8D8D BC "PROGRAM TOO LONG TO FIT IN BUFFER." EX 8D8D BC "PRESS < RETURN > TO LIST, < ESC > TO EXIT" EX ØØ  EX 8D8D BC "*** LISTING COMPLETED ***"                                                                                                    |            |
| 84ED E9 Ø1 SBC #1 84EF DØ E6 BNE MONLIST 84F1 6Ø RTS  * Replacement for monitor XAM routine * REPLACEMENT FOR MODE 84F5 88 DEY 84F6 DØ Ø4 BNE FIXA3 84F8 A5 3C LDA A1L 84FA Ø9 Ø7 ORA #\$Ø7 84FC 85 3E STA A2L 84FE A5 3D LDA A1L+1 85ØØ 85 3F STA A2L+1 85ØØ 85 3F STA A2L+1 85ØØ 85 3F STA A2L+1 85ØØ 86 4Ø STX A3L 85ØØ 86 4Ø STX A3L 85ØØ 86 4Ø STX A3L 85ØØ 84 41 STY A3L+1 85ØØ 20 CA 84 JSR ISCNTC 85ØØ A9 8D LDA #\$8D 85ØF 20 ED FD JSR COUT 8512 20 4Ø F9 JSR PRNTYX 8515 AØ ØØ LDY #\$ØØ 8517 A9 AD LDA #\$AD 8519 20 ED FD JSR COUT 851C A9 AØ HEXOUT LDA #\$AØ 851E 20 ED FD JSR COUT 851C A9 AØ HEXOUT LDA #\$AØ 851E 20 ED FD JSR COUT 852C A1 A1L 852C A1 AND #\$Ø7 852F DØ E5 BNE HEXOUT                                                                                                    | * Catalog list rout  *  8576 20 B1 00 CTLG JS  8579 F0 05 B1  8578 C9 31 CM  8570 F0 FE B1  8577 C9 32 CM  8581 D0 14 BM  8583 8D 68 AA PUTDRV SI  8586 AD 34 AE DEFDRV LL  8589 85 1D SI  8588 A9 60 LL  8580 8D 34 AE SI  8590 A9 06 LL  8592 20 AA A2 JS  8590 A9 06 LL  8592 20 AA A2 JS  8594 4C 2F 82 JM  8597 8D 34 AE SI  859A 4C 2F 82 JM  859A 4C C9 DE SNTX1 JM  *  * Screen messages in  *  85A0 8D 8D TOOLNG HI  85A2 D0 D2 CF AS  85EC 8D 8D HI  85EC 8D 8D ENDMSG HI  85EC 8D 8D ENDMSG HI  85EC 8D 8D ENDMSG HI  85EC 8D 8D ENDMSG HI  85EC 8D 8D ENDMSG HI  85EE A0 A0 A0 A0 HI  860E 8D 00 HI | SR CHRGET EQ DEFDRV AP #\$31 EQ PUTDRV AP #\$32 AE SNTX1 A \$AA68 A \$AE34 AA CATFLG A \$A60 A \$AE34 AA CATFLG AA \$AE34 AA CATFLG AA \$AE34 AA FOR ENDLST AP ENDLST AP SYNERR Follow  EX 8D8D BC "PROGRAM TOO LONG TO FIT IN BUFFER." EX 8D8D BC "PRESS < RETURN > TO LIST, < ESC > TO EXIT" EX ØØ  EX 8D8D BC " *** LISTING COMPLETED ***" EX 8DØØ                                                                                                    |            |
| 84ED E9 Ø1 SBC #1 84EF DØ E6 BNE MONLIST 84F1 6Ø RTS  * Replacement for monitor XAM routine  * REPLACEMENT FOR MONDE  84F2 2Ø C7 FF DUMP JSR ZMODE  84F5 88 DEY  84F6 DØ Ø4 BNE FIXA3  84F8 A5 3C LDA A1L  84FA Ø9 Ø7 ORA #\$Ø7  84FC 85 3E STA A2L  84FE A5 3D LDA A1L+1  85ØØ 85 3F STA A2L+1  85ØØ 85 3F STA A2L+1  85ØØ 86 4Ø STX A3L  85Ø6 86 4Ø STX A3L  85Ø8 84 41 STY A3L+1  85Ø8 84 41 STY A3L+1  85ØA 2Ø CA 84 JSR ISCNTC  85ØD A9 8D LDA #\$8D  85ØF 2Ø ED FD JSR COUT  8512 2Ø 4Ø F9 JSR PRNTYX  8515 AØ ØØ LDY #\$ØØ  8517 A9 AD LDA #\$AD  8519 2Ø ED FD JSR COUT  8512 2Ø 4Ø F9 JSR COUT  8512 B1 3C LDA #\$AD  8519 2Ø ED FD JSR COUT  8512 B1 3C LDA (A1L), Y  8523 2Ø DA FD JSR PRBYTE  8526 2Ø BA FC JSR NXTA1  8529 BØ Ø6 BCS ASCOUT  852D 29 Ø7 AND #\$Ø7                                                                                                    | * Catalog list rout  *  8576 20 B1 00 CTLG JS  8579 F0 05 B1  8578 C9 31 CM  8570 F0 FE B1  8577 C9 32 CM  8581 D0 14 BM  8583 8D 68 AA PUTDRV SI  8586 AD 34 AE DEFDRV LL  8589 85 1D SI  8588 A9 60 LL  8580 8D 34 AE SI  8590 A9 06 LL  8592 20 AA A2 JS  8590 A9 06 LL  8592 20 AA A2 JS  8594 4C 2F 82 JM  8597 8D 34 AE SI  859A 4C 2F 82 JM  859A 4C C9 DE SNTX1 JM  *  * Screen messages in  *  85A0 8D 8D TOOLNG HI  85A2 D0 D2 CF AS  85EC 8D 8D HI  85EC 8D 8D ENDMSG HI  85EC 8D 8D ENDMSG HI  85EC 8D 8D ENDMSG HI  85EC 8D 8D ENDMSG HI  85EC 8D 8D ENDMSG HI  85EE A0 A0 A0 A0 HI  860E 8D 00 HI | SR CHRGET EQ DEFDRV AP #\$31 EQ PUTDRV AP #\$32 AE SNTX1 A \$AA68 A \$AE34 AA CATFLG A \$A60 A \$A60 A \$AE34 AA CATFLG AA \$AE34 AA CATFLG AA \$AE34 AA FOR CATFLG AA \$AE34 AA FOR CATFLG AA \$AE34 AA FOR CATFLG AA \$AE34 AA ENDLST AA SAE34 AF ENDLST AF SYNERR FOILOW  EX 8D8D BC "PROGRAM TOO LONG TO FIT IN BUFFER." EX 8D8D BC "PRESS < RETURN > TO LIST, < ESC > TO EXIT" EX ØØ  EX 8D8D BC "*** LISTING COMPLETED ***"                                                                                                    |            |

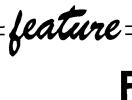

# USEFUL N C T

In last month's issue we printed the second of three programs that allowed you to easily access various defined functions. This saved aggravation and time when working with complicated mathematical formulas. We present, as a continuation of this, the third program which will put even more valuable formulas and functions at your fingertips. Again, we invite you to send in any defined functions you may be using that are not mentioned. The submissions we receive will be published in a future issue.

O N

Save time and aggrevation with a collection of defined functions.

S-Part 3 by Paul Garrison

```
1 REM FUNCTIONS (DELETE THOSE NOT USED IN A PROGRAM)
 2 PI=3.14159
 3 RAD=57.2958
                                                               REM LESSER OF A AND B
 4 DEF FNL(A,B)=-(A<=B)*A-(B<A)*B:
                                                               REM GREATER OF A AND B
 5 DEF FNG(A,B)=-(A>=B)*A-(B>A)*B:
 6 DEF FNAV(A,B)=(A+B)/2:REM AVERAGE OF A AND B
 7 DEF FNDX(A,X)=INT(A*X+.5)/X:REM LIMIT TO X DECIMALS
 8 DEF FNPRX(RHO, THETA) = RHO*SIN(THETA/RAD): REM P TO R, FINDS X
 9 DEF FNPRY(RHO, THETA)=RHO*COS(THETA/RAD):REM P TO R, FINDS Y
 10 DEF FNRPR(X,Y)=SQR(X^{\dagger}2+Y^{\dagger}2): REM R TO P, FINDS RHO
 11 DEF FNRPT(X,Y)=-(X=Ø AND Y< Ø)*18Ø-(X> Ø)*(9Ø-RAD*ATN(Y/X))-(X< Ø)*(27Ø-RAD*ATN(Y/X))
 12 REM R TO P, FINDS THETA
 13 DEF FNSSS(A,B,C)=RAD*2*ATN(SQR(((A+B+C)/2-A)*((A+B+C)/2-B)*((A+B+C)/2-C)*2/(A+B+C))/((A+B+C)/2-A))
 14 REM FINDS ANGLE OPPOSITE SIDE A.GIVEN 3 SIDES OF A TRIANGLE
 15 DEF FNROOT(X,Z)=X^{\dagger}(1/Z): REM Z-ROOT OF X
 35 DEF FNREC(A)=1/A:&REM RECIPROCAL OF A
 36 DEF FNDEG(A)=A*(PI/18Ø):REM DEGREES TO RADIANS
 37 DEF FNRAD(A)=A/(PI/180): REM RADIANS TO DEGREES
 38 DEF FNVOLC(S)=Sf3: *REM VOLUME OF A CUBE
 39 DEF FNVOLR(L, W, H) = L*W*H: REM VOLUME OF BOX
 40 DEF FNVOLS(R)=4/3*PI*R+3:REM VOLUME OF A SPHERE
 41 DEF FNVOLP(B,H)=B*H/3:!REM VOLUME OF A PYRAMID
 42 DEF FNVOLL(R,H)=PI*R+2*H:REM VOLUME OF A CYLINDER
 43 DEF FNSURC(S)=6*(S*S): REM SURFACE OF A CUBE
 44 DEF FNSURR(L,W,H)=2*(L*W)+2*(L*H)+2*(W*H): REM SURFACE OF A BOX
 45 DEF FNSURS(R)=4*PI*R+2: REM SURFACE OF A SPHERE
 46 DEF FNSURL(R,H)=2*PI*R*2+2*PI*R*H:REM SURFACE OF A CYLINDER
 100 REM (PROGRAM TITLE, AUTHOR)
 110 REM (TYPE OF BASIC USED)
 12Ø GOTO 18Ø
 130 ?"
 14Ø HOME: VTAB(1Ø): RETURN
 150 ?: INPUT "Press > RETURN < (Q to quit) ", R$
```

```
155 IF R$="Q" THEN 160 ELSE RETURN
16Ø GOSUB 14Ø:GOSUB 13Ø:?TAB(33) "End. ":GOSUB 13Ø:END
                                                                                                              0
18Ø GOSUB 14Ø:GOTO 2ØØØ
190 REM TESTING FUNCTIONS
200 ?"Find the lesser of two numbers":GOSUB 130
210 INPUT "Enter any two numbers", A, B
                                                                                                              0
22Ø X=FNL(A,B):GOSUB 13Ø
230 PRINT "The lesser number is"; X:GOSUB 150:GOTO 2000
240 ?"Find the greater of two numbers": GOSUB 130
                                                                                                              0
250 INPUT "Enter any two numbers", A, B
26Ø X=FNG(A,B):GOSUB 13Ø
270 PRINT "The greater number is",X:GOSUB 150:GOTO 2000
28Ø ?"Find the average of two numbers":GOSUB 13Ø
                                                                                                              0
290 INPUT "Enter any two numbers", A, B
300 X=FNAV(A,B):GOSUB 130
310 PRINT "The average of the two numbers is", X:GOSUB 150:GOTO 2000
                                                                                                              0
320 ?"Round number to X decimals":GOSUB 130
330 INPUT "Enter a number with many decimals", A
34\emptyset PRINT "Enter 10, 100, 1000 etc. to limit the number of decimals"
345 INPUT "to the number of zeros", LD
                                                                                                              0
35Ø X=FNDX(A,LD):GOSUB 13Ø
360 PRINT "The rounded-off number is "; X:GOSUB 150:GOTO 2000
370 ? "Polar to rectangular conversion, find X": GOSUB 130
380 INPUT "Diagonal length (rho)", RHO
                                                                                                              0
39Ø INPUT "Angle to vertical line", THETA
400 X=FNPRX(RHO, THETA):GOSUB 130
410 PRINT "The horizontal length (X) is"; X:GOSUB 150:GOTO 2000
                                                                                                              0
420 ?"Polar to rectangular conversion, find Y":GOSUB 130
430 INPUT "Diagonal length (rho)", RHO
440 INPUT "Angle to vertical line (theta)", THETA
450 X=FNPRY(RHO, THETA):GOSUB 130
                                                                                                              0
460 PRINT "The vertical length (Y) is";X:GOSUB 150:GOTO 2000
470 ?"Rectangular to polar conversion, find hypotenuse (rho)":GOSUB 130
480 INPUT "Horizontal length (X)",X
490 INPUT "Vertical length (Y)",Y
                                                                                                              0
500 XX=FNRPR(X,Y):GOSUB 130
510 PRINT "The hypotenuse (rho) is"; XX: GOSUB 150: GOTO 2000
520 ?"Rectangular to polar conversion, find angle (theta)":GOSUB 130
                                                                                                              O
530 INPUT "Horizontal length (X)",X
54Ø INPUT "Vertical length (Y)",Y
550 XX=FNRPT(X,Y):GOSUB 130
560 PRINT "The angle (theta) is"; XX:GOSUB 150:GOTO 2000
                                                                                                              O
570 ?"Find the angle opposite side X using 3 sides of a triangle":GOSUB 130
58Ø INPUT "Horizontal length (X)",A
590 INPUT "Vertical length (Y)",B
                                                                                                              0
600 INPUT "Diagonal length (hypotenuse)", C
61Ø X=FNSSS(A,B,C):GOSUB 13Ø
620 PRINT "The angle opposite X is"; X:Y=90-X
630 PRINT "The angle opposite Y is"; Y:GOSUB 150:GOTO 2000
                                                                                                              0
640 ? "Find the X root of a number": GOSUB 130
65Ø INPUT "Enter any number", X
66Ø INPUT "Enter root number",R
67Ø XX=FNROOT(X,R):GOSUB 13Ø
                                                                                                              0
68Ø PRINT "The ";R;" root of ";X;" is";XX:GOSUB 15Ø:GOTO 2000
1450 ?"Find the reciprocal of a number": GOSUB 130
1460 INPUT "Enter any number", A
                                                                                                              O
147Ø X=FNREC(A):GOSUB 13Ø
1480 PRINT "The reciprocal of "; A; " is"; X:GOSUB 150:GOTO 2000
1490 ?"Convert degrees to radians": GOSUB 130
1500 INPUT "Enter number of degrees", A
                                                                                                              0
151Ø X=FNDEG(A):GOSUB 13Ø
1520 PRINT A;" degrees equal ";X;" radians":GOSUB 150:GOTO 2000
1530 ?"Convert radians to degrees": GOSUB 130
                                                                                                              О
1540 INPUT "Enter number of radians", A
1550 X=FNRAD(A):GOSUB 130
1560 ?A; " radians equal "; X; " degrees ": GOSUB 150: GOTO 2000
1570 ? "Find the volume of a cube": GOSUB 130
                                                                                                              0
1580 INPUT "Enter length of one side",A
159Ø X=FNVOLC(A):GOSUB 13Ø
1600 PRINT "The volume of the cube is ";X;" cubic measures":GOSUB 150:GOTO 2000
```

```
1610 ?"Find the volume of a rectangular box":GOSUB 130

    162∅ INPUT "Enter width of box", W

   1630 INPUT "Enter length of box", L
    1640 INPUT "Enter depth of box",H
    1650 X=FNVOLR(W,L,H):GOSUB 130
● 1660 ?"The volume of the box is ";X;" cubic measures":GOSUB 150:GOTO 2000
    1670 ?"Find the volume of a sphere": GOSUB 130
    1680 INPUT "Enter the radius", R
   169@ X=FNVOLS(R):GOSUB 13@
   1700 ?"The volume of the sphere is ";X;" cubic measures":GOSUB 150:GOTO 2000
    1710 ?"Find the volume of a pyramid":GOSUB 130
    172 \emptyset INPUT "Enter base area in square measures",B

    173∅ INPUT "Enter height of the pyramid", H

   174Ø X=FNVOLP(B,H):GOSUB 13Ø
   1750 ?"The volume of the pyramid is ";X;" cubic measures":GOSUB 150:GOTO 2000
   1760 ?"Find the volume of a cylinder":GOSUB 130
● 1770 INPUT "Enter radius",R
   1780 INPUT "Enter length of the cylinder",H
   179Ø X=FNVOLL(R,H):GOSUB 13Ø
1800 ?"The volume of the cylinder is ";X;" cubic measures":GOSUB 150:GOTO 2000
   1810 ?"Find the surface area of a cube":GOSUB 130
    1820 INPUT "Enter length of one side",S
    1830 X=FNSURC(S):GOSUB 130
○ 1840 ?"The surface area of the cube is ";X;" square measures":GOSUB 150:GOTO 2000
   1850 ?"Find the surface area of a rectangular box":GOSUB 130
    1860 INPUT "Enter the width of the box", W
   1870 INPUT "Enter the length of the box", L
   1880 INPUT "Enter the depth of the box", H
    189Ø X=FNSURR(W,L,H):GOSUB 13Ø
    1900 ?"The surface area of the box is ";X;" square measures":GOSUB 150:GOTO 2000
1910 ?"Find the surface area of a sphere":GOSUB 130
    1920 INPUT "Enter the radius", R
    193Ø X=FNSURS(R):GOSUB 13Ø
    1940 ?"The surface area of the sphere is ";X;" square measures":GOSUB 150:GOTO 2000
● 1950 ?"Find the surface area of a cylinder":GOSUB 130
   1960 INPUT "Enter the radius",R
   1970 INPUT "Enter the length of the cylinder",H
   1980 X=FNSURL(R,H):GOSUB 130
   1990 ?"The surface area of the cylinder is ";X;" square measures":GOSUB 150:GOTO 2000
    2000 GOSUB 140:?"Menu:":GOSUB 130
    2010 ?1, "Lesser of two numbers"
   2020 ?2, "Greater of two numbers"
   2030 ?3, "Average of two numbers"
    2040 ?4, "Limit number of decimals"
    2050 ?5, "Polar to rectangular, find horizontal length"
   2060 ?6, "Polar to rectangular, find vertical length"
    2070 ?7, "Rectangular to polar, find diagonal length"
    2080 ?8, "Rectangular to polar, find angle"
   2085 ?9, "Angles opposite two sides"
   2090 ?10, "Root of a number"
    2100 ?11, "Reciprocal numbers"
    2110 ?12, "Convert degrees to radians": GOSUB 130
2111 ?"To choose one of the above, press > RETURN< "</p>
    2112 INPUT "To see other choices, press > Y < ",Z$
    2113 IF Z$="Y" THEN 2120 ELSE GOSUB 130:GOTO 2230
    212Ø GOSUB 14Ø:?13, "Convert radians to degrees"
● 213∅ ?14,"Volume of a cube"
    2140 ?15, "Volume of a rectangular box"
    215Ø ?16, "Volume of a sphere"
2160 ?17, "Volume of a pyramid"
   2170 ?18, "Volume of a cylinder"
    2180 ?19, "Surface area of a cube"
    2190 ?20, "Surface area of a rectangular box"
● 2200 ?21, "Surface area of a sphere"
    2210 ?22, "Surface area of a cylinder": GOSUB 130
    2220 ?23, "Exit program": GOSUB 130
   223Ø INPUT "Which?", WHICH: GOSUB 14Ø
   224Ø ON WHICH GOTO 2ØØ,24Ø,28Ø,32Ø,37Ø,42Ø,47Ø,52Ø,57Ø,64Ø,145Ø,149Ø,153Ø,157Ø,
         1610,1670,1710,1760,1810,1850,1910,1950,160
                                                                                                             MICRO
```

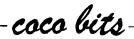

# Spread Sheets & Data Communications

OOO

#### by John Steiner

This month we will take a look at a newly released spread sheet program and also look at data communications for the Color Computer. Both of these applications are very popular among CoCo users, and they probably constitute most of my time on the computer.

#### **Spread Sheets**

One of the most popular classes of software for the microcomputer is the spread sheet. These useful programs have sold more microcomputers than any other type of software because of their versatility and usefulness. The CoCo user was not to be left out.

The first program available was Spectaculator by Radio Shack, which has many of the features of a spread sheet, but is missing quite a few of the more useful ones. C.C. Calc came along, and the first true CoCo spread sheet was available. The program, written in BASIC, has a relatively small sheet size and slow calculation speed, but many of the unique spread sheet features are there. Elite Calc was introduced at the April '83 Rainbowfest, and became the CoCo users first full fledged machine language spread sheet program. Though Elite Calc has its flaws, until recently it has been the only full sized spread sheet available for standard CoCo's. (Flex users have Dynacalc available. Though I have never seen it operate, the ads convey that it is indeed a full power spread sheet program.) [Editor's Note: We use Dynacalc all of the time at MICRO for a very wide range of functions. It works very well.]

#### VIP Calc

Softlaw, Inc. [Formerly Nelson Software Systems] has finally released VIP Calc. It's been a long wait (I remember asking for it at their booth at the April '83 Rainbowfest), but it was worth it. The powerful program is modeled after the granddaddy of all spread sheet programs, Visicalc. CoCo users who also have access to Visicalc on other systems will have no trouble becoming accustomed to VIP Calc.

There are improvements upon the original Visicalc, including sorting and setting individual column widths. Minor modifications have been made to take advantage of the particular hardware and keyboard features of the CoCo, however, so there are some differences in the command structure from the original Visicalc. Up to 16 display windows can be set to compare information. A bank switching technique allows up to 33K of spread sheet in a 64K computer. Up to fifteen digit precision can be selected, and trig functions have been included. One of the most useful features is a LOCATE command that can search a sheet for a specified formula or text entry.

A unique marketing strategy by Softlaw has eliminated the tape to disk version upgrade problem. VIP Calc, and many of their other programs include both tape and disk versions of the software. The "Combo" packaging is a nice feature.

VIP Calc's screen display is high resolution and the user can select between 32, 51, 64 or 85 characters per line. This makes for the largest Calc screen display for the

CoCo yet. The nice display comes at a price, though. Choosing a high resolution display causes the loss of about eight thousand bytes of available spread sheet memory. In addition, it slows down the program because of the length of time it takes to write the screen display. An 8K display will take a lot longer to write than the standard 512 byte CoCo screen.

In fact, speed [or lack of it] is probably VIP Calc's major deficiency. After using Elite Calc, which is very fast in calculation and display, VIP Calc seems to move like a turtle. It is helpful to turn off the automatic calculation mode when you are doing data entry, then use the! command to recalculate after the data are entered. If you choose the 32 character screen display, you will find that screen display update is much faster, as well. However, the speed problem is a relative thing and, if I had not run other spread sheet programs, I probably never would have made any comments about it. You get used to it.

One of the slowest spread sheet programs I have ever seen is MicroPro's Calc Star, which can take upwards of 45 seconds to recalculate a medium size sheet. I use Calc Star for much of my business work, however, and find that the recalculation time is not of any real significance. The other advantages of using Calc Star outweigh the speed problem. VIP Calc is nowhere near that slow in calculating and displaying data, and it is a lot more powerful. I may end up changing to VIP for my company work.

One other disadvantage of VIP Calc for 32K only users is that some features were left out to conserve memory. Locate, Edit and the high resolution graphics screens are not available to 32K systems. This should give you enough incentive to make the jump to modify your system to 64K. VIP Calc will not run in a 16K computer.

I really enjoy using a spread sheet program for creation of numeric and even text data files. So many things can be done easily on a spread sheet that would take hours of programming time if you were to try to write a BASIC program to do the same thing. If you haven't had the opportunity to look into what a spread sheet can do for you, check it out. You might find that it can be a help in your daily work. For more details, and a simple program to introduce you to spread sheets, check out issue number 67

of Micro, December 1983. That issue was devoted to the spread sheet, and includes "MicroCalc", a spread sheet program for the CoCo.

#### CoCo Communications

The Color Computer makes a great Videotex terminal, as many people have already found out. Terminal software is inexpensive, and Modems are becoming much more reasonable in price. Two useful, yet inexpensive Modems that work well with the CoCo are the Mura MM-100, and the Anchor Automation Volksmodem. The Mura retails for \$99.95, while the Volksmodem retails for \$79.95. I have seen them both advertised for less in mail order ads.

The biggest problem is in configuring a cable that works with them. The CoCo has only four of the 25 standard RS-232 lines. The Mura modem has a 25 pin standard connector, while the Volksmodem has a five pin DIN connector.

When connecting these, or any modem for that matter, there are really only four required lines for an RS-232 port. They are TXD [transmit data], RCD [received data], GND (ground), and CD (carrier detect). The CoCo RS-232 port contains all these lines and, to work with any modem, they must be connected properly to the same lines on the modem connector.

One concept that has caused confusion in the past is the connection of RCD and TXD. Many people would make the assumption that RCD on the modem should be connected to RCD on the computer, and TXD would be connected likewise.

The connections won't work that way, however, since modems are usually wired as data sets, and computers are wired as data terminals. The difference this causes makes sense, though, so connection is made by putting the RCD line on the modem to the TXD line on the terminal. Similarly, the TXD line on the modem goes to the RCD line on the terminal. All other lines connect directly from the modem to the terminal.

Computer communications is an interesting aspect of the microcomputing hobby, and is becoming more and more useful in the world of business. The Dakota Database Bulletin Board System that I have been running since July of 1983 is still going strong, and over 3700 calls have been made to the system since it has been on line.

Last month we added an upgraded software package, and the BBS is more sophisticated in its message handling, uploading and downloading of programs and files, and general system operation. If you have a modem package, give the Dakota Database a call at 701-281-0233. It is online 24 hours a day, except for occasional periods of updating, and contains several Color Computer programs that you may download at no charge. I'll be looking for your message on the BBS.

And, farewell. MICRO has decided to discontinue microcomputer specific columns in favor of topic specific columns, so this is the last time CoCo Bits will appear. I wish to thank all of you who have responded to this column for your comments, advice and general support. You may see me again soon in MICRO with a column on Telecommunications.

#### AICRO!

# compass

#### by Loren Wright

#### Report on TPUG Conference

A lot happened at the 3rd Annual Toronto PET Users Group Conference. Brad Templeton, author of the utility package POWER and the assembler PAL, demonstrated a program development system that won't let the user make a programming mistake. For instance, in Pascal if you decide to write a PROCEDURE, the system will automatically provide the ENDPROC statement and prompt you for variable declarations, parameter lists, and such. Jim Strasma, Editor of The Midnight Gazette and Contributing Editor for MICRO, spoke on what to look for, and what to avoid, in commercial software. He emphasized selecting where you buy a product and evaluating product warranties.

Featured at the Saturday night banquet were VIC-based "Randy" robots, "Uses for a Dead Computer" by Transactor Editor Karl Hildon, and reminisces from TPUG founders Jim Butterfield and Lyman Duggan.

#### What About the 264?

Jim Butterfield and Jim Strasma had a lively discussion on the merits of Commodore's newly announced 264 Computer. As if on cue, someone showed up with a 264 - straight from Commodore Canada. Butterfield soon had it hooked up and running. Surprisingly, the 264 is even smaller than the C-64. It has arrow-shaped cursor control keys arranged in a diamond pattern. There are three differences obvious just from the power-up message. First, there are over 60K bytes available for BASIC. Second, the BASIC is version 3.5. Third, a message appeared that said: "SUPERSCRIPT on key 1". When Jim pressed function key 1, the word processor appeared instantly - a demonstration of the 264's built-in software capability. Another function key read and displayed the disk directory. The eight function keys can each be assigned with a simple statement.

The 264 uses a processor called the 1701. Contrary to what I said in a previous column, this is a member of the 6502 family and uses the same mnemonics. It still has only a 64K address space, but due to a more sophisticated architecture, is able to keep most of its operating system "floating."

The BASIC is more powerful, including convenient disk commands, graphics and sound statements (instead of POKEs), and structured programming statements. There is also a built-in, extended, machine-language monitor, and — first time for Commodore since the KIM — a reset button!

On the minus side, there is no numeric keypad, cassette capability is gone, the sound is primitive [compared to the C-64], and there are no sprites. There should be 80 columns for a "productivity" machine. There are 16 different colors in 8 different luminances.

Commodore's emphasis in marketing the 264 will be "productivity," and, it's true, this machine is a lot easier to operate. My work would definitely go faster. Having a structuring capability available on power-up is a real treat. Also, the built-in extended monitor and reset button can relieve a lot of frustration in assembly language program development.

Despite all the productivity-oriented features, the actual hardware is a little disappointing. This machine seems to be aimed somewhere in between the IBM/IBM Clone market and the low-end market. Butterfield, going along with the productivity emphasis, thinks there's a place for the 264, but Strasma thinks it may be a case of "too little, too late". Due to its limitations in graphics and sound, there may not be much recreational software for it. I suspect the C-64 will still be alive and well a year from now. It appears that the 264 will really be introduced, but certainly not while the C-64 is doing so well. It doesn't really compare with the C-64, but will people be able to tell? The pricing is still uncertain (\$500?), and there may be some changes before it comes out. A numeric keypad and 80-column word processing would sure help productivity!

#### COMAL for the Commodore 64

I recently purchased a COMAL disk from the COMAL Users Group and did a little playing with the graphics commands. I had reviewed a previous version of COMAL for the PET and saw some promise there. It is a structured language, yet without the picky syntax requirements of Pascal. It has most BASIC commands, as well as REPEAT...UNTIL, WHILE...ENDWHILE, FOR...NEXT, IF...THEN...ELSE...ELIF...ENDIF, and a good CASE structure. Like BASIC, it is easy to program because you don't have to deal with an editor, compiler, and P-code interpreter to get your program to run. All you have to do is edit the program and RUN it. This is particularly important in a learning situation. There were problems with the PET version I saw, such as a "split" interpreter, and a few minor bugs. Also, since the PET had its ROMs hard-wired in, COMAL had to be loaded on top of BASIC, taking up most of the valuable RAM. When I began seeing ads for the C-64 version, my interest was rekindled. I knew the architecture of the C-64 would be better suited to a COMAL implementation.

COMAL has been around for quite a while, but it has received little attention in the U.S. In Europe it has a strong following. It is the official teaching language in Denmark, Ireland, Sweden, and Norway, and will be soon in other countries. It was designed by Borge Christensen as a combination of the "best of Pascal and BASIC." The C-64 version boasts a built-in turtle graphics system, so its promoters now add Logo to their "best of" list.

COMAL works much the same as BASIC, in that you can execute commands in the immediate mode, and you can test each procedure or function as you write it. However, it actually is a little more complicated. The system makes three passes through a program. Syntax errors are detected as you enter each line. Then, when you RUN the program, two more passes are made. It sounds complicated and time consuming, but overall COMAL averages out to about three times faster than BASIC. For string manipulations, COMAL is much faster than that. The string functions are simpler, but more powerful, than those of Microsoft BASIC. For instance, you can assign a substring — not allowed in BASIC.

The graphics commands are very convenient and they work on either hi-res or multicolor bit-map screens. There is very little required to set up a bit map screen since the system is designed to operate in bank 3, the \$C000 block

and the RAM under the I/O area and Kernal ROMs. All the memory manipulation is taken care of automatically. There's also a whole set of sprite commands, but these are designed to work with a bit map screen. I was able to get a few sprites to work in bank 0 with ROM characters. There doesn't seem to be any easy way to use programmed characters, although it is possible. Part of the problem is that there isn't any published memory map or other documentation of COMAL's inner workings, although these are in the works. Another problem is that there is less memory available for machine language programs. One promising feature is that position-independent routines can be programmed as strings, a technique popular with advanced Atari programmers.

At the TPUG Conference, I met Len Lindsay, who runs COMAL Users Group, U.S.A., Ltd. (5501 Groveland Terrace, Madison, WI 53716]. The users group owns the copyright to the disk version and distributes copies for \$19.95. He does allow individuals to freely copy the system disk, as long as they don't make any changes and don't make any money off it. Even large users groups may distribute copies, but they must check first with Len. Len is the major proponent of COMAL in the US, and he has been with it since nearly the beginning. He was founder of The PET Gazette (the most successful of several newsletters and magazines that were combined to form **COMPUTE!**), and is working to get COMAL established as a major force in the U.S. With a little help from enthusiastic users and a computer company or two, COMAL will take over even faster.

Support for COMAL is growing. The COMAL Users Group publishes a regular newletter called *COMAL Today* [\$15/year], and an applications tutorial book series *Captain COMAL* (\$19.95 with disk for each book]. In addition, there is a reference book, the *COMAL Handbook* by Len Lindsay (\$18.95), and a number of books from European publishers. All of these, including the European books, are available from the COMAL Users Group, and many are available in computer and book stores.

### A Better COMAL — How long will Commodore sit on it?

There is a better COMAL, but it is not available. Commodore owns it, and is taking its time with producing it. The disk-based COMAL reviewed above only leaves you with 10K free for your program (equivalent to 16K in BASIC terms). The new, cartridge-based COMAL will leave over 30K free, as well as add many new features and commands. One feature I have heard described is a multilevel error-trapping system. Although I don't know for sure, there should be a little more flexibility added to graphics programming. Len Lindsay, and a few others, have seen this new version, and are very impressed.

Like other companies, Commodore has limited manufacturing facilities, and the ROM burners required to make cartridges are particularly in demand for things like hot-selling games. For Commodore, it's a matter of juggling priorities and demands. Look for the COMAL cartridge in late summer or fall. In the meantime, you can buy the disk version, and learn all about the language. It will take a while to exhaust the 10K limit. Then keep up the pressure on dealers, so they can keep pressure on Commodore. It might work!

AICRO

# Subscribe to MICRO... Save 20% and we'll send you a BONUS GIFT

with your subscription!

Receive a coupon good for one MicroDisk of your choice. A \$15.00 Value — FREE!

Each Disk contains a variety of programs from Micro, all entered and ready to run on your machine. Saves time, avoids errors.

This offer expires October 31, 1984

# Fill out the attached card and mail today!

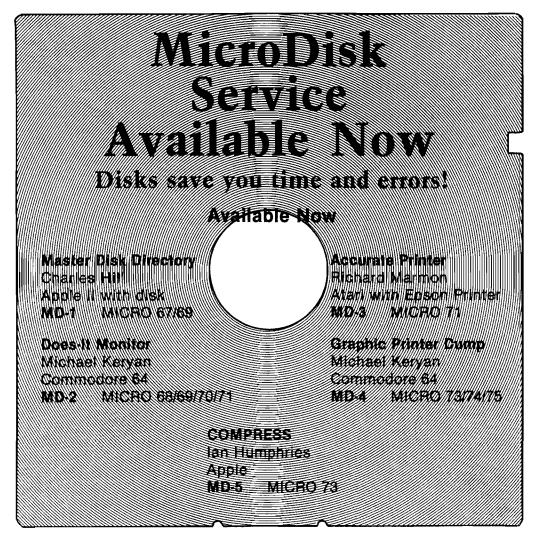

Each diskette includes all of the programs in BASIC and/or Assembly Source, plus binary 'load-and-go' files. The price of only \$15.00 includes shipping and handling.

# SAVE 20%!

**Use This** Postage-Paid Card To Subscribe... Or Call

617/256-3649

**Expires Oct. 31, 1984** 

(MasterCard and VISA Accepted)

/AICRO SAVE 20%

☐YES! Enter my subscription to MICRO for just \$24.00 per year and send me a BONUS GIFT COUPON for one free MicroDisk.

☐ Renew my subscription to MICRO for just \$24.00 and send me a BONUS GIFT COUPON for one free MicroDisk.

My mailing label number is MC\_\_\_\_\_\_\_\_.

I'm paying by: ☐ Check ☐ MO UVISA MC Total Enclosed:\$\_\_\_\_\_ Address \_\_\_\_\_ City \_\_\_\_\_ State \_\_\_\_ Zip \_\_\_\_ Visa/MC #\_\_\_\_ (Allow 6-8 weeks for delivery) Bonus Coupon offer expires Oct. 31, 1984 Exp. Date:

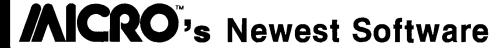

#### **Micro Disks**

Send me the following MicroDisks at \$15.00 each prepaid

- ☐ MD-1 Master Disk Directory
- ☐ MD-2 Does'lt Monitor
- ☐ MD-3 Accurate Printer
- ☐ MD-4 Graphic Printer Dump
- ☐ MD-5 COMPRESS

#### **MicroCalc** The Full Screen Calculator

Easier than spreadsheet programs, does calculations of unlimited length and complexity on screen, links screens, saves on disk or tape, provides formatted printer output. Contains a 48 page manual and diskette.

- ☐ MicroCalc for Commodore 64.....\$29.95 ☐ MicroCalc for Apple II/IIe/IIc.....\$29.95
- ☐ MicroCalc for Atari.....\$29.95

Please rush the Micro Software checked above to:

City \_\_\_\_\_ State \_\_\_\_ Zip\_\_\_\_

Address \_\_\_\_\_\_

MA residents add 5% sales tax.

| l'm paying by: ☐ Check ☐ MO<br>☐ VISA ☐ MC |
|--------------------------------------------|
| Total Enclosed: \$                         |
|                                            |
|                                            |
| Visa/MC #                                  |
| Exp. Date:                                 |

# **MICRO**'s Best Sellers

We Pay All Shipping and Handling

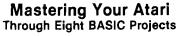

Eight stimulating major projects on diskette - ready to entertain and educate you. Includes: Atari Player, Clock, MicroCalc, Word Detective, .... Fully described in 192 page book — the fun way to learn! ☐ Mastering Your Atari\$19.95

#### What's Where in the Apple

Revised new edition with Apple lie information added to original atlas and gazetter. All Apple users will find this book helpful in understanding their machine and essential for mastering it.

☐ What's Where in the Apple 272 pages only ..... \$19.95

#### Best Sellers for **APPLE Users!** MICRO on the APPLE

Programming aids, utilities, games, enhancements. Together Volumes 1, 2, and 3 contain over 100 programs on diskette. Fully

documented and explained. □ 3-Volume Gift-Boxed @ \$59.95 □ Vol.2□ Vol.3 \$24.95 ea.

Please rush the MICRO Books I've checked above to:

Address \_\_\_\_\_\_ City \_\_\_\_\_ State \_\_\_\_ Zip \_\_\_\_

MA residents add 5% sales tax.

I'm paying by: ☐ Check ☐ MO ☐ VISA ☐ MC Total Enclosed: \$ \_\_\_\_\_ Visa/MC # Exp. Date: \_\_\_\_

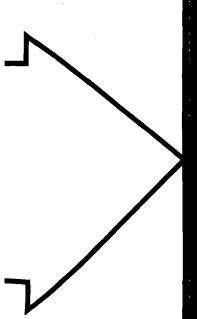

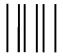

NO POSTAGE NECESSARY IF MAILED IN THE UNITED STATES

# 20%!!!! Subscribe to //AICRO

SAVE

Use This Postage
Paid Card to Order
the Next 12 Issues
of MICRO and SAVI
\$6.00 Off
Newsstand Price!

POSTAGE WILL BE PAID BY ADDRESSEE

FIRST CLASS PERMIT NO. 60, CHELMSFORD, MA

**BUSINESS REPLY CARD** 

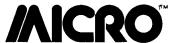

P.O. Box 6502 Chelmsford, MA 01824

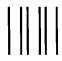

NO POSTAGE NECESSARY IF MAILED IN THE UNITED STATES

#### **BUSINESS REPLY CARD**

FIRST CLASS PERMIT NO. 60, CHELMSFORD, MA

POSTAGE WILL BE PAID BY ADDRESSEE

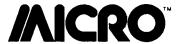

P.O. Box 6502 Chelmsford, MA 01824

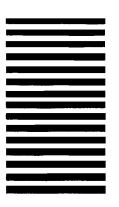

A Feast O Computing Ideas...

New Book From

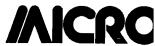

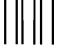

NO POSTAGE NECESSARY IF MAILED IN THE UNITED STATES

**Order These** 

Best Sellers From

**/**AICRO

### **BUSINESS REPLY CARD**

FIRST CLASS PERMIT NO. 60, CHELMSFORD, MA

POSTAGE WILL BE PAID BY ADDRESSEE

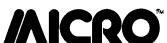

P.O. Box 6502 Chelmsford, MA 01824 feature

# A Major Hardware Interface

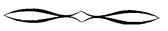

by Ralph Tenney

Last time we began looking at the problem of connecting my 32K CoCo as a printer buffer for the 64K CoCo and my Commodore 64. A sketchy outline of the planned system was shown, and a simple RS-232 interface between a CoCo and the C-64 was shown. This month, let's do some detail designing of the major hardware interface — the receiver board for the 32K CoCo.

The most often overlooked item in hardware or software is a complete design specification. If you omit the spec while working for another person or company, two problems can arise. First, you may overlook a feature you verbally agreed to, and need a expensive re-design (at your expense). Second, the customer can say, "But I told you I wanted another printer port," or something similar. With an agreed-to and signed design specification, you have the opportunity to charge extra for changes made after the spec is signed off. In working for yourself, (always after a long day at work), it's easy to overlook something. If you have your own spec to work against, you can trade off bells and whistles against your own time and pocketbook if you decide to make a change. The point is that the project is under some control and won't "grow like Topsy" unless you decide to let it. Besides the other advantages, the design spec is an good start on the documentation you must have!

#### Multi-Port COCO Interface

- I. Minimum Interface Capability
  - A. Centronics Compatible Parallel Ports
- 1. Port #1 must have a female Centronics style connector with pinout conforming to that of Figure 1. This port is an input and must accept a negative-going strobe pulse .5 uSec. wide (minimum) as a "data ready" signal and return a similar "acknowledge" pulse when ready to accept another data byte. An active-high "Busy" signal shall be provided in addition to the "data ready" and "acknowledge" signals. This port may be implemented as a cable terminating in the requisite connector.
- 2. Port #2 shall be output only, using a connector which can mate with the connector of Port #1. The pinout shall conform to that of Figure 1. This port must issue a negative-going ''data ready'' signal .5 uSec. (minimum)

| 1  | STROBE* (DATA RE | ADY)   |           |          |
|----|------------------|--------|-----------|----------|
| 2  | DATA1            |        | Figur     | e 1      |
| 3  | DATA2            |        |           |          |
| 4  | DATA3            |        |           |          |
| 5  | DATA4            |        |           |          |
| 6  | DATA5            |        |           |          |
| 7  | DATA6            |        |           |          |
| 8  | DATA7            |        |           |          |
| 9  | DATAB            |        |           |          |
| 10 | ACKNLG# (PRINTER | READY) |           |          |
| 11 | BUSY             |        |           |          |
| 33 | PRINTER GROUND   |        |           |          |
| 36 | SLCT IN* (TIE TO | GROUND | TO SELECT | PRINTER) |

Figure 1. Pinout of Centronix-style parallel input plug.

wide and recognize a similar "acknowledge" pulse. The port shall also monitor a "printer busy" input and hold off further output until "busy" has gone inactive. This port must be implemented with cable of 15" minimum length.

#### B. RS-232 Serial Ports

- 1. Port #3 shall be an RS-232 input with selectable baud rates of 600, 1200 and 2400. An output line shall be provided for, with pinout to match the Radio Shack Color Computer serial port as implemented by the 1.1 BASIC ROM. A ''busy'' signal shall be returned on the fourth wire of the cable.
- 2. Port #4 shall be an RS-232 output only, with selectable baud rates of 600, 1200 and 2400. This channel shall have a unique output connector and be responsive to a "busy" input. The data normally assigned to the channel shall be capable of being diverted to the output of Port #3.

#### II. Physical and Electrical Considerations

- A. The interface card shall be physically compatible with the cartridge expansion port of the Radio Shack Color Computer and shall have external support provided for the end of the card opposite the connector. Cables used as input and output adapters shall be removable by plugging onto single- or double-row header strips.
- B. The ports shall be based in the CoCo expansion I/O area between \$FF40 and \$FF7F and the controlling software must auto-start and be based at \$8000. A separate specification will define the functions of this software.
- C. The two parallel ports shall be built with a 6522 VIA, plus a separate latch to generate the local "busy" signal and input logic to monitor the remote "busy" signal. A 6850 ACIA will be used for both ports with switch logic to divert the output channel as needed. An acceptable alternative is to create two full duplex channels with two ACIAs.

#### Implementation of the Interface

Let's study the CoCo expansion port to see what we have to work with. Table 1 gives the pinout of this 40 pin connector. The application of most of the signals is obvious, but there are a few signals unique to the 6809/6883 architecture of the Color Computer. "E" is the

## **BECOME A FAMOUS** INTERNATIONAL **AUTHOR!!!**

What better place to start than MICRO, if you like:

- a fast turnaround on manuscript submissions
- · being treated like a professional
- prompt payment at competitive rates
- national and international exposure (we have readers from Austria to Australia)
- being part of a magazine that is well established...7 years and going strong

Don't wait -- send for your Writer's Guide today.

Send a S.A.S.E. to:

Mike Rowe Micro Ink P.O. Box 6502 Chelmsford, MA 01824

#### **ATTENTION COMMODORE 64 OWNERS:**

"Is THE CLONE MACHINE really dead?"

Yes, there comes a time when a product grows old and isn't the latest state of the art. Thank goodness we understand that here at Micro-W. Our all new version (known as SUPER CLONE) will surely prove that we are still number one in the back-up business.

You'll still get the old reliable Clone Machine but we've added the following:

1) A fast clone copy (approx. 14 minutes) that's simple to use 2) A Super Unguard utilility that quickly handles errors 20 thru 29 (and you don't even have to disassemble your drive like some of our competitors suggest)

3) A new unique way to back-up formerly uncopyable software.

Don't worry if you are a registered owner of our earlier version, we've got you on file and this upgrade will only cost you \$10 plus shipping and handling. Dealers, call us for stock balancing on old

merchandise.

STILLONLY **\$49**.95\*

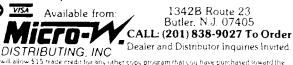

\* We will allow \$15 trace credit for any other copy program that you have purchased toward the purchase of SUPER CLONE at \$49.95. You must provide your original purchased product and state why you want ours instead. This other may be withdrawn at any time.

Should've made back-ups with Super Clone

primary clock signal for the 6809, and Q is similar to the Phase 2 6502 clock, except that it is a quadrature clock which gives extended timing margins for interfacing. CTS\* is the main SELECT signal for the cartridge port, and is active for the the range \$C000 to \$FF00. SCS\* is a secondary SELECT strobe active between SFF40 and \$FFCO and is intended to select I'O devices. SLENB\* is furnished to entirely disable the internal decoding. which allows plug-ins such as the Z-80 module which runs C/PM software. HALT\* stops the 6809 and CART\* is the line which allows game cartridges to auto-start. A second auto-start mechanism is available under Extended BASIC — if the bytes at \$C000 and \$C001 are "DK", control is handed over to the cartridge. If is important to note that none of the processor address or data lines are buffered. The E and Q lines are generated by the bipolar 6883 and the two SELECT lines are generated by a low power Schottky IC. So, after choosing which IC is needed in the interface, we will need to examine the bus loading to be sure that the interface will not overload the computer.

#### TABLE 1 — CoCo Expansion Port

| Pin | Function   | Pin | Function        |
|-----|------------|-----|-----------------|
| 1   | -12 Volts  | 21  | Address A2      |
| 2   | +12 Volts  | 22  | Address A3      |
| 3   | HALT*      | 23  | Address A4      |
| 4   | NMI*       | 24  | Address A5      |
| 5   | RESET*     | 25  | Address A6      |
| 6   | E (clock)  | 26  | Address A7      |
| 7   | Q (clock)  | 27  | Address A8      |
| 8   | CART       | 28  | Address A9      |
| 9   | +5 Volts   | 29  | Address A10     |
| 10  | Data D0    | 30  | Address A11     |
| 11  | Data D1    | 31  | Address A12     |
| 12  | Data D2    | 32  | CTS* (SELECT 1) |
| 13  | Data D3    | 33  | Ground          |
| 14  | Data D4    | 34  | Ground          |
| 15  | Data D5    | 35  | Sound input     |
| 16  | Data D6    | 36  | SCS* (SELECT 2) |
| 17  | Data D7    | 37  | Address A13     |
| 18  | R/W*       | 38  | Address A14     |
| 19  | Address A0 | 39  | Address A14     |
| 20  | Address Al | 4() | SLENB*          |

The interface board needs the following capability in addition to the specified I/O ports:

- 1. A clock source to generate the clock frequencies needed for the three specified band rates.
- 2. Decoding for the VIA, one or two ACIAs and at least one latch.

The ACIA (Asynchronous Communications Interface Adapter) uses one of two clock frequencies: 16 x the baud rate (/16 mode) and 64 x the baud rate (/64 mode). If you accept the software overhead required to change the ACIA divide ratio, the ACIA can be operated in both /16 and /64 modes with two input frequencies and gain one additional baud rate:

38400 Hz./16 = 2400 baud 38400 Hz./64 = 600 baud 19200 Hz./16 = 1200 baud 19200 Hz./64 = 300 baud

Figure 2 shows how these clock frequencies will be generated. The CD4024 is a 7-bit binary counter, and the CD4068 is an 8-input AND/NAND gate used to decode the counter output lines. The clock input to the counter is

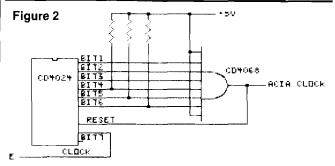

Figure 2. Counter and switched decoder circuit generates baud rate clock signals.

the 6809 ''E'' clock which runs at 895 kHz. Table 2 shows which counter outputs need to be decoded to generate the two frequencies. Note that three outputs are common between the two decoding schemes, so three counter outputs need to be selected or deselected to program the counter.

#### TABLE 2 — Counter Coding

895 kHz/23 = approx. 38400 Hz 895 kHz/46 = approx. 19200 Hz 23 = \$17 = 00010 111 46 = \$2F = 00101 111

Decode bits 0, 1 and 2 are common; Bits 3, 4 and 5 must be switched to select frequency.

#### ACIA and VIA Decoding

Table 3 shows the decoding requirements for the 6522 VIA and the 6850 ACIA. The ACIA occupies only two memory locations and the VIA occupies 16 memory locations. You read the chart this way: CS (Chip Select) lines are shown true for a selected chip; any change will deselect the chip. An active-low CS line is typically driven by the decoder, while others are permanently selected or driven by a higher-order address line. RS lines work together to select individual registers, and are usually driven by low-order address lines. The ACIA uses the RS and R/W\* lines together to cram four registers into two address bytes. The price is that each register is read-only or write-only, which complicates the programming as will be discussed later.

TABLE 3 — I/O Address Decoding

#### **6850 ACIA**

| RS | R-           |     |     |                                                     |
|----|--------------|-----|-----|-----------------------------------------------------|
|    | /W*          | CS0 | CS1 | CS2*                                                |
| 0  | 0            | 1   | 1   | 0                                                   |
| 0  | 1            | 1   | 1   | 0                                                   |
| 1  | O            | 1   | 1   | O                                                   |
| 1  | 1            | 1   | 1   | 0                                                   |
|    | RS 0 0 1 1 1 |     |     | RS R- /W* CS0 CS1  0 0 1 1  0 1 1 1  1 0 1 1  1 1 1 |

#### 6522 VIA

| Register        | CS1 | CS2* | <b>RS</b> 3 | RS2 | RS1 | RS0 |
|-----------------|-----|------|-------------|-----|-----|-----|
| I/O Reg B       | 1   | 0    | 0           | 0   | 0   | 0   |
| I/O Reg A       | 1   | 0    | 0           | 0   | 0   | 1   |
| DD Reg B        | 1   | 0    | 0           | 0   | 1   | 0   |
| DD Reg A        | 1   | 0    | 0           | 0   | 1   | 1   |
| Counter 1 Lo    | 1   | 0    | 0           | 1   | 0   | 0   |
| Counter 1 Hi    | 1   | 0    | 0           | 1   | 0   | 1   |
| Ctrl Latch Lo 1 | 0   | 0    | 1           | 1   | 0   |     |
| Ctrl Latch Hl 1 | 0   | 0    | 1           | 1   | 1   |     |
| Counter 2 Lo    | 1   | 0    | 1           | 0   | 0   | 0   |
| Counter Hi      | 1   | 0    | 1           | 0   | 0   | 1   |
| Shift Reg       | 1   | 0    | 1           | 0   | 1   | 0   |
| Aux Ctl Reg     | 1   | 0    | 1           | 0   | 1   | 1   |
| Per Ctl Reg     | 1   | 0    | 1           | 1   | 0   | 0   |
| Int Flg Reg     | 1   | 0    | 1           | 1   | 0   | 1   |
| Int Ena Reg     | 1   | 1    | 1           | 1   | 0   |     |
| I/O A/NH        | 1   | 0    | 1           | 1   | 1   | 1S1 |

Figure 3 shows a 74LS138 decoder with the required connections to create memory "slots" for a number of I/O devices, and defines the memory locations for the VIA, ACIAs and a latch to be used on the interface. The 74LS138 is a three-line to eight-line decoder which has one active-high SELECT line (G1) and two active-low SELECT lines (G2A and G2B). If all the SELECT lines are true, the output addressed by the binary values on the three input lines (A, B and C) is active-low; all others are inactive. If any of the SELECT lines are false, all outputs are inactive. The primary SELECT is SCS\*, which must be low (G2A). By requiring Bit 7 to be low (G2B), the decoder is inactive above \$FF7F. With Bit 6 driving G1 and C, only the outputs 4, 5, 6 and 7 will be active. The selected devices and the effective addresses are shown in Figure 3. Note that the VIA entirely fills its assigned slot, but that the other devices will respond multiple times in their own slots.

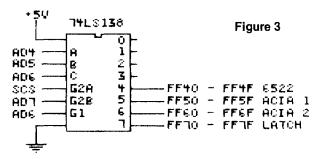

Figure 3. 74LS138 decoder circuit with resulting memory blocks and assigned function.

67

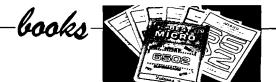

Title: Overcoming Computer Illiteracy Authors: Susan Curran and Ray Curnow

Price: \$12.95

Publisher: Viking Penguin Inc.

Written for those who have no previous knowledge of computers, this is Penguin's first foray into computerrelated books. It is divided into five sections: Aspects of Modern Computer Technology, Manipulating Symbols, Development of the Computer — An Historical Perspective, Programming and Languages, Applications of Larger-Scale Computer Systems. The style of the writing is narrative, with no requirement of previous knowledge of computers, mathematics, or electronics. Simple programs are provided that can be used by beginners. The basic principles of data storage and manipulation are explained. The 6502 chip is chosen as an example for discussing the basic components and workings of microprocessor chips. Languages examined include machine language, BASIC, FORTRAN, COBOL and other high-level languages. Computer aided design, artificial intelligence, meteorological uses are among the applications discussed. A glossary and bibliography are provided. Points are illustrated through drawings, charts and tables.

Level: Beginner.

Title: Introducing the Acorn/BBC Micro

Author: Ian Sinclair Price: \$12.95

Publisher: Prentice-Hall, Inc.

Mr. Sinclair draws upon his many years of experience as a teacher and author in writing this introduction to the Acorn. As stated by the author, the Acorn was designed to a very advanced specification. Bearing this in mind he set to teach a beginner on a machine not well suited to beginners. The book is aimed at this level and makes no pretenses otherwise. Starting with instructions on how to set up your new Acorn, everything from tuning your TV to dealing with cables is dealt with. The programming concentrates on BASIC, neglecting those commands that might be common to other micros but are not part of the Acorn. The fundamentals of sound, graphics and color are shown, omitting those details that are too technical to be of use to a beginner. This approach of avoiding overly technical and lengthly discussions carries throughout the book. The examples are short and concise, saving the beginner from unnecessary confusion. The appendices cover Reserved Words, Cassette Capers, Appending Programs, Magazines and User Groups, and the Cassette Bug Fix. The latter is aimed at correcting a bug present in the 0.1 system's cassette. The book and programs are useful for both the 0.1 and the newer 1.2 operating system.

Level: Beginner.

Title: 8-Bit & 16-Bit Microprocesser Cookbook

Author: Joseph J. Carr

Price: \$13.50

Publisher: Tab Books, Inc.

A reference and sourcebook that guides the reader in the technical realm of microprocessors. Offering much valuable information that is not easily found elsewhere, a variety of topics are covered: architecture, individual chip characteristics, handling of interrupts, timing, control signals, interfacing memory, pinouts, variations, interfacing I/O and the instruction sets. Of the different 8 and 16-bit microprocessors examined, the Z80 and 6502 are given particular attention and detail. Other 8-bit chips covered are Motorola's 6809 and 6800 and Intel's 8080A, 8085A, 8086, and 8088. The two 16-bit microprocessors that are given the most attention are the MC68000, Motorola's bid for the 16-bit market, and Intel's iAPX86/10. The appendices look at address decoder circuits and techniques, generating device-select pulses, input/output devices, and low-voltage DC power supplies. Certainly this field is too vast for this book to be comprehensive, but it definitely provides the reader with enough information to become knowledgable about these more popular microprocessors.

Level: Intermediate to advanced.

Title: The Anatomy of the Commodore

Authors: Michael Angerhausen, Dr. Achim Becker,

Lothar Englisch and Klaus Gerits

Price: \$19.95

Publisher: Abacus Software

Starting with machine language programming, this look at the C64 as an all-around computer is a valuable guide. It begins with the Monitor and its uses, naturally progressing into the in's and out's of machine language programming. Then assembler programming is discussed, with a table of 6510 commands. Next, a more in-depth look is taken into memory configurations, the expansion and user ports and other special features of the 6510 microprocessor. Sound and graphics programming are covered, examining the Sound Controller 6581 and the Video Interface Chip 6567. The Analog/Digital Converter is explained, along with how to handle it. Sprite graphics are discussed in some detail, including capabilities, structure, and programming. The BASIC interpreter is viewed from a number of vantage points. A comparison table of Vic-20, C64 and CBM/PET ROM addresses is provided. The last chapter deals with input/output control — CIA 6526. The appendices consist of a ROM listing, a short lesson in Hexadecimal arithmetic, a summary of capabilities and a bibliography.

Level: Advanced beginner to Advanced.

catalog

Name: Enstat Printer Mat

Description: Dissipates static and absorbs sound and vibration from printers, electronic typewriters, etc. This single layer mat's positive static drain to ground functions in all temperatures and humidity conditions found in office or home environment and works with people and other conductive objects as well as machines. Sized to fit most tabletop equipment (18" x 22"), it has a 10 ft. ground cord with one megohm resistor.

A "bottom feed" design allows printer paper to pass over the mat edge, discharging static before it enters the printer.

Price:

\$44.95

Available: Semtronics P.O. Box 599

Scotch Plains, NI 07076

201/561-9520

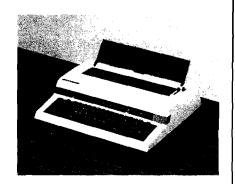

Name:

McMill

System: Apple II, II+, IIe

Description: This 68000 coprocessor card is an excellent entry level educational board for those interested in working the 68000. It uses Motorola's 60008 processor which is totally code compatible with 68000.

Included are complete hardware documentation, schemata, and a FIG FORTH software. Optional software includes a 68000 cross assembler from SC Software which includes efficient debugging of code with simple trap monitor and built-in line oriented editor, and an enhanced screen editor for faster programming. McMill comes with a one-year hardware warranty.

Price:

\$229 (\$299 with

Assembler)

Available:

Stellation Two

P.O. Box 2342

Santa Barbara, CA 93120

805/966-1140

Name:

Flexible Head Cleaning

Disk

Hardware: 8", 5 1/4", or 3 1/2"

drive

Description: A floppy disk head cleaner that dry cleans without abrasives and requires no liquid solution which might leave residue. Removes Ferric Oxide contamination and traps debris internally in special pockets. Just insert into drive and run for 30-60 seconds weekly. Each Disk provides 30 cleanings at about \$.83 per cleaning. Available in three sizes.

Price: Available: \$24.95 (5 1/4" disk)

Vikor Company P.O. Box 3123 Nashua, NH 03061 603/889-8530

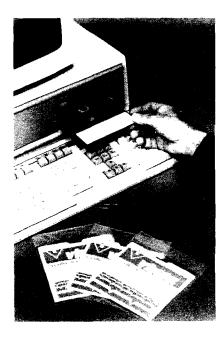

Name: PaperClip System: Commodore 64

Description: This word processor allows a switch to 80-column display with no additional hardware, just a simple common routine. Horizontal scrolling up to 250 columns across for wider documents or tables also is possible. A powerful search capability uses unusually precise definition of "search" words. A unique printer set-up routine allows the user to get the best advantage of any printer, and support files include over 100 popular printers.

PaperClip also can be used with SpellPack, a spelling checker program with an internal dictionary of over 20,000 words.

Price:

\$89.95

Available: Batteries Included

3303 Harbor Blvd, Ste C9 Costa Mesa, CA 92626

714/979-0920

Name:

Bank President

System:

Apple II, IIe, IIc,

Macintosh, IBM

Description: This first title in a series is designed to teach the fundamentals of business strategy and decision making through roleplaying games. As CEO, the player formulates strategy and makes decisions that determine how well the company performs. Users can play the game alone, against the computer, or in competition with other players. Actions of one competitor can affect the performance of another, as in real life. Players are CEO of a large commercial bank of any type they want, setting loan and dedposit interest rates, raising or lowering employee salaries, investing capital and opening branches. Over 70 charts and graphs keep the player informed of the economy, bank conditions and competitors' actions. There are three levels of

High-Tech Entrepreneur and Venture Capitalist are the next two titles due in the series.

Price:

\$74.95

Available:

Lewis Lee Corp. P.O. Box 51831 Palo Alto, CA 94303 415/853-1220

Name: Simulated Computer System: Atari, Commodore 64

Description: An award-winning simulation of the inner workings of a computer. The program takes you on a trip through an imaginary computer, revealing the secrets of machine and assembly language programming. You create a program and then see and hear the flow of data as it travels into memory, as registers are modified, and as the CPU processes information. The package has programmable sound and a graphics "turtle screen."

Price:

Available: EduSoft

> P.O. Box 2560 Berkeley, CA 94702 1-800-EDUSOFT

Name:

Flying Colors

System:

Commodore 64 (also

Apple IIe/II + versions)

Hardware: Joystick

Description: A color graphics software package designed for use with a standard joystick. A windowed screen menu lets the user pick the desired functions for drawing. Choices include thick and thin lines, automatic circles and boxes of any size, erasures, and ability to fill enclosed areas with a variety of colors. Drawing speed can be adjusted for exacting detail work and different colors and brush sizes are available for painting. Text can be added anywhere to the screen and a grid helps align the pictures. Pictures can be saved and retrieved from disk.

A sophisticated Slide Projector program is also included so users can create their own slide shows for business presentations and recreation.

Price:

\$39.95

Available:

The Computer Colorworks 3030 Bridgeway Sausalito, CA 94965 415/331-3022

Name:

Dimension 68000

Memory:

256K RAM (512K

optional)

Virtually all Language:

Description: This amazing machine comes with a display that handles up to 100 characters by 48 lines in 16 colors, and two 5 1/4" floppies, serial, parallel and game controller interfaces, and a six-slot internal expansion but that makes possible expansion to 12.5 megabytes of RAM and even more.

However, the most exciting part is that this computer can run almost any company or microprocessor's software. Plug-in CPU cards automatically reconfigure the disk drive format and video display to imitate the hardware of the simulated machine. CP/M-68K is standard, but p-System, Idris, UNIX are all possible, as are Apple, IBM, KayPro and other CP/M and MS-DOS software.

Price: Under \$4000

Available:

Micro Craft Corporation

4747 Irving Blvd.,

Suite 241

Dallas, TX 75247 214/630-2562

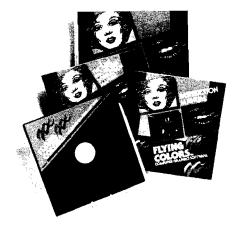

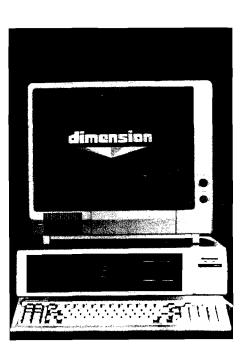

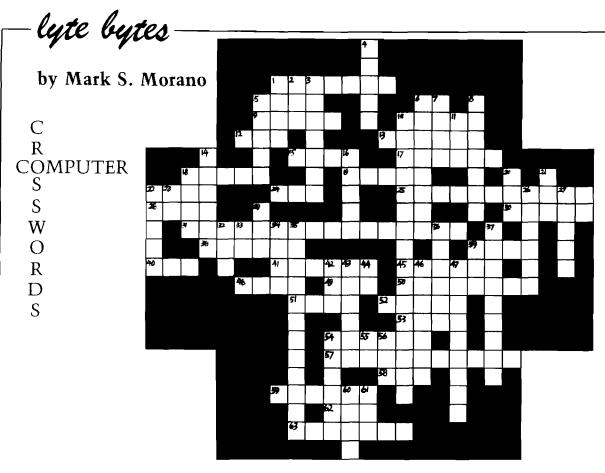

#### **ACROSS** 1. A hackers ham. 5. If not less, than \_\_\_ 6. Strength of light given off by candles (abbr). 9. To wipe out. 10. A printers favorite flower. 12. Branch on not equal (abbr) 13. \_\_\_\_\_ Bowes. 15. In heaven they are pearly (singular). 17. A kind of graphics. 18. What tax evaders and programmers have in common. 19. Dot. off the old block. 22. A \_ 24. A feline. 25. The study of controlling an industrial process automatically by computer. 28. Composer with speech impediment, Franz \_\_\_\_ 30. Cold hard\_ 31. A dying impersonator 38. A kind of race that impulses play. 39. Don't touch the third one. 40. A shortened room. 41. A sign that sounds like a crash. 45. A chauffer. 48. If — \_\_\_\_ — else. 49. A TV by any other name. 50. You need to do this to vote. 51. Secret \_ 52. Photo color with brownish tint. 53. Transported with delight. 54. What the Apple programmer exclaimed when he found out his assembler was missing. 57. What Bob Hope's annual performance rate has dropped to. 58. Minus without the vowels. 59. A description of space games.

62. What a programmer puts on when his program bombs.

63. A bust builder.

#### DOWN

- 1. What is leftover after eating an apple.
- 2. What holds a woman in place.
- 3. To begin again.
- 4. One of the 3 R's.
- 5. An orderform for restaurants.
- 6. What an instigator is.
- 7. Needles and \_\_\_\_\_
- 8. 'The books must be done \_\_\_\_ end or else!'
- 10. What a mail clerk does best.
- 11. Ready, \_\_\_\_\_, go!
- 14. Our Lady of Grace.
- 16. A dance for those who change their mind:
- 18. What Santa checks twice.
- 20. A manufacturer that sounds like the floor of a ship.
- 21. What nervous programmers develop.
- 22. On a \_\_\_\_\_ day.
- 23. A greeting.
- 26. A suitor.
- 27. Both astrology and hit records have this in common.
- 29. A group of professional hide and sneakers.
- 32. Hi\_\_\_\_ (abbr. |.
- 33. Machine Language (abbr).
- 34. What crashes, rises and drops, (abbr).
- 35. A form of communication using signals to start and stop.
- 36. Where something starts.
- 37. \_\_\_\_\_ coordinates.
- 39. Lo\_\_\_\_
- 42. A coding scheme that sounds like a brand of underwear.
- 43. A state where apples grow.
- 44. Light (abbr).
- 46. Over and over, again and again.
- 47. A way computers talk.
- 54. An unusual state of affairs.
- 55. Luxury Edition (abbr).
- 56. Snow White (abbr).
- $60.\ Internat'l\ Conference\ on\ Information\ Processing\ [abbr].$
- 61. Conditional Transfer of Control (abbr).

## Advertiser's Index

| Batteries Included 69               |
|-------------------------------------|
| Computer Colorworks                 |
| Computer Mail Order 67              |
| Computerose Back Cvr                |
| EduSoft                             |
| Hudson Digital Electronics          |
| IQB Enterprises                     |
| Lewis Lec                           |
| MICRO                               |
| Micro Craft Corp 70                 |
|                                     |
| Micro-W Distributing                |
| Midwest Micros                      |
| Nikrom Technical Products 8         |
| Performance Micro                   |
| Protecto 22,23,24,25,26,27          |
| Quantum Software 34                 |
| Schnedler Systems                   |
| Semtronics                          |
| Skyles Electric Works Ins Front Cvr |
| Specialty Electronics               |
| Stellation Two                      |
| Such-A-Deal Software 50             |
| Totl Software                       |
| Transactor                          |
| Vikor Co                            |
|                                     |

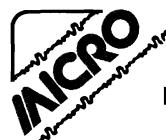

## Solving Lyte Bytes

In the July issue, Lyte Bytes had a computer word puzzle which required unscrambling the words and then arranging letters to find the answer. Below is the proper solution.

BECAUSE/HE/LOST/HIS/DRIVE.

NCEMMUOIN

MNOUMONOC

LXEPI

POXEL

VICRSEURE

RECURSIDE

RPHEOP

HOPP GR

EDPCOUESOD

PSEQDOCODE

GRMIOTLAH

ALGORITHM

CIKDOLRG

GBIDLOCK

CAUPDETIL

DUPUICATE

ITUNENOMLITOEMCAC

TELOCOMMUNIQADION

RIBYAN

BINARY

ILECDHAMXIE CBYISOML BEXIDECIMAL

SYMBOLIC

# MICRO Reader Survey

The Editorial Staff and Advertising Staff of MICRO want to sincerely thank the hundreds of readers who have taken the time and made the effort to complete and return the READER SURVEY that was included in the June issue. We are currently working to encode and analyze the information that you provided. Although it will be a couple of weeks before the results are fully 'digested', this information has already started to influence our editorial directions and has been helpful in defining our readership to the advertising community.

If you have not yet returned your questionnaire, please do so before the end of August so that your interests will be represented.

#### Coming in September —

As announced in previous editorials, MICRO is extending its coverage into some new areas, some of which are represented in the September issue by:

☐ An Introduction to FORTH, by Kenneth Butterfield

The basic whys and wherefores of this language

☐ A Structure Tree Utility in FORTH,

by Mike Dougherty

Produces "road-maps" of FORTH applications

☐ Multi-Tasking in FORTH,

by Kenneth Butterfield

How to implement a Multi-Tasking system

☐ 68000 Exception Processing — Part 1, by Mike Rosing

Taking care of software and hardware 'exceptions'

Our coverage of the 6502/6809 world continues with:

☐ Graphic Printer for C64 — Part 3, by Michael Keryan

Add full color capabilities to your printer 

Time Series Forecasting,

by Brian Flynn

Programs to forecast 'The Market', weather, ...

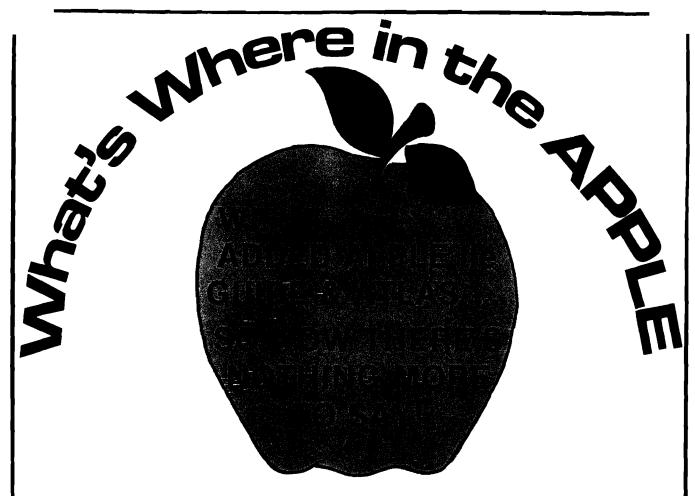

This famous book now contains the most comprehensive description of firmware and hardware ever published for the whole Apple II family. A new section with guide, atlas and gazeteer now provides Apple IIe specific information.

- Gives names and locations of various **Monitor**, **DOS**, **Integer BASIC** and **Applesoft** routines and tells what they're used for
- Lists **Peeks, Pokes** and **Calls** in over 2000 memory locations
- Allows easy movement between BASIC and Machine Language
- Explains how to use the information for easier, better, faster software writing

#### This expanded edition is available at the new low price of only \$19.95

For the 35,000 people who already own previous editions, the lie Appendix is available separately for just \$5.00.

| City State          | zir       |
|---------------------|-----------|
| Signature           |           |
| □ Check □ VISA □ Ma | asterCard |
|                     | Signature |

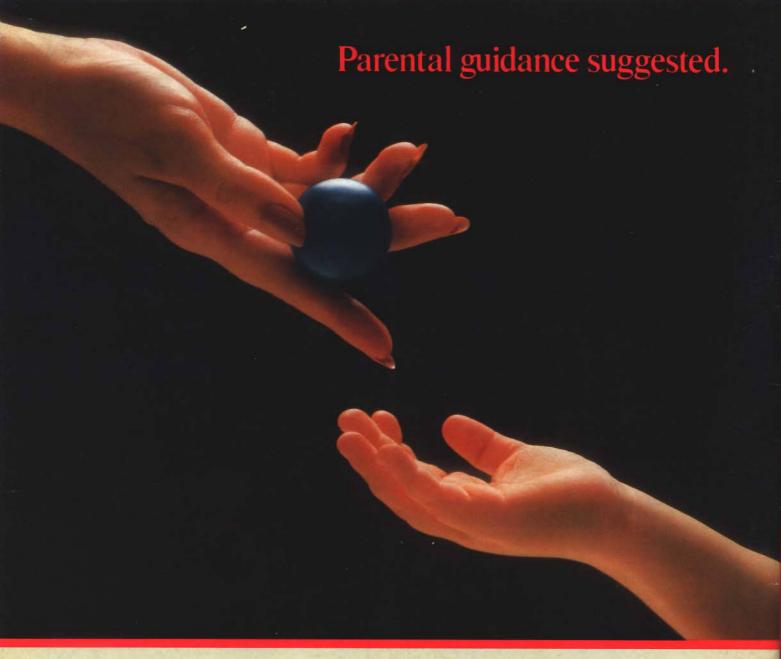

Take an active role in your child's development.

Parenting. The most important and rewarding endeavor you'll ever undertake. Gaze into your child's eyes. They're capturing all the wonders of the world around him, and looking to you for guidance.

Now you can gain a unique insight into your child's world with Childpace™— an amazing new Child Development Program for ages 3 to 60 months.

Share the precious firsts.

When will your baby dazzle you with his first spontaneous smile? Stand alone? Take that first wobbly step?

The first five years are filled with continual growth and change. And questions. So even if your child's a toddler, you're still looking for answers. When will he start dressing himself? When should those random scribbles turn into distinctive shapes?

Compare apples-to-apples.

Childpace lets you evaluate your child's dexterity, language and social

skills in the privacy of your own home. You enter information into Childpace, then he attempts tasks that are appropriate for his age group.

Childpace assesses his skill level based on extensive research, not the biased opinions of friends or relatives. Childpace uses your child's chronological (actual) age.

Grow with your child.

As your child grows, the tasks change to match his newly acquired skills. So Childpace is just as valuable for a 48-month old child as for an infant. Childpace can even evaluate up to 16 different children, and keep permanent records on each of them. Snapshots record your child's physical growth, but Childpace documents his or her actual development.

Track your child's progress, and help him develop specific skills. Childpace also contains warning signals to alert you to potential developmental problems at an early age, before they hold your child back. An ounce of prevention pays off.

Childpace. A fascinating glimpse into the world of child development. And more importantly, into *your child's* world.

Look for Childpace at your local computer hardware or software store. If unable to find it, send \$39.95 to Computerose, Inc. Please allow two weeks for processing. 30 day money back guarantee.

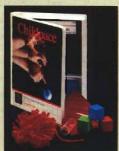

\$39.95 suggested retail price

Childpace is available for the Commodore 64, IBM PC, IBM PC Jr., Atari 800, Apple II, and Radio Shack Color Computer.

\*Each is a registered trademark of the respective manufacturer.

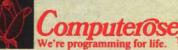

2012 East Randol Mill Road Suite 223 Arlington, TX 76011 (817) 277-9153